# <span id="page-0-0"></span>**Differenzialrechnung** Theorie (I)

**Kロトメ部トメミトメミト ミニのQC** 

### <span id="page-1-0"></span>Folgen, Monotonie und Beschränktheit

Eine reelle Zahlenfolge  $(a_n)$  ist eine Funktion, die jeder natürlichen Zahl  $n \in \{1, 2, 3, \dots\}$  eine reelle Zahl  $a(n) = a_n$  zuordnet.

Eine Folge  $(a_n)$  ist *monoton wachsend*, wenn für alle  $n \in \mathbb{N}$  gilt:  $a_{n+1} > a_n$ .

Eine Folge  $(a_n)$  ist streng monoton wachsend, wenn für alle  $n \in \mathbb{N}$ gilt:  $a_{n+1} > a_n$ .

Analog werden (streng) monoton fallende Folgen definiert.

Eine Folge  $(a_n)$  ist *beschränkt*, wenn es eine positive reelle Zahl K gibt, so dass für alle  $n \in \mathbb{N}$  gilt:  $|a_n| \leq K_n$ .

### Der Umgebungsbegriff

Ist  $a \in \mathbb{R}$  und  $\varepsilon > 0$ , dann ist eine  $\varepsilon$ -Umgebung  $U(a, \varepsilon)$  von a die Menge der Zahlen

**KORKARYKERKER OQO** 

$$
U(a,\varepsilon)=\{x\in\mathbb{R}\colon |x-a|<\varepsilon\}
$$

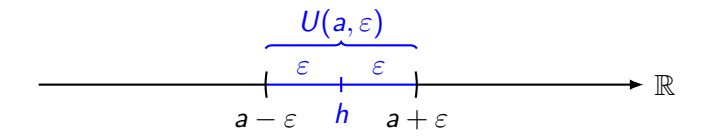

## Häufungspunkte (informell)

Eine reelle Zahl h ist ein Häufungspunkt der Zahlenfolge  $(a_n)$ , wenn für jedes noch so kleine  $\varepsilon > 0$  unendlich viele Folgeglieder in der Umgebung  $U(h, \varepsilon)$  liegen.

Fasst man eine Folge

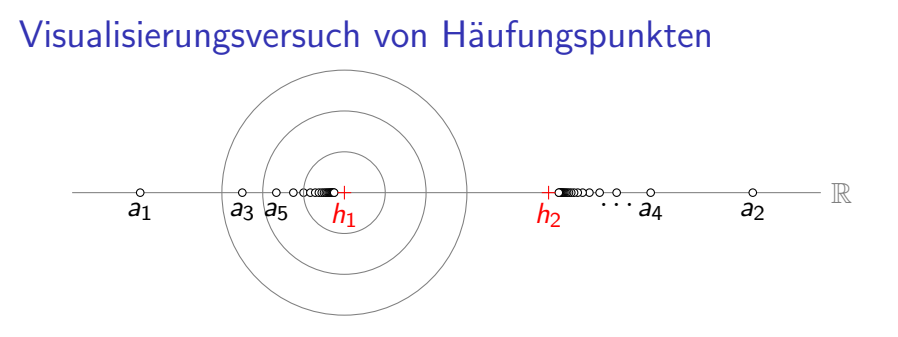

Bei einem Häufungspunkt  $h$  genügt es, dass in jeder noch so kleinen Umgebung von h unendlich viele Folgeglieder liegen. Das verbietet nicht, dass auch ausserhalb dieser Umgebungen unendlich viele Folgeglieder (möglicherweise mit weiteren Häufungspunkten) liegen.

**KORKARYKERKER OQO** 

## Grenzwerte (informell)

Eine reelle Zahl a ist ein Grenzwert der Zahlenfolge  $(a_n)$ , wenn für jedes noch so kleine  $\varepsilon > 0$  alle bis auf endlich viele Folgeglieder in der Umgebung  $U(a, \varepsilon)$  liegen.

Beachte: Jeder Grenzwert ist auch ein Häufungspunkt aber nicht umgekehrt.

**KORKARYKERKER OQO** 

### Visualisierungsversuch eines Grenzwerts

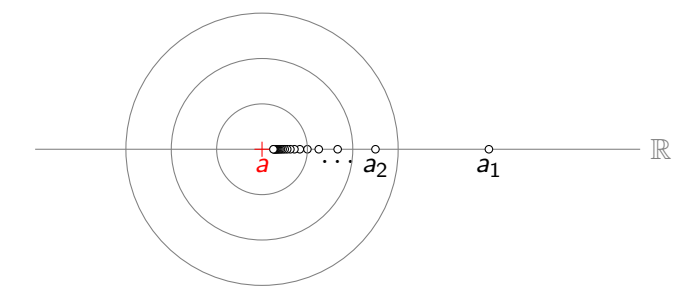

### Konvergenz und Divergenz

Eine Folge mit einem Grenzwert wird konvergent genannt und man schreibt

### Konvergenz und Divergenz

Eine Folge mit einem Grenzwert wird konvergent genannt und man schreibt

$$
a=\lim_{n\to\infty}a_n
$$

Eine Folge  $(a_n)$ , die nicht konvergent ist, wird divergent genannt.

# Nullfolge

Eine Folge  $(a_n)$  mit dem Grenzwert  $a = 0$  heisst Nullfolge.

KE K K Ø K K E K K E K V R K K K K K K K K

### uneigentliche Konvergenz

Erweitert man die reelle Zahlengerade um die zwei unendlich entfernten "Punkte" −∞ und ∞, so sagt man, dass dass eine<br>Felge (e) uneigentlich gegen Lee konvergiert wenn für iedee Folge ( $a_n$ ) uneigentlich gegen  $+\infty$  konvergiert, wenn für jedes noch so grosse  $K > 0$  alle bis auf endlich viele Folgeglieder grösser als  $K$  sind.

Eine Folge ( $a_n$ ) konvergiert uneigentlich gegen  $-\infty$ , wenn für jedes noch so kleine  $K < 0$  alle bis auf endlich viele Folgeglieder kleiner als  $K$  sind.

Uneigentlich konvergente Folgen werden auch bestimmt diverent genannt. Folgen die weder konvergent noch uneigentlich konvergent sind, heissen dann unbestimmt divergent.

 $\mathrel{\sqsubseteq_1}$  Grenzwerte von Folgen

Beispiel 1.1  $a_n = \frac{1}{n}$ 

 $\mathrel{\sqsubseteq_1}$  Grenzwerte von Folgen

Beispiel 1.1  $a_n = \frac{1}{n}$ 

K ロ ▶ K @ ▶ K 할 ▶ K 할 ▶ | 할 | ⊙Q @

 $1,$ 

 $L_1$  Grenzwerte von Folgen

Beispiel 1.1  $a_n = \frac{1}{n}$  $1, \frac{1}{2},$ 

 $L_1$  Grenzwerte von Folgen

Beispiel 1.1  $a_n = \frac{1}{n}$  $1, \frac{1}{2}, \frac{1}{3}$ 

 $L_1$  Grenzwerte von Folgen

Beispiel 1.1  $a_n = \frac{1}{n}$  $1, \frac{1}{2}, \frac{1}{3}, \frac{1}{4},$ 

K □ ▶ K @ ▶ K 할 ▶ K 할 ▶ 이 할 → 9 Q @

 $L_1$  Grenzwerte von Folgen

Beispiel 1.1  $a_n = \frac{1}{n}$ 1,  $\frac{1}{2}$ ,  $\frac{1}{3}$ ,  $\frac{1}{4}$ ,  $\frac{1}{5}$ ,

K □ ▶ K @ ▶ K 할 ▶ K 할 ▶ 이 할 → 9 Q @

 $L_1$  Grenzwerte von Folgen

Beispiel 1.1  $a_n = \frac{1}{n}$ 1,  $\frac{1}{2}$ ,  $\frac{1}{3}$ ,  $\frac{1}{4}$ ,  $\frac{1}{5}$ , ...  $\rightarrow$ 

KO K K Ø K K E K K E K V K K K K K K K K K

 $L_1$  Grenzwerte von Folgen

Beispiel 1.1  $a_n = \frac{1}{n}$ 1,  $\frac{1}{2}$ ,  $\frac{1}{3}$ ,  $\frac{1}{4}$ ,  $\frac{1}{5}$ , ...  $\rightarrow$  0

 $L_1$  Grenzwerte von Folgen

Beispiel 1.1  $a_n = \frac{1}{n}$ 1,  $\frac{1}{2}$ ,  $\frac{1}{3}$ ,  $\frac{1}{4}$ ,  $\frac{1}{5}$ , ...  $\rightarrow$  0

monoton fallend, nach unten beschränkt, ein Häufungspunkt

 $-1$  Grenzwerte von Folgen

Beispiel 1.1  $a_n = \frac{1}{n}$ 1,  $\frac{1}{2}$ ,  $\frac{1}{3}$ ,  $\frac{1}{4}$ ,  $\frac{1}{5}$ , ...  $\rightarrow$  0

monoton fallend, nach unten beschränkt, ein Häufungspunkt

K ロ ▶ K 個 ▶ K 할 ▶ K 할 ▶ 이 할 → 9 Q Q →

 $a_n$  ist konvergent

 $-1$  Grenzwerte von Folgen

Beispiel 1.1  $a_n = \frac{1}{n}$ 1,  $\frac{1}{2}$ ,  $\frac{1}{3}$ ,  $\frac{1}{4}$ ,  $\frac{1}{5}$ , ...  $\rightarrow$  0

monoton fallend, nach unten beschränkt, ein Häufungspunkt

#### $a_n$  ist konvergent

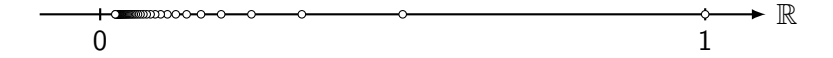

**KORKARYKERKER OQO** 

 $a_n = n!$ 

 $a_n = n!$ 

K ロ ▶ K @ ▶ K 할 ▶ K 할 ▶ | 할 | ⊙Q @

1,

 $a_n = n!$ 

1, 2,

KO K K Ø K K E K K E K V K K K K K K K K K

[Differenzialrechnung](#page-0-0)  $-1$  [Grenzwerte von Folgen](#page-1-0)

### Beispiel 1.2

 $a_n = n!$ 

1, 2, 6,

 $a_n = n!$ 

1, 2, 6, 24,

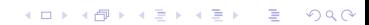

 $a_n = n!$ 

1, 2, 6, 24, 120,

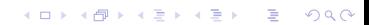

 $a_n = n!$ 

1, 2, 6, 24, 120,  $\dots \rightarrow$ 

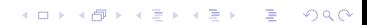

 $a_n = n!$ 

1, 2, 6, 24, 120, ...  $\rightarrow \infty$ 

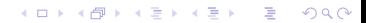

 $a_n = n!$ 

1, 2, 6, 24, 120, ...  $\rightarrow \infty$ 

monoton wachsend, unbeschränkt, kein Häufungspunkt (uneigentlicher HP)

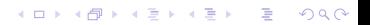

 $a_n = n!$ 

1, 2, 6, 24, 120, ...  $\rightarrow \infty$ 

monoton wachsend, unbeschränkt, kein Häufungspunkt (uneigentlicher HP)

**KORKARYKERKER OQO** 

 $(a_n)$  ist divergent (oder: uneigentlich konvergent)

 $\mathrel{\mathop{\rule{0pt}{\text{}}}}\mathrel{\mathop{\rule{0pt}{\text{}}}}\mathrel{\mathop{\rule{0pt}{\text{}}}}$  [Grenzwerte von Folgen](#page-1-0)

Beispiel 1.3  

$$
a_n = \frac{2n}{n+1}
$$

 $\mathrel{\sqsubseteq_1}$  [Grenzwerte von Folgen](#page-1-0)

Beispiel 1.3  

$$
a_n = \frac{2n}{n+1}
$$
  
1,

KOKK@KKEKKEK E DAG

 $-1$  [Grenzwerte von Folgen](#page-1-0)

Beispiel 1.3  $a_n = \frac{2n}{n+1}$  $n+1$  $1, \frac{4}{3}$ 

 $-1$  [Grenzwerte von Folgen](#page-1-0)

Beispiel 1.3  $a_n = \frac{2n}{n+1}$  $n+1$  $1, \frac{4}{3}, \frac{6}{4}$  $\frac{1}{4}$
[Differenzialrechnung](#page-0-0)

 $-1$  [Grenzwerte von Folgen](#page-1-0)

Beispiel 1.3  $a_n = \frac{2n}{n+1}$  $n+1$  $1, \frac{4}{3}, \frac{6}{4}$  $\frac{6}{4}, \frac{8}{5}$  $\frac{8}{5}$ 

K □ ▶ K @ ▶ K 할 ▶ K 할 ▶ 이 할 → 9 Q @

Beispiel 1.3  $a_n = \frac{2n}{n+1}$  $n+1$  $1, \frac{4}{3}, \frac{6}{4}$  $\frac{6}{4}, \frac{8}{5}$  $\frac{8}{5}, \frac{10}{6}$  $\frac{12}{6}$ 

K □ ▶ K @ ▶ K 할 ▶ K 할 ▶ 이 할 → 9 Q @

Beispiel 1.3  $a_n = \frac{2n}{n+1}$  $n+1$  $1, \frac{4}{3}, \frac{6}{4}$  $\frac{6}{4}, \frac{8}{5}$  $\frac{8}{5}, \frac{10}{6}$  $\frac{1}{6}$ , ...  $\rightarrow$ 

Beispiel 1.3  $a_n = \frac{2n}{n+1}$  $n+1$  $1, \frac{4}{3}, \frac{6}{4}$  $\frac{6}{4}, \frac{8}{5}$  $\frac{8}{5}, \frac{10}{6}$  $\frac{1}{6}$ , ...  $\rightarrow$  2

[Differenzialrechnung](#page-0-0)

 $-1$  [Grenzwerte von Folgen](#page-1-0)

Beispiel 1.3  $a_n = \frac{2n}{n+1}$  $n+1$  $1, \frac{4}{3}, \frac{6}{4}$  $\frac{6}{4}, \frac{8}{5}$  $\frac{8}{5}, \frac{10}{6}$  $\frac{1}{6}$ , ...  $\rightarrow$  2

monoton wachsend, nach oben beschränkt, ein Häufungspunkt

K ロ ▶ K 個 ▶ K 할 ▶ K 할 ▶ 이 할 → 9 Q Q →

Beispiel 1.3  $a_n = \frac{2n}{n+1}$  $n+1$  $1, \frac{4}{3}, \frac{6}{4}$  $\frac{6}{4}, \frac{8}{5}$  $\frac{8}{5}, \frac{10}{6}$  $\frac{1}{6}$ , ...  $\rightarrow$  2

monoton wachsend, nach oben beschränkt, ein Häufungspunkt

K ロ ▶ K 個 ▶ K 할 ▶ K 할 ▶ 이 할 → 9 Q Q →

 $(a_n)$  ist konvergent

## Beispiel 1.4

$$
a_n=(-2)^n
$$

### Beispiel 1.4

 $a_n = (-2)^n$ 

K ロ ▶ K @ ▶ K 할 ▶ K 할 ▶ | 할 | ⊙Q @

−2,

## Beispiel 1.4

 $a_n = (-2)^n$  $-2, 4,$ 

## Beispiel 1.4

 $a_n = (-2)^n$  $-2, 4, -8,$ 

 $a_n = (-2)^n$ 

−2, 4, −8, 16,

$$
a_n=(-2)^n
$$

$$
-2, 4, -8, 16, -32,
$$

### Beispiel 1.4

$$
a_n=(-2)^n
$$

$$
-2, 4, -8, 16, -32, \ldots \rightarrow
$$

$$
a_n = (-2)^n
$$
  
-2, 4, -8, 16, -32, ...  $\rightarrow \{-\infty, +\infty\}$ 

- $a_n = (-2)^n$
- $-2$ , 4,  $-8$ , 16,  $-32$ , ...  $\rightarrow$  { $-\infty$ ,  $+\infty$ }
- nicht monoton, unbeschränkt, kein Häufungspunkt (zwei uneigentliche HP)

- $a_n = (-2)^n$
- $-2, 4, -8, 16, -32, \ldots$  →  ${-\infty, +\infty}$
- nicht monoton, unbeschränkt, kein Häufungspunkt (zwei uneigentliche HP)
- $(a_n)$  ist divergent (auch nicht uneigentlich konvergent)

**KORKARYKERKER POLO** 

Beispiel 1.5

$$
a_n=(-1)^n\cdot\frac{n}{n+1}
$$

### Beispiel 1.5

$$
a_n = (-1)^n \cdot \frac{n}{n+1}
$$

$$
-\frac{1}{2},
$$

Beispiel 1.5

$$
a_n = (-1)^n \cdot \frac{n}{n+1}
$$

$$
-\frac{1}{2}, \frac{2}{3},
$$

Beispiel 1.5

$$
a_n = (-1)^n \cdot \frac{n}{n+1}
$$

$$
-\frac{1}{2}, \frac{2}{3}, -\frac{3}{4},
$$

Beispiel 1.5

$$
a_n = (-1)^n \cdot \frac{n}{n+1}
$$
  

$$
-\frac{1}{2}, \frac{2}{3}, -\frac{3}{4}, \frac{4}{5},
$$

### Beispiel 1.5

$$
a_n = (-1)^n \cdot \frac{n}{n+1}
$$
  

$$
-\frac{1}{2}, \frac{2}{3}, -\frac{3}{4}, \frac{4}{5}, -\frac{5}{6},
$$

Beispiel 1.5

$$
a_n = (-1)^n \cdot \frac{n}{n+1}
$$
  

$$
-\frac{1}{2}, \frac{2}{3}, -\frac{3}{4}, \frac{4}{5}, -\frac{5}{6}, \dots \rightarrow
$$

Beispiel 1.5

$$
a_n = (-1)^n \cdot \frac{n}{n+1}
$$
  

$$
-\frac{1}{2}, \frac{2}{3}, -\frac{3}{4}, \frac{4}{5}, -\frac{5}{6}, \dots \rightarrow \{-1, +1\}
$$

### Beispiel 1.5

$$
a_n = (-1)^n \cdot \frac{n}{n+1}
$$
  

$$
-\frac{1}{2}, \frac{2}{3}, -\frac{3}{4}, \frac{4}{5}, -\frac{5}{6}, \dots \rightarrow \{-1, +1\}
$$

beschränkt, nicht monoton, zwei Häufungspunkte

### Beispiel 1.5

$$
a_n = (-1)^n \cdot \frac{n}{n+1}
$$
  

$$
-\frac{1}{2}, \frac{2}{3}, -\frac{3}{4}, \frac{4}{5}, -\frac{5}{6}, \dots \rightarrow \{-1, +1\}
$$

#### beschränkt, nicht monoton, zwei Häufungspunkte

KO KKOKKEKKEK E DAG

 $(a_n)$  ist divergent

# Formale Definition der Konvergenz (PAM)

Eine Folge  $(a_n)$  ist konvergent mit dem Grenzwert a, wenn es für jede (noch so kleine) Zahl  $\varepsilon > 0$  einen Index  $n_{\varepsilon} \in \mathbb{N}$  gibt, so dass die Ungleichung

$$
|a-a_n|<\varepsilon
$$

**KORKARYKERKER POLO** 

für alle  $n \geq n_{\varepsilon}$  erfüllt ist.

Das  $\varepsilon$  in  $n_{\varepsilon}$  zeigt an, dass der Index  $n_{\varepsilon}$  in der Regel von  $\varepsilon$  abhängig ist.

Beweis der Konvergenz von Beispiel 1.1:  $a_n = 1/n$ 

Beweis der Konvergenz von Beispiel 1.1:  $a_n = 1/n$ 

vermuteter Grenzwert:

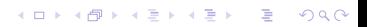

Beweis der Konvergenz von Beispiel 1.1:  $a_n = 1/n$ 

vermuteter Grenzwert:  $a = 0$ 

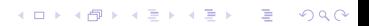

Beweis der Konvergenz von Beispiel 1.1:  $a_n = 1/n$ 

vermuteter Grenzwert:  $a = 0$ 

Sei  $\varepsilon > 0$ . Jedes  $n_{\varepsilon} \in \mathbb{N}$  mit  $n_{\varepsilon} > 1/\varepsilon$  hat die geforderte Eigenschaft, denn:

Beweis der Konvergenz von Beispiel 1.1:  $a_n = 1/n$ 

vermuteter Grenzwert:  $a = 0$ 

Sei  $\varepsilon > 0$ . Jedes  $n_{\varepsilon} \in \mathbb{N}$  mit  $n_{\varepsilon} > 1/\varepsilon$  hat die geforderte Eigenschaft, denn:

**KORKARYKERKER POLO** 

 $|a - a_n|$ 

Beweis der Konvergenz von Beispiel 1.1:  $a_n = 1/n$ 

vermuteter Grenzwert:  $a = 0$ 

Sei  $\varepsilon > 0$ . Jedes  $n_{\varepsilon} \in \mathbb{N}$  mit  $n_{\varepsilon} > 1/\varepsilon$  hat die geforderte Eigenschaft, denn:

**KORKARYKERKER POLO** 

 $|a - a_n| =$  $0-\frac{1}{\cdot}$ n 

Beweis der Konvergenz von Beispiel 1.1:  $a_n = 1/n$ 

vermuteter Grenzwert:  $a = 0$ 

Sei  $\varepsilon > 0$ . Jedes  $n_{\varepsilon} \in \mathbb{N}$  mit  $n_{\varepsilon} > 1/\varepsilon$  hat die geforderte Eigenschaft, denn:

$$
|a-a_n|=\left|0-\frac{1}{n}\right|=\left|\frac{1}{n}\right|
$$

Beweis der Konvergenz von Beispiel 1.1:  $a_n = 1/n$ 

vermuteter Grenzwert:  $a = 0$ 

Sei  $\varepsilon > 0$ . Jedes  $n_{\varepsilon} \in \mathbb{N}$  mit  $n_{\varepsilon} > 1/\varepsilon$  hat die geforderte Eigenschaft, denn:

$$
|a-a_n|=\left|0-\frac{1}{n}\right|=\left|\frac{1}{n}\right|=\frac{1}{n}
$$

Beweis der Konvergenz von Beispiel 1.1:  $a_n = 1/n$ 

vermuteter Grenzwert:  $a = 0$ 

Sei  $\varepsilon > 0$ . Jedes  $n_{\varepsilon} \in \mathbb{N}$  mit  $n_{\varepsilon} > 1/\varepsilon$  hat die geforderte Eigenschaft, denn:

$$
|a-a_n|=\left|0-\frac{1}{n}\right|=\left|\frac{1}{n}\right|=\frac{1}{n}<\frac{1}{n_{\varepsilon}}
$$
Beweis der Konvergenz von Beispiel 1.1:  $a_n = 1/n$ 

vermuteter Grenzwert:  $a = 0$ 

Sei  $\varepsilon > 0$ . Jedes  $n_{\varepsilon} \in \mathbb{N}$  mit  $n_{\varepsilon} > 1/\varepsilon$  hat die geforderte Eigenschaft, denn:

$$
|a-a_n|=\left|0-\frac{1}{n}\right|=\left|\frac{1}{n}\right|=\frac{1}{n}<\frac{1}{n_\varepsilon}<\frac{1}{1/\varepsilon}
$$

Beweis der Konvergenz von Beispiel 1.1:  $a_n = 1/n$ 

vermuteter Grenzwert:  $a = 0$ 

Sei  $\varepsilon > 0$ . Jedes  $n_{\varepsilon} \in \mathbb{N}$  mit  $n_{\varepsilon} > 1/\varepsilon$  hat die geforderte Eigenschaft, denn:

$$
|a-a_n|=\left|0-\frac{1}{n}\right|=\left|\frac{1}{n}\right|=\frac{1}{n}<\frac{1}{n_\varepsilon}<\frac{1}{1/\varepsilon}=\varepsilon
$$

Beweis der Konvergenz von Beispiel 1.1:  $a_n = 1/n$ 

vermuteter Grenzwert:  $a = 0$ 

Sei  $\varepsilon > 0$ . Jedes  $n_{\varepsilon} \in \mathbb{N}$  mit  $n_{\varepsilon} > 1/\varepsilon$  hat die geforderte Eigenschaft, denn:

$$
|a-a_n|=\left|0-\frac{1}{n}\right|=\left|\frac{1}{n}\right|=\frac{1}{n}<\frac{1}{n_\varepsilon}<\frac{1}{1/\varepsilon}=\varepsilon\quad \Box
$$

**KORK ERKER ADAM ADA** 

Ist die Folge  $a_n = 1/2^n$  konvergent?

KO KKOKKEKKEK E DAG

Ist die Folge  $a_n = 1/2^n$  konvergent?

KO KKOKKEKKEK E DAG

vermuteter Grenzwert:

Ist die Folge  $a_n = 1/2^n$  konvergent?

vermuteter Grenzwert:  $a = 0$ 

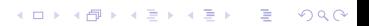

Ist die Folge  $a_n = 1/2^n$  konvergent?

vermuteter Grenzwert:  $a = 0$ 

Sei  $\varepsilon > 0$ Wähle  $n_\varepsilon$  so, dass  $n_\varepsilon > \log_2(1/\varepsilon)$ 

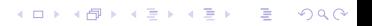

Ist die Folge  $a_n = 1/2^n$  konvergent?

vermuteter Grenzwert:  $a = 0$ 

Sei  $\varepsilon > 0$ Wähle  $n_\varepsilon$  so, dass  $n_\varepsilon > \log_2(1/\varepsilon)$ 

**KORK ERKER ADAM ADA** 

 $|a - a_n|$ 

Ist die Folge  $a_n = 1/2^n$  konvergent?

vermuteter Grenzwert:  $a = 0$ 

Sei  $\varepsilon > 0$ Wähle  $n_\varepsilon$  so, dass  $n_\varepsilon > \log_2(1/\varepsilon)$  $|a - a_n| =$  $0 - \frac{1}{2}$  

 $2<sup>n</sup>$ 

Ist die Folge  $a_n = 1/2^n$  konvergent?

vermuteter Grenzwert:  $a = 0$ 

Sei  $\varepsilon > 0$ Wähle  $n_\varepsilon$  so, dass  $n_\varepsilon > \log_2(1/\varepsilon)$  $|a - a_n| =$  $0 - \frac{1}{2}$  $2<sup>n</sup>$  $=\frac{1}{2^n}$  $2<sup>n</sup>$ 

Ist die Folge  $a_n = 1/2^n$  konvergent?

vermuteter Grenzwert:  $a = 0$ 

Sei  $\varepsilon > 0$ Wähle  $n_\varepsilon$  so, dass  $n_\varepsilon > \log_2(1/\varepsilon)$  $|a - a_n| =$  $0 - \frac{1}{2}$  $2<sup>n</sup>$  $=\frac{1}{2^n}$  $\frac{1}{2^n} < \frac{1}{2^n}$ 2 nε

Ist die Folge  $a_n = 1/2^n$  konvergent?

vermuteter Grenzwert:  $a = 0$ 

Sei  $\varepsilon > 0$ Wähle  $n_\varepsilon$  so, dass  $n_\varepsilon > \log_2(1/\varepsilon)$  $|a - a_n| =$  $0 - \frac{1}{2}$  $2<sup>n</sup>$  $=\frac{1}{2^n}$  $\frac{1}{2^n} < \frac{1}{2^n}$  $\frac{1}{2^{n_\varepsilon}}<\frac{1}{2^{\log_2(}}$  $2^{\log_2(1/\varepsilon)}$ 

Ist die Folge  $a_n = 1/2^n$  konvergent?

vermuteter Grenzwert:  $a = 0$ 

Sei  $\varepsilon > 0$ Wähle  $n_\varepsilon$  so, dass  $n_\varepsilon > \log_2(1/\varepsilon)$  $|a - a_n| =$  $0 - \frac{1}{2}$  $2<sup>n</sup>$  $=\frac{1}{2^n}$  $\frac{1}{2^n} < \frac{1}{2^n}$  $\frac{1}{2^{n_\varepsilon}}<\frac{1}{2^{\log_2(}}$  $\frac{1}{2^{\log_2\left(1/\varepsilon\right)}}=\frac{1}{1/}$  $1/\varepsilon$ 

Ist die Folge  $a_n = 1/2^n$  konvergent?

vermuteter Grenzwert:  $a = 0$ 

Sei  $\varepsilon > 0$ Wähle  $n_\varepsilon$  so, dass  $n_\varepsilon > \log_2(1/\varepsilon)$  $|a - a_n| =$  $0 - \frac{1}{2}$  $2<sup>n</sup>$  $=\frac{1}{2^n}$  $\frac{1}{2^n} < \frac{1}{2^n}$  $\frac{1}{2^{n_\varepsilon}}<\frac{1}{2^{\log_2(}}$  $\frac{1}{2^{\log_2\left(1/\varepsilon\right)}}=\frac{1}{1/}$  $1/\varepsilon$ 

Ist die Folge  $a_n = 1/2^n$  konvergent?

vermuteter Grenzwert:  $a = 0$ 

Sei  $\varepsilon > 0$ Wähle  $n_\varepsilon$  so, dass  $n_\varepsilon > \log_2(1/\varepsilon)$  $|a - a_n| =$  $0 - \frac{1}{2}$  $2<sup>n</sup>$  $=\frac{1}{2^n}$  $\frac{1}{2^n} < \frac{1}{2^n}$  $\frac{1}{2^{n_\varepsilon}}<\frac{1}{2^{\log_2(}}$  $\frac{1}{2^{\log_2(1/\varepsilon)}} = \frac{1}{1/\varepsilon} = \varepsilon \quad \forall n > n_\varepsilon$ □

# Reihen

Zur Erinnerung: Ist  $(a_n)$  eine beliebige Folge, so ist die durch

$$
s_n=\sum_{i=1}^n a_n
$$

KO K K Ø K K E K K E K V K K K K K K K K K

definierte Folge  $(s_n)$  die Teilsummenfolge oder Reihe von  $(a_n)$ .

 $a_n = 3 + 2 \cdot n$ 

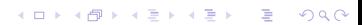

 $a_n = 3 + 2 \cdot n$ 

K ロ ▶ K @ ▶ K 할 ▶ K 할 ▶ | 할 | ⊙Q @

5,

 $a_n = 3 + 2 \cdot n$ 5, 7,

K ロ ▶ K @ ▶ K 할 ▶ K 할 ▶ | 할 | ⊙Q @

 $a_n = 3 + 2 \cdot n$ 5, 7, 9,

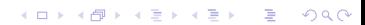

 $a_n = 3 + 2 \cdot n$ 5, 7, 9, 11,

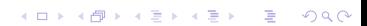

 $a_n = 3 + 2 \cdot n$ 

 $5, 7, 9, 11, \ldots$ 

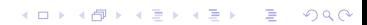

 $a_n = 3 + 2 \cdot n$ 

5, 7, 9, 11,  $\ldots \rightarrow \infty$ 

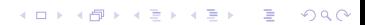

- $a_n = 3 + 2 \cdot n$
- 5, 7, 9, 11,  $\ldots \rightarrow \infty$
- Die Folge  $(a_n)$  ist divergent

K ロ ▶ K @ ▶ K 할 ▶ K 할 ▶ 이 할 → 9 Q Q →

- $a_n = 3 + 2 \cdot n$
- 5, 7, 9, 11,  $\ldots \rightarrow \infty$
- Die Folge  $(a_n)$  ist divergent

 $s_n$ : 5,

K ロ ▶ K @ ▶ K 할 ▶ K 할 ▶ | 할 | © 9 Q @

- $a_n = 3 + 2 \cdot n$
- 5, 7, 9, 11,  $\ldots \rightarrow \infty$
- Die Folge  $(a_n)$  ist divergent

K ロ ▶ K @ ▶ K 할 ▶ K 할 ▶ 이 할 → 9 Q Q →

 $s_n$ : 5, 12,

- $a_n = 3 + 2 \cdot n$
- 5, 7, 9, 11,  $\ldots \rightarrow \infty$
- Die Folge  $(a_n)$  ist divergent

K ロ ▶ K 個 ▶ K 할 ▶ K 할 ▶ 이 할 → 9 Q Q →

 $s_n$ : 5, 12, 21,

- $a_n = 3 + 2 \cdot n$
- 5, 7, 9, 11,  $\ldots \rightarrow \infty$
- Die Folge  $(a_n)$  ist divergent

K ロ ▶ K 個 ▶ K 할 ▶ K 할 ▶ 이 할 → 9 Q Q →

 $s_n$ : 5, 12, 21, 32,

- $a_n = 3 + 2 \cdot n$
- 5, 7, 9, 11,  $\ldots \rightarrow \infty$
- Die Folge  $(a_n)$  ist divergent

K ロ ▶ K 個 ▶ K 할 ▶ K 할 ▶ 이 할 → 9 Q Q →

 $s_n$ : 5, 12, 21, 32, ...

- $a_n = 3 + 2 \cdot n$
- 5, 7, 9, 11,  $\ldots \rightarrow \infty$
- Die Folge  $(a_n)$  ist divergent
- $s_n: 5, 12, 21, 32, \ldots \rightarrow \infty$

K ロ ▶ K @ ▶ K 할 ▶ K 할 ▶ | 할 | © 9 Q @

- $a_n = 3 + 2 \cdot n$
- 5, 7, 9, 11,  $\ldots \rightarrow \infty$
- Die Folge  $(a_n)$  ist divergent
- $s_n: 5, 12, 21, 32, \ldots \rightarrow \infty$
- Die Reihe  $(s_n)$  ist divergent.

K ロ ▶ K 個 ▶ K 할 ▶ K 할 ▶ 이 할 → 9 Q Q →

[Differenzialrechnung](#page-0-0)

 $-1$  [Grenzwerte von Folgen](#page-1-0)

# Beispiel 1.9

$$
a_n = \left(\frac{1}{2}\right)^n
$$

K ロ ▶ K @ ▶ K 할 ▶ K 할 ▶ | 할 | ⊙Q @

[Differenzialrechnung](#page-0-0)  $-1$  [Grenzwerte von Folgen](#page-1-0)

#### Beispiel 1.9

$$
a_n = \left(\frac{1}{2}\right)^n
$$

Beispiel 1.7: Folge  $(a_n)$  konvergiert gegen 0.

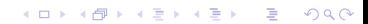

 $L_1$  [Grenzwerte von Folgen](#page-1-0)

# Beispiel 1.9

$$
a_n = \left(\frac{1}{2}\right)^n
$$

Beispiel 1.7: Folge  $(a_n)$  konvergiert gegen 0.

K ロ ▶ K 個 ▶ K 할 ▶ K 할 ▶ 이 할 → 9 Q Q →

 $s_n: \frac{1}{2}$  $\frac{1}{2}$   $-1$  [Grenzwerte von Folgen](#page-1-0)

#### Beispiel 1.9

$$
a_n = \left(\frac{1}{2}\right)^n
$$

#### Beispiel 1.7: Folge  $(a_n)$  konvergiert gegen 0.

K ロ ▶ K @ ▶ K 할 ▶ K 할 ▶ | 할 | © 9 Q @

$$
s_n\colon \frac{1}{2},\; \frac{3}{4},\;
$$

 $L_1$  [Grenzwerte von Folgen](#page-1-0)

#### Beispiel 1.9

$$
a_n = \left(\frac{1}{2}\right)^n
$$

#### Beispiel 1.7: Folge  $(a_n)$  konvergiert gegen 0.

K ロ ▶ K 個 ▶ K 할 ▶ K 할 ▶ 이 할 → 9 Q Q →

 $s_n: \frac{1}{2}$  $rac{1}{2}$ ,  $rac{3}{4}$  $\frac{3}{4}, \frac{7}{8}$  $\frac{1}{8}$
### Beispiel 1.9

$$
a_n = \left(\frac{1}{2}\right)^n
$$

#### Beispiel 1.7: Folge  $(a_n)$  konvergiert gegen 0.

K ロ ▶ K 個 ▶ K 할 ▶ K 할 ▶ 이 할 → 9 Q Q →

 $s_n: \frac{1}{2}$  $rac{1}{2}$ ,  $rac{3}{4}$  $\frac{3}{4}, \frac{7}{8}$  $\frac{7}{8}$ ,  $\frac{15}{16}$  $\frac{16}{16}$ 

# Beispiel 1.9

$$
a_n = \left(\frac{1}{2}\right)^n
$$

#### Beispiel 1.7: Folge  $(a_n)$  konvergiert gegen 0.

K ロ ▶ K 個 ▶ K 할 ▶ K 할 ▶ 이 할 → 9 Q Q →

 $s_n: \frac{1}{2}$  $rac{1}{2}$ ,  $rac{3}{4}$  $\frac{3}{4}, \frac{7}{8}$  $\frac{7}{8}$ ,  $\frac{15}{16}$  $\frac{16}{16}$ , ...

### Beispiel 1.9

$$
a_n = \left(\frac{1}{2}\right)^n
$$

Beispiel 1.7: Folge  $(a_n)$  konvergiert gegen 0.

$$
s_n: \frac{1}{2}, \frac{3}{4}, \frac{7}{8}, \frac{15}{16}, \ldots \quad \stackrel{?}{\to} 1
$$

Beispiel 1.9

$$
a_n = \left(\frac{1}{2}\right)^n
$$

Beispiel 1.7: Folge  $(a_n)$  konvergiert gegen 0.

2

K ロ ▶ K 個 ▶ K 할 ▶ K 할 ▶ 이 할 → 9 Q Q →

$$
s_n: \frac{1}{2}, \frac{3}{4}, \frac{7}{8}, \frac{15}{16}, \dots \stackrel{?}{\rightarrow} 1
$$
  
Summenformel der GF:  $a_1 = \frac{1}{2}, q = \frac{1}{2}$ 

Beispiel 1.9

$$
a_n = \left(\frac{1}{2}\right)^n
$$

Beispiel 1.7: Folge  $(a_n)$  konvergiert gegen 0.

$$
s_n: \frac{1}{2}, \frac{3}{4}, \frac{7}{8}, \frac{15}{16}, \ldots \quad \stackrel{?}{\to} 1
$$

Summenformel der GF: 
$$
a_1 = \frac{1}{2}
$$
,  $q = \frac{1}{2}$ 

$$
s = \lim_{n \to \infty} s_n = \frac{1/2}{1 - 1/2} = 1
$$

Beispiel 1.9

$$
a_n = \left(\frac{1}{2}\right)^n
$$

Beispiel 1.7: Folge  $(a_n)$  konvergiert gegen 0.

$$
s_n: \frac{1}{2}, \frac{3}{4}, \frac{7}{8}, \frac{15}{16}, \ldots \quad \stackrel{?}{\to} 1
$$

Summenformel der GF: 
$$
a_1 = \frac{1}{2}
$$
,  $q = \frac{1}{2}$ 

$$
s = \lim_{n \to \infty} s_n = \frac{1/2}{1 - 1/2} = 1
$$

GR sind konvergent, wenn  $|q| < 1$ 

K ロ ▶ K 個 ▶ K 할 ▶ K 할 ▶ 이 할 → 9 Q Q →

 $\mathrel{\mathop{\rule{0pt}{\text{}}}}\mathrel{\mathop{\rule{0pt}{\text{}}}}\mathrel{\mathop{\rule{0pt}{\text{}}}}$  [Grenzwerte von Folgen](#page-1-0)

Beispiel 1.10  $a_n=\frac{1}{n}$ n

[Differenzialrechnung](#page-0-0)  $-1$  [Grenzwerte von Folgen](#page-1-0)

Beispiel 1.10

 $a_n=\frac{1}{n}$ n

Beispiel 1.1:  $(a_n)$  ist eine Nullfolge

Beispiel 1.10

 $a_n=\frac{1}{n}$ n

Beispiel 1.1:  $(a_n)$  ist eine Nullfolge

 $s_n=\frac{1}{1}$  $\frac{1}{1} + \frac{1}{2}$  $\frac{1}{2} + \frac{1}{3}$  $\frac{1}{3} + \frac{1}{4}$  $\frac{1}{4} + \frac{1}{5}$  $\frac{1}{5}+\frac{1}{6}$  $\frac{1}{6} + \frac{1}{7}$  $\frac{1}{7} + \frac{1}{8}$  $\frac{1}{8} + \frac{1}{9}$  $\frac{1}{9} + \frac{1}{10}$  $\frac{1}{10} + \cdots + \frac{1}{n}$ n

K ロ ▶ K 個 ▶ K 할 ▶ K 할 ▶ 이 할 → 9 Q Q →

Beispiel 1.10

$$
a_n=\frac{1}{n}
$$

Beispiel 1.1:  $(a_n)$  ist eine Nullfolge

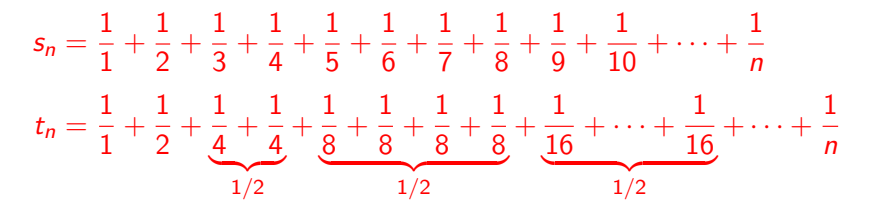

**KOD KAR KED KED E YOUN** 

Beispiel 1.10

$$
a_n=\frac{1}{n}
$$

Beispiel 1.1:  $(a_n)$  ist eine Nullfolge

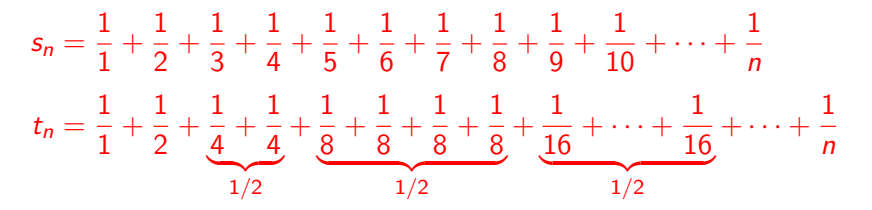

 $(t_n)$  ist offensichtlich divergent  $(1+\frac{1}{2}+\frac{1}{2}+\frac{1}{2}+\dots)$ .

**KORKAR KERKER ST VOOR** 

Beispiel 1.10

$$
a_n=\frac{1}{n}
$$

Beispiel 1.1:  $(a_n)$  ist eine Nullfolge

$$
s_n = \frac{1}{1} + \frac{1}{2} + \frac{1}{3} + \frac{1}{4} + \frac{1}{5} + \frac{1}{6} + \frac{1}{7} + \frac{1}{8} + \frac{1}{9} + \frac{1}{10} + \dots + \frac{1}{n}
$$
  

$$
t_n = \frac{1}{1} + \frac{1}{2} + \frac{1}{4} + \frac{1}{4} + \frac{1}{8} + \frac{1}{8} + \frac{1}{8} + \frac{1}{8} + \frac{1}{8} + \frac{1}{16} + \dots + \frac{1}{16} + \dots + \frac{1}{n}
$$
  

$$
\frac{1}{2}
$$

 $(t_n)$  ist offensichtlich divergent  $(1+\frac{1}{2}+\frac{1}{2}+\frac{1}{2}+\dots)$ .

 $\forall n \in \mathbb{N}: t_n \leq s_n \Rightarrow (s_n)$  ist auch divergent

 $(s_n)$  wird die *harmonische Reihe* genannt.

### Grenzwertsätze

Sind  $(a_n)$  und  $(b_n)$  konvergente reelle Zahlenfolgen mit den Grenzwerten a und b, so kann die Grenzwertbildung mit den rationalen Operationen  $(+, -, \times, \div)$  vertauscht werden. Genauer:

► 
$$
\lim_{n \to \infty} (a_n \pm b_n) = (\lim_{n \to \infty} a_n) \pm (\lim_{n \to \infty} b_n)
$$
  
\n►  $\lim_{n \to \infty} (a_n \cdot b_n) = (\lim_{n \to \infty} a_n) \cdot (\lim_{n \to \infty} b_n)$   
\n▶  $\lim_{n \to \infty} (a_n : b_n) = (\lim_{n \to \infty} a_n) : (\lim_{n \to \infty} b_n)$  wenn  $\lim_{n \to \infty} b_n \neq 0$ 

# Zwei nützliche Konvergenzkriterien

- ▶ Jede monoton wachsende und nach oben beschränkte Folge  $(a_n)$  ist konvergent.
- ▶ Jede monoton fallende und nach unten beschränkte Folge  $(a_n)$ ist konvergent.

K ロ ▶ K 個 ▶ K 할 ▶ K 할 ▶ 이 할 → 9 Q Q →

# Aufgaben (Rhyn ab Seite 9)

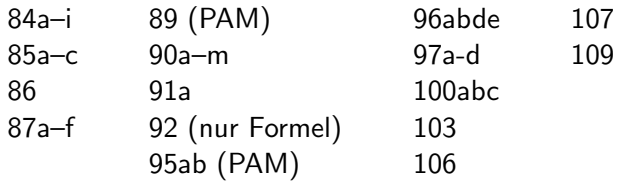

K ロ ▶ K 個 ▶ K 할 ▶ K 할 ▶ 이 할 → 9 Q Q →

#### <span id="page-123-0"></span>Gegeben ist eine Funktion  $f$  und eine Stelle  $x_0$

#### Gegeben ist eine Funktion f und eine Stelle  $x_0$

Wir untersuchen, wie sich die Funktionswerte  $f(x_n) = y_n$  verhalten, wenn  $x_n$  gegen  $x_0$  strebt.

2 [Grenzwerte von Funktionen](#page-123-0)

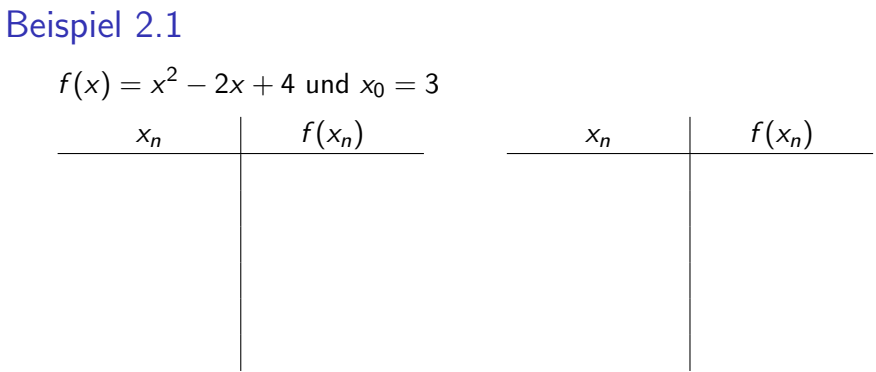

2 [Grenzwerte von Funktionen](#page-123-0)

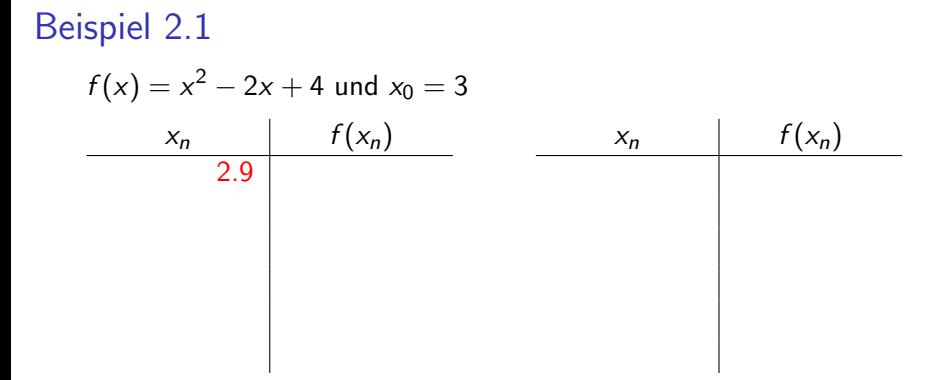

K ロ ▶ K 個 ▶ K 할 ▶ K 할 ▶ 이 할 → 9 Q Q →

2 [Grenzwerte von Funktionen](#page-123-0)

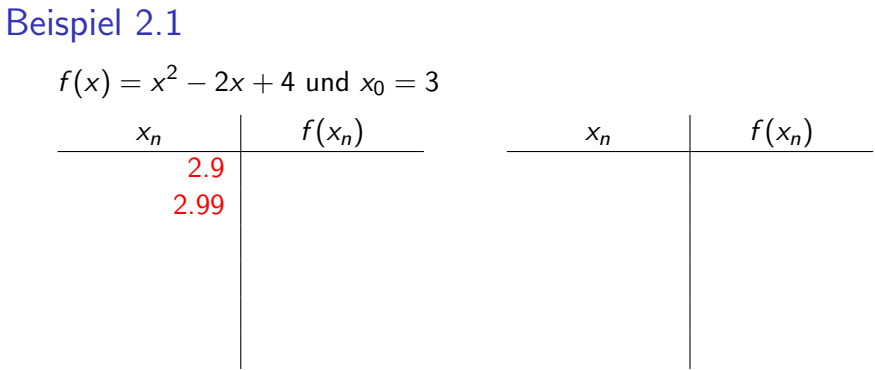

2 [Grenzwerte von Funktionen](#page-123-0)

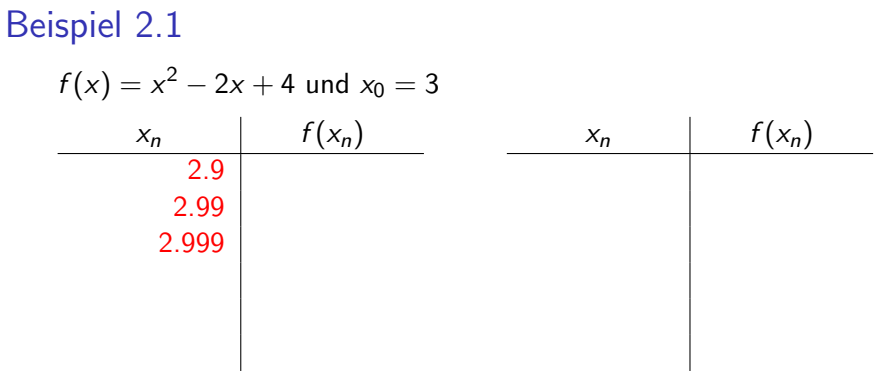

 $\mathrel{\sqsubseteq} _2$  [Grenzwerte von Funktionen](#page-123-0)

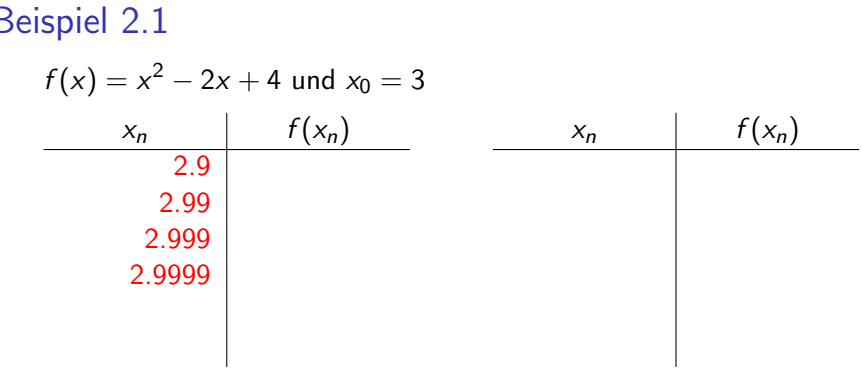

 $\mathrel{\sqsubseteq} _2$  [Grenzwerte von Funktionen](#page-123-0)

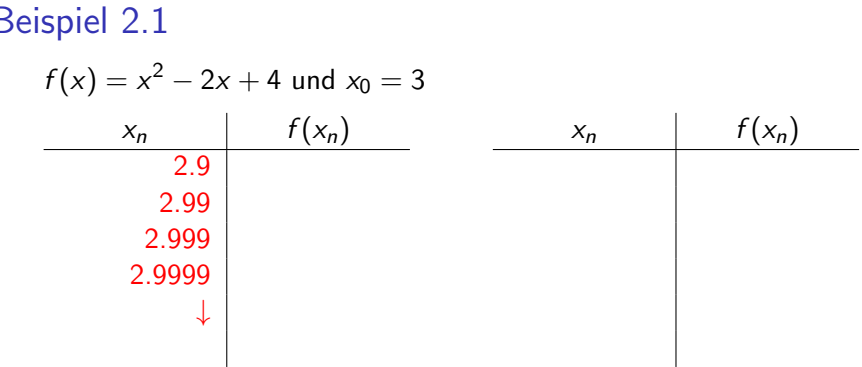

 $\mathrel{\sqsubseteq} _2$  [Grenzwerte von Funktionen](#page-123-0)

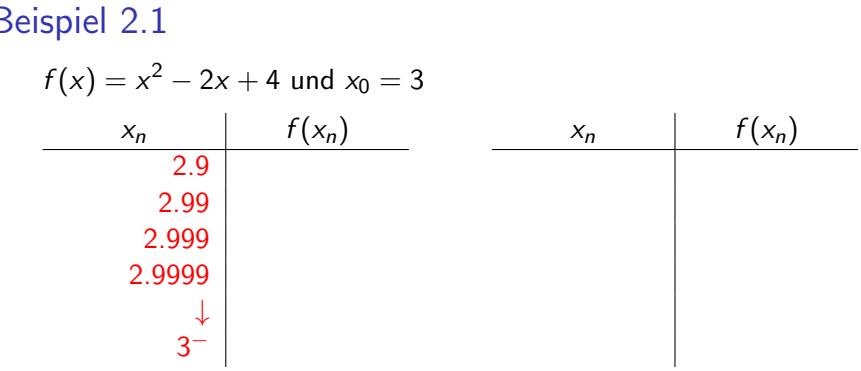

2 [Grenzwerte von Funktionen](#page-123-0)

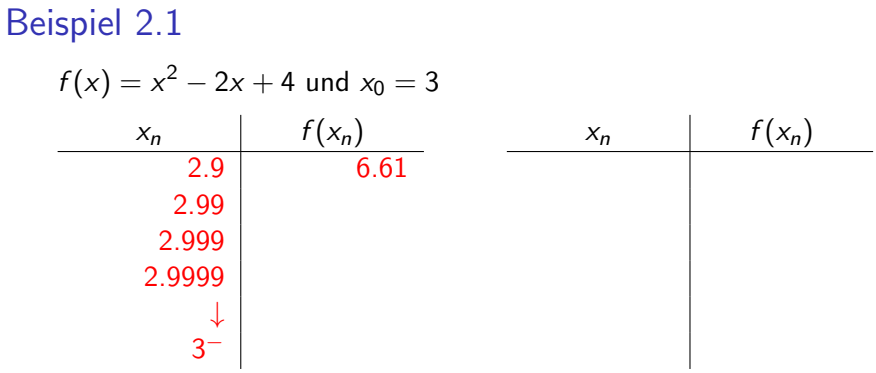

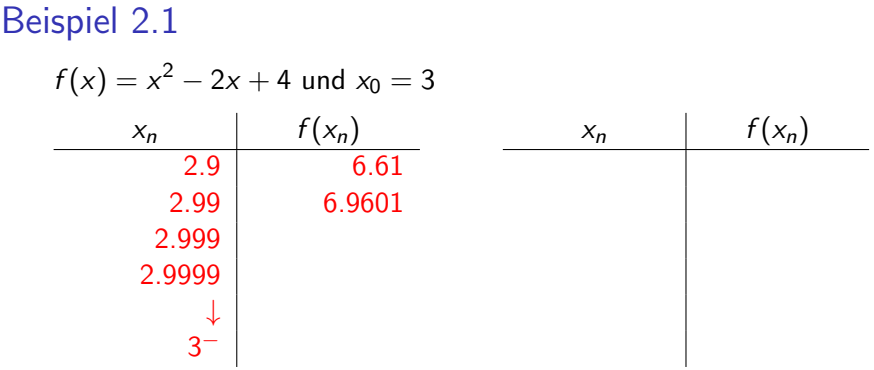

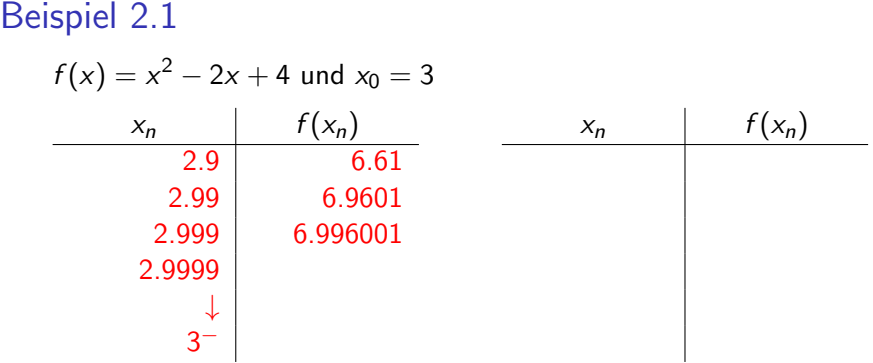

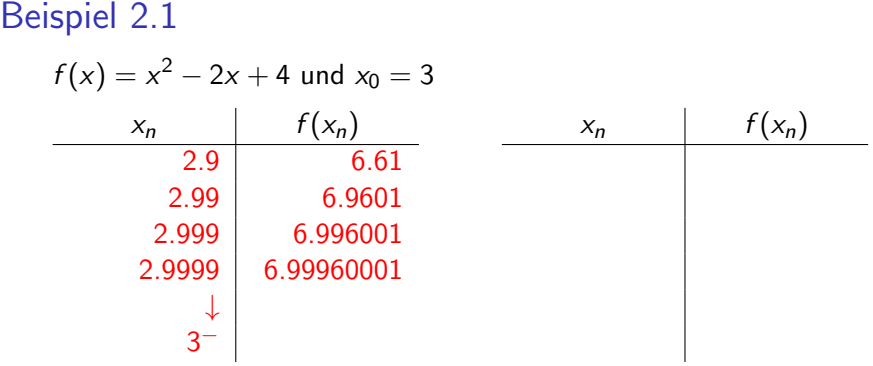

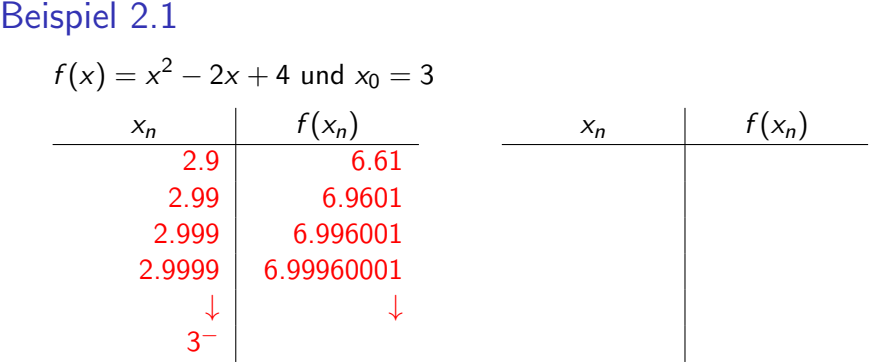

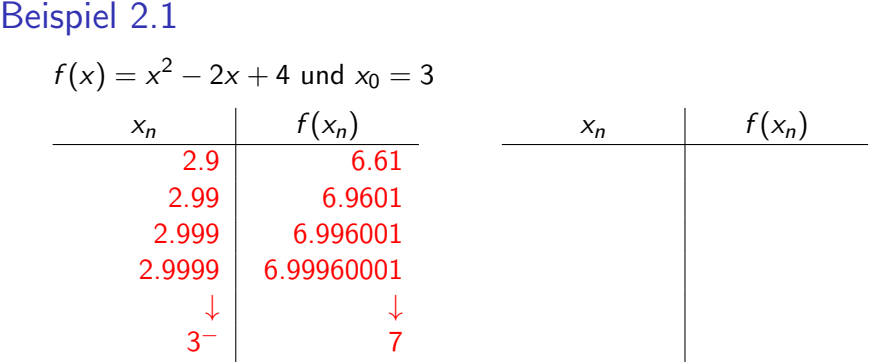

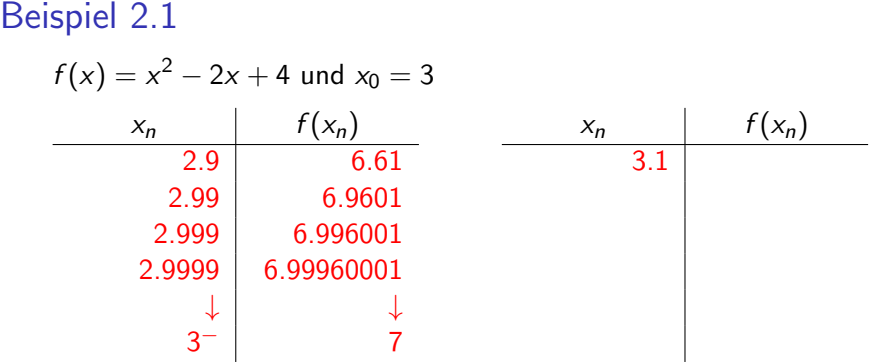

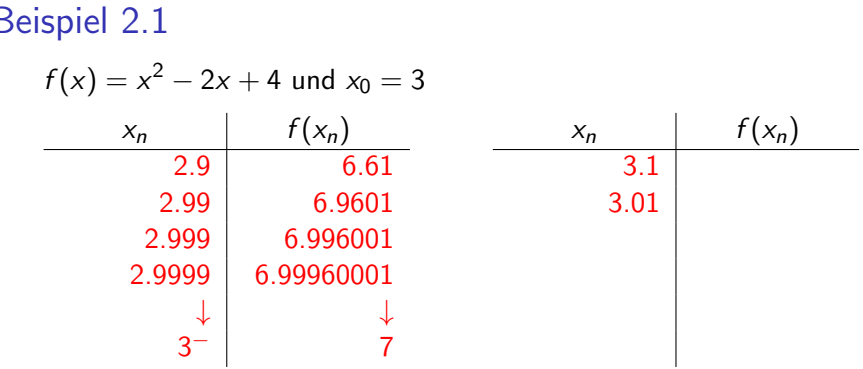

2 [Grenzwerte von Funktionen](#page-123-0)

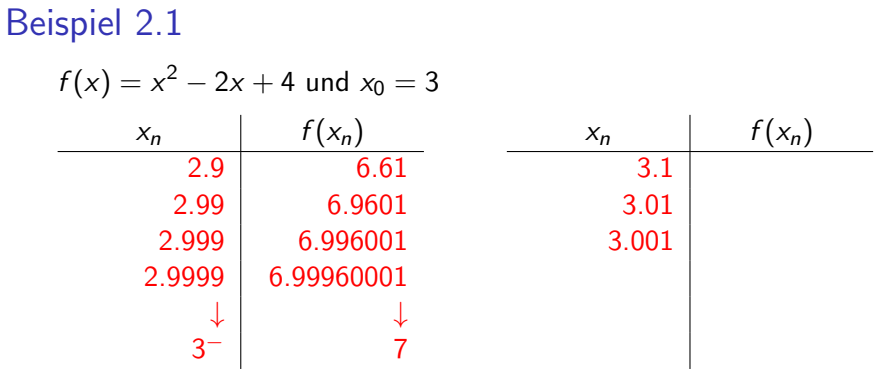

2 [Grenzwerte von Funktionen](#page-123-0)

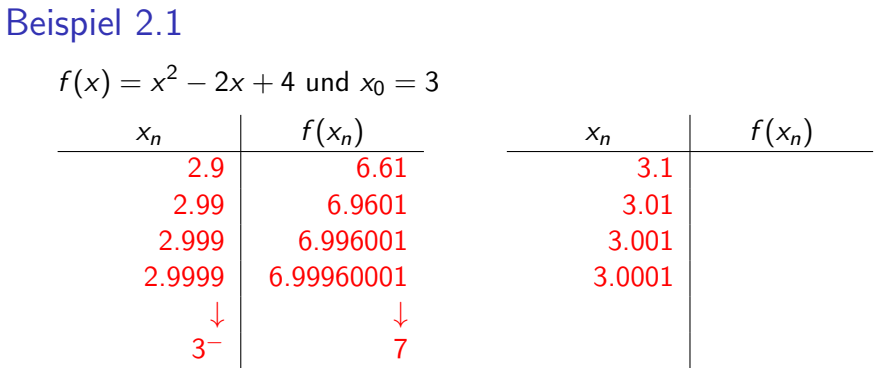

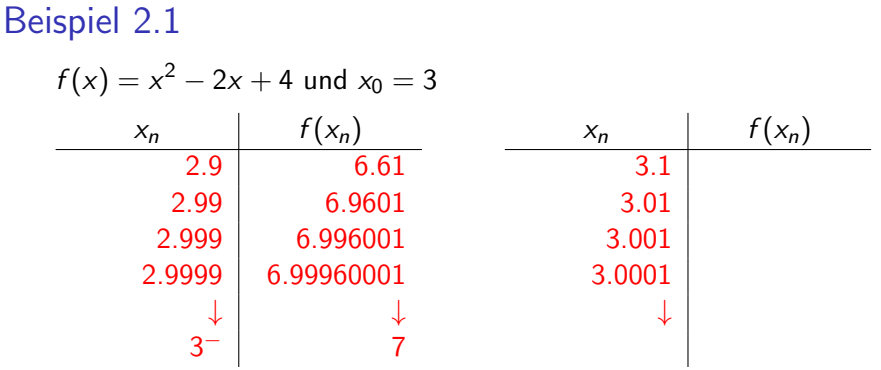

2 [Grenzwerte von Funktionen](#page-123-0)

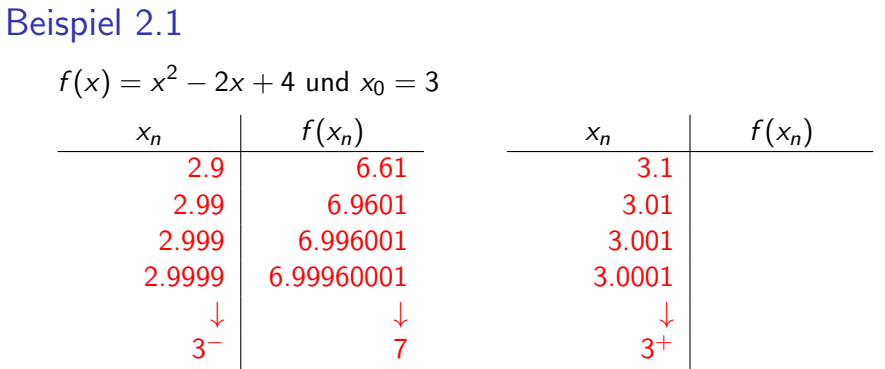
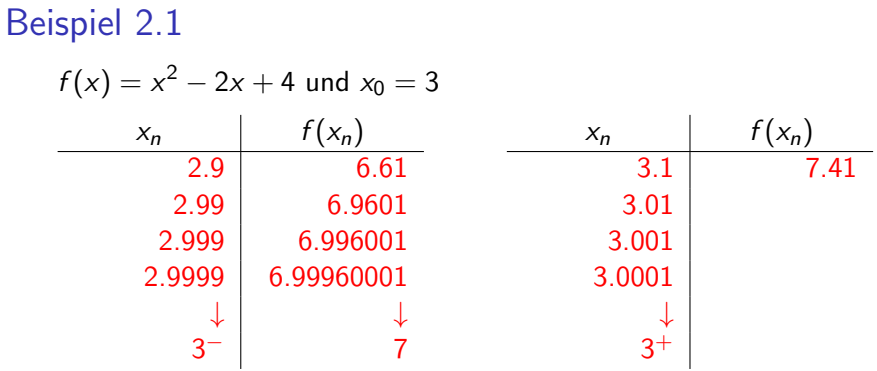

 $\mathrel{\sqsubseteq}_2$  [Grenzwerte von Funktionen](#page-123-0)

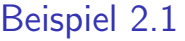

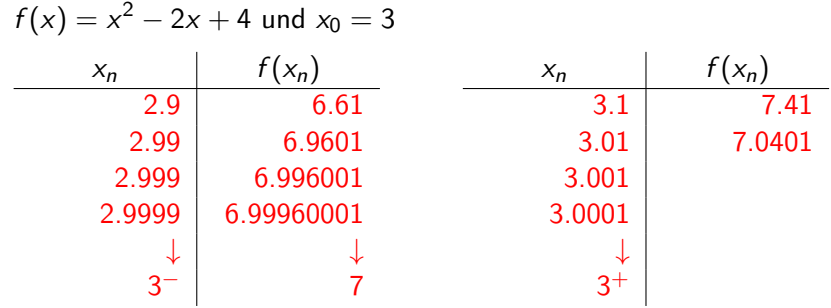

 $\mathrel{\sqsubseteq}_2$  [Grenzwerte von Funktionen](#page-123-0)

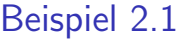

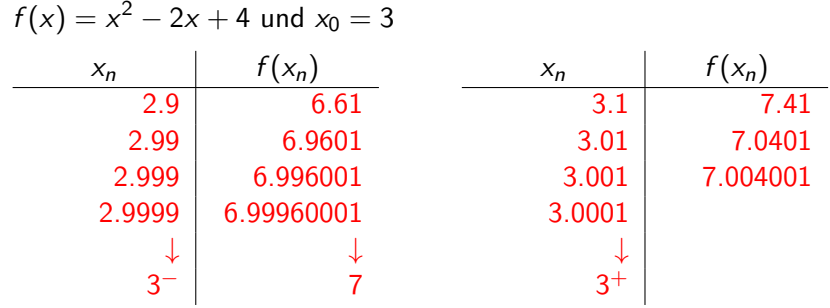

Beispiel 2.1

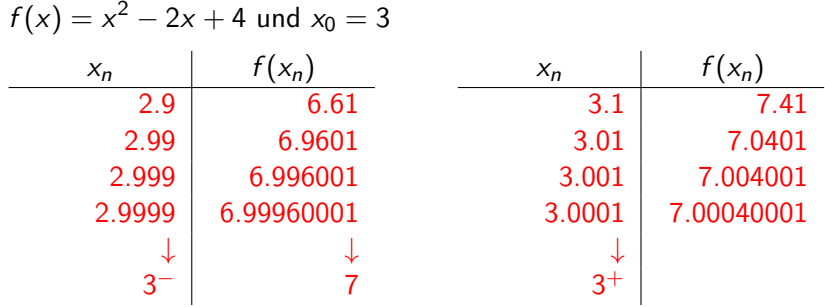

 $\mathrel{\sqsubseteq}_2$  [Grenzwerte von Funktionen](#page-123-0)

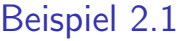

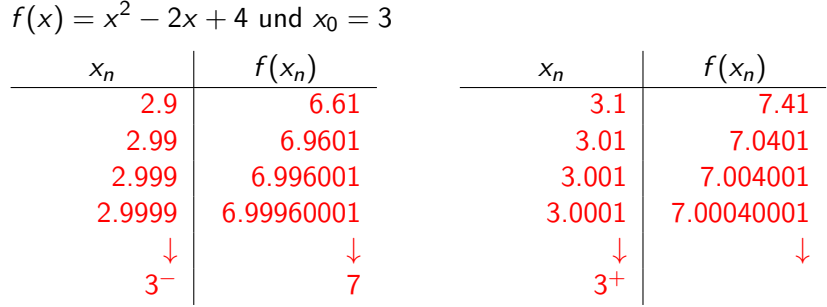

 $\mathrel{\sqsubseteq}_2$  [Grenzwerte von Funktionen](#page-123-0)

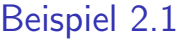

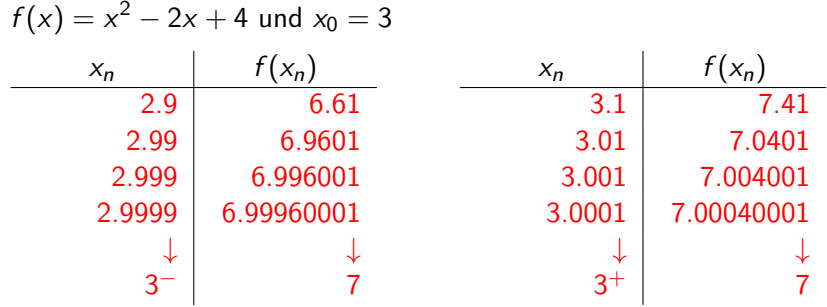

Beispiel 2.1

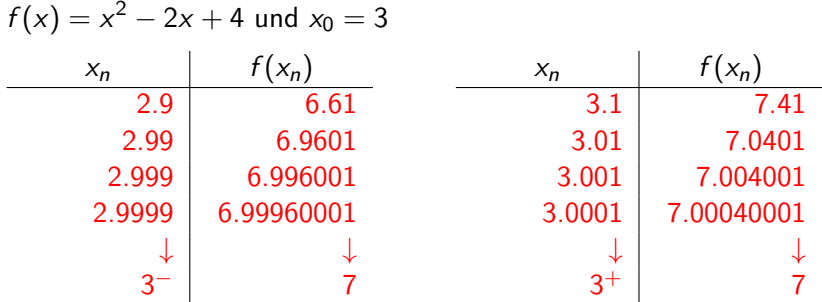

K ロ ▶ K @ ▶ K 할 ▶ K 할 ▶ | 할 | ⊙Q @

Grenzwert  $\lim_{x\to 3} f(x) = 7$  existiert.

Beispiel 2.1

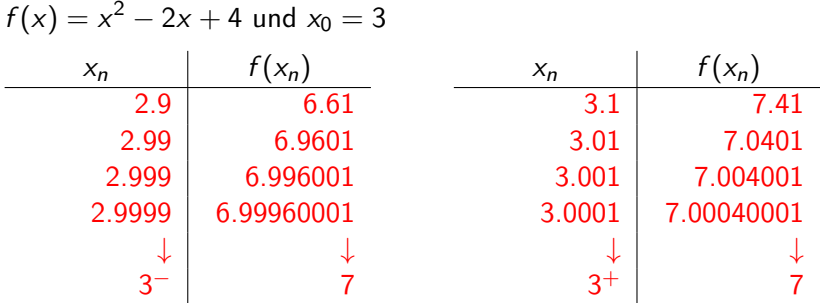

KO K K Ø K K E K K E K V K K K K K K K K K

Grenzwert  $\lim_{x\to 3} f(x) = 7$  existiert.

Funktionswert  $f(x) = 3^2 - 2 \cdot 3 + 4 = 7$  existiert

2 [Grenzwerte von Funktionen](#page-123-0)

Beispiel 2.2

$$
f(x) = \frac{x^2 - 1}{x - 1} \text{ und } x_0 = 1
$$
\n
$$
\begin{array}{c|c|c}\nx_n & f(x_n) & x_n & f(x_n) \\
\hline\n\end{array}
$$

 $-2$  [Grenzwerte von Funktionen](#page-123-0)

Beispiel 2.2

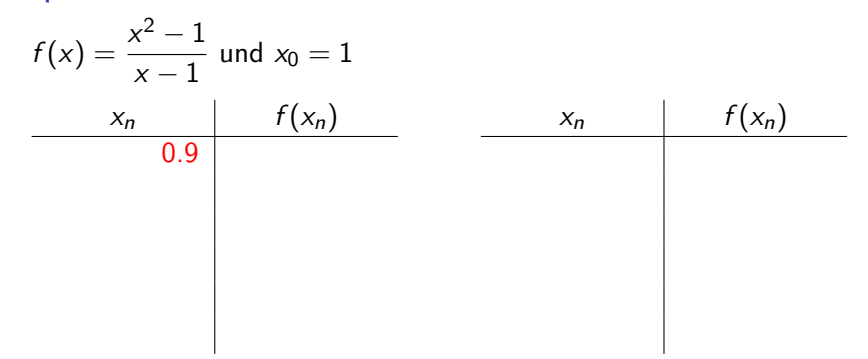

K ロ ▶ K 個 ▶ K 할 ▶ K 할 ▶ 이 할 → 9 Q Q →

2 [Grenzwerte von Funktionen](#page-123-0)

Beispiel 2.2

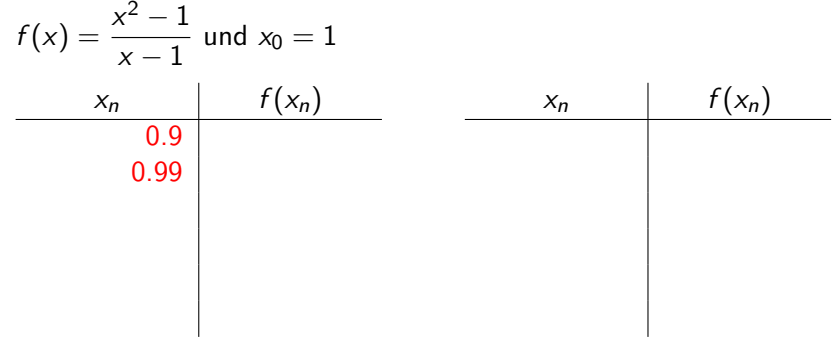

2 [Grenzwerte von Funktionen](#page-123-0)

Beispiel 2.2

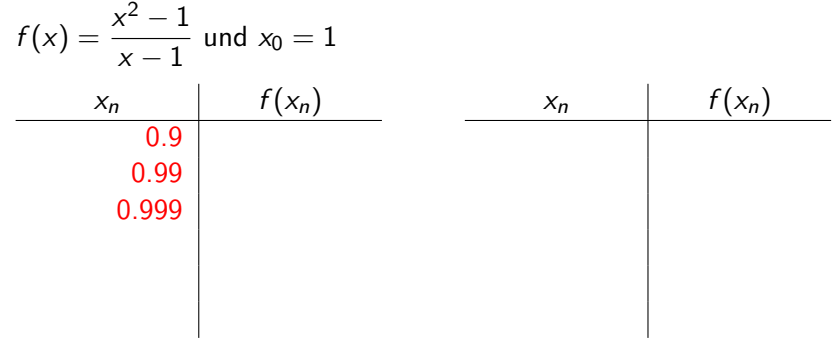

Beispiel 2.2

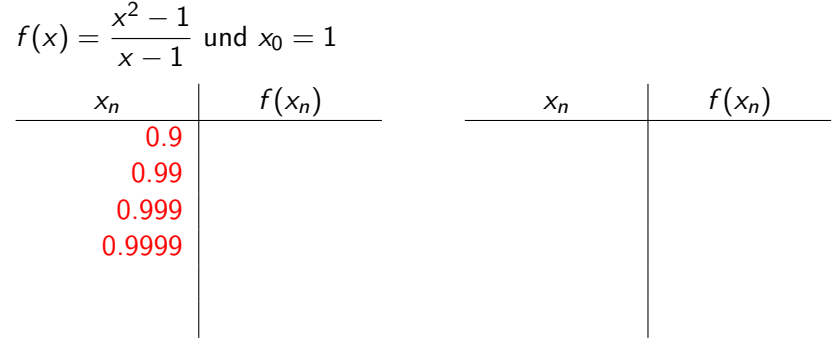

Beispiel 2.2

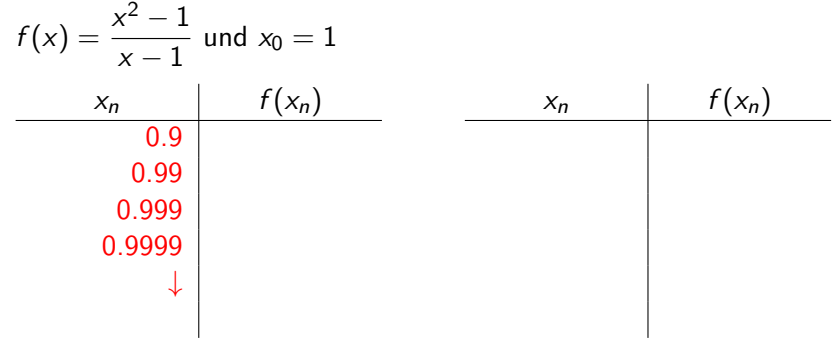

Beispiel 2.2

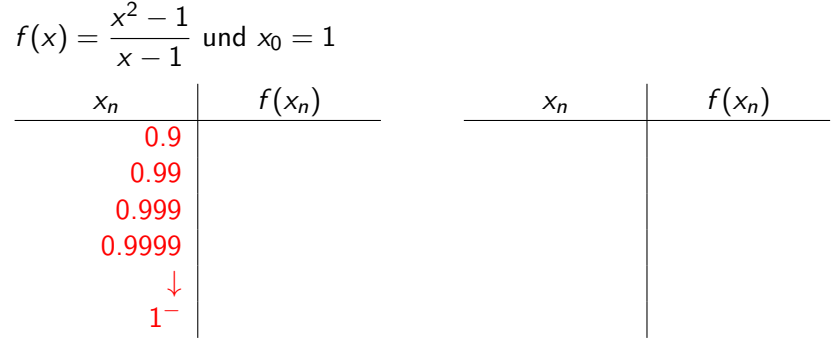

Beispiel 2.2

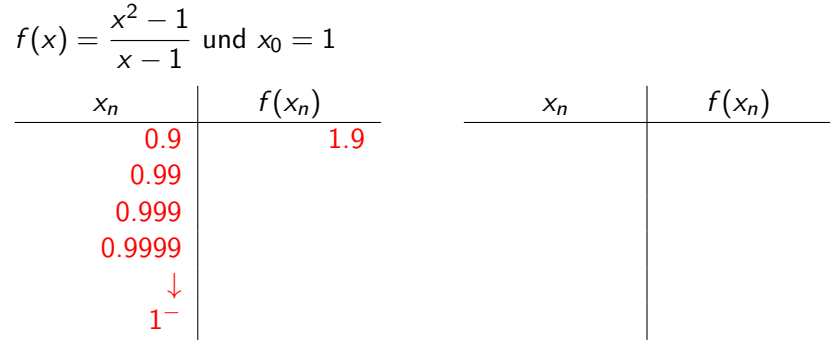

Beispiel 2.2

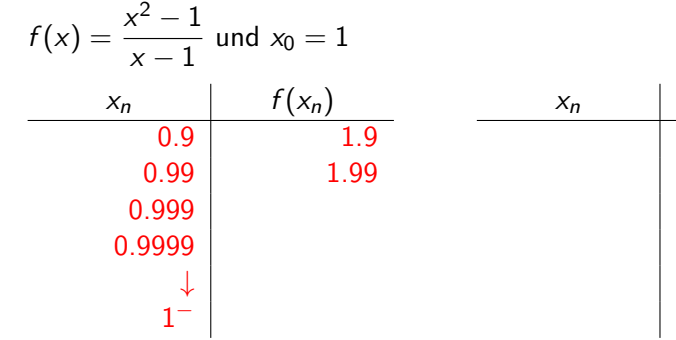

 $f(x_n)$ 

Beispiel 2.2

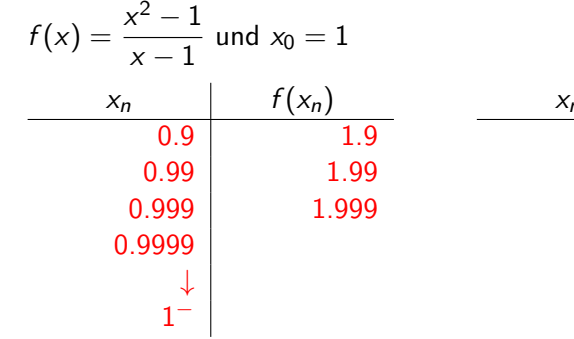

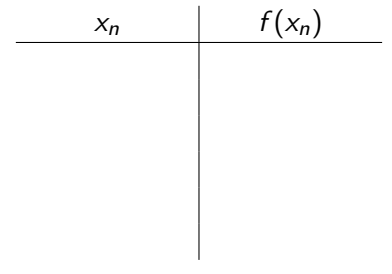

Beispiel 2.2

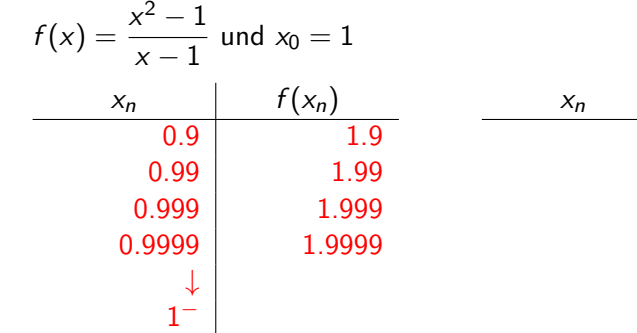

 $f(x_n)$ 

Beispiel 2.2

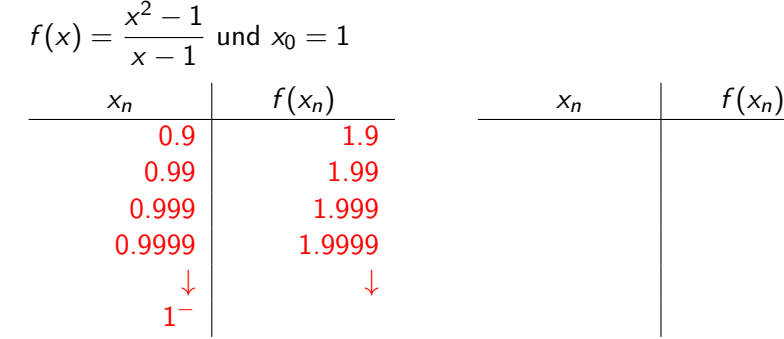

Beispiel 2.2

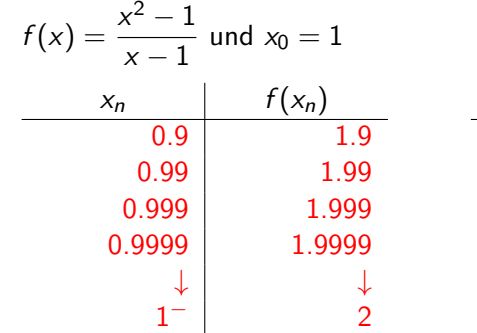

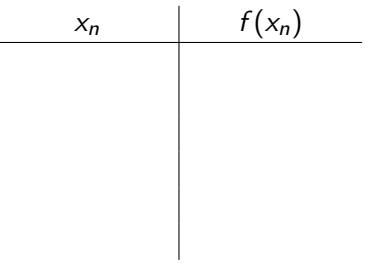

Beispiel 2.2

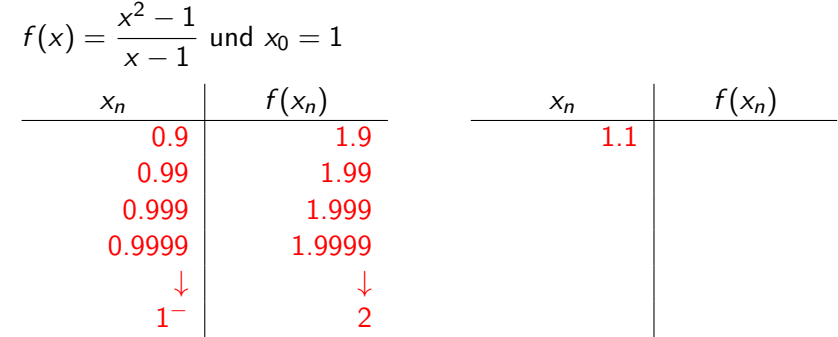

Beispiel 2.2

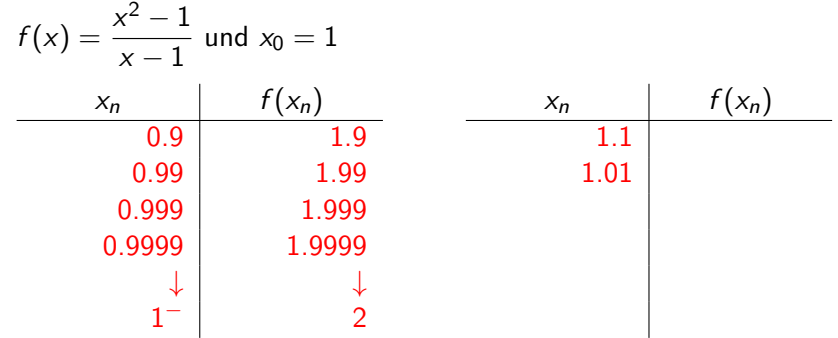

Beispiel 2.2

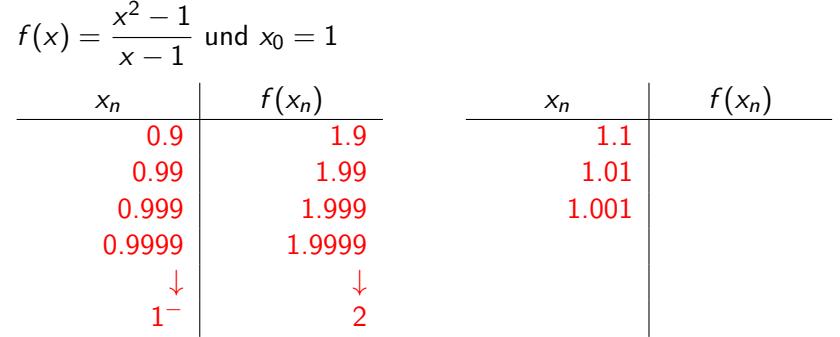

Beispiel 2.2

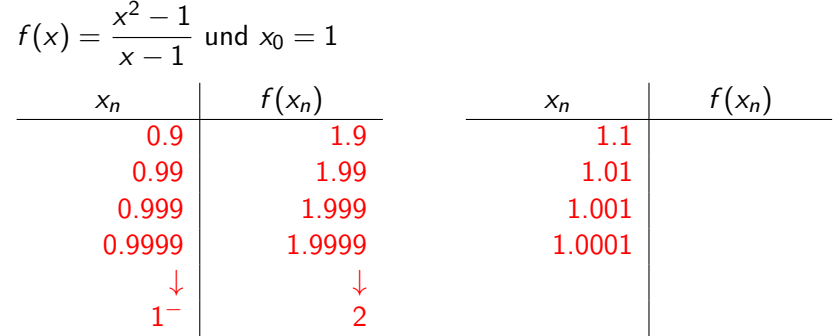

Beispiel 2.2

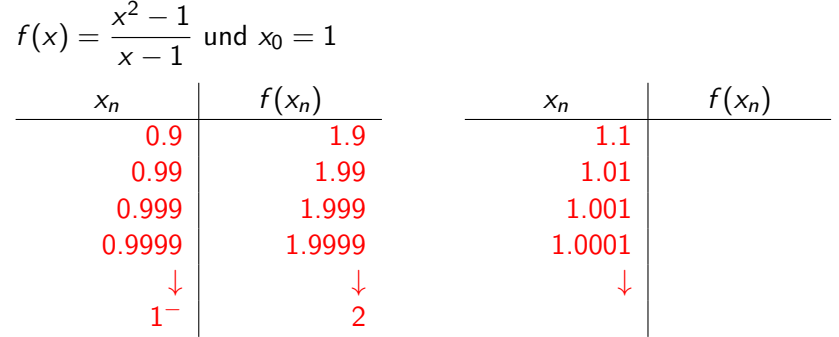

Beispiel 2.2

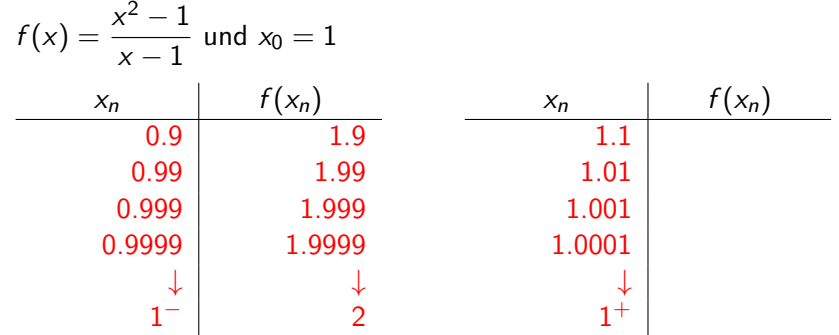

Beispiel 2.2

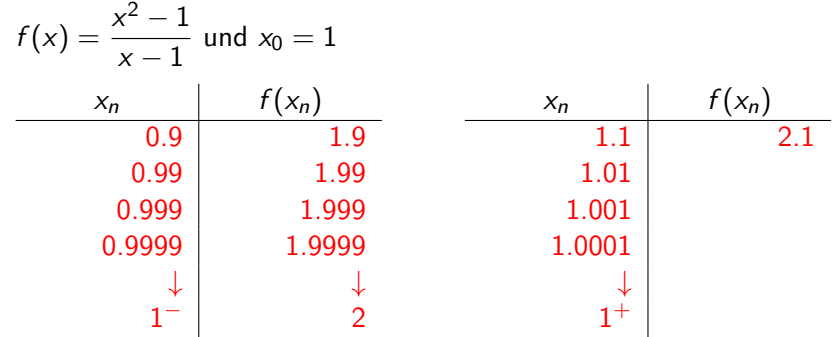

Beispiel 2.2

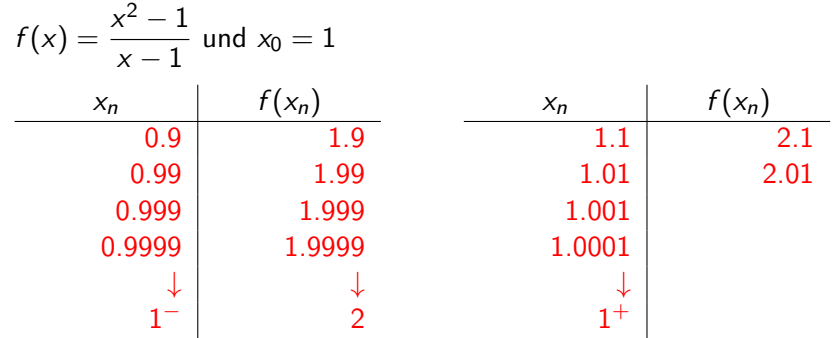

Beispiel 2.2

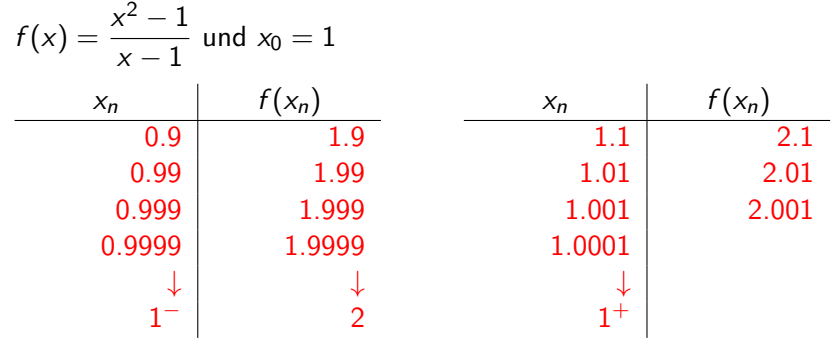

Beispiel 2.2

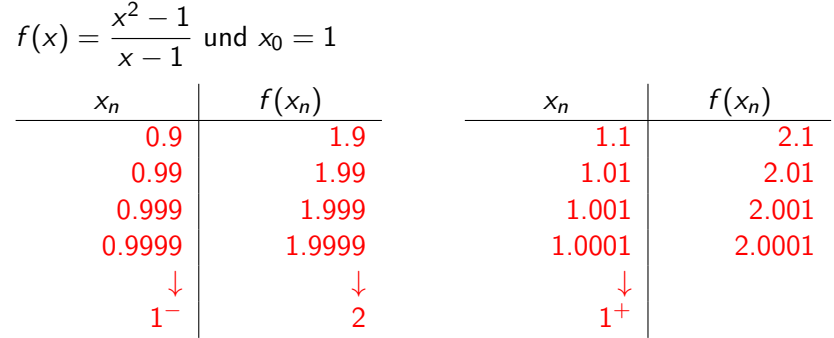

Beispiel 2.2

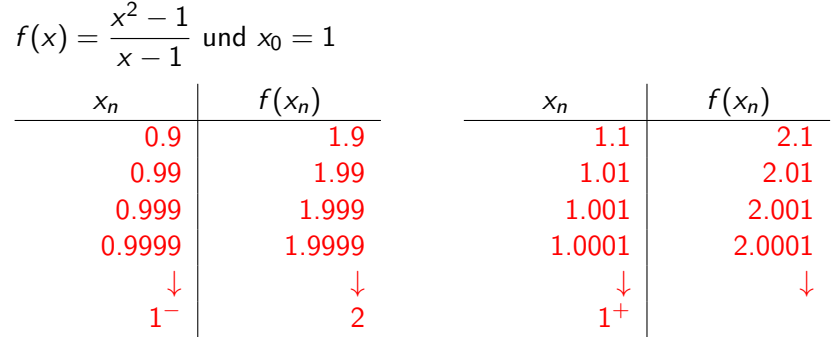

Beispiel 2.2

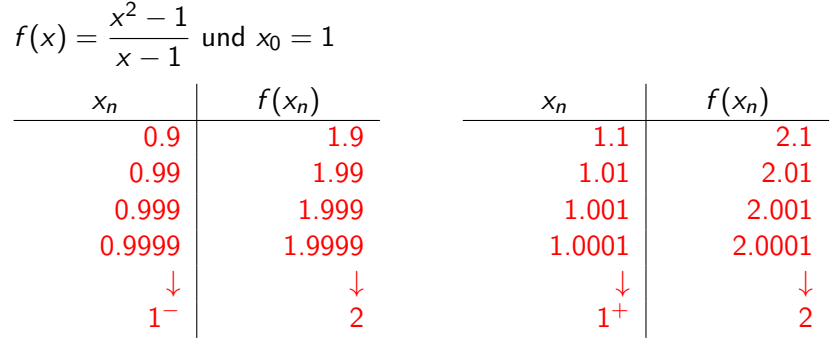

Beispiel 2.2

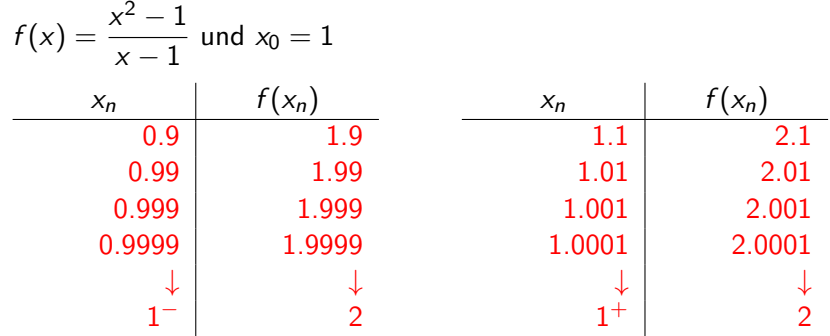

K ロ ▶ K @ ▶ K 할 ▶ K 할 ▶ | 할 | ⊙Q @

Grenzwert  $\lim_{x\to 1} f(x) = 2$  existiert

Beispiel 2.2

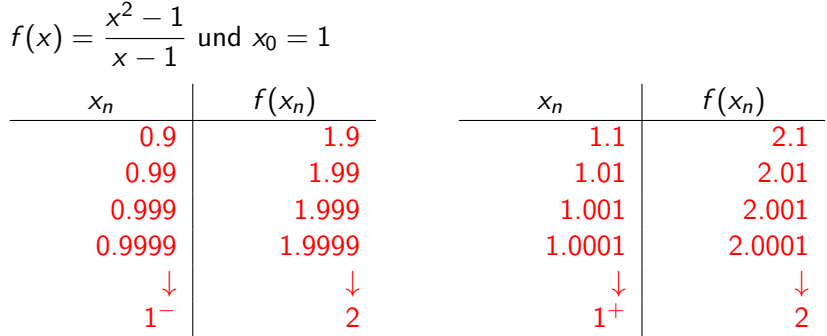

Grenzwert  $\lim_{x\to 1} f(x) = 2$  existiert

$$
Funktionswert \ f(1) = \frac{1^2 - 1}{1 - 1} = \frac{0}{0}
$$

existiert nicht!

## Graph von f

Für  $x \neq 1$  gilt:
# Graph von f

Für  $x \neq 1$  gilt:  $f(x)$ 

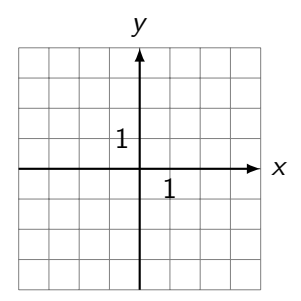

2 [Grenzwerte von Funktionen](#page-123-0)

# Graph von f

Für *x* ≠ 1 gilt: 
$$
f(x) = \frac{x^2 - 1}{x - 1}
$$

KO K K Ø K K E K K E K V K K K K K K K K K

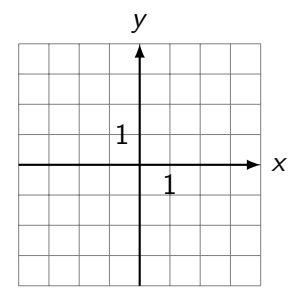

# Graph von f

First 
$$
x \neq 1
$$
 gilt:  $f(x) = \frac{x^2 - 1}{x - 1} = \frac{(x - 1)(x + 1)}{x - 1}$ 

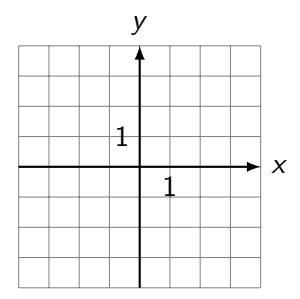

# Graph von f

First 
$$
x \neq 1
$$
 gilt:  $f(x) = \frac{x^2 - 1}{x - 1} = \frac{(x - 1)(x + 1)}{x - 1} = x + 1$ 

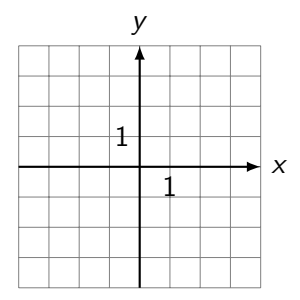

# Graph von f

First 
$$
x \neq 1
$$
 gilt:  $f(x) = \frac{x^2 - 1}{x - 1} = \frac{(x - 1)(x + 1)}{x - 1} = x + 1 = g(x)$ 

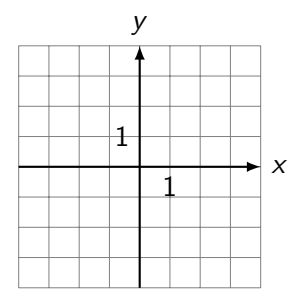

## Graph von f

First 
$$
x \neq 1
$$
 gilt:  $f(x) = \frac{x^2 - 1}{x - 1} = \frac{(x - 1)(x + 1)}{x - 1} = x + 1 = g(x)$ 

KO K K Ø K K E K K E K V K K K K K K K K K

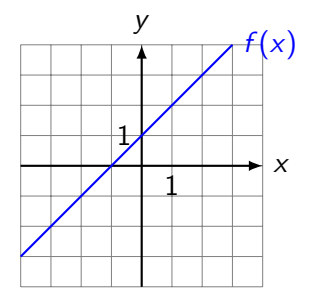

## Graph von f

First 
$$
x \neq 1
$$
 gilt:  $f(x) = \frac{x^2 - 1}{x - 1} = \frac{(x - 1)(x + 1)}{x - 1} = x + 1 = g(x)$ 

KO K K Ø K K E K K E K V K K K K K K K K K

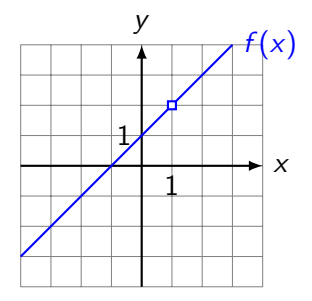

#### Graph von f

Für *x* ≠ 1 gilt: 
$$
f(x) = \frac{x^2 - 1}{x - 1} = \frac{(x - 1)(x + 1)}{x - 1} = x + 1 = g(x)
$$

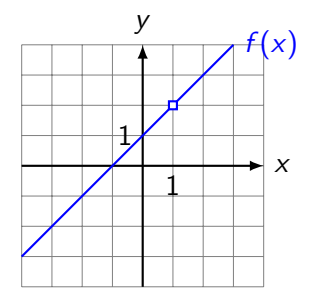

Die Ersatzfunktion g ist nur an der Stelle  $x = 1$  unbrauchbar.

# **Definition**

Eine Funktion f besitzt an der Stelle  $x_0$  den Grenzwert g, wenn für jede Folge  $(x_n)$  mit  $x_n \to x_0$  die Folge  $(y_n)$  der Funktionswerte  $y_n = f(x_n)$  gegen g konvergiert.

 $-2$  [Grenzwerte von Funktionen](#page-123-0)

# Beispiel 2.3  $f(x) = \frac{x^3 - 4x^2 + x + 6}{1}$  $x + 1$

K □ ▶ K @ ▶ K 할 ▶ K 할 ▶ 이 할 → 9 Q @

2 [Grenzwerte von Funktionen](#page-123-0)

#### Beispiel 2.3

$$
f(x) = \frac{x^3 - 4x^2 + x + 6}{x + 1}
$$

K ロ ▶ K @ ▶ K 할 ▶ K 할 ▶ | 할 | ⊙Q @

 $f(-1) =$ 

2 [Grenzwerte von Funktionen](#page-123-0)

#### Beispiel 2.3

$$
f(x) = \frac{x^3 - 4x^2 + x + 6}{x + 1}
$$

$$
f(-1) = \frac{-1 - 4 - 1 + 6}{0} =
$$

2 [Grenzwerte von Funktionen](#page-123-0)

Beispiel 2.3  $f(x) = \frac{x^3 - 4x^2 + x + 6}{1}$  $x + 1$  $f(-1) = \frac{-1-4-1+6}{0} = \frac{0}{0}$  $\frac{1}{0}$  (kürzen möglich?)

Beispiel 2.3  $f(x) = \frac{x^3 - 4x^2 + x + 6}{1}$  $x + 1$  $f(-1) = \frac{-1-4-1+6}{0} = \frac{0}{0}$  $\frac{1}{0}$  (kürzen möglich?) Polynomdivision:  $(x^3 - 4x^2 + x + 6)$  :  $(x + 1) = (x^2 - 5x + 6)$ oder alternativ mit Horner-Schema: −4 1 6 −1 1

Beispiel 2.3  $f(x) = \frac{x^3 - 4x^2 + x + 6}{1}$  $x + 1$  $f(-1) = \frac{-1-4-1+6}{0} = \frac{0}{0}$  $\frac{1}{0}$  (kürzen möglich?) Polynomdivision:  $(x^3 - 4x^2 + x + 6)$  :  $(x + 1) = (x^2 - 5x + 6)$ oder alternativ mit Horner-Schema: −4 1 6  $-1$  | 1 |  $-5$ 

Beispiel 2.3  $f(x) = \frac{x^3 - 4x^2 + x + 6}{1}$  $x + 1$  $f(-1) = \frac{-1-4-1+6}{0} = \frac{0}{0}$  $\frac{1}{0}$  (kürzen möglich?) Polynomdivision:  $(x^3 - 4x^2 + x + 6)$  :  $(x + 1) = (x^2 - 5x + 6)$ oder alternativ mit Horner-Schema: −4 1 6  $-1$  | 1 |  $-5$  6

Beispiel 2.3  $f(x) = \frac{x^3 - 4x^2 + x + 6}{1}$  $x + 1$  $f(-1) = \frac{-1-4-1+6}{0} = \frac{0}{0}$  $\frac{1}{0}$  (kürzen möglich?) Polynomdivision:  $(x^3 - 4x^2 + x + 6)$  :  $(x + 1) = (x^2 - 5x + 6)$ oder alternativ mit Horner-Schema: −4 1 6  $-1$  | 1 |  $-5$  6 0

Beispiel 2.3  $f(x) = \frac{x^3 - 4x^2 + x + 6}{1}$  $x + 1$  $f(-1) = \frac{-1-4-1+6}{0} = \frac{0}{0}$  $\frac{1}{0}$  (kürzen möglich?) Polynomdivision:  $(x^3 - 4x^2 + x + 6)$  :  $(x + 1) = (x^2 - 5x + 6)$ oder alternativ mit Horner-Schema: −4 1 6  $-1$  | 1 |  $-5$  6 0

$$
f(x) = \frac{(x+1)(x^2-5x+6)}{(x+1)} = x^2 - 5x + 6
$$
 für  $x \neq -1$ 

Beispiel 2.3  $f(x) = \frac{x^3 - 4x^2 + x + 6}{1}$  $x + 1$  $f(-1) = \frac{-1-4-1+6}{0} = \frac{0}{0}$  $\frac{1}{0}$  (kürzen möglich?) Polynomdivision:  $(x^3 - 4x^2 + x + 6)$  :  $(x + 1) = (x^2 - 5x + 6)$ oder alternativ mit Horner-Schema: −4 1 6  $-1$  | 1 |  $-5$  6 0  $2 - 5x + 2 = 6$ 

$$
f(x) = \frac{(x+1)(x^2-5x+6)}{(x+1)} = x^2 - 5x + 6
$$
 für  $x \neq -1$ 

**KORKARYKERKER POLO** 

 $\lim_{x \to -1} f(x) =$ 

Beispiel 2.3  $f(x) = \frac{x^3 - 4x^2 + x + 6}{1}$  $x + 1$  $f(-1) = \frac{-1-4-1+6}{0} = \frac{0}{0}$  $\frac{1}{0}$  (kürzen möglich?) Polynomdivision:  $(x^3 - 4x^2 + x + 6)$  :  $(x + 1) = (x^2 - 5x + 6)$ oder alternativ mit Horner-Schema: −4 1 6  $-1$  | 1 |  $-5$  6 0

$$
f(x) = \frac{(x+1)(x^2-5x+6)}{(x+1)} = x^2 - 5x + 6
$$
 für  $x \neq -1$ 

**KORKARYKERKER POLO** 

 $\lim_{x \to -1} f(x) = (-1)^2 - 5(-1) + 6 =$ 

Beispiel 2.3  $f(x) = \frac{x^3 - 4x^2 + x + 6}{1}$  $x + 1$  $f(-1) = \frac{-1-4-1+6}{0} = \frac{0}{0}$  $\frac{1}{0}$  (kürzen möglich?) Polynomdivision:  $(x^3 - 4x^2 + x + 6)$  :  $(x + 1) = (x^2 - 5x + 6)$ oder alternativ mit Horner-Schema: −4 1 6  $-1$  | 1 |  $-5$  6 0  $f(x) = \frac{(x+1)(x^2-5x+6)}{(x+1)}$ 

$$
f(x) = \frac{(x + 1)(x - 3x + 0)}{(x + 1)} = x^2 - 5x + 6
$$
 für  $x \neq -1$ 

 $\lim_{x \to -1} f(x) = (-1)^2 - 5(-1) + 6 = 1 + 5 + 6 =$ 

Beispiel 2.3  $f(x) = \frac{x^3 - 4x^2 + x + 6}{1}$  $x + 1$  $f(-1) = \frac{-1-4-1+6}{0} = \frac{0}{0}$  $\frac{1}{0}$  (kürzen möglich?) Polynomdivision:  $(x^3 - 4x^2 + x + 6)$  :  $(x + 1) = (x^2 - 5x + 6)$ oder alternativ mit Horner-Schema: −4 1 6  $-1$  | 1 |  $-5$  6 0  $f(x) = \frac{(x+1)(x^2-5x+6)}{(x+1)}$  $\frac{x(x-3x+0)}{(x+1)} = x^2 - 5x + 6$  für  $x \neq -1$ 

**KORKARYKERKER POLO** 

 $\lim_{x \to -1} f(x) = (-1)^2 - 5(-1) + 6 = 1 + 5 + 6 = 12$ 

2 [Grenzwerte von Funktionen](#page-123-0)

Beispiel 2.4

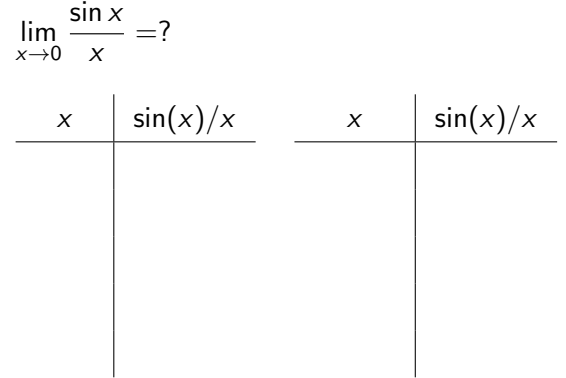

2 [Grenzwerte von Funktionen](#page-123-0)

Beispiel 2.4

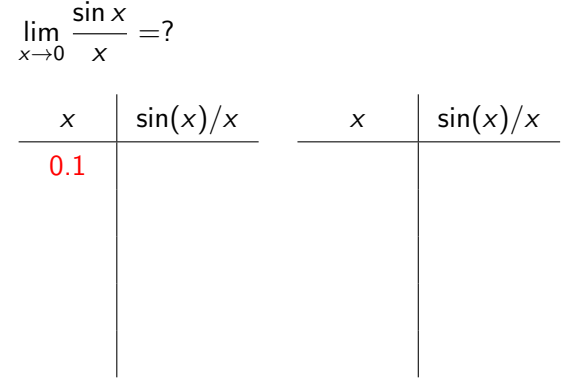

2 [Grenzwerte von Funktionen](#page-123-0)

Beispiel 2.4

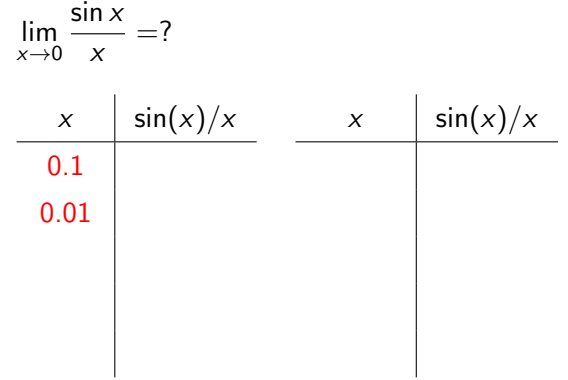

2 [Grenzwerte von Funktionen](#page-123-0)

Beispiel 2.4

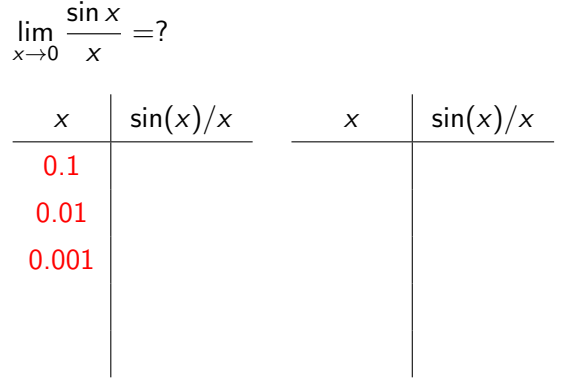

2 [Grenzwerte von Funktionen](#page-123-0)

Beispiel 2.4

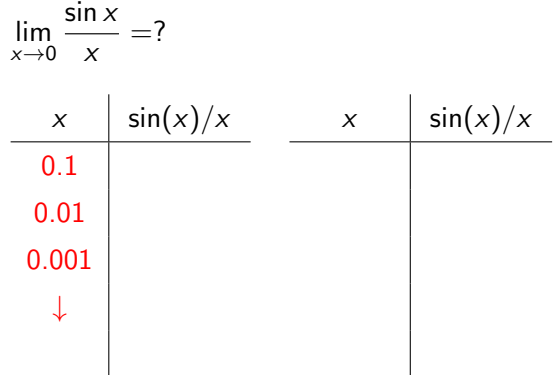

2 [Grenzwerte von Funktionen](#page-123-0)

Beispiel 2.4

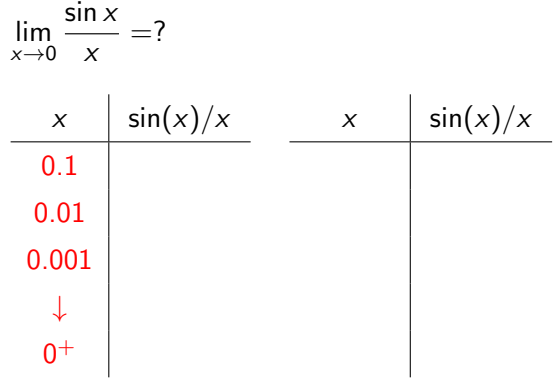

2 [Grenzwerte von Funktionen](#page-123-0)

### Beispiel 2.4

$$
\lim_{x \to 0} \frac{\sin x}{x} = ?
$$

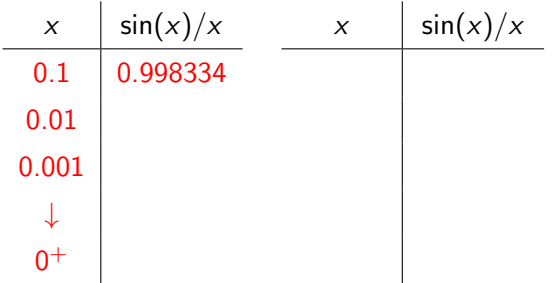

2 [Grenzwerte von Funktionen](#page-123-0)

### Beispiel 2.4

$$
\lim_{x \to 0} \frac{\sin x}{x} = ?
$$

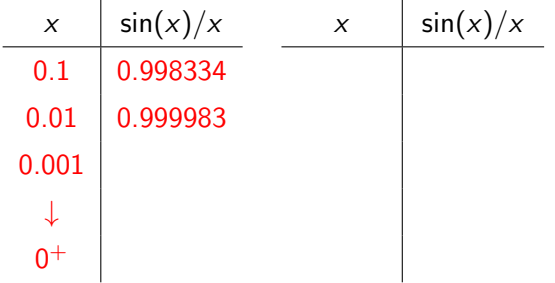

2 [Grenzwerte von Funktionen](#page-123-0)

### Beispiel 2.4

$$
\lim_{x \to 0} \frac{\sin x}{x} = ?
$$

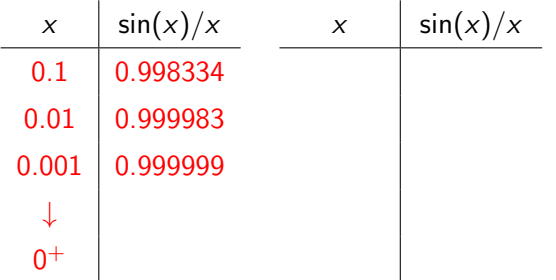

### Beispiel 2.4

$$
\lim_{x \to 0} \frac{\sin x}{x} = ?
$$

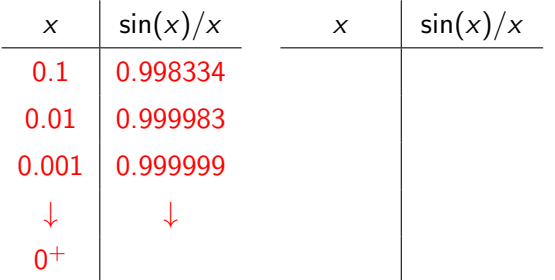

### Beispiel 2.4

$$
\lim_{x \to 0} \frac{\sin x}{x} = ?
$$

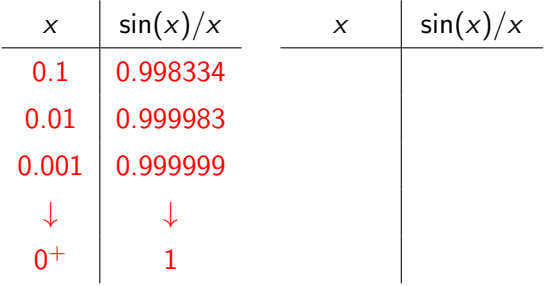

## Beispiel 2.4

$$
\lim_{x \to 0} \frac{\sin x}{x} = ?
$$

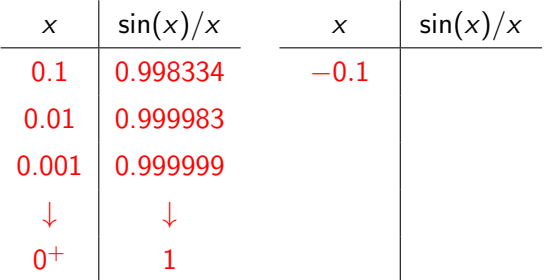

## Beispiel 2.4

$$
\lim_{x \to 0} \frac{\sin x}{x} = ?
$$

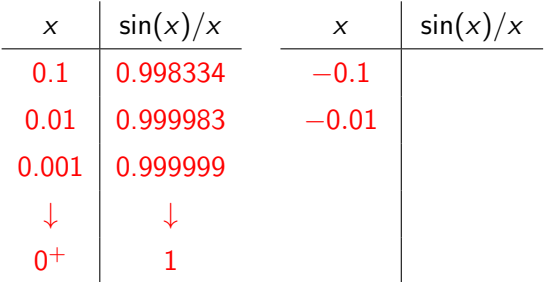

## Beispiel 2.4

$$
\lim_{x \to 0} \frac{\sin x}{x} = ?
$$

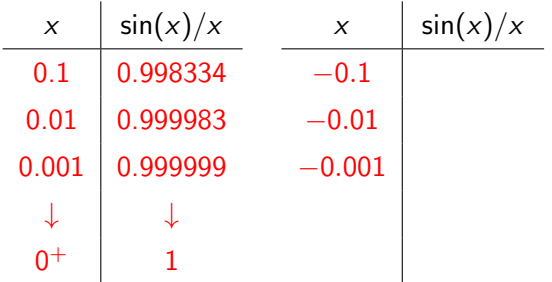
### Beispiel 2.4

$$
\lim_{x \to 0} \frac{\sin x}{x} = ?
$$

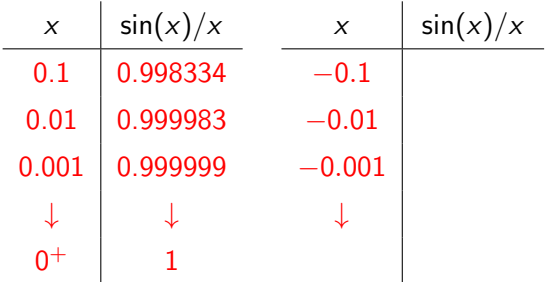

### Beispiel 2.4

$$
\lim_{x \to 0} \frac{\sin x}{x} = ?
$$

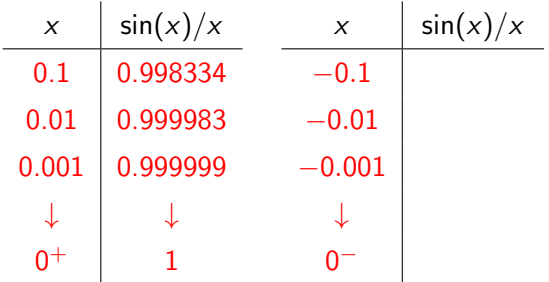

### Beispiel 2.4

$$
\lim_{x \to 0} \frac{\sin x}{x} = ?
$$

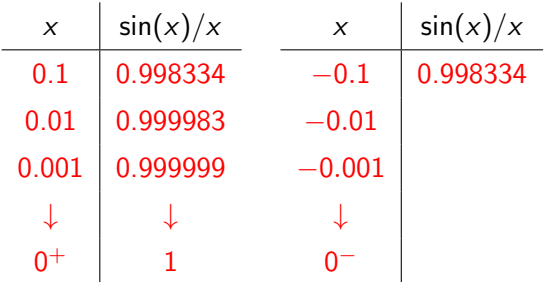

### Beispiel 2.4

$$
\lim_{x \to 0} \frac{\sin x}{x} = ?
$$

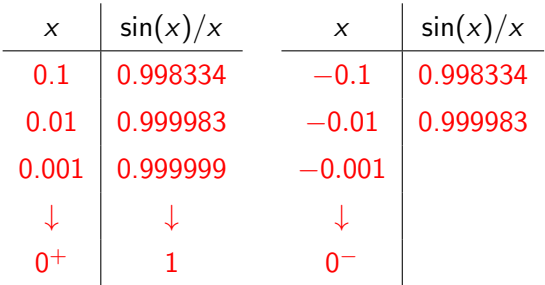

### Beispiel 2.4

$$
\lim_{x \to 0} \frac{\sin x}{x} = ?
$$

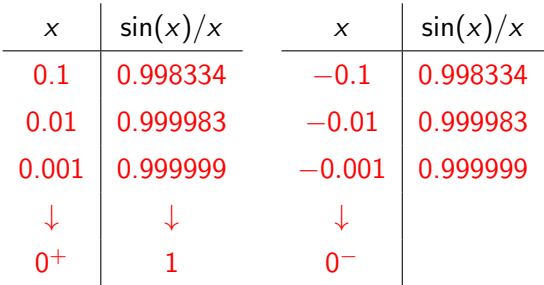

### Beispiel 2.4

$$
\lim_{x \to 0} \frac{\sin x}{x} = ?
$$

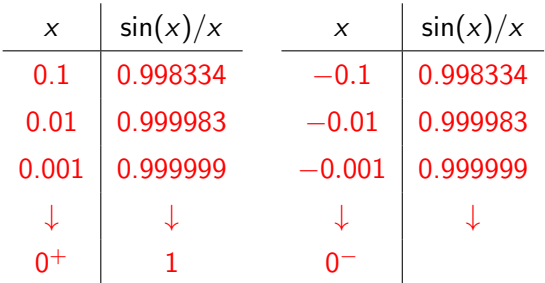

### Beispiel 2.4

$$
\lim_{x \to 0} \frac{\sin x}{x} = ?
$$

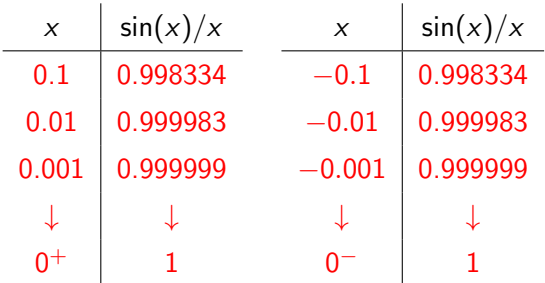

### Beispiel 2.4

 $x \rightarrow 0$   $x$ 

$$
\lim_{x \to 0} \frac{\sin x}{x} = ?
$$

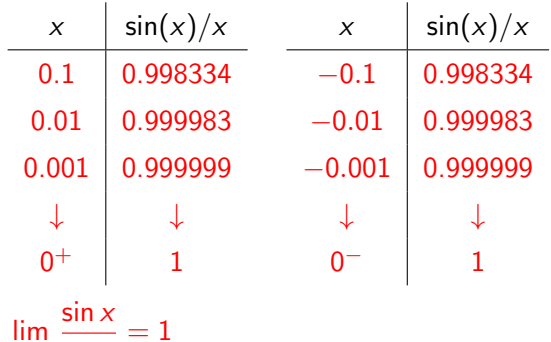

2 [Grenzwerte von Funktionen](#page-123-0)

# Formaler Nachweis (PAM)

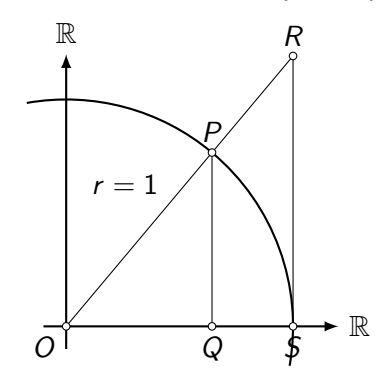

2 [Grenzwerte von Funktionen](#page-123-0)

#### Formaler Nachweis (PAM)

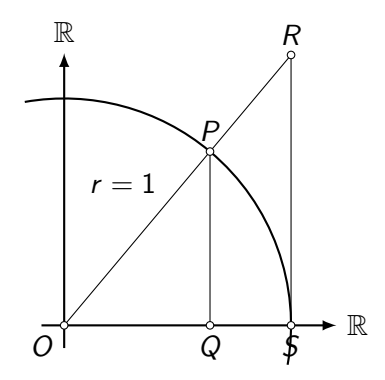

 $A(OQP) < A(OSP) < A(OSR)$ 

K ロ ▶ K 레 ▶ K 코 ▶ K 코 ▶ 『코 │ ◆ 9 Q Q ↓

# Formaler Nachweis (PAM)

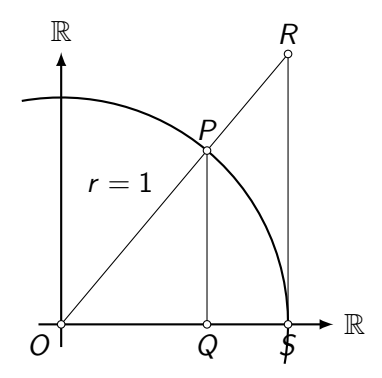

 $A(OQP) < A(OSP) < A(OSR)$ 

$$
\frac{1}{2}\cos x \cdot \sin x < \frac{1}{2} \cdot 1 \cdot x < \frac{1}{2} \cdot 1 \cdot \tan x
$$

K ロ ▶ K 레 ▶ K 코 ▶ K 코 ▶ 『코 │ ◆ 9 Q Q ↓

## Formaler Nachweis (PAM)

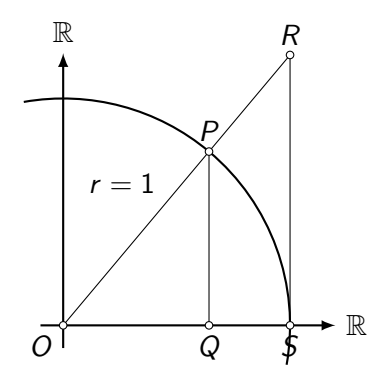

 $A(OQP) < A(OSP) < A(OSR)$ 

$$
\frac{1}{2}\cos x \cdot \sin x < \frac{1}{2} \cdot 1 \cdot x < \frac{1}{2} \cdot 1 \cdot \tan x
$$

K ロ ▶ K 個 ▶ K 할 ▶ K 할 ▶ 이 할 → 9 Q Q →

 $\mathbf{r}$   $\mathbf{r}$   $\mathbf{r}$   $\mathbf{r}$   $\mathbf{r}$   $\mathbf{r}$   $\mathbf{r}$   $\mathbf{r}$   $\mathbf{r}$   $\mathbf{r}$   $\mathbf{r}$   $\mathbf{r}$   $\mathbf{r}$   $\mathbf{r}$  $sin x$ 

2 [Grenzwerte von Funktionen](#page-123-0)

 $\cos x < \frac{x}{1+x}$  $\frac{x}{\sin x} < \frac{1}{\cos x}$ cos x

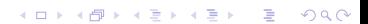

2 [Grenzwerte von Funktionen](#page-123-0)

 $\cos x < \frac{x}{1+x}$  $\frac{x}{\sin x} < \frac{1}{\cos x}$ cos x 1  $\frac{1}{\cos x}$  >  $\frac{\sin x}{x}$  $\frac{m}{x}$  > cos x

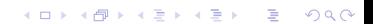

 $\mathrel{\sqsubseteq}_2$  [Grenzwerte von Funktionen](#page-123-0)

$$
\cos x < \frac{x}{\sin x} < \frac{1}{\cos x}
$$
\n
$$
\frac{1}{\cos x} > \frac{\sin x}{x} > \cos x
$$
\n
$$
x \to 0:
$$

 $\mathrel{\sqsubseteq} _2$  [Grenzwerte von Funktionen](#page-123-0)

$$
\cos x < \frac{x}{\sin x} < \frac{1}{\cos x}
$$
\n
$$
\frac{1}{\cos x} > \frac{\sin x}{x} > \cos x
$$
\n
$$
x \to 0:
$$
\n
$$
1 \ge \lim_{x \to 0} \frac{\sin x}{x} \ge 1 \quad \Rightarrow \quad \lim_{x \to 0} \frac{\sin x}{x} = 1
$$

2 [Grenzwerte von Funktionen](#page-123-0)

Der Graph von  $f(x) = \frac{\sin x}{x}$ y $\bar{v}$ x ä,  $\sim$  $\mathbf{v}$ ٠

KO K K Ø K K E K K E K V K K K K K K K K K

 $\mathrel{\sqsubseteq}_2$  [Grenzwerte von Funktionen](#page-123-0)

Beispiel 2.5 (PAM)  

$$
f(x) = \frac{\cos x + 1}{x - \pi}; x_0 = \pi
$$

2 [Grenzwerte von Funktionen](#page-123-0)

Beispiel 2.5 (PAM)  

$$
f(x) = \frac{\cos x + 1}{x - \pi}; x_0 = \pi
$$

Funktionswert:  $f(\pi) =$ 

KE K K Ø K K E K K E K V R K K K K K K K K

 $\mathrel{\sqsubseteq} _2$  [Grenzwerte von Funktionen](#page-123-0)

Beispiel 2.5 (PAM)  

$$
f(x) = \frac{\cos x + 1}{x - \pi}; x_0 = \pi
$$

Funktionswert: 
$$
f(\pi) = \frac{\cos \pi + 1}{\pi - \pi} =
$$

2 [Grenzwerte von Funktionen](#page-123-0)

Beispiel 2.5 (PAM)  $f(x) = \frac{\cos x + 1}{x - \pi}$ ;  $x_0 = \pi$ 

$$
\text{Funktionswert: } f(\pi) = \frac{\cos \pi + 1}{\pi - \pi} = \frac{-1 + 1}{0} =
$$

 $\mathrel{\sqsubseteq}_2$  [Grenzwerte von Funktionen](#page-123-0)

Beispiel 2.5 (PAM)  

$$
f(x) = \frac{\cos x + 1}{x - \pi}
$$
;  $x_0 = \pi$ 

Funktionswert: 
$$
f(\pi) = \frac{\cos \pi + 1}{\pi - \pi} = \frac{-1 + 1}{0} = \frac{0}{0}
$$

2 [Grenzwerte von Funktionen](#page-123-0)

Beispiel 2.5 (PAM)  $f(x) = 1$ 

$$
f(x)=\frac{\cos x+1}{x-\pi};\,x_0=\pi
$$

Funktionswert: 
$$
f(\pi) = \frac{\cos \pi + 1}{\pi - \pi} = \frac{-1 + 1}{0} = \frac{0}{0}
$$

Kürze mit Hilfe der Produktformel (Formelsammlung S. 99)

KO K K Ø K K E K K E K V K K K K K K K K K

2 [Grenzwerte von Funktionen](#page-123-0)

Beispiel 2.5 (PAM)

$$
f(x)=\frac{\cos x+1}{x-\pi};\ x_0=\pi
$$

Funktionswert: 
$$
f(\pi) = \frac{\cos \pi + 1}{\pi - \pi} = \frac{-1 + 1}{0} = \frac{0}{0}
$$

Kürze mit Hilfe der Produktformel (Formelsammlung S. 99)

KO K K Ø K K E K K E K V K K K K K K K K K

 $\cos x - \cos \pi$  $\frac{x - \cos \theta}{x - \pi} =$ 

2 [Grenzwerte von Funktionen](#page-123-0)

Beispiel 2.5 (PAM)

$$
f(x)=\frac{\cos x+1}{x-\pi};\ x_0=\pi
$$

=

Funktionswert: 
$$
f(\pi) = \frac{\cos \pi + 1}{\pi - \pi} = \frac{-1 + 1}{0} = \frac{0}{0}
$$

Kürze mit Hilfe der Produktformel (Formelsammlung S. 99)

KO K K Ø K K E K K E K V K K K K K K K K K

$$
\frac{\cos x - \cos \pi}{x - \pi} = \frac{-2 \cdot \sin([x + \pi]/2) \cdot \sin([x - \pi]/2)}{x - \pi}
$$

2 [Grenzwerte von Funktionen](#page-123-0)

Beispiel 2.5 (PAM)

$$
f(x)=\frac{\cos x+1}{x-\pi};\ x_0=\pi
$$

=

Funktionswert: 
$$
f(\pi) = \frac{\cos \pi + 1}{\pi - \pi} = \frac{-1 + 1}{0} = \frac{0}{0}
$$

Kürze mit Hilfe der Produktformel (Formelsammlung S. 99)

$$
\frac{\cos x - \cos \pi}{x - \pi} = \frac{-2 \cdot \sin([x + \pi]/2) \cdot \sin([x - \pi]/2)}{x - \pi}
$$

$$
= \frac{-\sin([x + \pi]/2) \cdot \sin([x - \pi]/2)}{[x - \pi]/2}
$$

2 [Grenzwerte von Funktionen](#page-123-0)

Beispiel 2.5 (PAM)

$$
f(x)=\frac{\cos x+1}{x-\pi};\ x_0=\pi
$$

Funktionswert: 
$$
f(\pi) = \frac{\cos \pi + 1}{\pi - \pi} = \frac{-1 + 1}{0} = \frac{0}{0}
$$

Kürze mit Hilfe der Produktformel (Formelsammlung S. 99)

KO K K Ø K K E K K E K V K K K K K K K K K

$$
\frac{\cos x - \cos \pi}{x - \pi} = \frac{-2 \cdot \sin([x + \pi]/2) \cdot \sin([x - \pi]/2)}{x - \pi}
$$

$$
= \frac{-\sin([x + \pi]/2) \cdot \sin([x - \pi]/2)}{[x - \pi]/2}
$$

$$
= -\sin([x + \pi]/2) \cdot \frac{\sin([x - \pi]/2)}{[x - \pi]/2}
$$

 $\mathrel{\sqsubseteq}_2$  [Grenzwerte von Funktionen](#page-123-0)

Substitution: 
$$
\frac{x - \pi}{2} = a \iff x = 2a + \pi
$$

 $\mathrel{\sqsubseteq}_2$  [Grenzwerte von Funktionen](#page-123-0)

Substitution: 
$$
\frac{x - \pi}{2} = a \iff x = 2a + \pi
$$
  
 $x \to \pi \iff a \to 0$ 

 $\mathrel{\sqsubseteq}_2$  [Grenzwerte von Funktionen](#page-123-0)

Substitution: 
$$
\frac{x - \pi}{2} = a \iff x = 2a + \pi
$$
  
\n $x \to \pi \iff a \to 0$   
\n
$$
\lim_{x \to \pi} \frac{\cos x - \cos \pi}{x - \pi} =
$$

 $\mathrel{\sqsubseteq}_2$  [Grenzwerte von Funktionen](#page-123-0)

Substitution: 
$$
\frac{x - \pi}{2} = a \iff x = 2a + \pi
$$
  
\n $x \to \pi \iff a \to 0$   
\n
$$
\lim_{x \to \pi} \frac{\cos x - \cos \pi}{x - \pi} = -\lim_{a \to 0} \sin(2a + \pi) \frac{\sin a}{a}
$$
\n
$$
=
$$

 $\mathrel{\sqsubseteq} _2$  [Grenzwerte von Funktionen](#page-123-0)

Substitution: 
$$
\frac{x - \pi}{2} = a \Leftrightarrow x = 2a + \pi
$$
  
\n $x \to \pi \Leftrightarrow a \to 0$   
\n
$$
\lim_{x \to \pi} \frac{\cos x - \cos \pi}{x - \pi} = -\lim_{a \to 0} \sin(2a + \pi) \frac{\sin a}{a}
$$
\n
$$
= -[\sin(\pi) \cdot 1] \quad \text{(Beispiel 2.4)}
$$

K ロ ▶ K @ ▶ K 할 ▶ K 할 ▶ | 할 | ⊙Q @

=

 $\mathrel{\sqsubseteq} _2$  [Grenzwerte von Funktionen](#page-123-0)

Substitution: 
$$
\frac{x - \pi}{2} = a \iff x = 2a + \pi
$$
  
\n $x \to \pi \iff a \to 0$   
\n
$$
\lim_{x \to \pi} \frac{\cos x - \cos \pi}{x - \pi} = -\lim_{a \to 0} \sin(2a + \pi) \frac{\sin a}{a}
$$
\n
$$
= -[\sin(\pi) \cdot 1] \quad \text{(Beispiel 2.4)}
$$
\n
$$
= 0
$$

K ロ ▶ K 레 ▶ K 코 ▶ K 코 ▶ 『코』 Y 9 Q @

2 [Grenzwerte von Funktionen](#page-123-0)

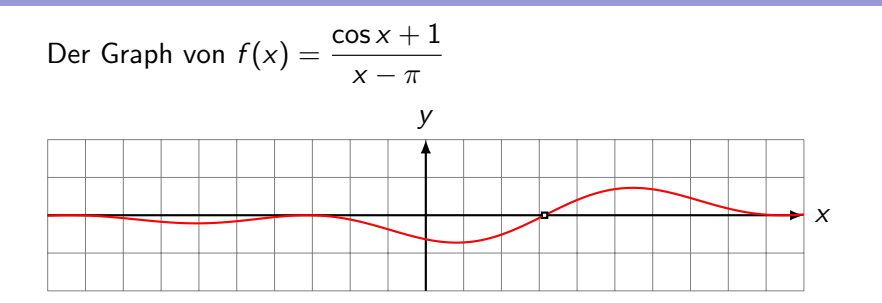

KO K K Ø K K E K K E K V K K K K K K K K K

2 [Grenzwerte von Funktionen](#page-123-0)

Beispiel 2.6

$$
f(x) = \frac{x+1}{x-1}, x_0 = 1
$$

2 [Grenzwerte von Funktionen](#page-123-0)

Beispiel 2.6

$$
f(x) = \frac{x+1}{x-1}, x_0 = 1 \Rightarrow f(1) =
$$
2 [Grenzwerte von Funktionen](#page-123-0)

Beispiel 2.6

$$
f(x) = \frac{x+1}{x-1}, x_0 = 1 \Rightarrow f(1) = \frac{2}{0}?
$$

2 [Grenzwerte von Funktionen](#page-123-0)

Beispiel 2.6  $f(x) = \frac{x+1}{x-1}, x_0 = 1 \Rightarrow f(1) = \frac{2}{0}$ ?  $\begin{array}{c|c}\nx & f(x) & x\n\end{array}$  $\left| f(x) \right|$ 

K ロ ▶ K 個 ▶ K 할 ▶ K 할 ▶ 이 할 → 9 Q Q →

2 [Grenzwerte von Funktionen](#page-123-0)

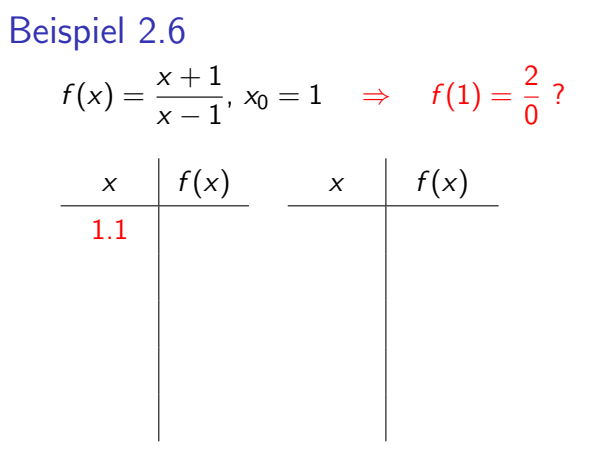

K ロ ▶ K 個 ▶ K 할 ▶ K 할 ▶ 이 할 → 9 Q Q →

2 [Grenzwerte von Funktionen](#page-123-0)

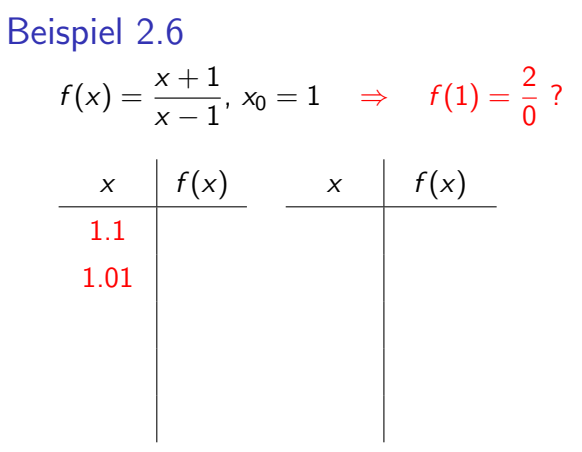

2 [Grenzwerte von Funktionen](#page-123-0)

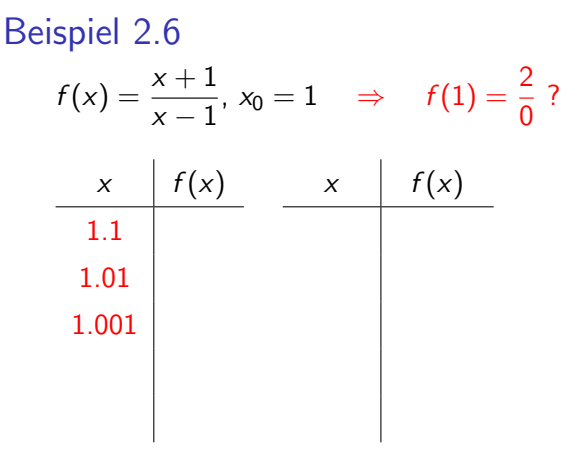

2 [Grenzwerte von Funktionen](#page-123-0)

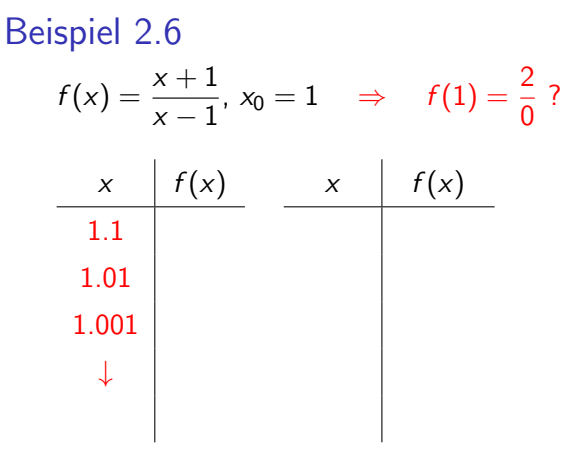

2 [Grenzwerte von Funktionen](#page-123-0)

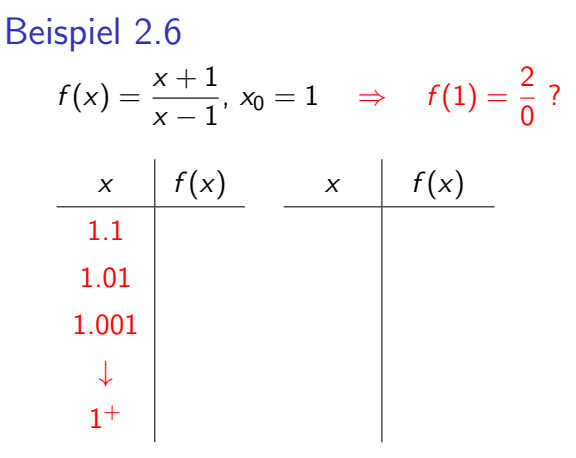

2 [Grenzwerte von Funktionen](#page-123-0)

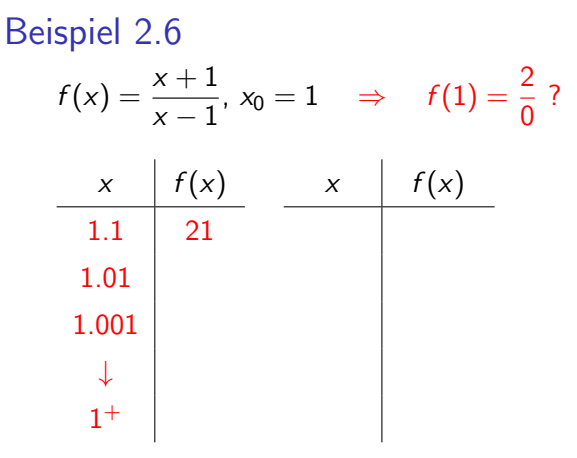

 $\mathrel{\sqsubseteq} _2$  [Grenzwerte von Funktionen](#page-123-0)

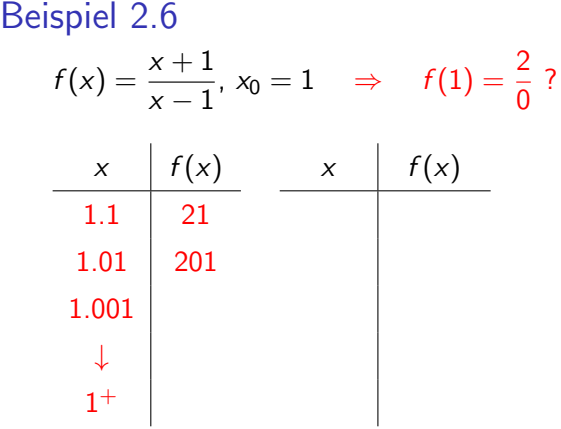

 $\mathrel{\sqsubseteq} _2$  [Grenzwerte von Funktionen](#page-123-0)

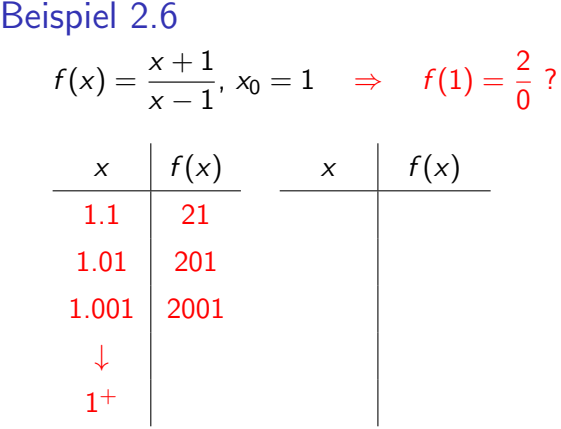

 $\mathrel{\sqsubseteq} _2$  [Grenzwerte von Funktionen](#page-123-0)

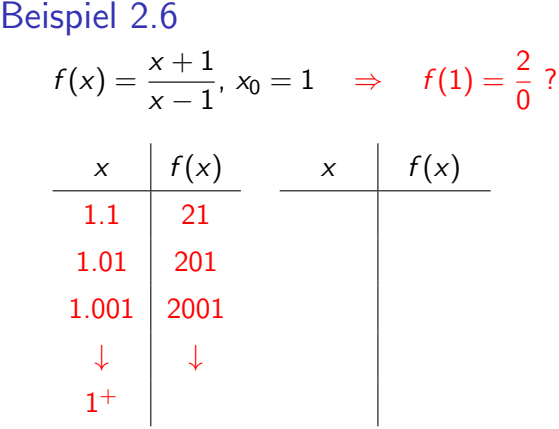

 $\mathrel{\sqsubseteq} _2$  [Grenzwerte von Funktionen](#page-123-0)

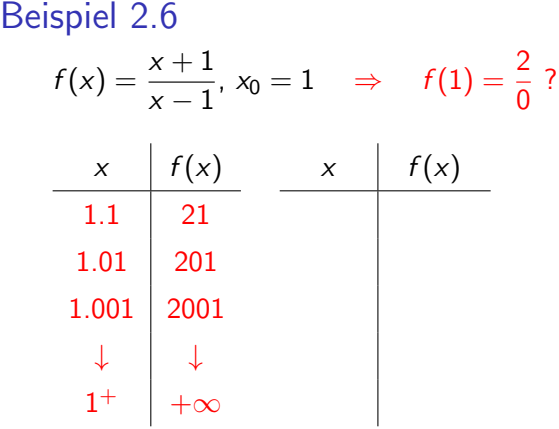

 $\mathrel{\sqsubseteq} _2$  [Grenzwerte von Funktionen](#page-123-0)

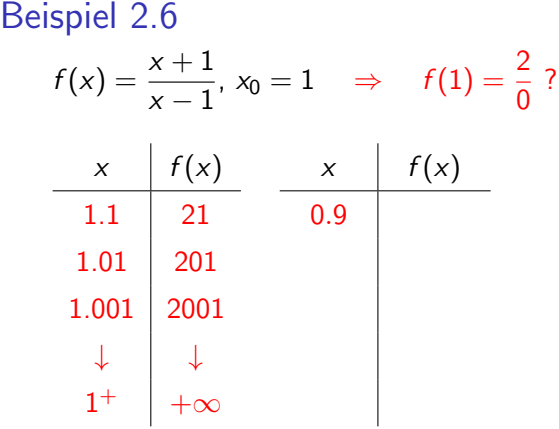

 $\mathrel{\sqsubseteq} _2$  [Grenzwerte von Funktionen](#page-123-0)

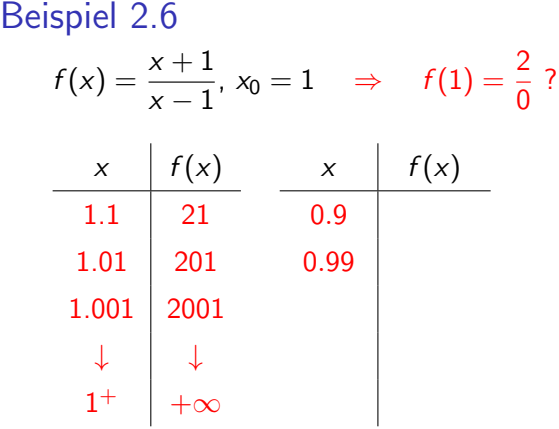

 $\mathrel{\sqsubseteq} _2$  [Grenzwerte von Funktionen](#page-123-0)

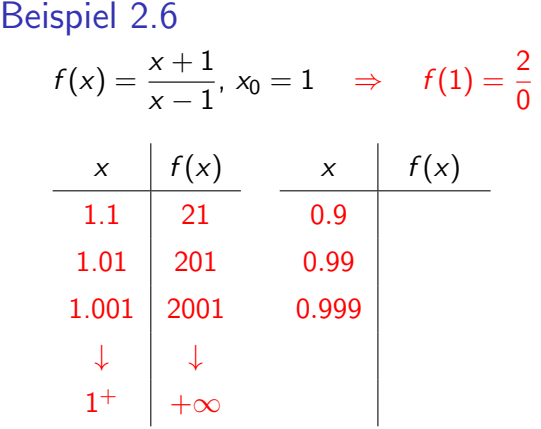

?

 $\mathrel{\sqsubseteq} _2$  [Grenzwerte von Funktionen](#page-123-0)

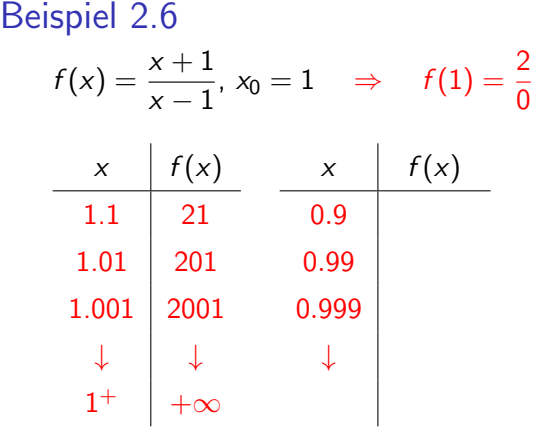

?

 $\mathrel{\sqsubseteq} _2$  [Grenzwerte von Funktionen](#page-123-0)

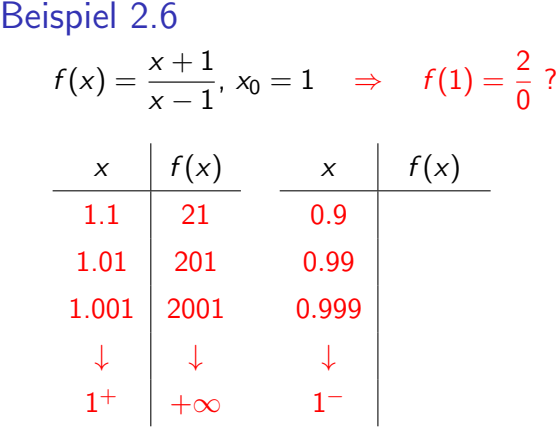

 $\mathrel{\sqsubseteq} _2$  [Grenzwerte von Funktionen](#page-123-0)

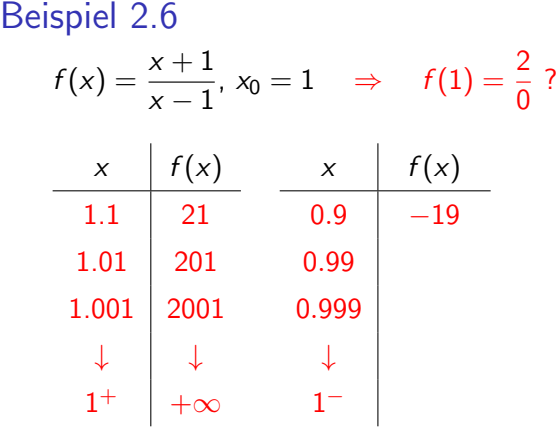

 $\mathrel{\sqsubseteq} _2$  [Grenzwerte von Funktionen](#page-123-0)

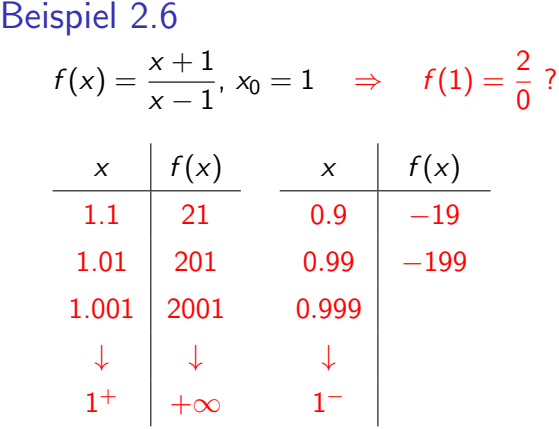

 $\mathrel{\sqsubseteq}_2$  [Grenzwerte von Funktionen](#page-123-0)

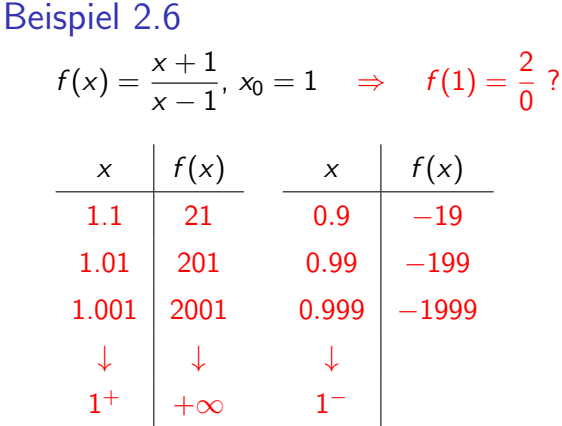

 $\mathrel{\sqsubseteq} _2$  [Grenzwerte von Funktionen](#page-123-0)

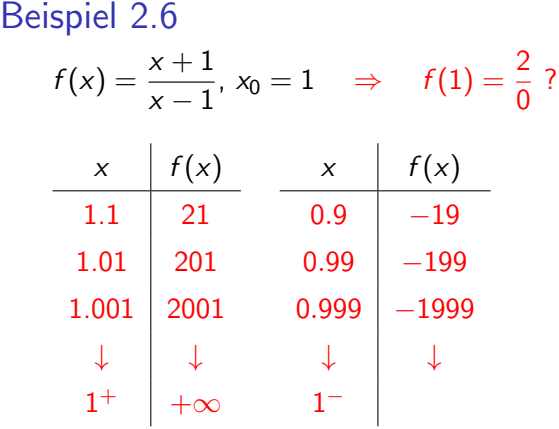

 $\mathrel{\sqsubseteq} _2$  [Grenzwerte von Funktionen](#page-123-0)

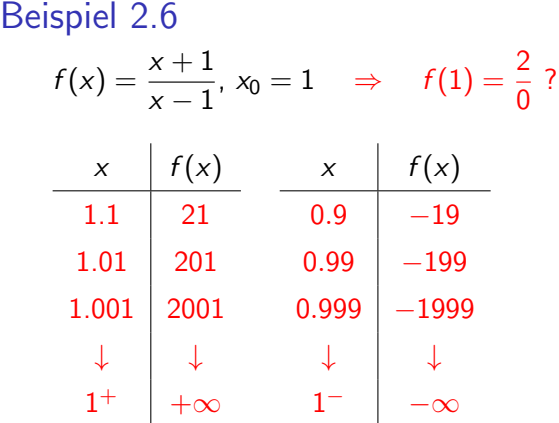

2 [Grenzwerte von Funktionen](#page-123-0)

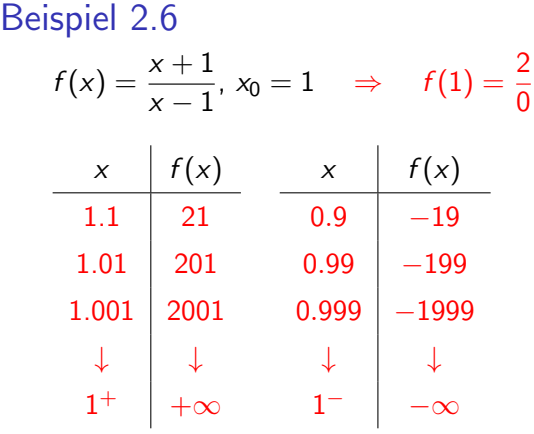

?

K ロ ▶ K @ ▶ K 할 ▶ K 할 ▶ | 할 | ⊙Q @

 $\lim_{x\to 1^-} f(x) = -\infty$ 

2 [Grenzwerte von Funktionen](#page-123-0)

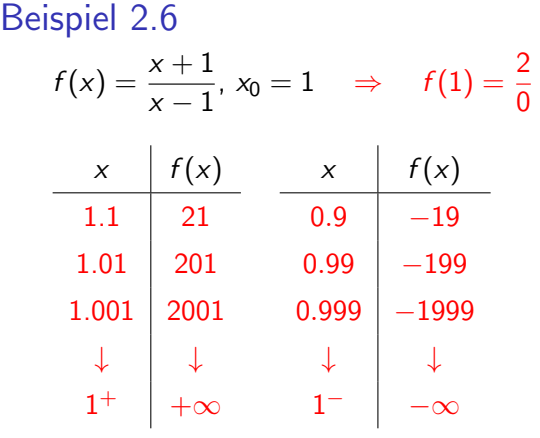

?

K ロ ▶ K @ ▶ K 할 ▶ K 할 ▶ | 할 | ⊙Q @

 $\lim_{x \to 1^{-}} f(x) = -\infty \quad \lim_{x \to 1^{+}} f(x) = +\infty$ 

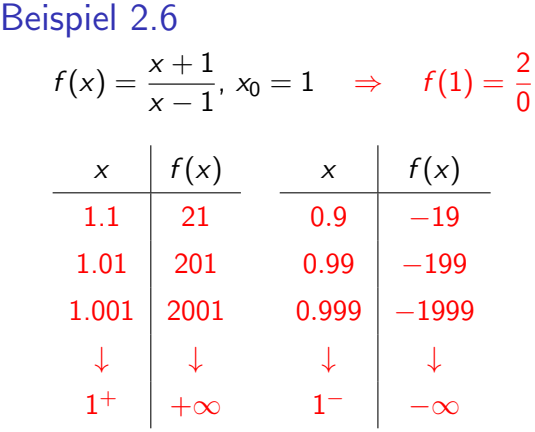

?

KO KKOKKEKKEK E DAG

 $\lim_{x \to 1^{-}} f(x) = -\infty \quad \lim_{x \to 1^{+}} f(x) = +\infty$ 

Grenzwert existiert nicht

Graph von f

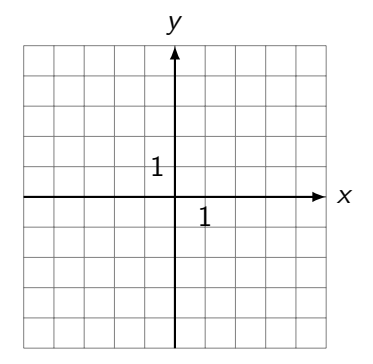

Graph von f

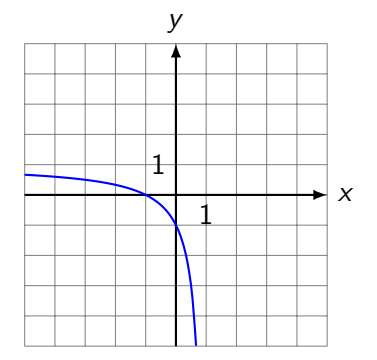

Graph von f

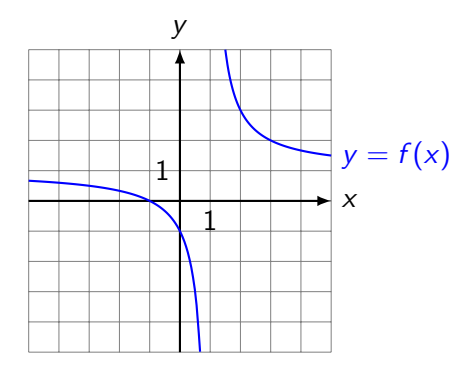

Graph von f

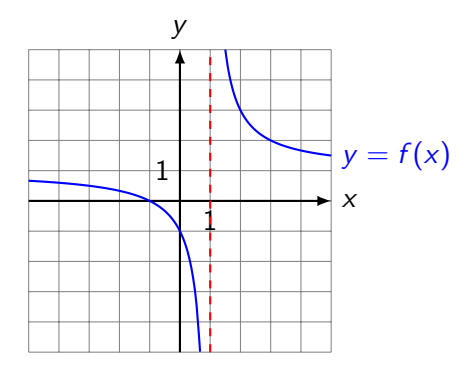

Graph von f

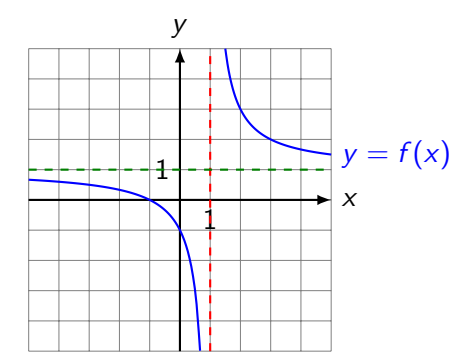

Graph von f

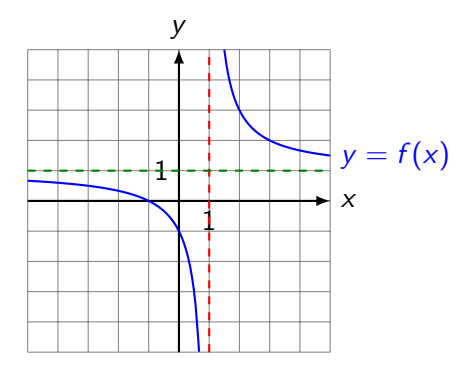

f hat an der Stelle  $x = 1$  einen Pol.

Wie verhält sich  $f(x)$  für grosse  $|x|$ ?

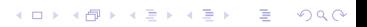

Wie verhält sich  $f(x)$  für grosse  $|x|$ ?

$$
\lim_{x \to +\infty} \frac{x+1}{x-1} =
$$

Wie verhält sich  $f(x)$  für grosse  $|x|$ ?

$$
\lim_{x \to +\infty} \frac{x+1}{x-1} = \lim_{x \to +\infty} \frac{(x+1)/x}{(x-1)/x} =
$$

Wie verhält sich  $f(x)$  für grosse  $|x|$ ?

$$
\lim_{x \to +\infty} \frac{x+1}{x-1} = \lim_{x \to +\infty} \frac{(x+1)/x}{(x-1)/x} = \lim_{x \to +\infty} \frac{1+1/x}{1-1/x} =
$$

Wie verhält sich  $f(x)$  für grosse  $|x|$ ?

$$
\lim_{x \to +\infty} \frac{x+1}{x-1} = \lim_{x \to +\infty} \frac{(x+1)/x}{(x-1)/x} = \lim_{x \to +\infty} \frac{1+1/x}{1-1/x} = \frac{1+0}{1-0} =
$$
Wie verhält sich  $f(x)$  für grosse  $|x|$ ?

$$
\lim_{x \to +\infty} \frac{x+1}{x-1} = \lim_{x \to +\infty} \frac{(x+1)/x}{(x-1)/x} = \lim_{x \to +\infty} \frac{1+1/x}{1-1/x} = \frac{1+0}{1-0} = 1
$$

Wie verhält sich  $f(x)$  für grosse  $|x|$ ?

$$
\lim_{x \to +\infty} \frac{x+1}{x-1} = \lim_{x \to +\infty} \frac{(x+1)/x}{(x-1)/x} = \lim_{x \to +\infty} \frac{1+1/x}{1-1/x} = \frac{1+0}{1-0} = 1
$$
\nanalog:

\n
$$
\lim_{x \to -\infty} \frac{x+1}{x-1} =
$$

Wie verhält sich  $f(x)$  für grosse  $|x|$ ?

$$
\lim_{x \to +\infty} \frac{x+1}{x-1} = \lim_{x \to +\infty} \frac{(x+1)/x}{(x-1)/x} = \lim_{x \to +\infty} \frac{1+1/x}{1-1/x} = \frac{1+0}{1-0} = 1
$$
\n
$$
\text{analog: } \lim_{x \to -\infty} \frac{x+1}{x-1} = \dots =
$$

Wie verhält sich  $f(x)$  für grosse  $|x|$ ?

$$
\lim_{x \to +\infty} \frac{x+1}{x-1} = \lim_{x \to +\infty} \frac{(x+1)/x}{(x-1)/x} = \lim_{x \to +\infty} \frac{1+1/x}{1-1/x} = \frac{1+0}{1-0} = 1
$$
\n
$$
\text{analog: } \lim_{x \to -\infty} \frac{x+1}{x-1} = \dots = 1
$$

Wie verhält sich  $f(x)$  für grosse  $|x|$ ?

$$
\lim_{x \to +\infty} \frac{x+1}{x-1} = \lim_{x \to +\infty} \frac{(x+1)/x}{(x-1)/x} = \lim_{x \to +\infty} \frac{1+1/x}{1-1/x} = \frac{1+0}{1-0} = 1
$$
\nanalog:

\n
$$
\lim_{x \to -\infty} \frac{x+1}{x-1} = \dots = 1
$$

 $y = 1$  ist die Gleichung der horizontalen Asymptote.

2 [Grenzwerte von Funktionen](#page-123-0)

Beispiel 2.7

$$
f(x) = \frac{x^2 + 1}{x + 1}, x_0 = -1
$$

2 [Grenzwerte von Funktionen](#page-123-0)

Beispiel 2.7

$$
f(x) = \frac{x^2 + 1}{x + 1}, x_0 = -1 \quad \Rightarrow \quad f(-1) =
$$

2 [Grenzwerte von Funktionen](#page-123-0)

Beispiel 2.7

$$
f(x) = \frac{x^2 + 1}{x + 1}, x_0 = -1 \quad \Rightarrow \quad f(-1) = \frac{2}{0}?
$$

2 [Grenzwerte von Funktionen](#page-123-0)

Beispiel 2.7

$$
f(x) = \frac{x^2 + 1}{x + 1}, x_0 = -1 \quad \Rightarrow \quad f(-1) = \frac{2}{0}?
$$

KO K K Ø K K E K K E K V K K K K K K K K K

Polynomdivsion (Horner):

2 [Grenzwerte von Funktionen](#page-123-0)

Beispiel 2.7

$$
f(x) = \frac{x^2 + 1}{x + 1}, x_0 = -1 \quad \Rightarrow \quad f(-1) = \frac{2}{0}?
$$

Polynomdivsion (Horner):  $\begin{array}{|c|c|c|} \hline \text{~~O} & \text{~~1} \end{array}$  $-1 \mid 1$ 

K ロ ▶ K 個 ▶ K 할 ▶ K 할 ▶ 이 할 → 9 Q Q →

2 [Grenzwerte von Funktionen](#page-123-0)

Beispiel 2.7

$$
f(x) = \frac{x^2 + 1}{x + 1}, x_0 = -1 \quad \Rightarrow \quad f(-1) = \frac{2}{0}?
$$

Polynomdivsion (Horner):  $\begin{array}{|c|c|c|} \hline \text{~~O} & \text{~~1} \end{array}$  $-1$   $\mid 1 \mid -1$ 

K ロ ▶ K 個 ▶ K 할 ▶ K 할 ▶ 이 할 → 9 Q Q →

2 [Grenzwerte von Funktionen](#page-123-0)

Beispiel 2.7

$$
f(x) = \frac{x^2 + 1}{x + 1}, x_0 = -1 \quad \Rightarrow \quad f(-1) = \frac{2}{0}?
$$

Polynomdivsion (Horner):  $\begin{array}{|c|c|c|} \hline \text{~~O} & \text{~~1} \end{array}$  $-1$  | 1 |  $-1$  2

2 [Grenzwerte von Funktionen](#page-123-0)

Beispiel 2.7

$$
f(x) = \frac{x^2 + 1}{x + 1}, x_0 = -1 \quad \Rightarrow \quad f(-1) = \frac{2}{0}?
$$

Polynomdivsion (Horner):  $\begin{array}{|c|c|c|} \hline \text{~~O} & \text{~~1} \end{array}$  $-1$  | 1 |  $-1$  2

$$
\frac{x^2+1}{x+1} = x - 1 + \frac{2}{x+1}
$$

2 [Grenzwerte von Funktionen](#page-123-0)

Beispiel 2.7

$$
f(x) = \frac{x^2 + 1}{x + 1}, x_0 = -1 \quad \Rightarrow \quad f(-1) = \frac{2}{0}?
$$

Polynomdivsion (Horner):  $\begin{array}{|c|c|c|} \hline \text{~~O} & \text{~~1} \end{array}$  $-1$  | 1 |  $-1$  2

$$
\frac{x^2+1}{x+1} = x - 1 + \frac{2}{x+1}
$$

 $\lim_{x \to -1^{-}} f(x) = -\infty$  und

2 [Grenzwerte von Funktionen](#page-123-0)

Beispiel 2.7

$$
f(x) = \frac{x^2 + 1}{x + 1}, x_0 = -1 \quad \Rightarrow \quad f(-1) = \frac{2}{0}?
$$

Polynomdivsion (Horner):  $\begin{array}{|c|c|c|} \hline \text{~~O} & \text{~~1} \end{array}$  $-1$  | 1 |  $-1$  2

$$
\frac{x^2+1}{x+1} = x - 1 + \frac{2}{x+1}
$$

 $\lim_{x \to -1^{-}} f(x) = -\infty$  und  $\lim_{x \to -1^{+}} f(x) = +\infty$ 

2 [Grenzwerte von Funktionen](#page-123-0)

Beispiel 2.7

$$
f(x) = \frac{x^2 + 1}{x + 1}, x_0 = -1 \quad \Rightarrow \quad f(-1) = \frac{2}{0}?
$$

Polynomdivsion (Horner):  $\begin{array}{|c|c|c|} \hline \text{~~O} & \text{~~1} \end{array}$  $-1$  | 1 |  $-1$  2

$$
\frac{x^2+1}{x+1} = x - 1 + \frac{2}{x+1}
$$

 $\lim_{x \to -1^{-}} f(x) = -\infty$  und  $\lim_{x \to -1^{+}} f(x) = +\infty$ 

K ロ ▶ K 個 ▶ K 할 ▶ K 할 ▶ 이 할 → 이익 @

Für grosse |x| gilt  $f(x) \approx x - 1$ 

2 [Grenzwerte von Funktionen](#page-123-0)

Beispiel 2.7

$$
f(x) = \frac{x^2 + 1}{x + 1}, x_0 = -1 \quad \Rightarrow \quad f(-1) = \frac{2}{0}?
$$

Polynomdivsion (Horner):  $\begin{array}{|c|c|c|} \hline \text{~~O} & \text{~~1} \end{array}$  $-1$  | 1 |  $-1$  2

$$
\frac{x^2+1}{x+1} = x - 1 + \frac{2}{x+1}
$$

 $\lim_{x \to -1^{-}} f(x) = -\infty$  und  $\lim_{x \to -1^{+}} f(x) = +\infty$ 

Für grosse |x| gilt  $f(x) \approx x - 1$ 

 $g = x - 1$  ist eine Ersatzfunktion für f

**KORKAR KERKER SAGA** 

2 [Grenzwerte von Funktionen](#page-123-0)

Graph von f

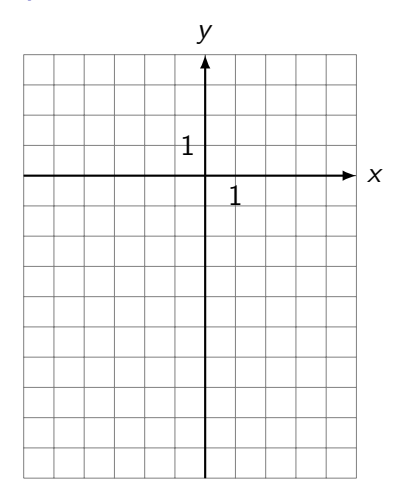

2 [Grenzwerte von Funktionen](#page-123-0)

#### Graph von f

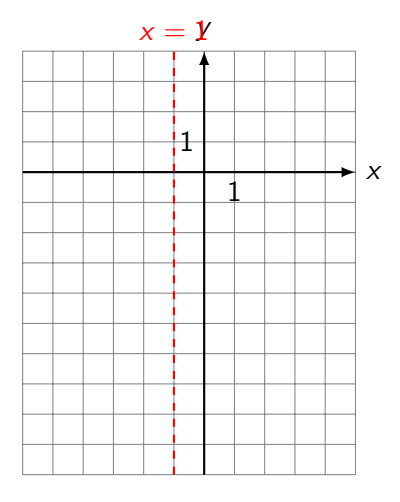

2 [Grenzwerte von Funktionen](#page-123-0)

# Graph von f

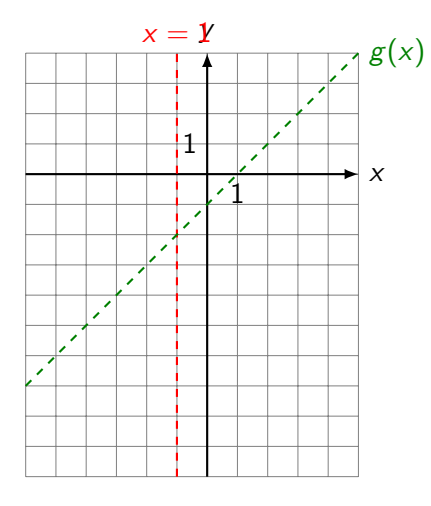

2 [Grenzwerte von Funktionen](#page-123-0)

# Graph von f

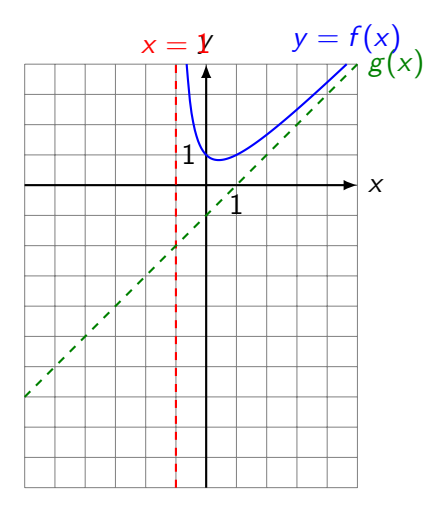

2 [Grenzwerte von Funktionen](#page-123-0)

# Graph von f

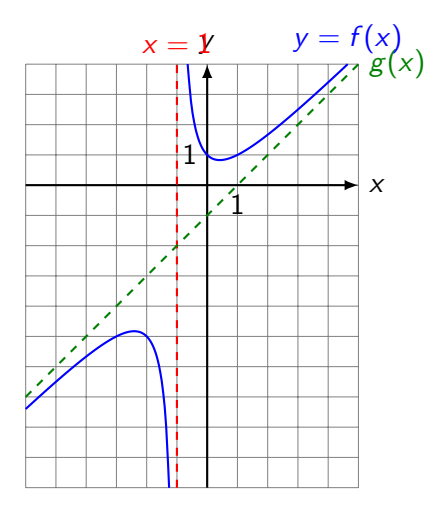

<span id="page-310-0"></span>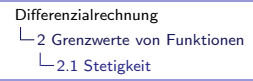

Eine Funktion f ist an der Stelle  $x_0$  stetig, wenn gilt:

$$
\lim_{x\to x_0}f(x)=f(x_0)
$$

K ロ ▶ K 個 ▶ K 할 ▶ K 할 ▶ 이 할 → 9 Q Q →

wobei alle Ausdrücke in der Gleichung definiert sein müssen.

# Aufgaben (Rhyn ab S. 15)

13a–i 14a–i 15a–f 16a–h 17a–c

Hinweise: Das Buch bezeichnet mit  $[x]$  die "floor"-Funktion  $[x]$ , die jede reelle Zahl  $x$  auf die nächsttiefere ganze Zahl a abrundet; also  $[7.7] = [7.7] = 7$ ,  $[5] = [5] = 5$ ,  $[-1.414] = [-1.414] = -2$ und  $[-8] = |-8| = -8$ 

Die Signum-Funktion (Vorzeichenfunktion) ist wie folgt definiert:

**KORKARYKERKER POLO** 

$$
sgn(x) = \begin{cases} 1 & \text{falls } x > 0 \\ 0 & \text{falls } x = 0 \\ -1 & \text{falls } x < 0 \end{cases}
$$

# <span id="page-312-0"></span>Das Tangentenproblem

Gegeben: eine geeignete Funktion  $f$  und eine Stelle  $x_0$ 

K ロ ▶ K 個 ▶ K 할 ▶ K 할 ▶ 이 할 → 9 Q Q →

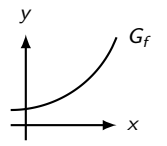

# Das Tangentenproblem

Gegeben: eine geeignete Funktion f und eine Stelle  $x_0$ 

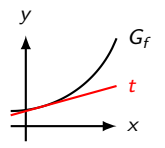

Gesucht: Steigung der Tangente von  $G_f$  an der Stelle  $x_0$ .

**KORK ERKER ADAM ADA** 

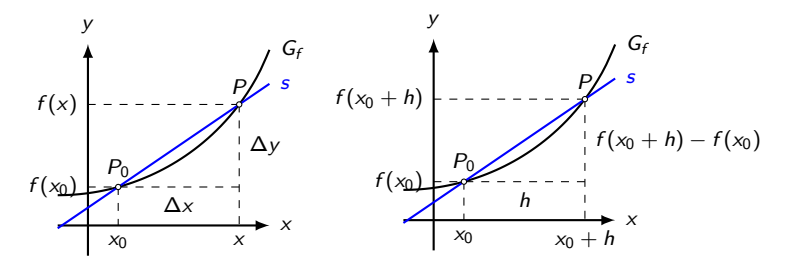

Steigung der Sekante durch  $P_0$  und P (in zwei Darstellungen):

 $4$  ロ )  $4$  何 )  $4$  ミ )  $4$   $3$  )

 $2990$ 

Þ

 $m_s =$ 

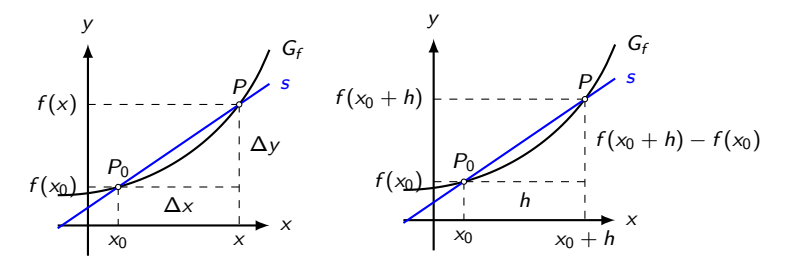

Steigung der Sekante durch  $P_0$  und P (in zwei Darstellungen):

**K ロ ▶ K 何 ▶ K ヨ ▶ K ヨ ▶** 

÷,

 $2990$ 

 $m_s = \frac{\Delta y}{\Delta y}$  $\frac{\Delta y}{\Delta x} =$ 

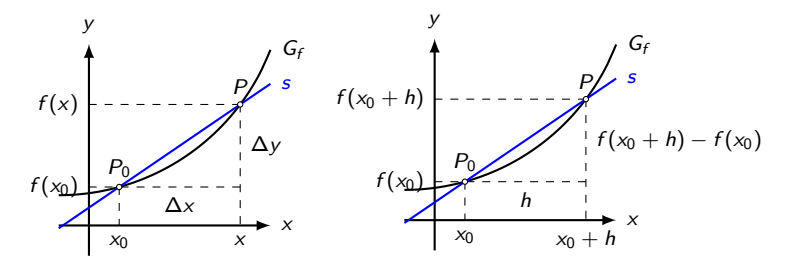

Steigung der Sekante durch  $P_0$  und P (in zwei Darstellungen):

 $4$  ロ )  $4$  何 )  $4$  ミ )  $4$   $3$  )

÷,

$$
m_s = \frac{\Delta y}{\Delta x} = \frac{f(x) - f(x_0)}{x - x_0} =
$$

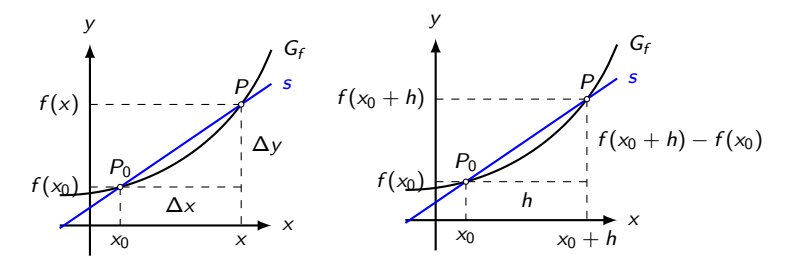

Steigung der Sekante durch  $P_0$  und P (in zwei Darstellungen):

$$
m_s = \frac{\Delta y}{\Delta x} = \frac{f(x) - f(x_0)}{x - x_0} = \frac{f(x_0 + h) - f(x_0)}{h}
$$

 $4$  ロ )  $4$  何 )  $4$  ミ )  $4$   $3$  )  $2990$ B

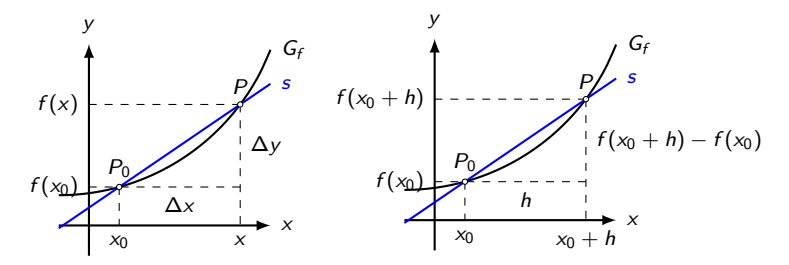

Steigung der Sekante durch  $P_0$  und P (in zwei Darstellungen):

$$
m_s = \frac{\Delta y}{\Delta x} = \frac{f(x) - f(x_0)}{x - x_0} = \frac{f(x_0 + h) - f(x_0)}{h}
$$
 (Different

 $4$  ロ )  $4$  何 )  $4$  ヨ )  $4$  ヨ )

 $2990$ 

B

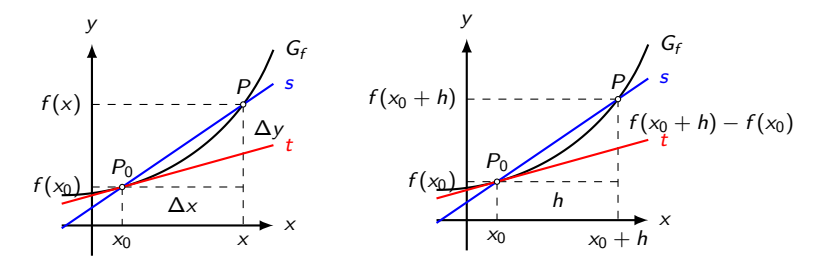

イロメ 不優 トイ選 トイ選人

È

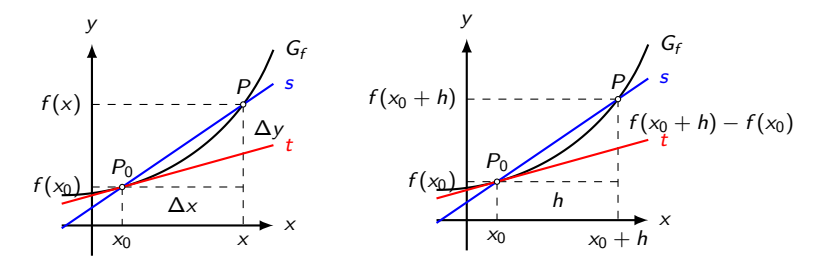

イロメ 不優 トイ選 トイ選人

È

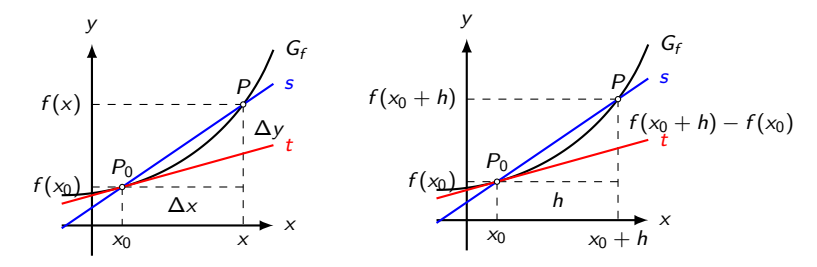

イロメ 不優 トイ選 トイ選人

È

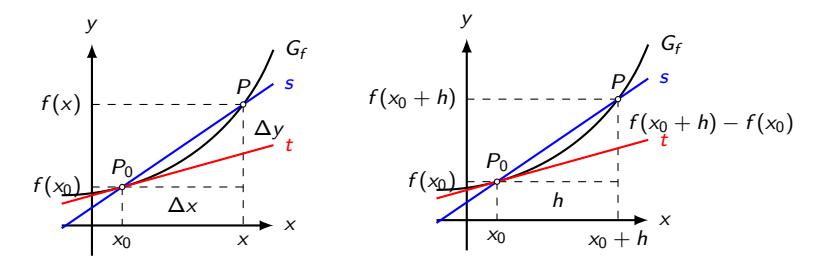

イロメ 不優 トイ選 トイ選人

È

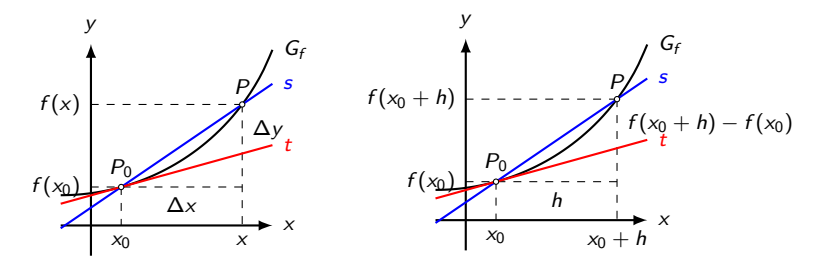

イロト イ団 トイミト イミト

 $2Q$ 

Ε

Existiert der Grenzwert
#### Der Differenzialquotient

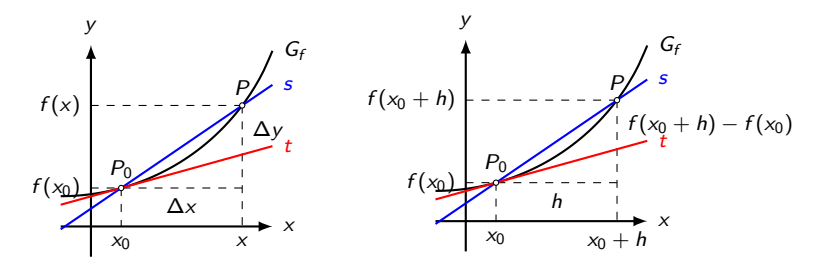

イロメ 不優 トイ選 トイ選人

 $2Q$ 

Ε

Existiert der Grenzwert

$$
\lim_{x \to x_0} \frac{f(x) - f(x_0)}{x - x_0} = \lim_{h \to 0} \frac{f(x_0 + h) - f(x_0)}{h}
$$

#### Der Differenzialquotient

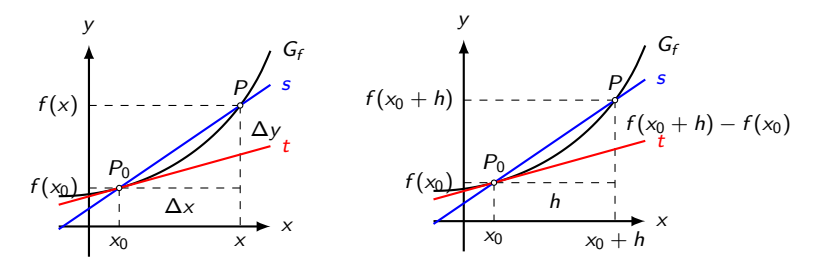

Existiert der Grenzwert

$$
\lim_{x \to x_0} \frac{f(x) - f(x_0)}{x - x_0} = \lim_{h \to 0} \frac{f(x_0 + h) - f(x_0)}{h}
$$

so wird dieser Differenzialquotient oder Ableitung der Funktion f an der Stelle  $x_0$  genannt und mit  $f'(x_0)$  abgekürzt.

 $4$  ロ )  $4$   $\overline{r}$  )  $4$   $\overline{z}$  )  $4$   $\overline{z}$  )

 $2990$ 

B

### Geometrische Deutung

Der Grenzwert

$$
\lim_{x\to x_0}\frac{f(x)-f(x_0)}{x-x_0}
$$

ist gleich der Steigung der Tangente an den Graphen von f an der Stelle  $x_0$ .

K ロ ▶ K 個 ▶ K 할 ▶ K 할 ▶ 이 할 → 9 Q Q →

Aus praktischen Gründen ersetzen wir in der obigen Formel  $x = x_0 + h$  und schreiben

$$
f'(x_0) = \lim_{h \to 0} \frac{f(x_0 + h) - f(x_0)}{h}
$$

KO K K Ø K K E K K E K V K K K K K K K K K

Gesucht: Gleichung der Tangente und Normale von  $f(x) = x^2$  an der Stelle  $x_0 = 1$ .

KO K K Ø K K E K K E K V K K K K K K K K K

Gesucht: Gleichung der Tangente und Normale von  $f(x) = x^2$  an der Stelle  $x_0 = 1$ .

KO K K Ø K K E K K E K V K K K K K K K K K

 $f'(1) =$ 

Gesucht: Gleichung der Tangente und Normale von  $f(x) = x^2$  an der Stelle  $x_0 = 1$ .

$$
f'(1) = \lim_{h \to 0} \frac{f(1+h) - f(1)}{h} =
$$

 $=$ 

Gesucht: Gleichung der Tangente und Normale von  $f(x) = x^2$  an der Stelle  $x_0 = 1$ .

$$
f'(1) = \lim_{h \to 0} \frac{f(1+h) - f(1)}{h} = \lim_{h \to 0} \frac{(1+h)^2 - 1^2}{h}
$$

Gesucht: Gleichung der Tangente und Normale von  $f(x) = x^2$  an der Stelle  $x_0 = 1$ .

KO K K Ø K K E K K E K V K K K K K K K K K

$$
f'(1) = \lim_{h \to 0} \frac{f(1+h) - f(1)}{h} = \lim_{h \to 0} \frac{(1+h)^2 - 1^2}{h}
$$

$$
= \lim_{h \to 0} \frac{1 + 2h + h^2 - 1}{h} =
$$

=

Gesucht: Gleichung der Tangente und Normale von  $f(x) = x^2$  an der Stelle  $x_0 = 1$ .

$$
f'(1) = \lim_{h \to 0} \frac{f(1+h) - f(1)}{h} = \lim_{h \to 0} \frac{(1+h)^2 - 1^2}{h}
$$

$$
= \lim_{h \to 0} \frac{1 + 2h + h^2 - 1}{h} = \lim_{h \to 0} \frac{h(2+h)}{h}
$$

Gesucht: Gleichung der Tangente und Normale von  $f(x) = x^2$  an der Stelle  $x_0 = 1$ .

$$
f'(1) = \lim_{h \to 0} \frac{f(1+h) - f(1)}{h} = \lim_{h \to 0} \frac{(1+h)^2 - 1^2}{h}
$$

$$
= \lim_{h \to 0} \frac{1 + 2h + h^2 - 1}{h} = \lim_{h \to 0} \frac{h(2+h)}{h}
$$

$$
= \lim_{h \to 0} (2+h) =
$$

Gesucht: Gleichung der Tangente und Normale von  $f(x) = x^2$  an der Stelle  $x_0 = 1$ .

$$
f'(1) = \lim_{h \to 0} \frac{f(1+h) - f(1)}{h} = \lim_{h \to 0} \frac{(1+h)^2 - 1^2}{h}
$$

$$
= \lim_{h \to 0} \frac{1 + 2h + h^2 - 1}{h} = \lim_{h \to 0} \frac{h(2+h)}{h}
$$

$$
= \lim_{h \to 0} (2+h) = 2
$$

Gesucht: Gleichung der Tangente und Normale von  $f(x) = x^2$  an der Stelle  $x_0 = 1$ .

$$
f'(1) = \lim_{h \to 0} \frac{f(1+h) - f(1)}{h} = \lim_{h \to 0} \frac{(1+h)^2 - 1^2}{h}
$$

$$
= \lim_{h \to 0} \frac{1 + 2h + h^2 - 1}{h} = \lim_{h \to 0} \frac{h(2+h)}{h}
$$

$$
= \lim_{h \to 0} (2+h) = 2
$$

Bei  $x_0 = 1$  hat  $G_f$  eine Tangente mit der Steigung  $m = 2$ .

KO K K Ø K K E K K E K V K K K K K K K K K

KO KKOKKEKKEK E DAG

Funktionswert:

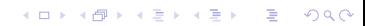

Funktionswert:  $y = f(1) = 1$ 

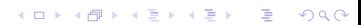

Funktionswert:  $y = f(1) = 1$ 

Steigung:

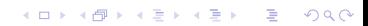

Funktionswert:  $y = f(1) = 1$ 

Steigung:  $m_t = 2$ 

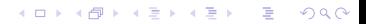

Gleichung der Tangente:  $t: y = m_t x + q$ Funktionswert:  $y = f(1) = 1$ Steigung:  $m_t = 2$  $P(1, 1) \in t$ :

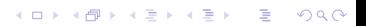

```
Funktionswert: y = f(1) = 1
```
Steigung:  $m_t = 2$ 

 $P(1, 1) \in t: 1 = 2 \cdot 1 + q \Rightarrow q = -1$ 

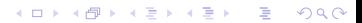

Funktionswert:  $y = f(1) = 1$ 

Steigung:  $m_t = 2$ 

 $P(1, 1) \in t: 1 = 2 \cdot 1 + q \Rightarrow q = -1$ 

**KORK STRAIN A STRAIN A COLLEGE** 

 $\Rightarrow t : y = 2x - 1$ 

K ロ ▶ K 個 ▶ K 할 ▶ K 할 ▶ 이 할 → 9 Q Q →

K ロ ▶ K 個 ▶ K 할 ▶ K 할 ▶ 이 할 → 9 Q Q →

Gleichung der Normalen:

**KORKARYKERKER POLO** 

Gleichung der Normalen:  $n: y = m_n x + q$ 

**KORKARYKERKER POLO** 

Gleichung der Normalen:  $n: y = m_n x + q$ 

Steigung:

**KORKARYKERKER POLO** 

Gleichung der Normalen:  $n: y = m_n x + q$ 

Steigung: 
$$
m_n = -\frac{1}{m_t} = -\frac{1}{2}
$$

**KORKARYKERKER POLO** 

Gleichung der Normalen:  $n: y = m_n x + q$ 

Steigung: 
$$
m_n = -\frac{1}{m_t} = -\frac{1}{2}
$$

 $P(1, 1) \in n$ :

**KORKARYKERKER POLO** 

Gleichung der Normalen:  $n: y = m_n x + q$ 

Steigung: 
$$
m_n = -\frac{1}{m_t} = -\frac{1}{2}
$$

\n
$$
P(1,1) \in n: 1 = -\frac{1}{2} \cdot 1 + q \quad \Rightarrow \quad q = \frac{3}{2}
$$

**KORKARYKERKER POLO** 

Gleichung der Normalen:  $n: y = m_n x + q$ 

Steigung: 
$$
m_n = -\frac{1}{m_t} = -\frac{1}{2}
$$

\n
$$
P(1,1) \in n: 1 = -\frac{1}{2} \cdot 1 + q \implies q = \frac{3}{2}
$$
\n
$$
\implies n: y = -\frac{1}{2}x + \frac{3}{2}
$$

#### [Differenzialrechnung](#page-0-0)

3 [Der Differenzialquotient](#page-312-0)

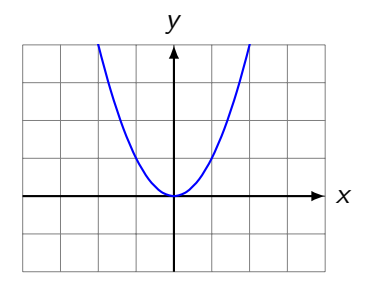

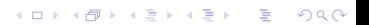

#### [Differenzialrechnung](#page-0-0)

3 [Der Differenzialquotient](#page-312-0)

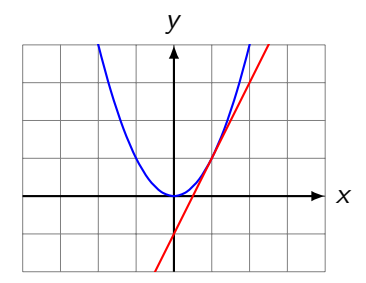

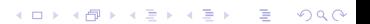

#### [Differenzialrechnung](#page-0-0)

3 [Der Differenzialquotient](#page-312-0)

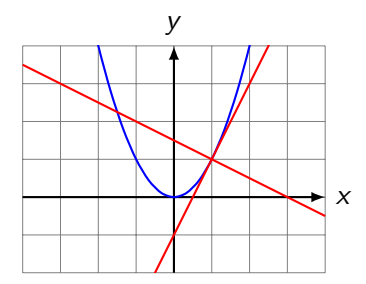

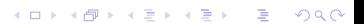

Gesucht: Gleichung der Tangente und Normale von  $f(x) = 1/x$  an der Stelle  $x_0 = 2$ .

KO K K Ø K K E K K E K V K K K K K K K K K

Gesucht: Gleichung der Tangente und Normale von  $f(x) = 1/x$  an der Stelle  $x_0 = 2$ .

KO K K Ø K K E K K E K V K K K K K K K K K

 $f'(2) =$ 

Gesucht: Gleichung der Tangente und Normale von  $f(x) = 1/x$  an der Stelle  $x_0 = 2$ .

KO K K Ø K K E K K E K V K K K K K K K K K

$$
f'(2) = \lim_{h \to 0} \frac{f(2+h) - f(2)}{h} =
$$

=

Gesucht: Gleichung der Tangente und Normale von  $f(x) = 1/x$  an der Stelle  $x_0 = 2$ .

KO K K Ø K K E K K E K V K K K K K K K K K

$$
f'(2) = \lim_{h \to 0} \frac{f(2+h) - f(2)}{h} = \lim_{h \to 0} \frac{1}{h} \left[ \frac{1}{2+h} - \frac{1}{2} \right]
$$
Gesucht: Gleichung der Tangente und Normale von  $f(x) = 1/x$  an der Stelle  $x_0 = 2$ .

$$
f'(2) = \lim_{h \to 0} \frac{f(2+h) - f(2)}{h} = \lim_{h \to 0} \frac{1}{h} \left[ \frac{1}{2+h} - \frac{1}{2} \right]
$$

$$
= \lim_{h \to 0} \frac{1}{h} \left[ \frac{2 \cdot 1}{2(2+h)} - \frac{1 \cdot (2+h)}{2(2+h)} \right] =
$$

=

Gesucht: Gleichung der Tangente und Normale von  $f(x) = 1/x$  an der Stelle  $x_0 = 2$ .

$$
f'(2) = \lim_{h \to 0} \frac{f(2+h) - f(2)}{h} = \lim_{h \to 0} \frac{1}{h} \left[ \frac{1}{2+h} - \frac{1}{2} \right]
$$

$$
= \lim_{h \to 0} \frac{1}{h} \left[ \frac{2 \cdot 1}{2(2+h)} - \frac{1 \cdot (2+h)}{2(2+h)} \right] = \lim_{h \to 0} \frac{1}{h} \left[ \frac{2 - 2 - h}{2(2+h)} \right]
$$

f

Gesucht: Gleichung der Tangente und Normale von  $f(x) = 1/x$  an der Stelle  $x_0 = 2$ .

$$
f'(2) = \lim_{h \to 0} \frac{f(2+h) - f(2)}{h} = \lim_{h \to 0} \frac{1}{h} \left[ \frac{1}{2+h} - \frac{1}{2} \right]
$$
  
= 
$$
\lim_{h \to 0} \frac{1}{h} \left[ \frac{2 \cdot 1}{2(2+h)} - \frac{1 \cdot (2+h)}{2(2+h)} \right] = \lim_{h \to 0} \frac{1}{h} \left[ \frac{2 - 2 - h}{2(2+h)} \right]
$$
  
= 
$$
\lim_{h \to 0} \frac{1}{h} \left[ \frac{-h}{2(2+h)} \right] =
$$

f

Gesucht: Gleichung der Tangente und Normale von  $f(x) = 1/x$  an der Stelle  $x_0 = 2$ .

$$
f'(2) = \lim_{h \to 0} \frac{f(2+h) - f(2)}{h} = \lim_{h \to 0} \frac{1}{h} \left[ \frac{1}{2+h} - \frac{1}{2} \right]
$$
  
= 
$$
\lim_{h \to 0} \frac{1}{h} \left[ \frac{2 \cdot 1}{2(2+h)} - \frac{1 \cdot (2+h)}{2(2+h)} \right] = \lim_{h \to 0} \frac{1}{h} \left[ \frac{2 - 2 - h}{2(2+h)} \right]
$$
  
= 
$$
\lim_{h \to 0} \frac{1}{h} \left[ \frac{-h}{2(2+h)} \right] = \lim_{h \to 0} \frac{-1}{2(2+h)} =
$$

f

Gesucht: Gleichung der Tangente und Normale von  $f(x) = 1/x$  an der Stelle  $x_0 = 2$ .

$$
f'(2) = \lim_{h \to 0} \frac{f(2+h) - f(2)}{h} = \lim_{h \to 0} \frac{1}{h} \left[ \frac{1}{2+h} - \frac{1}{2} \right]
$$
  
= 
$$
\lim_{h \to 0} \frac{1}{h} \left[ \frac{2 \cdot 1}{2(2+h)} - \frac{1 \cdot (2+h)}{2(2+h)} \right] = \lim_{h \to 0} \frac{1}{h} \left[ \frac{2 - 2 - h}{2(2+h)} \right]
$$
  
= 
$$
\lim_{h \to 0} \frac{1}{h} \left[ \frac{-h}{2(2+h)} \right] = \lim_{h \to 0} \frac{-1}{2(2+h)} = -\frac{1}{4}
$$

Gleichung der Tangente:

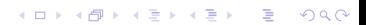

KO KKOKKEKKEK E DAG

Funktionswert:

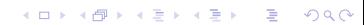

Funktionswert:  $y = f(2) = \frac{1}{2}$ 

Funktionswert:  $y = f(2) = \frac{1}{2}$ 

Steigung:

K □ ▶ K @ ▶ K 할 ▶ K 할 ▶ 이 할 → 9 Q @

$$
Funktionswert: y = f(2) = \frac{1}{2}
$$

Steigung:  $m_t = -\frac{1}{4}$ 4

K ロ ▶ K 個 ▶ K 할 ▶ K 할 ▶ 이 할 → 9 Q Q →

$$
Funktionswert: y = f(2) = \frac{1}{2}
$$

Steigung:  $m_t = -\frac{1}{4}$ 4

$$
P\left(2,\frac{1}{2}\right)\in t:
$$

Funktionswert:  $y = f(2) = \frac{1}{2}$ 

Steigung:  $m_t = -\frac{1}{4}$ 4

$$
P\left(2,\frac{1}{2}\right) \in t: \frac{1}{2} = -\frac{1}{4} \cdot 2 + q \quad \Rightarrow \quad q = 1
$$

$$
Funktionswert: y = f(2) = \frac{1}{2}
$$

Steigung:  $m_t = -\frac{1}{4}$ 4

$$
P\left(2, \frac{1}{2}\right) \in t: \frac{1}{2} = -\frac{1}{4} \cdot 2 + q \implies q = 1
$$
  

$$
\implies t: y = -\frac{1}{4}x + 1
$$

K ロ ▶ K 個 ▶ K 할 ▶ K 할 ▶ 이 할 → 9 Q Q →

Gleichung der Normalen:

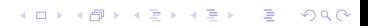

K ロ ▶ K @ ▶ K 할 ▶ K 할 ▶ | 할 | ⊙Q @

Steigung der Normalen:

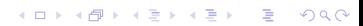

Steigung der Normalen:  $m_n=-\frac{1}{m}$  $\frac{1}{m_t} = 4$ 

KID KA KERKER E 1990

Steigung der Normalen:  $m_n=-\frac{1}{m}$  $\frac{1}{m_t} = 4$ 

 $P\left(2,\frac{1}{2}\right)$ 2  $\Big\} \in n$ :

Steigung der Normalen:  $m_n=-\frac{1}{m}$  $\frac{1}{m_t} = 4$ 

$$
P\left(2, \frac{1}{2}\right) \in n: \frac{1}{2} = 4 \cdot 2 + q \Rightarrow q = -7.5
$$

KID KA KERKER E 1990

Steigung der Normalen:  $m_n=-\frac{1}{m}$  $\frac{1}{m_t} = 4$ 

$$
P\left(2, \frac{1}{2}\right) \in n: \frac{1}{2} = 4 \cdot 2 + q \Rightarrow q = -7.5
$$

KO K K Ø K K E K K E K V K K K K K K K K K

⇒

Steigung der Normalen:  $m_n=-\frac{1}{m}$  $\frac{1}{m_t} = 4$ 

$$
P\left(2, \frac{1}{2}\right) \in n: \frac{1}{2} = 4 \cdot 2 + q \implies q = -7.5
$$

KID KA KERKER E 1990

$$
\Rightarrow n: y = 4x - 7.5
$$

 $-$ 3 [Der Differenzialquotient](#page-312-0)

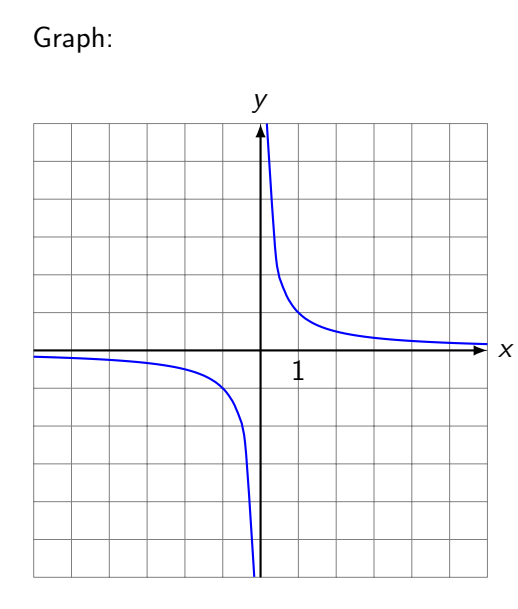

 $-$ 3 [Der Differenzialquotient](#page-312-0)

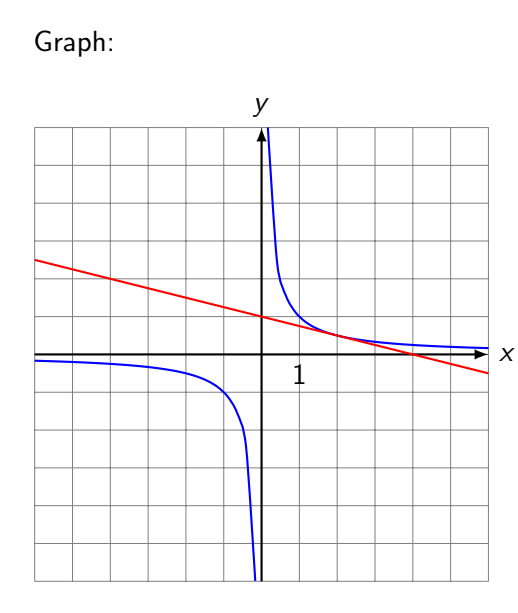

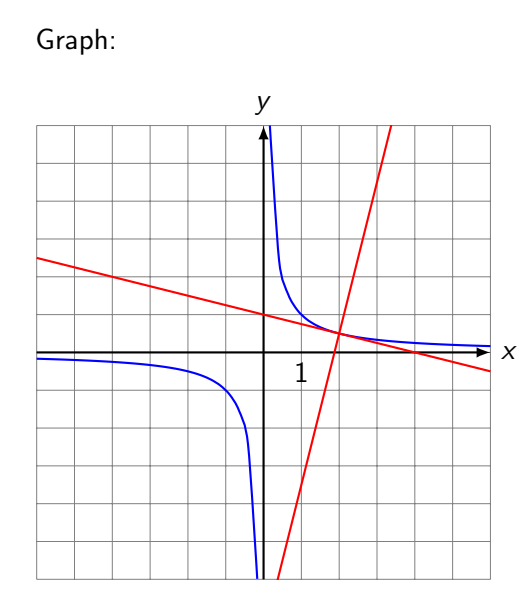

Gesucht: Gleichung der Tangente und Normale von  $f(x)=\sqrt{x}$  an der Stelle  $x_0 = 1$ .

Gesucht: Gleichung der Tangente und Normale von  $f(x)=\sqrt{x}$  an der Stelle  $x_0 = 1$ .

KO K K Ø K K E K K E K V K K K K K K K K K

 $f'(1) =$ 

Gesucht: Gleichung der Tangente und Normale von  $f(x)=\sqrt{x}$  an der Stelle  $x_0 = 1$ .

$$
f'(1) = \lim_{h \to 0} \frac{f(1+h) - f(1)}{h} =
$$

=

Gesucht: Gleichung der Tangente und Normale von  $f(x)=\sqrt{x}$  an der Stelle  $x_0 = 1$ .

$$
f'(1) = \lim_{h \to 0} \frac{f(1+h) - f(1)}{h} = \lim_{h \to 0} \frac{\sqrt{1+h} - 1}{h}
$$

=

Gesucht: Gleichung der Tangente und Normale von  $f(x)=\sqrt{x}$  an der Stelle  $x_0 = 1$ .

$$
f'(1) = \lim_{h \to 0} \frac{f(1+h) - f(1)}{h} = \lim_{h \to 0} \frac{\sqrt{1+h} - 1}{h}
$$

$$
= \lim_{h \to 0} \frac{(\sqrt{1+h} - 1)(\sqrt{1+h} + 1)}{h(\sqrt{1+h} + 1)}
$$

f

Gesucht: Gleichung der Tangente und Normale von  $f(x)=\sqrt{x}$  an der Stelle  $x_0 = 1$ .

$$
f'(1) = \lim_{h \to 0} \frac{f(1+h) - f(1)}{h} = \lim_{h \to 0} \frac{\sqrt{1+h} - 1}{h}
$$

$$
= \lim_{h \to 0} \frac{(\sqrt{1+h} - 1)(\sqrt{1+h} + 1)}{h(\sqrt{1+h} + 1)}
$$

$$
= \lim_{h \to 0} \frac{1+h-1}{h(\sqrt{1+h} + 1)} =
$$

=

Gesucht: Gleichung der Tangente und Normale von  $f(x)=\sqrt{x}$  an der Stelle  $x_0 = 1$ .

**KORKAR KERKER ST VOOR** 

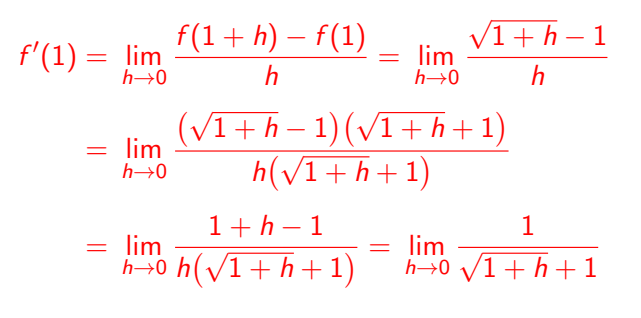

Gesucht: Gleichung der Tangente und Normale von  $f(x)=\sqrt{x}$  an der Stelle  $x_0 = 1$ .

$$
f'(1) = \lim_{h \to 0} \frac{f(1+h) - f(1)}{h} = \lim_{h \to 0} \frac{\sqrt{1+h} - 1}{h}
$$
  
= 
$$
\lim_{h \to 0} \frac{(\sqrt{1+h} - 1)(\sqrt{1+h} + 1)}{h(\sqrt{1+h} + 1)}
$$
  
= 
$$
\lim_{h \to 0} \frac{1+h-1}{h(\sqrt{1+h} + 1)} = \lim_{h \to 0} \frac{1}{\sqrt{1+h} + 1}
$$
  
= 
$$
\frac{1}{2}
$$

Gleichung der Tangente:

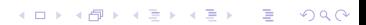

KO KKOKKEKKEK E DAG

Funktionswert:

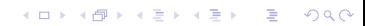
KO KKOKKEKKEK E DAG

Funktionswert:  $y_0 = f(1) = \sqrt{1} = 1$ 

Funktionswert:  $y_0 = f(1) = \sqrt{1} = 1$ 

Steigung:

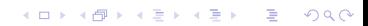

Funktionswert:  $y_0 = f(1) = \sqrt{1} = 1$ 

Steigung:  $m_t = \frac{1}{2}$ 2

Funktionswert:  $y_0 = f(1) = \sqrt{1} = 1$ 

Steigung:  $m_t = \frac{1}{2}$ 2

 $P(1,1) \in t$ :

K ロ ▶ K 個 ▶ K 할 ▶ K 할 ▶ 이 할 → 9 Q Q →

Funktionswert:  $y_0 = f(1) = \sqrt{1} = 1$ 

Steigung:  $m_t = \frac{1}{2}$ 2

$$
P(1,1) \in t: 1 = \frac{1}{2} \cdot 1 + q \Rightarrow q = \frac{1}{2}
$$

Funktionswert:  $y_0 = f(1) = \sqrt{1} = 1$ 

Steigung:  $m_t = \frac{1}{2}$ 2  $P(1,1) \in t: 1 = \frac{1}{2} \cdot 1 + q \Rightarrow q = \frac{1}{2}$ 2  $\Rightarrow t : y = \frac{1}{2}$  $\frac{1}{2}x + \frac{1}{2}$ 2

**KORKARYKERKER POLO** 

Gleichung der Normalen:

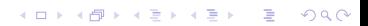

Steigung:

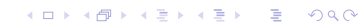

Steigung: 
$$
m_n = -\frac{1}{m_t} = -2
$$

Steigung: 
$$
m_n = -\frac{1}{m_t} = -2
$$
  
 $P(1, 1) \in n$ :

Steigung: 
$$
m_n = -\frac{1}{m_t} = -2
$$
  
\n $P(1, 1) \in n: 1 = -2 \cdot 1 + q \implies q = 3$ 

Steigung: 
$$
m_n = -\frac{1}{m_t} = -2
$$

\n $P(1, 1) \in n: 1 = -2 \cdot 1 + q \implies q = 3$ 

\n $\implies n: y = -2x + 3$ 

 $-$ 3 [Der Differenzialquotient](#page-312-0)

Graph:

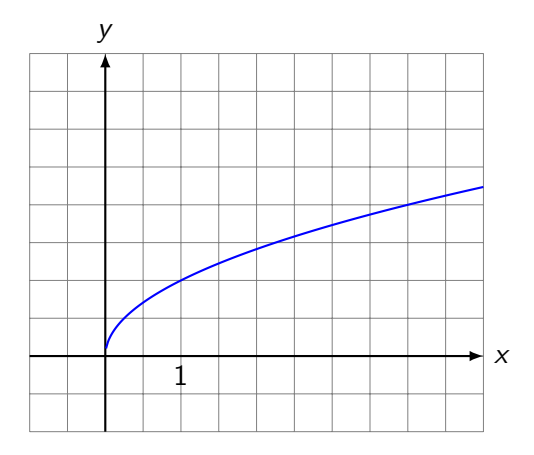

 $-$ 3 [Der Differenzialquotient](#page-312-0)

Graph:

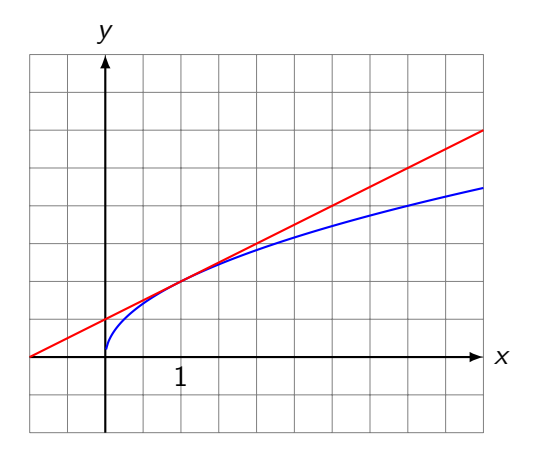

 $-$ 3 [Der Differenzialquotient](#page-312-0)

Graph:

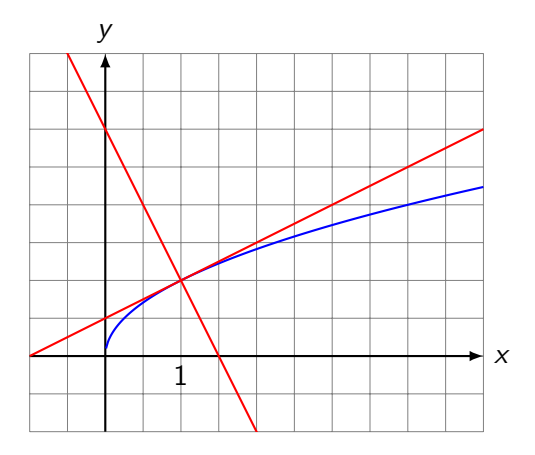

## Grafisches Differenzieren

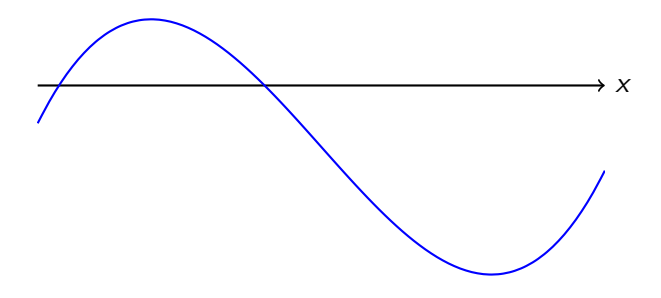

## Grafisches Differenzieren

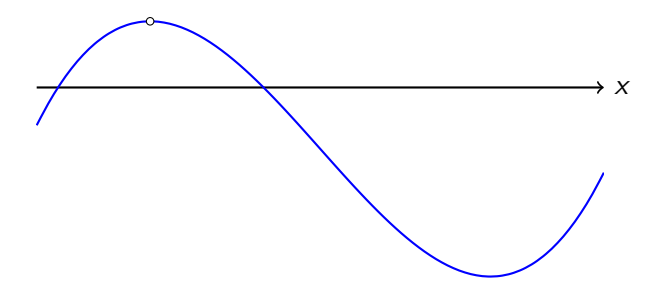

**Kロトメ部トメミトメミト ミニのQC** 

## Grafisches Differenzieren

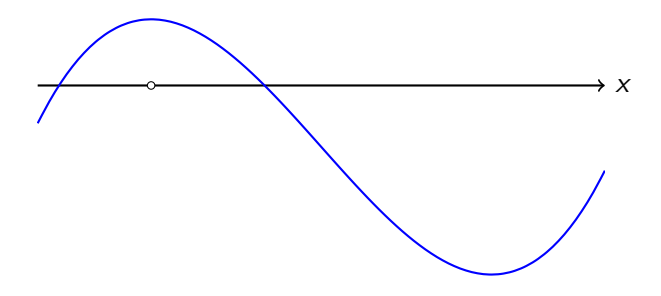

## Grafisches Differenzieren

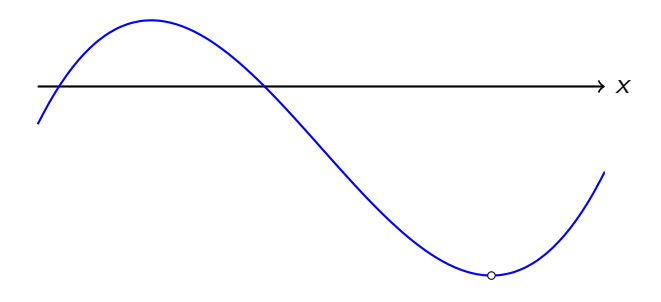

## Grafisches Differenzieren

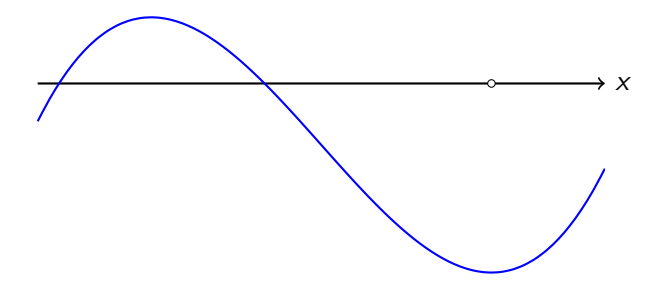

## Grafisches Differenzieren

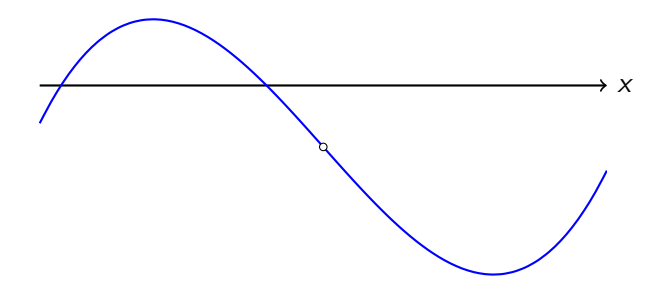

## Grafisches Differenzieren

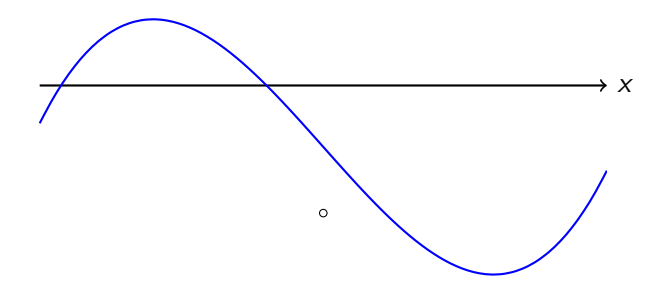

[Differenzialrechnung](#page-0-0)  $\mathrel{\sqsubseteq}$  3 [Der Differenzialquotient](#page-312-0)

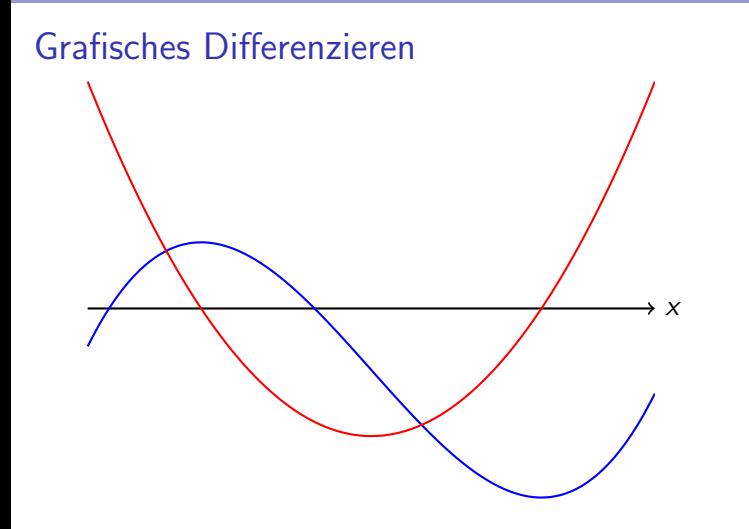

# Aufgaben (Rhyn ab Seite 18)

```
20a–d
23a–e (sowie die Gleichung der Normalen) 25a–f
26a–d
```
K ロ ▶ K 레 ▶ K 코 ▶ K 코 ▶ 『코 │ ◆ 9 Q Q ↓

<span id="page-421-0"></span>4 [Die Ableitungsfunktion](#page-421-0)

4.1 [Elementare Funktionen](#page-421-0)

#### Die konstante Funktion  $f(x) = c$  $f'(x) = \lim_{h \to 0}$  $f(x+h) - f(x)$ h

4 [Die Ableitungsfunktion](#page-421-0)

4.1 [Elementare Funktionen](#page-421-0)

#### Die konstante Funktion  $f(x) = c$  $f'(x) = \lim_{h \to 0}$  $f(x+h) - f(x)$  $\frac{h}{h}$  =  $\lim_{h\to 0}$  $c - c$ h

4 [Die Ableitungsfunktion](#page-421-0)

4.1 [Elementare Funktionen](#page-421-0)

#### Die konstante Funktion  $f(x) = c$  $f'(x) = \lim_{h \to 0}$  $f(x+h) - f(x)$  $\frac{h}{h}$  =  $\lim_{h\to 0}$  $c - c$  $\frac{1}{h} = \lim_{h \to 0} 0$

4 [Die Ableitungsfunktion](#page-421-0)

4.1 [Elementare Funktionen](#page-421-0)

#### Die konstante Funktion  $f(x) = c$  $f'(x) = \lim_{h \to 0}$  $f(x+h) - f(x)$  $\frac{h}{h}$  =  $\lim_{h\to 0}$  $c - c$  $\frac{1}{h} = \lim_{h \to 0} 0 = 0$

4 [Die Ableitungsfunktion](#page-421-0)

4.1 [Elementare Funktionen](#page-421-0)

#### Die konstante Funktion  $f(x) = c$  $f'(x) = \lim_{h \to 0}$  $f(x+h) - f(x)$  $\frac{h}{h}$  =  $\lim_{h\to 0}$  $c - c$  $\frac{1}{h} = \lim_{h \to 0} 0 = 0$  $[c]' = 0$

K ロ ▶ K 個 ▶ K 할 ▶ K 할 ▶ 이 할 → 9 Q Q →

 $\mathrel{\sqsubseteq_4}$  [Die Ableitungsfunktion](#page-421-0)

 $\mathrel{\mathop{\rule{0pt}{\text{\rule{0pt}{1.5em}}}\nolimits\rule{0pt}{0pt}}\mathord{\mathop{=}} 4.1$  [Elementare Funktionen](#page-421-0)

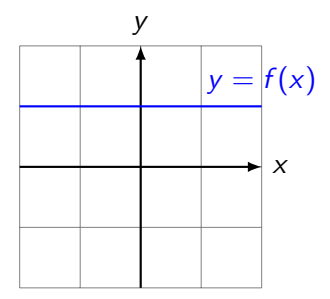

 $\mathrel{\sqsubseteq_4}$  [Die Ableitungsfunktion](#page-421-0)

 $\mathrel{\mathop{\rule{0pt}{\text{\rule{0pt}{1.5em}}}\nolimits\rule{0pt}{0pt}}\mathord{\mathop{=}}$  4.1 [Elementare Funktionen](#page-421-0)

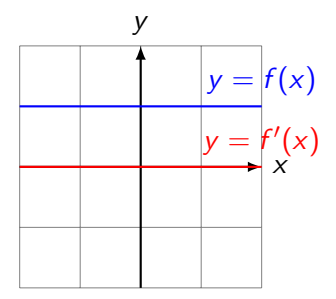

KO KKOKKEKKEK E DAG

 $\mathrel{\sqsubseteq_4}$  [Die Ableitungsfunktion](#page-421-0)

 $L_{4.1}$  [Elementare Funktionen](#page-421-0)

Die Identität 
$$
f(x) = x
$$
  

$$
f'(x) = \lim_{h \to 0} \frac{f(x+h) - f(x)}{h}
$$

 $\mathrel{\sqsubseteq_4}$  [Die Ableitungsfunktion](#page-421-0)

 $L_{4.1}$  [Elementare Funktionen](#page-421-0)

Die Identität 
$$
f(x) = x
$$

\n
$$
f'(x) = \lim_{h \to 0} \frac{f(x+h) - f(x)}{h} = \lim_{h \to 0} \frac{x+h-x}{h}
$$

 $\mathrel{\sqsubseteq_4}$  [Die Ableitungsfunktion](#page-421-0)

 $\mathsf{L}_{4.1}$  [Elementare Funktionen](#page-421-0)

Die Identität 
$$
f(x) = x
$$

\n
$$
f'(x) = \lim_{h \to 0} \frac{f(x+h) - f(x)}{h} = \lim_{h \to 0} \frac{x+h-x}{h}
$$
\n
$$
= \lim_{h \to 0} \frac{h}{h}
$$

 $\mathrel{\sqsubseteq_4}$  [Die Ableitungsfunktion](#page-421-0)

 $\mathsf{L}_{4.1}$  [Elementare Funktionen](#page-421-0)

Die Identität 
$$
f(x) = x
$$

\n
$$
f'(x) = \lim_{h \to 0} \frac{f(x+h) - f(x)}{h} = \lim_{h \to 0} \frac{x+h-x}{h}
$$

\n
$$
= \lim_{h \to 0} \frac{h}{h} = \lim_{h \to 0} 1
$$
$\mathrel{\sqsubseteq_4}$  [Die Ableitungsfunktion](#page-421-0)

 $L_{4.1}$  [Elementare Funktionen](#page-421-0)

Die Identität 
$$
f(x) = x
$$

\n
$$
f'(x) = \lim_{h \to 0} \frac{f(x+h) - f(x)}{h} = \lim_{h \to 0} \frac{x+h-x}{h}
$$
\n
$$
= \lim_{h \to 0} \frac{h}{h} = \lim_{h \to 0} 1 = 1
$$

 $\mathrel{\sqsubseteq_4}$  [Die Ableitungsfunktion](#page-421-0)

 $L_{4.1}$  [Elementare Funktionen](#page-421-0)

Die Identität 
$$
f(x) = x
$$

\n
$$
f'(x) = \lim_{h \to 0} \frac{f(x+h) - f(x)}{h} = \lim_{h \to 0} \frac{x+h-x}{h}
$$

\n
$$
= \lim_{h \to 0} \frac{h}{h} = \lim_{h \to 0} 1 = 1
$$

\n
$$
[x]' = 1
$$

 $\mathrel{\sqsubseteq_4}$  [Die Ableitungsfunktion](#page-421-0)

 $\mathrel{\sqsubseteq}$  4.1 [Elementare Funktionen](#page-421-0)

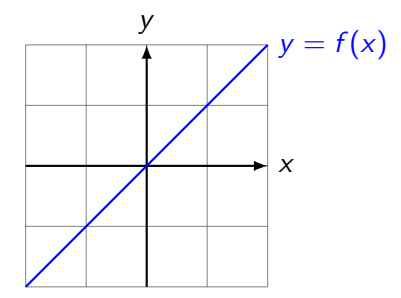

K ロ ▶ K @ ▶ K 할 ▶ K 할 ▶ | 할 | ⊙Q @

 $\mathrel{\sqsubseteq_4}$  [Die Ableitungsfunktion](#page-421-0)

 $\mathrel{\mathop{\rule{0pt}{\text{\rule{0pt}{1.5em}}}\nolimits\rule{0pt}{0pt}}\mathord{\mathop{=}}$  4.1 [Elementare Funktionen](#page-421-0)

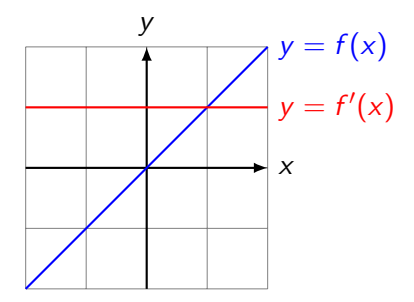

K ロ ▶ K @ ▶ K 할 ▶ K 할 ▶ | 할 | ⊙Q @

4 [Die Ableitungsfunktion](#page-421-0)

4.1 [Elementare Funktionen](#page-421-0)

Die quadratische Funktion  $f(x) = x^2$  $f'(x) = \lim_{h \to 0}$  $f(x+h) - f(x)$ h

4.1 [Elementare Funktionen](#page-421-0)

Die quadratische Funktion  $f(x) = x^2$  $f'(x) = \lim_{h \to 0}$  $f(x+h) - f(x)$  $\frac{h}{h}$  =  $\lim_{h\to 0}$  $(x+h)^2 - x^2$ h

 $\mathrel{\sqsubseteq_4}$  [Die Ableitungsfunktion](#page-421-0)

 $\mathsf{L}_{4.1}$  [Elementare Funktionen](#page-421-0)

Die quadratische Funktion 
$$
f(x) = x^2
$$

\n
$$
f'(x) = \lim_{h \to 0} \frac{f(x+h) - f(x)}{h} = \lim_{h \to 0} \frac{(x+h)^2 - x^2}{h}
$$
\n
$$
= \lim_{h \to 0} \frac{x^2 + 2xh + h^2 - x^2}{h}
$$

 $\mathsf{L}_{4.1}$  [Elementare Funktionen](#page-421-0)

Die quadratische Funktion 
$$
f(x) = x^2
$$

\n
$$
f'(x) = \lim_{h \to 0} \frac{f(x+h) - f(x)}{h} = \lim_{h \to 0} \frac{(x+h)^2 - x^2}{h}
$$
\n
$$
= \lim_{h \to 0} \frac{x^2 + 2xh + h^2 - x^2}{h} = \lim_{h \to 0} \frac{2xh + h^2}{h}
$$

 $\mathsf{L}_{4.1}$  [Elementare Funktionen](#page-421-0)

Die quadratische Funktion 
$$
f(x) = x^2
$$

\n
$$
f'(x) = \lim_{h \to 0} \frac{f(x+h) - f(x)}{h} = \lim_{h \to 0} \frac{(x+h)^2 - x^2}{h}
$$
\n
$$
= \lim_{h \to 0} \frac{x^2 + 2xh + h^2 - x^2}{h} = \lim_{h \to 0} \frac{2xh + h^2}{h}
$$
\n
$$
= \lim_{h \to 0} \frac{h(2x + h)}{h}
$$

 $\mathsf{L}_{4.1}$  [Elementare Funktionen](#page-421-0)

Die quadratische Funktion 
$$
f(x) = x^2
$$

\n
$$
f'(x) = \lim_{h \to 0} \frac{f(x+h) - f(x)}{h} = \lim_{h \to 0} \frac{(x+h)^2 - x^2}{h}
$$
\n
$$
= \lim_{h \to 0} \frac{x^2 + 2xh + h^2 - x^2}{h} = \lim_{h \to 0} \frac{2xh + h^2}{h}
$$
\n
$$
= \lim_{h \to 0} \frac{h(2x+h)}{h} = \lim_{h \to 0} (2x + h)
$$

 $\mathsf{L}_{4.1}$  [Elementare Funktionen](#page-421-0)

Die quadratische Funktion 
$$
f(x) = x^2
$$

\n
$$
f'(x) = \lim_{h \to 0} \frac{f(x+h) - f(x)}{h} = \lim_{h \to 0} \frac{(x+h)^2 - x^2}{h}
$$
\n
$$
= \lim_{h \to 0} \frac{x^2 + 2xh + h^2 - x^2}{h} = \lim_{h \to 0} \frac{2xh + h^2}{h}
$$
\n
$$
= \lim_{h \to 0} \frac{h(2x+h)}{h} = \lim_{h \to 0} (2x + h) = 2x
$$

 $\mathsf{L}_{4.1}$  [Elementare Funktionen](#page-421-0)

Die quadratische Funktion 
$$
f(x) = x^2
$$

\n
$$
f'(x) = \lim_{h \to 0} \frac{f(x+h) - f(x)}{h} = \lim_{h \to 0} \frac{(x+h)^2 - x^2}{h}
$$
\n
$$
= \lim_{h \to 0} \frac{x^2 + 2xh + h^2 - x^2}{h} = \lim_{h \to 0} \frac{2xh + h^2}{h}
$$
\n
$$
= \lim_{h \to 0} \frac{h(2x + h)}{h} = \lim_{h \to 0} (2x + h) = 2x
$$
\n
$$
[x^2]' = 2x
$$

 $\mathrel{\sqsubseteq_4}$  [Die Ableitungsfunktion](#page-421-0)

 $\mathrel{\mathop{\rule{0pt}{\text{\rule{0pt}{1.5em}}}\nolimits\rule{0pt}{0pt}}\mathord{\mathop{=}} 4.1$  [Elementare Funktionen](#page-421-0)

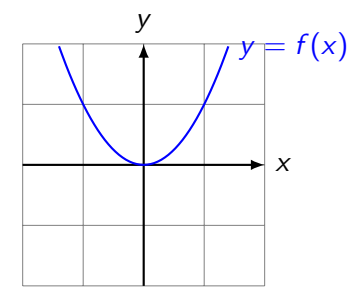

K ロ ▶ K @ ▶ K 할 ▶ K 할 ▶ | 할 | ⊙Q @

 $\mathrel{\sqsubseteq_4}$  [Die Ableitungsfunktion](#page-421-0)

 $\mathrel{\mathop{\rule{0pt}{\text{\rule{0pt}{1.5em}}}\nolimits\rule{0pt}{0pt}}\mathord{\mathop{=}}$  4.1 [Elementare Funktionen](#page-421-0)

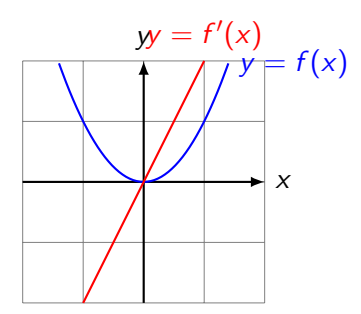

K ロ ▶ K @ ▶ K 할 ▶ K 할 ▶ | 할 | ⊙Q @

4 [Die Ableitungsfunktion](#page-421-0)

4.1 [Elementare Funktionen](#page-421-0)

Die kubische Funktion  $f(x) = x^3$  $f'(x) = \lim_{h \to 0}$  $f(x+h) - f(x)$ h

 $\mathrel{\sqsubseteq_4}$  [Die Ableitungsfunktion](#page-421-0)

 $L_{4.1}$  [Elementare Funktionen](#page-421-0)

Die kubische Funktion 
$$
f(x) = x^3
$$

\n $f'(x) = \lim_{h \to 0} \frac{f(x+h) - f(x)}{h} = \lim_{h \to 0} \frac{(x+h)^3 - x^3}{h}$ 

 $\mathrel{\sqsubseteq_4}$  [Die Ableitungsfunktion](#page-421-0)

 $\mathsf{L}_{4.1}$  [Elementare Funktionen](#page-421-0)

Die kubische Funktion 
$$
f(x) = x^{3}
$$

\n
$$
f'(x) = \lim_{h \to 0} \frac{f(x+h) - f(x)}{h} = \lim_{h \to 0} \frac{(x+h)^{3} - x^{3}}{h}
$$
\n
$$
= \lim_{h \to 0} \frac{x^{3} + 3x^{2}h + 3xh^{2} + h^{3} - x^{3}}{h}
$$

 $\mathrel{\sqsubseteq_4}$  [Die Ableitungsfunktion](#page-421-0)

 $\mathsf{L}_{4.1}$  [Elementare Funktionen](#page-421-0)

Die kubische Funktion 
$$
f(x) = x^3
$$

\n
$$
f'(x) = \lim_{h \to 0} \frac{f(x+h) - f(x)}{h} = \lim_{h \to 0} \frac{(x+h)^3 - x^3}{h}
$$
\n
$$
= \lim_{h \to 0} \frac{x^3 + 3x^2h + 3xh^2 + h^3 - x^3}{h}
$$
\n
$$
= \lim_{h \to 0} \frac{3x^2h + 3xh^2 + h^3}{h}
$$

 $\mathrel{\sqsubseteq_4}$  [Die Ableitungsfunktion](#page-421-0)

 $L_{4.1}$  [Elementare Funktionen](#page-421-0)

Die kubische Funktion 
$$
f(x) = x^{3}
$$

\n
$$
f'(x) = \lim_{h \to 0} \frac{f(x+h) - f(x)}{h} = \lim_{h \to 0} \frac{(x+h)^{3} - x^{3}}{h}
$$
\n
$$
= \lim_{h \to 0} \frac{x^{3} + 3x^{2}h + 3xh^{2} + h^{3} - x^{3}}{h}
$$
\n
$$
= \lim_{h \to 0} \frac{3x^{2}h + 3xh^{2} + h^{3}}{h}
$$
\n
$$
= \lim_{h \to 0} \frac{h(3x^{2} + 3xh + h^{2})}{h}
$$

 $\mathrel{\sqsubseteq_4}$  [Die Ableitungsfunktion](#page-421-0)

 $\mathsf{L}_{4.1}$  [Elementare Funktionen](#page-421-0)

Die kubische Funktion 
$$
f(x) = x^{3}
$$

\n
$$
f'(x) = \lim_{h \to 0} \frac{f(x+h) - f(x)}{h} = \lim_{h \to 0} \frac{(x+h)^{3} - x^{3}}{h}
$$
\n
$$
= \lim_{h \to 0} \frac{x^{3} + 3x^{2}h + 3xh^{2} + h^{3} - x^{3}}{h}
$$
\n
$$
= \lim_{h \to 0} \frac{3x^{2}h + 3xh^{2} + h^{3}}{h}
$$
\n
$$
= \lim_{h \to 0} \frac{h(3x^{2} + 3xh + h^{2})}{h}
$$
\n
$$
= \lim_{h \to 0} (3x^{2} + 3xh + h^{2})
$$

KO KKOKKEKKEK E DAG

 $\mathrel{\sqsubseteq_4}$  [Die Ableitungsfunktion](#page-421-0)

 $\mathsf{L}_{4.1}$  [Elementare Funktionen](#page-421-0)

Die kubische Funktion 
$$
f(x) = x^{3}
$$

\n
$$
f'(x) = \lim_{h \to 0} \frac{f(x+h) - f(x)}{h} = \lim_{h \to 0} \frac{(x+h)^{3} - x^{3}}{h}
$$
\n
$$
= \lim_{h \to 0} \frac{x^{3} + 3x^{2}h + 3xh^{2} + h^{3} - x^{3}}{h}
$$
\n
$$
= \lim_{h \to 0} \frac{3x^{2}h + 3xh^{2} + h^{3}}{h}
$$
\n
$$
= \lim_{h \to 0} \frac{h(3x^{2} + 3xh + h^{2})}{h}
$$
\n
$$
= \lim_{h \to 0} (3x^{2} + 3xh + h^{2}) = 3x^{2}
$$

 $\mathrel{\sqsubseteq_4}$  [Die Ableitungsfunktion](#page-421-0)

 $L_{4.1}$  [Elementare Funktionen](#page-421-0)

Die kubische Funktion 
$$
f(x) = x^{3}
$$

\n
$$
f'(x) = \lim_{h \to 0} \frac{f(x+h) - f(x)}{h} = \lim_{h \to 0} \frac{(x+h)^{3} - x^{3}}{h}
$$
\n
$$
= \lim_{h \to 0} \frac{x^{3} + 3x^{2}h + 3xh^{2} + h^{3} - x^{3}}{h}
$$
\n
$$
= \lim_{h \to 0} \frac{3x^{2}h + 3xh^{2} + h^{3}}{h}
$$
\n
$$
= \lim_{h \to 0} \frac{h(3x^{2} + 3xh + h^{2})}{h}
$$
\n
$$
= \lim_{h \to 0} (3x^{2} + 3xh + h^{2}) = 3x^{2}
$$

K ロ ▶ K @ ▶ K 할 ▶ K 할 ▶ | 할 | ⊙Q @

 $[x^3]' = 3x^2$ 

 $\mathrel{\sqsubseteq_4}$  [Die Ableitungsfunktion](#page-421-0)

 $\mathrel{\mathop{\rule{0pt}{\text{\rule{0pt}{1.5em}}}\nolimits\rule{0pt}{0pt}}\mathord{\mathop{=}} 4.1$  [Elementare Funktionen](#page-421-0)

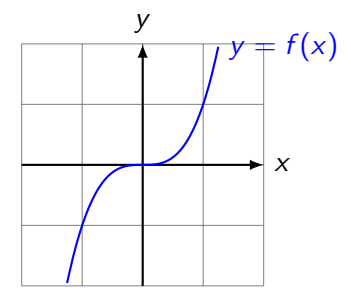

K ロ ▶ K @ ▶ K 할 ▶ K 할 ▶ | 할 | ⊙Q @

 $\mathrel{\sqsubseteq_4}$  [Die Ableitungsfunktion](#page-421-0)

 $\mathrel{\sqsubseteq_{4.1}}$  [Elementare Funktionen](#page-421-0)

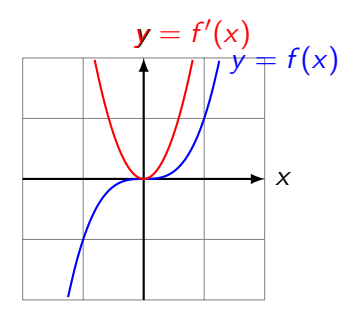

K ロ ▶ K @ ▶ K 할 ▶ K 할 ▶ | 할 | ⊙Q @

[Differenzialrechnung](#page-0-0)  $-4$  [Die Ableitungsfunktion](#page-421-0)

4.1 [Elementare Funktionen](#page-421-0)

## Die quartische Funktion  $f(x) = x^4$

Vermutung:

 $-4$  [Die Ableitungsfunktion](#page-421-0)

4.1 [Elementare Funktionen](#page-421-0)

Die quartische Funktion  $f(x) = x^4$ 

Vermutung:  $\left[x^4\right]' = 4x^3$ 

 $-4$  [Die Ableitungsfunktion](#page-421-0)

4.1 [Elementare Funktionen](#page-421-0)

## Die allgemeine Potenzfunktion  $f(x) = x^n$

KO K K Ø K K E K K E K V K K K K K K K K K

 $\left[x^n\right]' = n \cdot x^{n-1}$ 

[Differenzialrechnung](#page-0-0) 4 [Die Ableitungsfunktion](#page-421-0) 4.1 [Elementare Funktionen](#page-421-0)

## Die allgemeine Potenzfunktion  $f(x) = x^n$

 $\left[x^n\right]' = n \cdot x^{n-1}$ Beweis:  $f'(x) = \lim_{h \to 0}$  $(x+h)^n - x^n$ h

[Differenzialrechnung](#page-0-0) 4 [Die Ableitungsfunktion](#page-421-0)

4.1 [Elementare Funktionen](#page-421-0)

Die allgemeine Potenzfunktion  $f(x) = x^n$ 

 $\left[x^n\right]' = n \cdot x^{n-1}$ 

Beweis:

$$
f'(x) = \lim_{h \to 0} \frac{(x+h)^n - x^n}{h} = \lim_{h \to 0} \frac{1}{h} [(x+h)^n - x^n]
$$

4.1 [Elementare Funktionen](#page-421-0)

Die allgemeine Potenzfunktion  $f(x) = x^n$ 

 $\left[x^n\right]' = n \cdot x^{n-1}$ 

Beweis:

$$
f'(x) = \lim_{h \to 0} \frac{(x+h)^n - x^n}{h} = \lim_{h \to 0} \frac{1}{h} [(x+h)^n - x^n]
$$
  
= 
$$
\lim_{h \to 0} \frac{1}{h} \left[ \binom{n}{0} x^n + \binom{n}{1} x^{n-1} h + \binom{n}{2} x^{n-2} h^2 + \dots + \binom{n}{n} h^n - x^n \right]
$$

4.1 [Elementare Funktionen](#page-421-0)

Die allgemeine Potenzfunktion  $f(x) = x^n$ 

 $\left[x^n\right]' = n \cdot x^{n-1}$ 

Beweis:

$$
f'(x) = \lim_{h \to 0} \frac{(x+h)^n - x^n}{h} = \lim_{h \to 0} \frac{1}{h} [(x+h)^n - x^n]
$$
  
= 
$$
\lim_{h \to 0} \frac{1}{h} \left[ \binom{n}{0} x^n + \binom{n}{1} x^{n-1} h + \binom{n}{2} x^{n-2} h^2 + \dots + \binom{n}{n} h^n - x^n \right]
$$
  
= 
$$
\lim_{h \to 0} \frac{1}{h} \left[ nx^{n-1} h + \binom{n}{2} x^{n-2} h^2 + \dots + \binom{n}{n} h^n \right]
$$

4.1 [Elementare Funktionen](#page-421-0)

Die allgemeine Potenzfunktion  $f(x) = x^n$ 

 $\left[x^n\right]' = n \cdot x^{n-1}$ 

Beweis:

$$
f'(x) = \lim_{h \to 0} \frac{(x+h)^n - x^n}{h} = \lim_{h \to 0} \frac{1}{h} [(x+h)^n - x^n]
$$
  
= 
$$
\lim_{h \to 0} \frac{1}{h} \left[ \binom{n}{0} x^n + \binom{n}{1} x^{n-1} h + \binom{n}{2} x^{n-2} h^2 + \dots + \binom{n}{n} h^n - x^n \right]
$$
  
= 
$$
\lim_{h \to 0} \frac{1}{h} \left[ nx^{n-1} h + \binom{n}{2} x^{n-2} h^2 + \dots + \binom{n}{n} h^n \right]
$$
  
= 
$$
\lim_{h \to 0} \left[ nx^{n-1} + \binom{n}{2} x^{n-2} h + \dots + \binom{n}{n} h^{n-1} \right]
$$

4.1 [Elementare Funktionen](#page-421-0)

Die allgemeine Potenzfunktion  $f(x) = x^n$ 

 $\left[x^n\right]' = n \cdot x^{n-1}$ 

Beweis:

$$
f'(x) = \lim_{h \to 0} \frac{(x+h)^n - x^n}{h} = \lim_{h \to 0} \frac{1}{h} [(x+h)^n - x^n]
$$
  
= 
$$
\lim_{h \to 0} \frac{1}{h} \left[ \binom{n}{0} x^n + \binom{n}{1} x^{n-1} h + \binom{n}{2} x^{n-2} h^2 + \dots + \binom{n}{n} h^n - x^n \right]
$$
  
= 
$$
\lim_{h \to 0} \frac{1}{h} \left[ nx^{n-1} h + \binom{n}{2} x^{n-2} h^2 + \dots + \binom{n}{n} h^n \right]
$$
  
= 
$$
\lim_{h \to 0} \left[ nx^{n-1} + \binom{n}{2} x^{n-2} h + \dots + \binom{n}{n} h^{n-1} \right]
$$
  
= 
$$
nx^{n-1}
$$

4 [Die Ableitungsfunktion](#page-421-0)

4.1 [Elementare Funktionen](#page-421-0)

Die reziproke Funktion  $f(x) = 1/x$  $f'(x) = \lim_{h \to 0}$  $f(x+h) - f(x)$ h

 $L_{4.1}$  [Elementare Funktionen](#page-421-0)

Die reziproke Funktion 
$$
f(x) = 1/x
$$

\n
$$
f'(x) = \lim_{h \to 0} \frac{f(x+h) - f(x)}{h} = \lim_{h \to 0} \frac{1}{h} \left[ \frac{1}{x+h} - \frac{1}{x} \right]
$$

 $L_{4.1}$  [Elementare Funktionen](#page-421-0)

Die reziproke Funktion 
$$
f(x) = \frac{1}{x}
$$

\n
$$
f'(x) = \lim_{h \to 0} \frac{f(x+h) - f(x)}{h} = \lim_{h \to 0} \frac{1}{h} \left[ \frac{1}{x+h} - \frac{1}{x} \right]
$$

\n
$$
= \lim_{h \to 0} \frac{1}{h} \left[ \frac{x}{x(x+h)} - \frac{x+h}{x(x+h)} \right]
$$
$L_{4.1}$  [Elementare Funktionen](#page-421-0)

Die reziproke Funktion 
$$
f(x) = 1/x
$$

\n
$$
f'(x) = \lim_{h \to 0} \frac{f(x+h) - f(x)}{h} = \lim_{h \to 0} \frac{1}{h} \left[ \frac{1}{x+h} - \frac{1}{x} \right]
$$

\n
$$
= \lim_{h \to 0} \frac{1}{h} \left[ \frac{x}{x(x+h)} - \frac{x+h}{x(x+h)} \right] = \lim_{h \to 0} \frac{1}{h} \cdot \frac{x-x-h}{x(x+h)}
$$

 $\mathsf{L}_{4.1}$  [Elementare Funktionen](#page-421-0)

Die reziproke Funktion 
$$
f(x) = \frac{1}{x}
$$

\n
$$
f'(x) = \lim_{h \to 0} \frac{f(x+h) - f(x)}{h} = \lim_{h \to 0} \frac{1}{h} \left[ \frac{1}{x+h} - \frac{1}{x} \right]
$$

\n
$$
= \lim_{h \to 0} \frac{1}{h} \left[ \frac{x}{x(x+h)} - \frac{x+h}{x(x+h)} \right] = \lim_{h \to 0} \frac{1}{h} \cdot \frac{x-x-h}{x(x+h)}
$$

\n
$$
= \lim_{h \to 0} \frac{1}{h} \cdot \frac{-h}{x(x+h)}
$$

 $\mathsf{L}_{4.1}$  [Elementare Funktionen](#page-421-0)

Die reziproke Funktion 
$$
f(x) = \frac{1}{x}
$$

\n
$$
f'(x) = \lim_{h \to 0} \frac{f(x+h) - f(x)}{h} = \lim_{h \to 0} \frac{1}{h} \left[ \frac{1}{x+h} - \frac{1}{x} \right]
$$
\n
$$
= \lim_{h \to 0} \frac{1}{h} \left[ \frac{x}{x(x+h)} - \frac{x+h}{x(x+h)} \right] = \lim_{h \to 0} \frac{1}{h} \cdot \frac{x-x-h}{x(x+h)}
$$
\n
$$
= \lim_{h \to 0} \frac{1}{h} \cdot \frac{-h}{x(x+h)} = \lim_{h \to 0} \frac{-1}{x(x+h)}
$$

 $\mathsf{L}_{4.1}$  [Elementare Funktionen](#page-421-0)

Die reziproke Funktion 
$$
f(x) = \frac{1}{x}
$$

\n
$$
f'(x) = \lim_{h \to 0} \frac{f(x+h) - f(x)}{h} = \lim_{h \to 0} \frac{1}{h} \left[ \frac{1}{x+h} - \frac{1}{x} \right]
$$
\n
$$
= \lim_{h \to 0} \frac{1}{h} \left[ \frac{x}{x(x+h)} - \frac{x+h}{x(x+h)} \right] = \lim_{h \to 0} \frac{1}{h} \cdot \frac{x-x-h}{x(x+h)}
$$
\n
$$
= \lim_{h \to 0} \frac{1}{h} \cdot \frac{-h}{x(x+h)} = \lim_{h \to 0} \frac{-1}{x(x+h)} = \frac{-1}{x^2}
$$

 $\mathsf{L}_{4.1}$  [Elementare Funktionen](#page-421-0)

Die reziproke Funktion 
$$
f(x) = \frac{1}{x}
$$

\n
$$
f'(x) = \lim_{h \to 0} \frac{f(x+h) - f(x)}{h} = \lim_{h \to 0} \frac{1}{h} \left[ \frac{1}{x+h} - \frac{1}{x} \right]
$$
\n
$$
= \lim_{h \to 0} \frac{1}{h} \left[ \frac{x}{x(x+h)} - \frac{x+h}{x(x+h)} \right] = \lim_{h \to 0} \frac{1}{h} \cdot \frac{x-x-h}{x(x+h)}
$$
\n
$$
= \lim_{h \to 0} \frac{1}{h} \cdot \frac{-h}{x(x+h)} = \lim_{h \to 0} \frac{-1}{x(x+h)} = \frac{-1}{x^2}
$$
\n
$$
\left[ \frac{1}{x} \right]' = \frac{-1}{x^2}
$$

 $\mathrel{\sqsubseteq_4}$  [Die Ableitungsfunktion](#page-421-0)

 $\mathrel{\sqsubseteq}$  4.1 [Elementare Funktionen](#page-421-0)

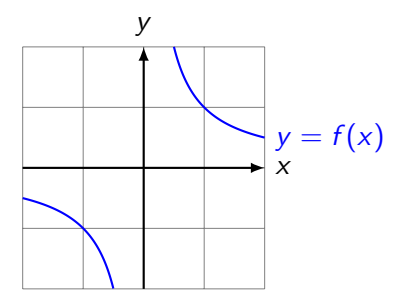

KO KKOKKEKKEK E DAG

 $\mathrel{\sqsubseteq_4}$  [Die Ableitungsfunktion](#page-421-0)

 $\mathrel{\mathop{\rule{0pt}{\text{}}}}$  4.1 [Elementare Funktionen](#page-421-0)

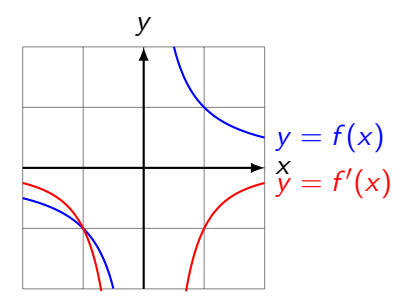

K ロ ▶ K @ ▶ K 할 ▶ K 할 ▶ | 할 | ⊙Q @

 $\mathrel{\sqsubseteq_4}$  [Die Ableitungsfunktion](#page-421-0)

 $L_{4.1}$  [Elementare Funktionen](#page-421-0)

Die Wurzelfunktion 
$$
f(x) = \sqrt{x}
$$

\n
$$
f'(x) = \lim_{h \to 0} \frac{f(x+h) - f(x)}{h}
$$

 $\mathrel{\sqsubseteq_4}$  [Die Ableitungsfunktion](#page-421-0)

 $L_{4.1}$  [Elementare Funktionen](#page-421-0)

Die Wurzelfunktion 
$$
f(x) = \sqrt{x}
$$

\n
$$
f'(x) = \lim_{h \to 0} \frac{f(x+h) - f(x)}{h} = \lim_{h \to 0} \frac{\sqrt{x+h} - \sqrt{x}}{h}
$$

 $\mathrel{\sqsubseteq_4}$  [Die Ableitungsfunktion](#page-421-0)

 $\mathsf{L}_{4.1}$  [Elementare Funktionen](#page-421-0)

Die Wurzelfunktion 
$$
f(x) = \sqrt{x}
$$

\n
$$
f'(x) = \lim_{h \to 0} \frac{f(x+h) - f(x)}{h} = \lim_{h \to 0} \frac{\sqrt{x+h} - \sqrt{x}}{h}
$$

\n
$$
= \lim_{h \to 0} \frac{(\sqrt{x+h} - \sqrt{x})(\sqrt{x+h} + \sqrt{x})}{h(\sqrt{x+h} + \sqrt{x})}
$$

 $\mathrel{\sqsubseteq_4}$  [Die Ableitungsfunktion](#page-421-0)

 $\mathrel{\sqsubseteq}_{4.1}$  [Elementare Funktionen](#page-421-0)

Die Wurzelfunktion 
$$
f(x) = \sqrt{x}
$$

\n
$$
f'(x) = \lim_{h \to 0} \frac{f(x+h) - f(x)}{h} = \lim_{h \to 0} \frac{\sqrt{x+h} - \sqrt{x}}{h}
$$

\n
$$
= \lim_{h \to 0} \frac{(\sqrt{x+h} - \sqrt{x})(\sqrt{x+h} + \sqrt{x})}{h(\sqrt{x+h} + \sqrt{x})}
$$

\n
$$
= \lim_{h \to 0} \frac{x+h - x}{h(\sqrt{x+h} + \sqrt{x})}
$$

 $\mathrel{\sqsubseteq_4}$  [Die Ableitungsfunktion](#page-421-0)

 $L_{4.1}$  [Elementare Funktionen](#page-421-0)

Die Wurzelfunktion 
$$
f(x) = \sqrt{x}
$$

\n
$$
f'(x) = \lim_{h \to 0} \frac{f(x+h) - f(x)}{h} = \lim_{h \to 0} \frac{\sqrt{x+h} - \sqrt{x}}{h}
$$

\n
$$
= \lim_{h \to 0} \frac{(\sqrt{x+h} - \sqrt{x})(\sqrt{x+h} + \sqrt{x})}{h(\sqrt{x+h} + \sqrt{x})}
$$

\n
$$
= \lim_{h \to 0} \frac{x+h - x}{h(\sqrt{x+h} + \sqrt{x})}
$$

\n
$$
= \lim_{h \to 0} \frac{1}{\sqrt{x+h} + \sqrt{x}}
$$

 $\mathrel{\sqsubseteq_4}$  [Die Ableitungsfunktion](#page-421-0)

 $\mathsf{L}_{4.1}$  [Elementare Funktionen](#page-421-0)

Die Wurzelfunktion 
$$
f(x) = \sqrt{x}
$$

\n
$$
f'(x) = \lim_{h \to 0} \frac{f(x+h) - f(x)}{h} = \lim_{h \to 0} \frac{\sqrt{x+h} - \sqrt{x}}{h}
$$

\n
$$
= \lim_{h \to 0} \frac{(\sqrt{x+h} - \sqrt{x})(\sqrt{x+h} + \sqrt{x})}{h(\sqrt{x+h} + \sqrt{x})}
$$

\n
$$
= \lim_{h \to 0} \frac{x+h - x}{h(\sqrt{x+h} + \sqrt{x})}
$$

\n
$$
= \lim_{h \to 0} \frac{1}{\sqrt{x+h} + \sqrt{x}} = \frac{1}{\sqrt{x} + \sqrt{x}}
$$

 $\mathrel{\sqsubseteq_4}$  [Die Ableitungsfunktion](#page-421-0)

 $\mathsf{L}_{4.1}$  [Elementare Funktionen](#page-421-0)

Die Wurzelfunktion 
$$
f(x) = \sqrt{x}
$$

\n
$$
f'(x) = \lim_{h \to 0} \frac{f(x+h) - f(x)}{h} = \lim_{h \to 0} \frac{\sqrt{x+h} - \sqrt{x}}{h}
$$

\n
$$
= \lim_{h \to 0} \frac{(\sqrt{x+h} - \sqrt{x})(\sqrt{x+h} + \sqrt{x})}{h(\sqrt{x+h} + \sqrt{x})}
$$

\n
$$
= \lim_{h \to 0} \frac{x+h - x}{h(\sqrt{x+h} + \sqrt{x})}
$$

\n
$$
= \lim_{h \to 0} \frac{1}{\sqrt{x+h} + \sqrt{x}} = \frac{1}{\sqrt{x} + \sqrt{x}} = \frac{1}{2\sqrt{x}}
$$

 $\mathrel{\sqsubseteq_4}$  [Die Ableitungsfunktion](#page-421-0)

 $\mathsf{L}_{4.1}$  [Elementare Funktionen](#page-421-0)

Die Wurzelfunktion 
$$
f(x) = \sqrt{x}
$$

\n
$$
f'(x) = \lim_{h \to 0} \frac{f(x+h) - f(x)}{h} = \lim_{h \to 0} \frac{\sqrt{x+h} - \sqrt{x}}{h}
$$

\n
$$
= \lim_{h \to 0} \frac{(\sqrt{x+h} - \sqrt{x})(\sqrt{x+h} + \sqrt{x})}{h(\sqrt{x+h} + \sqrt{x})}
$$

\n
$$
= \lim_{h \to 0} \frac{x+h - x}{h(\sqrt{x+h} + \sqrt{x})}
$$

\n
$$
= \lim_{h \to 0} \frac{1}{\sqrt{x+h} + \sqrt{x}} = \frac{1}{\sqrt{x} + \sqrt{x}} = \frac{1}{2\sqrt{x}}
$$

\n
$$
[\sqrt{x}]' = \frac{1}{2\sqrt{x}}
$$

 $\mathrel{\sqsubseteq_4}$  [Die Ableitungsfunktion](#page-421-0)

 $\mathrel{\sqsubseteq_{4.1}}$  [Elementare Funktionen](#page-421-0)

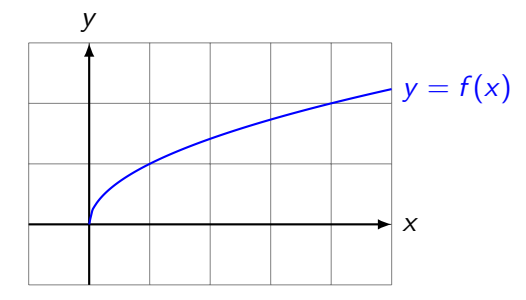

K ロ ▶ K @ ▶ K 할 ▶ K 할 ▶ | 할 | ⊙Q @

 $\mathrel{\sqsubseteq_4}$  [Die Ableitungsfunktion](#page-421-0)

 $\mathrel{\mathop{\rule{0pt}{\text{\rule{0pt}{1.5em}}}\nolimits\rule{0pt}{0pt}}\mathord{\mathop{=}}$  4.1 [Elementare Funktionen](#page-421-0)

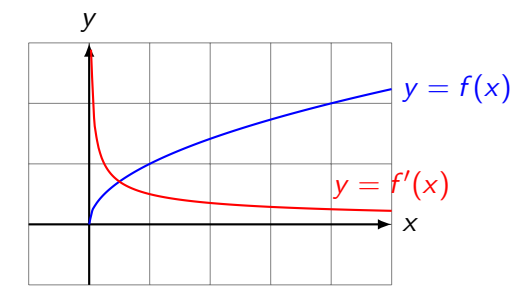

K ロ ▶ K @ ▶ K 할 ▶ K 할 ▶ | 할 | ⊙Q @

$$
[x^a]' = a \cdot x^{a-1}
$$
 (Potenzregel)

Dadurch lassen sich (b)–(h) verallgemeinern:

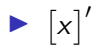

$$
[x^a]' = a \cdot x^{a-1}
$$
 (Potenzregel)

Dadurch lassen sich (b)–(h) verallgemeinern:

$$
\blacktriangleright \ [x]' = [x^1]' = 1 \cdot x^0 = 1 \cdot 1 = 1
$$

$$
[x^a]' = a \cdot x^{a-1}
$$
 (Potenzregel)

Dadurch lassen sich (b)–(h) verallgemeinern:

$$
\triangleright \ [x]' = [x^1]' = 1 \cdot x^0 = 1 \cdot 1 = 1
$$

$$
\triangleright \ [x^2]'
$$

$$
[x^a]' = a \cdot x^{a-1}
$$
 (Potenzregel)

Dadurch lassen sich (b)–(h) verallgemeinern:

$$
\triangleright [x]' = [x1] = 1 \cdot x0 = 1 \cdot 1 = 1
$$
  
\n
$$
\triangleright [x2] = 2 \cdot x1 = 2 \cdot x
$$

$$
[x^a]' = a \cdot x^{a-1}
$$
 (Potenzregel)

Dadurch lassen sich (b)–(h) verallgemeinern:

$$
\begin{aligned} \n\blacktriangleright \left[ x \right]' &= \left[ x^1 \right]' = 1 \cdot x^0 = 1 \cdot 1 = 1 \\ \n\blacktriangleright \left[ x^2 \right]' &= 2 \cdot x^1 = 2 \cdot x \\ \n\blacktriangleright \left[ x^7 \right]' \n\end{aligned}
$$

$$
[x^a]' = a \cdot x^{a-1}
$$
 (Potenzregel)

Dadurch lassen sich (b)–(h) verallgemeinern:

$$
\begin{aligned} \n\blacktriangleright \left[ x \right]' &= \left[ x^1 \right]' = 1 \cdot x^0 = 1 \cdot 1 = 1 \\ \n\blacktriangleright \left[ x^2 \right]' &= 2 \cdot x^1 = 2 \cdot x \\ \n\blacktriangleright \left[ x^7 \right]' &= 7 \cdot x^6 \n\end{aligned}
$$

$$
[x^a]' = a \cdot x^{a-1}
$$
 (Potenzregel)

Dadurch lassen sich (b)–(h) verallgemeinern:

► 
$$
[x]' = [x^1]' = 1 \cdot x^0 = 1 \cdot 1 = 1
$$
  
\n►  $[x^2]' = 2 \cdot x^1 = 2 \cdot x$   
\n►  $[x^7]' = 7 \cdot x^6$   
\n►  $[1/x]'$ 

$$
[x^a]' = a \cdot x^{a-1}
$$
 (Potenzregel)

Dadurch lassen sich (b)–(h) verallgemeinern:

► 
$$
[x]' = [x^1]' = 1 \cdot x^0 = 1 \cdot 1 = 1
$$
  
\n►  $[x^2]' = 2 \cdot x^1 = 2 \cdot x$   
\n►  $[x^7]' = 7 \cdot x^6$   
\n►  $[1/x]' = [x^{-1}]' = -1 \cdot x^{-2} = -1/x^2$ 

$$
[x^a]' = a \cdot x^{a-1}
$$
 (Potenzregel)

Dadurch lassen sich (b)–(h) verallgemeinern:

► 
$$
[x]' = [x^1]' = 1 \cdot x^0 = 1 \cdot 1 = 1
$$
  
\n►  $[x^2]' = 2 \cdot x^1 = 2 \cdot x$   
\n►  $[x^7]' = 7 \cdot x^6$   
\n►  $[1/x]' = [x^{-1}]' = -1 \cdot x^{-2} = -1/x^2$   
\n►  $[\sqrt{x}]' = [x^{\frac{1}{2}}]' = \frac{1}{2} \cdot x^{-\frac{1}{2}} = \frac{1}{2} \cdot \frac{1}{x^{\frac{1}{2}}} = 1/(2\sqrt{x})$ 

 $\mathrel{\sqsubseteq_4}$  [Die Ableitungsfunktion](#page-421-0)

 $L_{4.1}$  [Elementare Funktionen](#page-421-0)

Die Sinusfunktion 
$$
f(x) = \sin x
$$
  

$$
f'(x) = \lim_{h \to 0} \frac{f(x+h) - f(x)}{h}
$$

 $\mathrel{\sqsubseteq_4}$  [Die Ableitungsfunktion](#page-421-0)

 $\mathsf{L}_{4.1}$  [Elementare Funktionen](#page-421-0)

Die Sinusfunktion 
$$
f(x) = \sin x
$$

\n
$$
f'(x) = \lim_{h \to 0} \frac{f(x+h) - f(x)}{h} = \lim_{h \to 0} \frac{\sin(x+h) - \sin x}{h}
$$

 $\mathrel{\sqsubseteq_4}$  [Die Ableitungsfunktion](#page-421-0)

 $L_{4.1}$  [Elementare Funktionen](#page-421-0)

Die Sinusfunktion 
$$
f(x) = \sin x
$$

\n
$$
f'(x) = \lim_{h \to 0} \frac{f(x+h) - f(x)}{h} = \lim_{h \to 0} \frac{\sin(x+h) - \sin x}{h}
$$

\n
$$
= \lim_{h \to 0} \frac{\sin x \cdot \cos h + \cos x \cdot \sin h - \sin x}{h} \quad \text{(FTB S. 99)}
$$

 $\mathrel{\sqsubseteq_4}$  [Die Ableitungsfunktion](#page-421-0)

 $\mathsf{L}_{4.1}$  [Elementare Funktionen](#page-421-0)

Die Sinusfunktion 
$$
f(x) = \sin x
$$

\n
$$
f'(x) = \lim_{h \to 0} \frac{f(x+h) - f(x)}{h} = \lim_{h \to 0} \frac{\sin(x+h) - \sin x}{h}
$$

\n
$$
= \lim_{h \to 0} \frac{\sin x \cdot \cos h + \cos x \cdot \sin h - \sin x}{h} \quad \text{(FTB S. 99)}
$$

\n
$$
= \lim_{h \to 0} \frac{\sin x \cdot (\cos h - 1)}{h} + \lim_{h \to 0} \frac{\cos x \cdot \sin h}{h} \quad \text{(FTB S. 61)}
$$

 $\mathrel{\sqsubseteq_4}$  [Die Ableitungsfunktion](#page-421-0)

 $\mathsf{L}_{4.1}$  [Elementare Funktionen](#page-421-0)

Die Sinusfunktion 
$$
f(x) = \sin x
$$

\n
$$
f'(x) = \lim_{h \to 0} \frac{f(x+h) - f(x)}{h} = \lim_{h \to 0} \frac{\sin(x+h) - \sin x}{h}
$$

\n
$$
= \lim_{h \to 0} \frac{\sin x \cdot \cos h + \cos x \cdot \sin h - \sin x}{h} \quad \text{(FTB S. 99)}
$$

\n
$$
= \lim_{h \to 0} \frac{\sin x \cdot (\cos h - 1)}{h} + \lim_{h \to 0} \frac{\cos x \cdot \sin h}{h} \quad \text{(FTB S. 61)}
$$

 $\mathrel{\sqsubseteq_4}$  [Die Ableitungsfunktion](#page-421-0)

 $\mathsf{L}_{4.1}$  [Elementare Funktionen](#page-421-0)

Die Sinusfunktion 
$$
f(x) = \sin x
$$

\n
$$
f'(x) = \lim_{h \to 0} \frac{f(x+h) - f(x)}{h} = \lim_{h \to 0} \frac{\sin(x+h) - \sin x}{h}
$$

\n
$$
= \lim_{h \to 0} \frac{\sin x \cdot \cos h + \cos x \cdot \sin h - \sin x}{h} \quad \text{(FTB S. 99)}
$$

\n
$$
= \lim_{h \to 0} \frac{\sin x \cdot (\cos h - 1)}{h} + \lim_{h \to 0} \frac{\cos x \cdot \sin h}{h} \quad \text{(FTB S. 61)}
$$

\n
$$
= \sin x \cdot \lim_{h \to 0} \frac{\cos h - 1}{h} + \cos x \cdot \lim_{h \to 0} \frac{\sin h}{h}
$$

 $\mathrel{\sqsubseteq_4}$  [Die Ableitungsfunktion](#page-421-0)

 $L_{4.1}$  [Elementare Funktionen](#page-421-0)

Die Sinusfunktion 
$$
f(x) = \sin x
$$

\n
$$
f'(x) = \lim_{h \to 0} \frac{f(x+h) - f(x)}{h} = \lim_{h \to 0} \frac{\sin(x+h) - \sin x}{h}
$$

\n
$$
= \lim_{h \to 0} \frac{\sin x \cdot \cos h + \cos x \cdot \sin h - \sin x}{h} \quad \text{(FTB S. 99)}
$$

\n
$$
= \lim_{h \to 0} \frac{\sin x \cdot (\cos h - 1)}{h} + \lim_{h \to 0} \frac{\cos x \cdot \sin h}{h} \quad \text{(FTB S. 61)}
$$

\n
$$
= \sin x \cdot \lim_{h \to 0} \frac{\cos h - 1}{h} + \cos x \cdot \lim_{h \to 0} \frac{\sin h}{h}
$$

\n
$$
= \sin x \cdot 0 + \cos x \cdot 1
$$

KO KKOKKEKKEK E DAG

 $\mathrel{\sqsubseteq_4}$  [Die Ableitungsfunktion](#page-421-0)

 $\mathsf{L}_{4.1}$  [Elementare Funktionen](#page-421-0)

Die Sinusfunktion 
$$
f(x) = \sin x
$$

\n
$$
f'(x) = \lim_{h \to 0} \frac{f(x+h) - f(x)}{h} = \lim_{h \to 0} \frac{\sin(x+h) - \sin x}{h}
$$

\n
$$
= \lim_{h \to 0} \frac{\sin x \cdot \cos h + \cos x \cdot \sin h - \sin x}{h} \quad \text{(FTB S. 99)}
$$

\n
$$
= \lim_{h \to 0} \frac{\sin x \cdot (\cos h - 1)}{h} + \lim_{h \to 0} \frac{\cos x \cdot \sin h}{h} \quad \text{(FTB S. 61)}
$$

\n
$$
= \sin x \cdot \lim_{h \to 0} \frac{\cos h - 1}{h} + \cos x \cdot \lim_{h \to 0} \frac{\sin h}{h}
$$

\n
$$
= \sin x \cdot 0 + \cos x \cdot 1 = \cos x \quad \text{(FTB S. 62)}
$$

 $\mathrel{\sqsubseteq_4}$  [Die Ableitungsfunktion](#page-421-0)

 $L_{4.1}$  [Elementare Funktionen](#page-421-0)

Die Sinusfunktion 
$$
f(x) = \sin x
$$

\n
$$
f'(x) = \lim_{h \to 0} \frac{f(x+h) - f(x)}{h} = \lim_{h \to 0} \frac{\sin(x+h) - \sin x}{h}
$$

\n
$$
= \lim_{h \to 0} \frac{\sin x \cdot \cos h + \cos x \cdot \sin h - \sin x}{h} \quad \text{(FTB S. 99)}
$$

\n
$$
= \lim_{h \to 0} \frac{\sin x \cdot (\cos h - 1)}{h} + \lim_{h \to 0} \frac{\cos x \cdot \sin h}{h} \quad \text{(FTB S. 61)}
$$

\n
$$
= \sin x \cdot \lim_{h \to 0} \frac{\cos h - 1}{h} + \cos x \cdot \lim_{h \to 0} \frac{\sin h}{h}
$$

\n
$$
= \sin x \cdot 0 + \cos x \cdot 1 = \cos x \quad \text{(FTB S. 62)}
$$

\n
$$
\left[ \sin x \right]' = \cos x
$$

K ロ ▶ K @ ▶ K 할 ▶ K 할 ▶ | 할 | ⊙Q @

 $\mathrel{\sqsubseteq_4}$  [Die Ableitungsfunktion](#page-421-0)

 $\mathrel{\sqsubseteq_{4.1}}$  [Elementare Funktionen](#page-421-0)

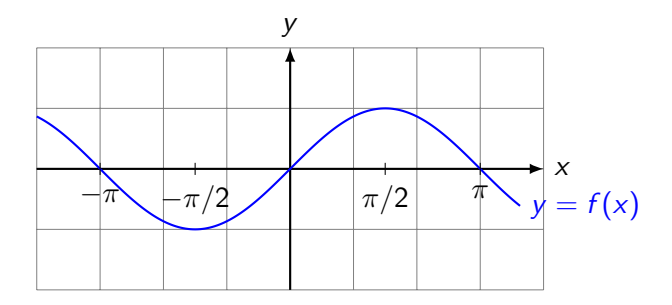

K ロ ▶ K @ ▶ K 할 ▶ K 할 ▶ | 할 | ⊙Q @
$\mathrel{\sqsubseteq_4}$  [Die Ableitungsfunktion](#page-421-0)

 $\mathrel{\sqsubseteq_{4.1}}$  [Elementare Funktionen](#page-421-0)

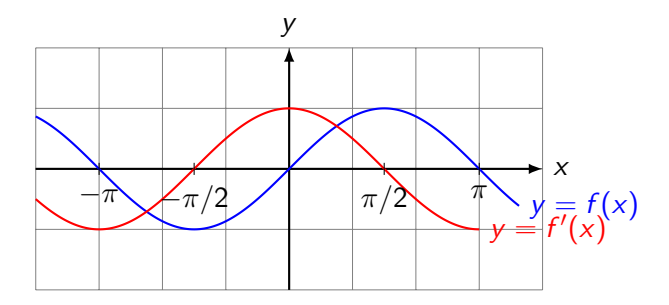

K ロ ▶ K @ ▶ K 할 ▶ K 할 ▶ | 할 | ⊙Q @

4 [Die Ableitungsfunktion](#page-421-0)

4.1 [Elementare Funktionen](#page-421-0)

#### Die Cosinusfunktion  $f(x) = \cos x$  $f'(x) = \lim_{h \to 0}$  $f(x+h) - f(x)$ h

KID KA KERKER KID KO

 $L_{4.1}$  [Elementare Funktionen](#page-421-0)

Die Cosinusfunktion

\n
$$
f(x) = \cos x
$$
\n
$$
f'(x) = \lim_{h \to 0} \frac{f(x+h) - f(x)}{h} = \lim_{h \to 0} \frac{\cos(x+h) - \cos x}{h}
$$

 $L_{4.1}$  [Elementare Funktionen](#page-421-0)

Die Cosinusfunktion 
$$
f(x) = \cos x
$$

\n
$$
f'(x) = \lim_{h \to 0} \frac{f(x+h) - f(x)}{h} = \lim_{h \to 0} \frac{\cos(x+h) - \cos x}{h}
$$

\n
$$
= \lim_{h \to 0} \frac{\cos x \cdot \cos h - \sin x \cdot \sin h - \cos x}{h}
$$
 (FTB S. 99)

 $\mathrel{\sqsubseteq_4}$  [Die Ableitungsfunktion](#page-421-0)

 $\mathsf{L}_{4.1}$  [Elementare Funktionen](#page-421-0)

Die Cosinusfunktion 
$$
f(x) = \cos x
$$

\n
$$
f'(x) = \lim_{h \to 0} \frac{f(x+h) - f(x)}{h} = \lim_{h \to 0} \frac{\cos(x+h) - \cos x}{h}
$$

\n
$$
= \lim_{h \to 0} \frac{\cos x \cdot \cos h - \sin x \cdot \sin h - \cos x}{h} \quad \text{(FTB S. 99)}
$$

\n
$$
= \lim_{h \to 0} \frac{\cos x(\cos h - 1)}{h} - \lim_{h \to 0} \frac{\sin x \cdot \sin h}{h}
$$

 $\mathrel{\sqsubseteq_4}$  [Die Ableitungsfunktion](#page-421-0)

 $\mathsf{L}_{4.1}$  [Elementare Funktionen](#page-421-0)

Die Cosinusfunktion 
$$
f(x) = \cos x
$$

\n
$$
f'(x) = \lim_{h \to 0} \frac{f(x+h) - f(x)}{h} = \lim_{h \to 0} \frac{\cos(x+h) - \cos x}{h}
$$

\n
$$
= \lim_{h \to 0} \frac{\cos x \cdot \cos h - \sin x \cdot \sin h - \cos x}{h} \quad \text{(FTB S. 99)}
$$

\n
$$
= \lim_{h \to 0} \frac{\cos x(\cos h - 1)}{h} - \lim_{h \to 0} \frac{\sin x \cdot \sin h}{h} \quad \text{(FTB S. 61)}
$$

 $\mathrel{\sqsubseteq_4}$  [Die Ableitungsfunktion](#page-421-0)

 $\mathsf{L}_{4.1}$  [Elementare Funktionen](#page-421-0)

Die Cosinusfunktion 
$$
f(x) = \cos x
$$

\n
$$
f'(x) = \lim_{h \to 0} \frac{f(x+h) - f(x)}{h} = \lim_{h \to 0} \frac{\cos(x+h) - \cos x}{h}
$$

\n
$$
= \lim_{h \to 0} \frac{\cos x \cdot \cos h - \sin x \cdot \sin h - \cos x}{h} \quad \text{(FTB S. 99)}
$$

\n
$$
= \lim_{h \to 0} \frac{\cos x(\cos h - 1)}{h} - \lim_{h \to 0} \frac{\sin x \cdot \sin h}{h} \quad \text{(FTB S. 61)}
$$

\n
$$
= \cos x \cdot \lim_{h \to 0} \frac{\cos h - 1}{h} - \sin x \cdot \lim_{h \to 0} \frac{\sin h}{h} \quad \text{(FTB S. 61)}
$$

 $\mathsf{L}_{4.1}$  [Elementare Funktionen](#page-421-0)

Die Cosinusfunktion 
$$
f(x) = \cos x
$$

\n
$$
f'(x) = \lim_{h \to 0} \frac{f(x+h) - f(x)}{h} = \lim_{h \to 0} \frac{\cos(x+h) - \cos x}{h}
$$

\n
$$
= \lim_{h \to 0} \frac{\cos x \cdot \cos h - \sin x \cdot \sin h - \cos x}{h} \quad \text{(FTB S. 99)}
$$

\n
$$
= \lim_{h \to 0} \frac{\cos x(\cos h - 1)}{h} - \lim_{h \to 0} \frac{\sin x \cdot \sin h}{h} \quad \text{(FTB S. 61)}
$$

\n
$$
= \cos x \cdot \lim_{h \to 0} \frac{\cos h - 1}{h} - \sin x \cdot \lim_{h \to 0} \frac{\sin h}{h} \quad \text{(FTB S. 61)}
$$

\n
$$
= \cos x \cdot 0 - \sin x \cdot 1
$$

 $\mathsf{L}_{4.1}$  [Elementare Funktionen](#page-421-0)

Die Cosinusfunktion 
$$
f(x) = \cos x
$$

\n
$$
f'(x) = \lim_{h \to 0} \frac{f(x+h) - f(x)}{h} = \lim_{h \to 0} \frac{\cos(x+h) - \cos x}{h}
$$

\n
$$
= \lim_{h \to 0} \frac{\cos x \cdot \cos h - \sin x \cdot \sin h - \cos x}{h}
$$
 (FTB S. 99)

\n
$$
= \lim_{h \to 0} \frac{\cos x (\cos h - 1)}{h} - \lim_{h \to 0} \frac{\sin x \cdot \sin h}{h}
$$
 (FTB S. 61)

\n
$$
= \cos x \cdot \lim_{h \to 0} \frac{\cos h - 1}{h} - \sin x \cdot \lim_{h \to 0} \frac{\sin h}{h}
$$
 (FTB S. 61)

\n
$$
= \cos x \cdot 0 - \sin x \cdot 1 = -\sin x
$$
 (FTB S. 62)

 $\mathrel{\sqsubseteq_{4.1}}$  [Elementare Funktionen](#page-421-0)

Die Cosinusfunktion 
$$
f(x) = \cos x
$$

\n
$$
f'(x) = \lim_{h \to 0} \frac{f(x+h) - f(x)}{h} = \lim_{h \to 0} \frac{\cos(x+h) - \cos x}{h}
$$

\n
$$
= \lim_{h \to 0} \frac{\cos x \cdot \cos h - \sin x \cdot \sin h - \cos x}{h} \quad \text{(FTB S. 99)}
$$

\n
$$
= \lim_{h \to 0} \frac{\cos x(\cos h - 1)}{h} - \lim_{h \to 0} \frac{\sin x \cdot \sin h}{h} \quad \text{(FTB S. 61)}
$$

\n
$$
= \cos x \cdot \lim_{h \to 0} \frac{\cos h - 1}{h} - \sin x \cdot \lim_{h \to 0} \frac{\sin h}{h} \quad \text{(FTB S. 61)}
$$

\n
$$
= \cos x \cdot 0 - \sin x \cdot 1 = -\sin x \quad \text{(FTB S. 62)}
$$

KO KKOKKEKKEK E DAG

 $\left[\cos x\right]' = -\sin x$ 

 $\mathrel{\sqsubseteq_4}$  [Die Ableitungsfunktion](#page-421-0)

 $\mathrel{\sqsubseteq_{4.1}}$  [Elementare Funktionen](#page-421-0)

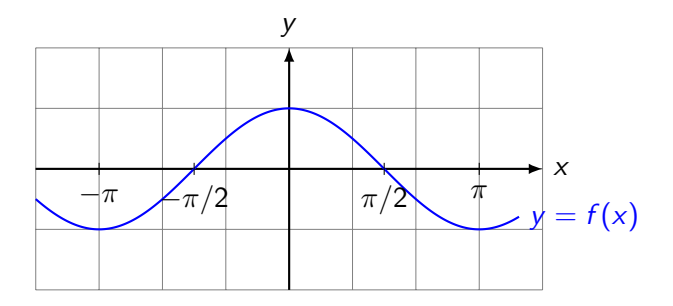

K ロ ▶ K @ ▶ K 할 ▶ K 할 ▶ | 할 | ⊙Q @

 $\mathrel{\sqsubseteq_4}$  [Die Ableitungsfunktion](#page-421-0)

 $\mathrel{\mathop{\rule{0pt}{\text{\rule{0pt}{1.5em}}}\nolimits\rule{0pt}{0pt}}\mathord{\mathop{=}}$  4.1 [Elementare Funktionen](#page-421-0)

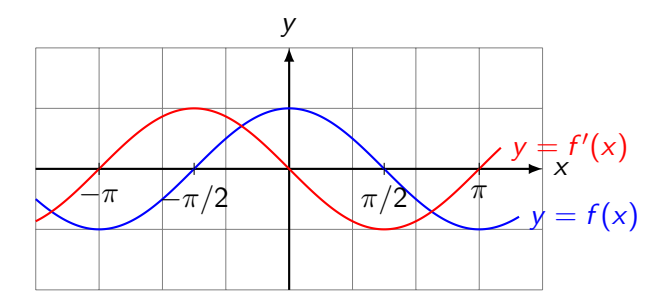

[Differenzialrechnung](#page-0-0) 4 [Die Ableitungsfunktion](#page-421-0) 4.1 [Elementare Funktionen](#page-421-0)

# Die Exponentialfunktion  $f(x) = e^x$

 $(e \approx 2.71828$  Eulersche Zahl)

$$
f'(x) = \lim_{h \to 0} \frac{f(x+h) - f(x)}{h}
$$

[Differenzialrechnung](#page-0-0) 4 [Die Ableitungsfunktion](#page-421-0) 4.1 [Elementare Funktionen](#page-421-0)

# Die Exponentialfunktion  $f(x) = e^x$

 $(e \approx 2.71828$  Eulersche Zahl)

$$
f'(x) = \lim_{h \to 0} \frac{f(x+h) - f(x)}{h} = \lim_{h \to 0} \frac{e^{x+h} - e^x}{h}
$$

[Differenzialrechnung](#page-0-0) 4 [Die Ableitungsfunktion](#page-421-0) 4.1 [Elementare Funktionen](#page-421-0)

## Die Exponentialfunktion  $f(x) = e^x$

 $(e \approx 2.71828$  Eulersche Zahl)

$$
f'(x) = \lim_{h \to 0} \frac{f(x+h) - f(x)}{h} = \lim_{h \to 0} \frac{e^{x+h} - e^x}{h}
$$

$$
= \lim_{h \to 0} \frac{e^x \cdot e^h - e^x}{h}
$$

4 [Die Ableitungsfunktion](#page-421-0)

4.1 [Elementare Funktionen](#page-421-0)

# Die Exponentialfunktion  $f(x) = e^x$

 $(e \approx 2.71828$  Eulersche Zahl)

$$
f'(x) = \lim_{h \to 0} \frac{f(x+h) - f(x)}{h} = \lim_{h \to 0} \frac{e^{x+h} - e^x}{h}
$$

$$
= \lim_{h \to 0} \frac{e^x \cdot e^h - e^x}{h} = \lim_{h \to 0} \frac{e^x (e^h - 1)}{h}
$$

4 [Die Ableitungsfunktion](#page-421-0)

4.1 [Elementare Funktionen](#page-421-0)

Die Exponentialfunktion  $f(x) = e^x$ 

 $(e \approx 2.71828$  Eulersche Zahl)

$$
f'(x) = \lim_{h \to 0} \frac{f(x+h) - f(x)}{h} = \lim_{h \to 0} \frac{e^{x+h} - e^x}{h}
$$

$$
= \lim_{h \to 0} \frac{e^x \cdot e^h - e^x}{h} = \lim_{h \to 0} \frac{e^x (e^h - 1)}{h}
$$

$$
= e^x \cdot \lim_{h \to 0} \frac{e^h - 1}{h}
$$

4 [Die Ableitungsfunktion](#page-421-0)

4.1 [Elementare Funktionen](#page-421-0)

Die Exponentialfunktion  $f(x) = e^x$ 

 $(e \approx 2.71828$  Eulersche Zahl)

$$
f'(x) = \lim_{h \to 0} \frac{f(x+h) - f(x)}{h} = \lim_{h \to 0} \frac{e^{x+h} - e^x}{h}
$$

$$
= \lim_{h \to 0} \frac{e^x \cdot e^h - e^x}{h} = \lim_{h \to 0} \frac{e^x (e^h - 1)}{h}
$$

$$
= e^x \cdot \lim_{h \to 0} \frac{e^h - 1}{h} = e^x \cdot 1
$$

f

4 [Die Ableitungsfunktion](#page-421-0)

4.1 [Elementare Funktionen](#page-421-0)

# Die Exponentialfunktion  $f(x) = e^x$

 $(e \approx 2.71828$  Eulersche Zahl)

$$
f'(x) = \lim_{h \to 0} \frac{f(x+h) - f(x)}{h} = \lim_{h \to 0} \frac{e^{x+h} - e^x}{h}
$$

$$
= \lim_{h \to 0} \frac{e^x \cdot e^h - e^x}{h} = \lim_{h \to 0} \frac{e^x (e^h - 1)}{h}
$$

$$
= e^x \cdot \lim_{h \to 0} \frac{e^h - 1}{h} = e^x \cdot 1 = e^x \quad \text{(FTB S. 62)}
$$

4 [Die Ableitungsfunktion](#page-421-0)

4.1 [Elementare Funktionen](#page-421-0)

Die Exponentialfunktion  $f(x) = e^x$ 

 $(e \approx 2.71828$  Eulersche Zahl)

$$
f'(x) = \lim_{h \to 0} \frac{f(x+h) - f(x)}{h} = \lim_{h \to 0} \frac{e^{x+h} - e^x}{h}
$$

$$
= \lim_{h \to 0} \frac{e^x \cdot e^h - e^x}{h} = \lim_{h \to 0} \frac{e^x (e^h - 1)}{h}
$$

$$
= e^x \cdot \lim_{h \to 0} \frac{e^h - 1}{h} = e^x \cdot 1 = e^x \quad \text{(FTB S. 62)}
$$

 $\left[ e^x \right]' = e^x$ 

 $\mathrel{\sqsubseteq_4}$  [Die Ableitungsfunktion](#page-421-0)

 $\mathrel{\sqsubseteq}$  4.1 [Elementare Funktionen](#page-421-0)

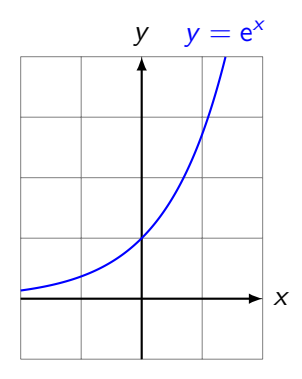

KOKK@KKEKKEK E 1990

 $\mathrel{\sqsubseteq_4}$  [Die Ableitungsfunktion](#page-421-0)

 $\mathrel{\sqsubseteq_{4.1}}$  [Elementare Funktionen](#page-421-0)

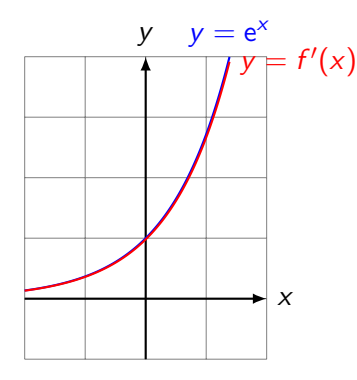

KO KKOKKEKKEK E DAG

4 [Die Ableitungsfunktion](#page-421-0)

4.1 [Elementare Funktionen](#page-421-0)

Die Logarithmusfunktion  $f(x) = \ln x$  $f'(x) = \lim_{h \to 0}$  $f(x+h) - f(x)$ h

4 [Die Ableitungsfunktion](#page-421-0)

4.1 [Elementare Funktionen](#page-421-0)

#### Die Logarithmusfunktion  $f(x) = \ln x$  $f'(x) = \lim_{h \to 0}$  $f(x+h) - f(x)$  $\frac{h}{h}$  =  $\lim_{h\to 0}$  $\ln(x+h) - \ln x$ h

 $\mathsf{L}_{4.1}$  [Elementare Funktionen](#page-421-0)

Die Logarithmusfunktion 
$$
f(x) = \ln x
$$

\n
$$
f'(x) = \lim_{h \to 0} \frac{f(x+h) - f(x)}{h} = \lim_{h \to 0} \frac{\ln(x+h) - \ln x}{h}
$$
\n
$$
= \lim_{h \to 0} \frac{\ln \left[ (x+h)/x \right]}{h}
$$

K ロ ▶ K @ ▶ K 할 ▶ K 할 ▶ | 할 | ⊙Q @

 $L_{4.1}$  [Elementare Funktionen](#page-421-0)

Die Logarithmusfunktion 
$$
f(x) = \ln x
$$

\n
$$
f'(x) = \lim_{h \to 0} \frac{f(x+h) - f(x)}{h} = \lim_{h \to 0} \frac{\ln(x+h) - \ln x}{h}
$$

\n
$$
= \lim_{h \to 0} \frac{\ln \left[ (x+h)/x \right]}{h} = \lim_{h \to 0} \frac{\ln (1+h/x)}{h}
$$

 $-4$  [Die Ableitungsfunktion](#page-421-0)

4.1 [Elementare Funktionen](#page-421-0)

Die Logarithmusfunktion 
$$
f(x) = \ln x
$$

\n
$$
f'(x) = \lim_{h \to 0} \frac{f(x+h) - f(x)}{h} = \lim_{h \to 0} \frac{\ln(x+h) - \ln x}{h}
$$

\n
$$
= \lim_{h \to 0} \frac{\ln \left[ (x+h)/x \right]}{h} = \lim_{h \to 0} \frac{\ln (1+h/x)}{h}
$$

Substitution:  $h = k \cdot x$ , wobei  $h \to 0 \Leftrightarrow k \to 0$ 

KO KKOKKEKKEK E DAG

 $\mathsf{L}_{4.1}$  [Elementare Funktionen](#page-421-0)

Die Logarithmusfunktion 
$$
f(x) = \ln x
$$

\n
$$
f'(x) = \lim_{h \to 0} \frac{f(x+h) - f(x)}{h} = \lim_{h \to 0} \frac{\ln(x+h) - \ln x}{h}
$$
\n
$$
= \lim_{h \to 0} \frac{\ln \left[ (x+h)/x \right]}{h} = \lim_{h \to 0} \frac{\ln (1+h/x)}{h}
$$
\nSubstitution:  $h = k \cdot x$ , wobei  $h \to 0 \Leftrightarrow k \to 0$ 

\nSubstitution:  $f(x+h) = k \cdot x$ , wobei  $h \to 0 \Leftrightarrow k \to 0$ 

$$
= \lim_{k \to 0} \frac{\ln(1+k)}{kx}
$$

 $\mathsf{L}_{4.1}$  [Elementare Funktionen](#page-421-0)

Die Logarithmusfunktion 
$$
f(x) = \ln x
$$

\n
$$
f'(x) = \lim_{h \to 0} \frac{f(x+h) - f(x)}{h} = \lim_{h \to 0} \frac{\ln(x+h) - \ln x}{h}
$$

\n
$$
= \lim_{h \to 0} \frac{\ln \left[ (x+h)/x \right]}{h} = \lim_{h \to 0} \frac{\ln(1+h/x)}{h}
$$

\nSubstitution:  $h = k \cdot x$ , wobei  $h \to 0 \Leftrightarrow k \to 0$ 

\n
$$
= \lim_{k \to 0} \frac{\ln(1+k)}{kx} = \frac{1}{x} \cdot \lim_{k \to 0} \frac{\ln(1+k)}{k}
$$

K ロ ▶ K @ ▶ K 할 ▶ K 할 ▶ | 할 | ⊙Q @

 $\mathsf{L}_{4.1}$  [Elementare Funktionen](#page-421-0)

Die Logarithmusfunktion 
$$
f(x) = \ln x
$$

\n
$$
f'(x) = \lim_{h \to 0} \frac{f(x+h) - f(x)}{h} = \lim_{h \to 0} \frac{\ln(x+h) - \ln x}{h}
$$

\n
$$
= \lim_{h \to 0} \frac{\ln \left[ (x+h)/x \right]}{h} = \lim_{h \to 0} \frac{\ln(1+h/x)}{h}
$$

\nSubstitution:  $h = k \cdot x$ , wobei  $h \to 0 \Leftrightarrow k \to 0$ 

\n
$$
= \lim_{k \to 0} \frac{\ln(1+k)}{kx} = \frac{1}{x} \cdot \lim_{k \to 0} \frac{\ln(1+k)}{k} = \frac{1}{x} \quad \text{(FTB S. 62)}
$$

 $\mathrel{\sqsubseteq_{4.1}}$  [Elementare Funktionen](#page-421-0)

Die Logarithmusfunktion 
$$
f(x) = \ln x
$$

\n
$$
f'(x) = \lim_{h \to 0} \frac{f(x+h) - f(x)}{h} = \lim_{h \to 0} \frac{\ln(x+h) - \ln x}{h}
$$
\n
$$
= \lim_{h \to 0} \frac{\ln \left[ \frac{(x+h)}{h} \right]}{h} = \lim_{h \to 0} \frac{\ln(1+h/x)}{h}
$$
\nSubstitution:  $h = k \cdot x$ , wobei  $h \to 0 \Leftrightarrow k \to 0$ 

\n
$$
= \lim_{k \to 0} \frac{\ln(1+k)}{kx} = \frac{1}{x} \cdot \lim_{k \to 0} \frac{\ln(1+k)}{k} = \frac{1}{x} \quad \text{(FTB S. 62)}
$$

KE K K Ø K K E K K E K V R K K K K K K K K

 $\left[\ln x\right]' = 1/x$ 

 $\mathrel{\sqsubseteq_4}$  [Die Ableitungsfunktion](#page-421-0)

 $\mathrel{\sqsubseteq_{4.1}}$  [Elementare Funktionen](#page-421-0)

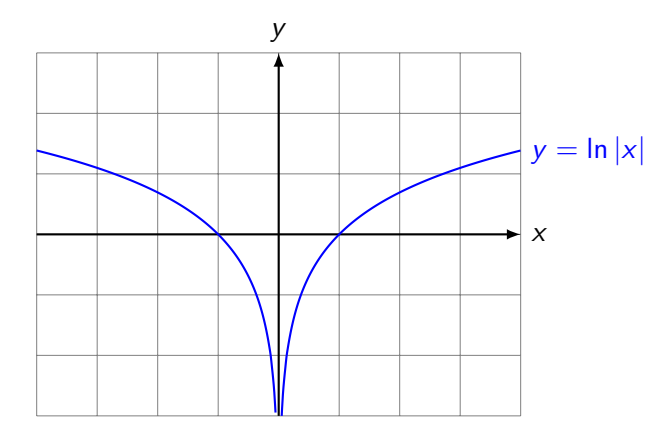

KOKK@KKEKKEK E 1990

 $\mathrel{\sqsubseteq_4}$  [Die Ableitungsfunktion](#page-421-0)

 $-4.1$  [Elementare Funktionen](#page-421-0)

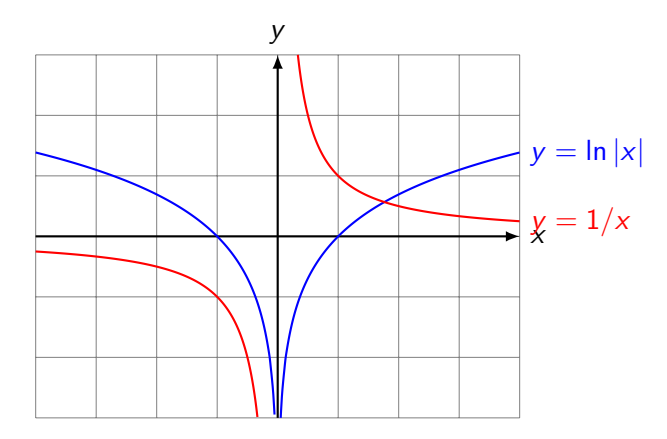

KO KKOKKEKKEK E DAG

Es gilt sogar:  $\left[\ln |x|\right]' = 1/x$ 

<span id="page-537-0"></span>Ist eine Funktion  $f$  für jedes  $x$  aus ihrem Definitionsbereich differenzierbar, so wird durch f' eine neue Funktion definiert:

Funktion  $x \to f(x)$ Ableitungsfunktion  $x \to f'(x)$ 

Diese Tabelle können wir auch so interpretieren, dass der Funktion f, eine Funktion f' zugeordnet wird. Diese "Meta-Funktion", welche einer Funktion ihre Ableitungsfunktion zuordnet, wird Differentialoperator genannt und so dargestellt:

$$
\frac{d}{dx} : f \to f' \quad \text{oder} \quad \frac{d}{dx} f = f'
$$

**KORKARYKERKER POLO** 

Beispiel: 
$$
\frac{d}{dx} \cos x = -\sin x
$$

<span id="page-538-0"></span> $-4$  [Die Ableitungsfunktion](#page-421-0)

 $L_{4.3}$  [Zusammenfassung](#page-538-0)

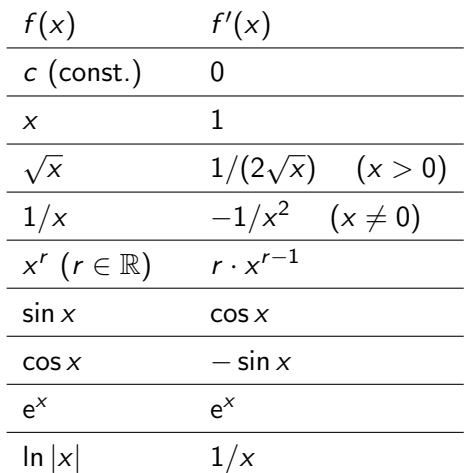

Zusätzliche Ableitungsfunktionen erhalten wir aus den Ableitungsregeln.

<span id="page-539-0"></span>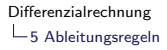

Wie werden Summen, Produkte, Quotienten, und Verkettungen von Funktionen differenziert?

K ロ ▶ K 個 ▶ K 할 ▶ K 할 ▶ 이 할 → 9 Q Q →
<span id="page-540-0"></span>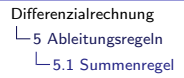

Sind die Funktionen  $f$  und  $g$  an der Stelle  $x$  differenzierbar, dann gilt:

$$
[f(x) + g(x)]' = f'(x) + g'(x).
$$

K □ ▶ K @ ▶ K 할 ▶ K 할 ▶ 이 할 → 9 Q @

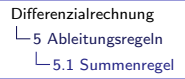

$$
[f(x) + g(x)]' = \lim_{h \to 0} \frac{[f(x+h) + g(x+h)] - [f(x) + g(x)]}{h}
$$

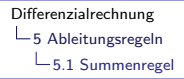

$$
[f(x) + g(x)]' = \lim_{h \to 0} \frac{[f(x+h) + g(x+h)] - [f(x) + g(x)]}{h}
$$

$$
= \lim_{h \to 0} \frac{f(x+h) - f(x) + g(x+h) - g(x)}{h}
$$

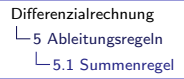

$$
[f(x) + g(x)]' = \lim_{h \to 0} \frac{[f(x+h) + g(x+h)] - [f(x) + g(x)]}{h}
$$
  
= 
$$
\lim_{h \to 0} \frac{f(x+h) - f(x) + g(x+h) - g(x)}{h}
$$
  
= 
$$
\lim_{h \to 0} \frac{f(x+h) - f(x)}{h} + \lim_{h \to 0} \frac{g(x+h) - g(x)}{h}
$$

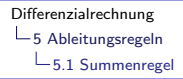

$$
[f(x) + g(x)]' = \lim_{h \to 0} \frac{[f(x+h) + g(x+h)] - [f(x) + g(x)]}{h}
$$
  

$$
= \lim_{h \to 0} \frac{f(x+h) - f(x) + g(x+h) - g(x)}{h}
$$
  

$$
= \lim_{h \to 0} \frac{f(x+h) - f(x)}{h} + \lim_{h \to 0} \frac{g(x+h) - g(x)}{h}
$$
  

$$
= f'(x) + g'(x)
$$

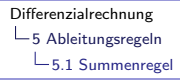

 $(x^5 + \sin x)'$ 

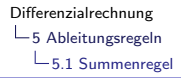

$$
(x^5 + \sin x)' = (x^5)' + (\sin x)'
$$

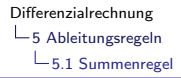

$$
(x^5 + \sin x)' = (x^5)' + (\sin x)' = 5x^4 + \cos x
$$

<span id="page-548-0"></span>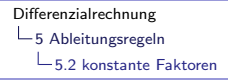

Ist c eine reelle Zahl und die Funktion f an der Stelle x differenzierbar, dann gilt:

$$
[c \cdot f(x)]' = c \cdot f'(x).
$$

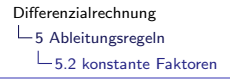

$$
[c \cdot f(x)]' = \lim_{h \to 0} \frac{c \cdot f(x+h) - c \cdot f(x)}{h}
$$

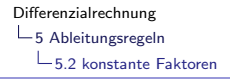

$$
\begin{aligned} \left[c \cdot f(x)\right]' &= \lim_{h \to 0} \frac{c \cdot f(x+h) - c \cdot f(x)}{h} \\ &= \lim_{h \to 0} \frac{c \cdot \left[f(x+h) - f(x)\right]}{h} \end{aligned}
$$

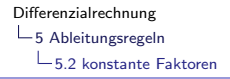

$$
\begin{aligned} \left[c \cdot f(x)\right]' &= \lim_{h \to 0} \frac{c \cdot f(x+h) - c \cdot f(x)}{h} \\ &= \lim_{h \to 0} \frac{c \cdot \left[f(x+h) - f(x)\right]}{h} \\ &= c \cdot \lim_{h \to 0} \frac{f(x+h) - f(x)}{h} \end{aligned}
$$

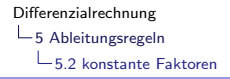

$$
[c \cdot f(x)]' = \lim_{h \to 0} \frac{c \cdot f(x+h) - c \cdot f(x)}{h}
$$

$$
= \lim_{h \to 0} \frac{c \cdot [f(x+h) - f(x)]}{h}
$$

$$
= c \cdot \lim_{h \to 0} \frac{f(x+h) - f(x)}{h}
$$

$$
= c \cdot f'(x)
$$

[Differenzialrechnung](#page-0-0)  $\mathrel{\mathop{\rule{0pt}{\mathop{\longleftarrow}}}}$  5 [Ableitungsregeln](#page-539-0)  $\mathrel{\mathop{\rule{0pt}{\mathop{\longleftarrow}}}}$  5.2 [konstante Faktoren](#page-548-0)

## Beispiel 5.2

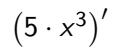

KE K K Ø K K E K K E K V R K K K K K K K K

[Differenzialrechnung](#page-0-0)  $\mathrel{\mathop{\rule{0pt}{\mathop{\rule{0pt}{0.5ex}}}}\mathord{\mathop{\mathop{\rule{0pt}{0pt}}}}\mathord{\mathop{\mathop{\rule{0pt}{0.5ex}}}}$  [Ableitungsregeln](#page-539-0)  $-5.2$  [konstante Faktoren](#page-548-0)

## Beispiel 5.2

 $(5 \cdot x^3)' = 5 \cdot (x^3)'$ 

[Differenzialrechnung](#page-0-0)  $-5$  [Ableitungsregeln](#page-539-0)  $-5.2$  [konstante Faktoren](#page-548-0)

## Beispiel 5.2  $(5 \cdot x^3)' = 5 \cdot (x^3)' = 5 \cdot 3x^2$

KO K K Ø K K E K K E K V K K K K K K K K K

$$
(5 \cdot x^3)' = 5 \cdot (x^3)' = 5 \cdot 3x^2 = 15x^2
$$

[Differenzialrechnung](#page-0-0)  $\mathrel{\mathop{\rule{0pt}{\mathop{\rule{0pt}{0.5ex}}}}\mathord{\mathop{\mathop{\rule{0pt}{0pt}}}}\mathord{\mathop{\mathop{\rule{0pt}{0.5ex}}}}$  [Ableitungsregeln](#page-539-0)  $\mathrel{\sqsubseteq}_{5.2}$ konstante Faktoren

## Beispiel 5.3

 $(\log_a x)'$ 

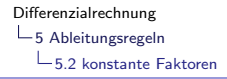

$$
(\log_a x)' = \left(\frac{\ln x}{\ln a}\right)'
$$

$$
(\log_a x)' = \left(\frac{\ln x}{\ln a}\right)' = \left(\frac{1}{\ln a} \cdot \ln x\right)'
$$

$$
(\log_a x)' = \left(\frac{\ln x}{\ln a}\right)' = \left(\frac{1}{\ln a} \cdot \ln x\right)' = \frac{1}{\ln a} \cdot (\ln x)'
$$

$$
(\log_a x)' = \left(\frac{\ln x}{\ln a}\right)' = \left(\frac{1}{\ln a} \cdot \ln x\right)' = \frac{1}{\ln a} \cdot (\ln x)' = \frac{1}{\ln a} \cdot \frac{1}{x}
$$

<span id="page-562-0"></span>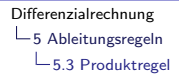

Sind die Funktionen  $f$  und  $g$  an der Stelle  $x$  differenzierbar, dann gilt

$$
[f(x) \cdot g(x)]' = f'(x) \cdot g(x) + f(x) \cdot g'(x).
$$

K ロ ▶ K 個 ▶ K 할 ▶ K 할 ▶ 이 할 → 9 Q Q →

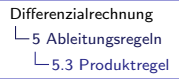

$$
[f(x) \cdot g(x)]' = \lim_{h \to 0} \frac{f(x+h)g(x+h) - f(x)g(x)}{h}
$$

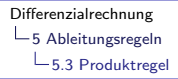

$$
[f(x) \cdot g(x)]' = \lim_{h \to 0} \frac{f(x+h)g(x+h) - f(x)g(x)}{h}
$$
  
= 
$$
\lim_{h \to 0} \frac{f(x+h)g(x+h) - f(x)g(x+h) + f(x)g(x+h) - f(x)g(x)}{h}
$$

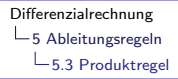

$$
[f(x) \cdot g(x)]' = \lim_{h \to 0} \frac{f(x+h)g(x+h) - f(x)g(x)}{h}
$$
  
= 
$$
\lim_{h \to 0} \frac{f(x+h)g(x+h) - f(x)g(x+h) + f(x)g(x+h) - f(x)g(x)}{h}
$$
  
= 
$$
\lim_{h \to 0} \frac{[f(x+h) - f(x)] \cdot g(x+h) + f(x) \cdot [g(x+h) - g(x)]}{h}
$$

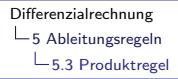

$$
[f(x) \cdot g(x)]' = \lim_{h \to 0} \frac{f(x+h)g(x+h) - f(x)g(x)}{h}
$$
  
= 
$$
\lim_{h \to 0} \frac{f(x+h)g(x+h) - f(x)g(x+h) + f(x)g(x+h) - f(x)g(x)}{h}
$$
  
= 
$$
\lim_{h \to 0} \frac{[f(x+h) - f(x)] \cdot g(x+h) + f(x) \cdot [g(x+h) - g(x)]}{h}
$$
  
= 
$$
\lim_{h \to 0} \left[ \frac{f(x+h) - f(x)}{h} \cdot g(x+h) \right] + \lim_{h \to 0} \left[ f(x) \cdot \frac{g(x+h) - g(x)}{h} \right]
$$

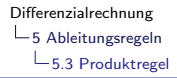

$$
[f(x) \cdot g(x)]' = \lim_{h \to 0} \frac{f(x+h)g(x+h) - f(x)g(x)}{h}
$$
  
= 
$$
\lim_{h \to 0} \frac{f(x+h)g(x+h) - f(x)g(x+h) + f(x)g(x+h) - f(x)g(x)}{h}
$$
  
= 
$$
\lim_{h \to 0} \frac{[f(x+h) - f(x)] \cdot g(x+h) + f(x) \cdot [g(x+h) - g(x)]}{h}
$$
  
= 
$$
\lim_{h \to 0} \left[ \frac{f(x+h) - f(x)}{h} \cdot g(x+h) \right] + \lim_{h \to 0} \left[ f(x) \cdot \frac{g(x+h) - g(x)}{h} \right]
$$
  
= 
$$
\lim_{h \to 0} \frac{f(x+h) - f(x)}{h} \cdot \lim_{h \to 0} g(x+h) + f(x) \cdot \lim_{h \to 0} \frac{g(x+h) - g(x)}{h}
$$

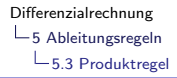

$$
[f(x) \cdot g(x)]' = \lim_{h \to 0} \frac{f(x+h)g(x+h) - f(x)g(x)}{h}
$$
  
\n
$$
= \lim_{h \to 0} \frac{f(x+h)g(x+h) - f(x)g(x+h) + f(x)g(x+h) - f(x)g(x)}{h}
$$
  
\n
$$
= \lim_{h \to 0} \frac{[f(x+h) - f(x)] \cdot g(x+h) + f(x) \cdot [g(x+h) - g(x)]}{h}
$$
  
\n
$$
= \lim_{h \to 0} \left[ \frac{f(x+h) - f(x)}{h} \cdot g(x+h) \right] + \lim_{h \to 0} \left[ f(x) \cdot \frac{g(x+h) - g(x)}{h} \right]
$$
  
\n
$$
= \lim_{h \to 0} \frac{f(x+h) - f(x)}{h} \cdot \lim_{h \to 0} g(x+h) + f(x) \cdot \lim_{h \to 0} \frac{g(x+h) - g(x)}{h}
$$
  
\n
$$
= f'(x) \cdot g(x) + f(x) \cdot g'(x)
$$

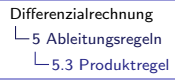

 $(x^2 \cdot \cos x)'$ 

KO K K Ø K K E K K E K V K K K K K K K K K

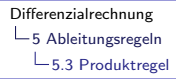

$$
(x2 \cdot \cos x)' = (x2)' \cdot \cos x + x2 \cdot (\cos x)'
$$

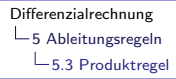

$$
(x2 \cdot \cos x)' = (x2)' \cdot \cos x + x2 \cdot (\cos x)'
$$

$$
= 2x \cos x + x2 (-\sin x)
$$

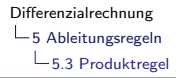

$$
(x2 \cdot cos x)' = (x2)' \cdot cos x + x2 \cdot (cos x)'
$$
  
= 2x cos x + x<sup>2</sup>(- sin x) = 2x cos x - x<sup>2</sup> sin x

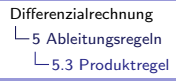

clever:

 $(x^3 \cdot x^5)'$ 

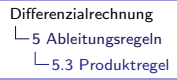

clever:

 $(x^3 \cdot x^5)' = (x^8)$ 

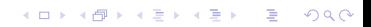

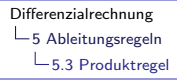

clever:

$$
(x^3 \cdot x^5)' = (x^8) = 8x^7
$$
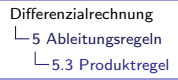

clever:

$$
(x^3 \cdot x^5)' = (x^8) = 8x^7
$$

naiv aber falsch:

 $(x^3 \cdot x^5)'$ 

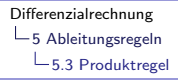

clever:

$$
(x^3 \cdot x^5)' = (x^8) = 8x^7
$$

naiv aber falsch:

 $(x^{3} \cdot x^{5})' \neq (x^{3})' \cdot (x^{5})'$ 

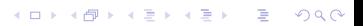

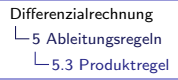

clever:

$$
(x^3 \cdot x^5)' = (x^8) = 8x^7
$$

naiv aber falsch:

$$
(x^3 \cdot x^5)' \neq (x^3)' \cdot (x^5)' = 3x^2 \cdot 5x^4
$$

K □ ▶ K @ ▶ K 할 ▶ K 할 ▶ 이 할 → 9 Q @

clever:

$$
(x^3 \cdot x^5)' = (x^8) = 8x^7
$$

naiv aber falsch:

 $(x^{3} \cdot x^{5})' \neq (x^{3})' \cdot (x^{5})' = 3x^{2} \cdot 5x^{4} = 15x^{6}$ falsch!

clever:

$$
(x^3 \cdot x^5)' = (x^8) = 8x^7
$$

naiv aber falsch:

 $(x^{3} \cdot x^{5})' \neq (x^{3})' \cdot (x^{5})' = 3x^{2} \cdot 5x^{4} = 15x^{6}$ falsch!

K ロ ▶ K 個 ▶ K 할 ▶ K 할 ▶ 이 할 → 9 Q Q →

umständlich aber korrekt:

 $(x^3 \cdot x^5)'$ 

clever:

$$
(x^3 \cdot x^5)' = (x^8) = 8x^7
$$

naiv aber falsch:

 $(x^{3} \cdot x^{5})' \neq (x^{3})' \cdot (x^{5})' = 3x^{2} \cdot 5x^{4} = 15x^{6}$ falsch!

K ロ ▶ K 個 ▶ K 할 ▶ K 할 ▶ 이 할 → 9 Q Q →

umständlich aber korrekt:

$$
(x^{3} \cdot x^{5})' = (x^{3})' \cdot x^{5} + x^{3} \cdot (x^{5})'
$$

clever:

$$
(x^3 \cdot x^5)' = (x^8) = 8x^7
$$

naiv aber falsch:

 $(x^{3} \cdot x^{5})' \neq (x^{3})' \cdot (x^{5})' = 3x^{2} \cdot 5x^{4} = 15x^{6}$ falsch!

umständlich aber korrekt:

 $(x^3 \cdot x^5)' = (x^3)' \cdot x^5 + x^3 \cdot (x^5)' = 3x^2 \cdot x^5 + x^3 \cdot 5x^4$ 

**KORKARYKERKER POLO** 

clever:

$$
(x^3 \cdot x^5)' = (x^8) = 8x^7
$$

naiv aber falsch:

 $(x^{3} \cdot x^{5})' \neq (x^{3})' \cdot (x^{5})' = 3x^{2} \cdot 5x^{4} = 15x^{6}$ falsch!

umständlich aber korrekt:

$$
(x3 \cdot x5)' = (x3)' \cdot x5 + x3 \cdot (x5)' = 3x2 \cdot x5 + x3 \cdot 5x4
$$
  
= 3x<sup>7</sup> + 5x<sup>7</sup>

K ロ ▶ K 個 ▶ K 할 ▶ K 할 ▶ 이 할 → 9 Q Q →

clever:

$$
(x^3 \cdot x^5)' = (x^8) = 8x^7
$$

naiv aber falsch:

 $(x^{3} \cdot x^{5})' \neq (x^{3})' \cdot (x^{5})' = 3x^{2} \cdot 5x^{4} = 15x^{6}$ falsch!

umständlich aber korrekt:

$$
(x3 \cdot x5)' = (x3)' \cdot x5 + x3 \cdot (x5)' = 3x2 \cdot x5 + x3 \cdot 5x4
$$
  
= 3x<sup>7</sup> + 5x<sup>7</sup> = 8x<sup>7</sup>

K ロ ▶ K 個 ▶ K 할 ▶ K 할 ▶ 이 할 → 9 Q Q →

<span id="page-585-0"></span>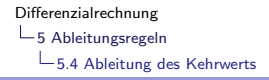

Ist die Funktion g an der Stelle x differenzierbar und  $g(x) \neq 0$ , dann gilt

$$
\left[\frac{1}{g(x)}\right]' = -\frac{g'(x)}{g^2(x)}.
$$

 $\mathrel{\mathop{\rule{0pt}{\mathop{\longleftarrow}}}}$  5 [Ableitungsregeln](#page-539-0)  $\mathrel{\sqsubseteq}$  5.4 [Ableitung des Kehrwerts](#page-585-0)

### Beweis

$$
\left[\frac{1}{g(x)}\right]' = \lim_{h \to 0} \frac{1}{h} \left[\frac{1}{g(x+h)} - \frac{1}{g(x)}\right]
$$

 $\mathrel{\mathop{\rule{0pt}{\mathop{\longleftarrow}}}}$  5 [Ableitungsregeln](#page-539-0)  $\mathrel{\sqsubseteq}$  5.4 [Ableitung des Kehrwerts](#page-585-0)

### Beweis

$$
\left[\frac{1}{g(x)}\right]' = \lim_{h \to 0} \frac{1}{h} \left[\frac{1}{g(x+h)} - \frac{1}{g(x)}\right]
$$

$$
= \lim_{h \to 0} \left[\frac{1}{h} \cdot \frac{g(x) - g(x+h)}{g(x+h) \cdot g(x)}\right]
$$

 $\mathrel{\mathop{\rule{0pt}{\mathop{\longleftarrow}}}}$  5 [Ableitungsregeln](#page-539-0)  $\mathrel{\sqsubseteq}$  5.4 [Ableitung des Kehrwerts](#page-585-0)

## **Beweis**

 $\sqrt{ }$ 

$$
\frac{1}{g(x)}\bigg]' = \lim_{h \to 0} \frac{1}{h} \left[ \frac{1}{g(x+h)} - \frac{1}{g(x)} \right]
$$

$$
= \lim_{h \to 0} \left[ \frac{1}{h} \cdot \frac{g(x) - g(x+h)}{g(x+h) \cdot g(x)} \right]
$$

$$
= \lim_{h \to 0} \left[ \frac{-[g(x+h) - g(x)]}{h} \cdot \frac{1}{g(x+h) \cdot g(x)} \right]
$$

 $\mathrel{\mathop{\rule{0pt}{\mathop{\longleftarrow}}}}$  5 [Ableitungsregeln](#page-539-0)  $\mathrel{\sqsubseteq}$  5.4 [Ableitung des Kehrwerts](#page-585-0)

## **Beweis**

$$
\left[\frac{1}{g(x)}\right]' = \lim_{h \to 0} \frac{1}{h} \left[\frac{1}{g(x+h)} - \frac{1}{g(x)}\right]
$$
  
\n
$$
= \lim_{h \to 0} \left[\frac{1}{h} \cdot \frac{g(x) - g(x+h)}{g(x+h) \cdot g(x)}\right]
$$
  
\n
$$
= \lim_{h \to 0} \left[\frac{-[g(x+h) - g(x)]}{h} \cdot \frac{1}{g(x+h) \cdot g(x)}\right]
$$
  
\n
$$
= -\lim_{h \to 0} \frac{g(x+h) - g(x)}{h} \cdot \lim_{h \to 0} \frac{1}{g(x+h) \cdot g(x)}
$$

 $\mathrel{\mathop{\rule{0pt}{\mathop{\longleftarrow}}}}$  5 [Ableitungsregeln](#page-539-0)  $\mathrel{\sqsubseteq}$  5.4 [Ableitung des Kehrwerts](#page-585-0)

## **Beweis**

 $\sqrt{ }$ 

$$
\frac{1}{g(x)}\Big] = \lim_{h \to 0} \frac{1}{h} \left[ \frac{1}{g(x+h)} - \frac{1}{g(x)} \right]
$$
  
\n
$$
= \lim_{h \to 0} \left[ \frac{1}{h} \cdot \frac{g(x) - g(x+h)}{g(x+h) \cdot g(x)} \right]
$$
  
\n
$$
= \lim_{h \to 0} \left[ \frac{-[g(x+h) - g(x)]}{h} \cdot \frac{1}{g(x+h) \cdot g(x)} \right]
$$
  
\n
$$
= -\lim_{h \to 0} \frac{g(x+h) - g(x)}{h} \cdot \lim_{h \to 0} \frac{1}{g(x+h) \cdot g(x)}
$$
  
\n
$$
= -g'(x) \cdot \frac{1}{g(x)^2}
$$

 $\mathrel{\mathop{\rule{0pt}{\mathop{\longleftarrow}}}}$  5 [Ableitungsregeln](#page-539-0)  $\mathrel{\sqsubseteq}$  5.4 [Ableitung des Kehrwerts](#page-585-0)

## **Beweis**

 $\sqrt{ }$ 

$$
\frac{1}{g(x)}\Big] = \lim_{h \to 0} \frac{1}{h} \left[ \frac{1}{g(x+h)} - \frac{1}{g(x)} \right]
$$
  
\n
$$
= \lim_{h \to 0} \left[ \frac{1}{h} \cdot \frac{g(x) - g(x+h)}{g(x+h) \cdot g(x)} \right]
$$
  
\n
$$
= \lim_{h \to 0} \left[ \frac{-[g(x+h) - g(x)]}{h} \cdot \frac{1}{g(x+h) \cdot g(x)} \right]
$$
  
\n
$$
= -\lim_{h \to 0} \frac{g(x+h) - g(x)}{h} \cdot \lim_{h \to 0} \frac{1}{g(x+h) \cdot g(x)}
$$
  
\n
$$
= -g'(x) \cdot \frac{1}{g(x)^2} = -\frac{g'(x)}{g(x)^2}
$$

<span id="page-592-0"></span>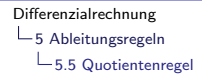

Sind die Funktionen  $f$  und  $g$  an der Stelle  $x$  differenzierbar und ist  $g(x) \neq 0$ , dann gilt

$$
\left[\frac{f(x)}{g(x)}\right]' = \frac{f'(x) \cdot g(x) - f(x) \cdot g'(x)}{g(x)^2}
$$

K ロ ▶ K 個 ▶ K 할 ▶ K 할 ▶ 이 할 → 9 Q Q →

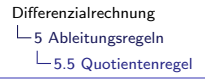

$$
\left[\frac{f(x)}{g(x)}\right]' = \left[f(x) \cdot \frac{1}{g(x)}\right]'
$$

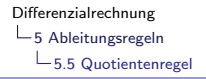

 $\sqrt{ }$ 

$$
\frac{f(x)}{g(x)}\bigg]' = \left[f(x) \cdot \frac{1}{g(x)}\right]'
$$

$$
= f'(x) \cdot \frac{1}{g(x)} + f(x) \cdot \left[\frac{1}{g(x)}\right]'
$$
 (Productregel)

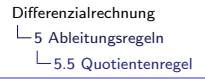

 $\sqrt{ }$ 

$$
\frac{f(x)}{g(x)}\bigg]' = \left[f(x) \cdot \frac{1}{g(x)}\right]'
$$
  
=  $f'(x) \cdot \frac{1}{g(x)} + f(x) \cdot \left[\frac{1}{g(x)}\right]'$  (Productregel)  
=  $f'(x) \cdot \frac{1}{g(x)} + f(x) \cdot \left(-\frac{g'(x)}{g(x)^2}\right)$  (Kehrwert-Regel)

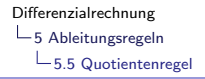

 $\sqrt{ }$ 

$$
\frac{f(x)}{g(x)}\Big] = \left[f(x) \cdot \frac{1}{g(x)}\right]'
$$
  
=  $f'(x) \cdot \frac{1}{g(x)} + f(x) \cdot \left[\frac{1}{g(x)}\right]'$  (Productregel)  
=  $f'(x) \cdot \frac{1}{g(x)} + f(x) \cdot \left(-\frac{g'(x)}{g(x)^2}\right)$  (Kehrwert-Regel)  
=  $f'(x) \cdot \frac{g(x)}{g(x)^2} - f(x) \cdot \frac{g'(x)}{g(x)^2}$ 

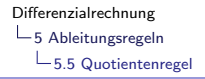

$$
\left[\frac{f(x)}{g(x)}\right]' = \left[f(x) \cdot \frac{1}{g(x)}\right]'
$$
\n
$$
= f'(x) \cdot \frac{1}{g(x)} + f(x) \cdot \left[\frac{1}{g(x)}\right]'
$$
 (Productregel)\n
$$
= f'(x) \cdot \frac{1}{g(x)} + f(x) \cdot \left(-\frac{g'(x)}{g(x)^2}\right)
$$
 (Kehrwert-Regel)\n
$$
= f'(x) \cdot \frac{g(x)}{g(x)^2} - f(x) \cdot \frac{g'(x)}{g(x)^2}
$$
\n
$$
= \frac{f'(x) \cdot g(x) - f(x) \cdot g'(x)}{g(x)^2}
$$

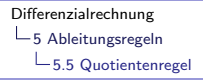

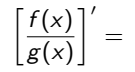

$$
\left[\frac{f(x)}{g(x)}\right]' = \lim_{h \to 0} \frac{\frac{f(x+h)}{g(x+h)} - \frac{f(x)}{g(x)}}{h} =
$$

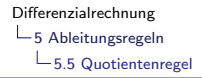

$$
\left[\frac{f(x)}{g(x)}\right]' = \lim_{h\to 0} \frac{\frac{f(x+h)}{g(x+h)} - \frac{f(x)}{g(x)}}{h} = \lim_{h\to 0} \frac{f(x+h)\cdot g(x) - f(x)\cdot g(x+h)}{g(x+h)\cdot g(x)\cdot h}
$$

$$
\left[\frac{f(x)}{g(x)}\right]' = \lim_{h \to 0} \frac{\frac{f(x+h)}{g(x+h)} - \frac{f(x)}{g(x)}}{h} = \lim_{h \to 0} \frac{f(x+h) \cdot g(x) - f(x) \cdot g(x+h)}{g(x+h) \cdot g(x) \cdot h}
$$

$$
= \lim_{h \to 0} \frac{f(x+h) \cdot g(x) - f(x) \cdot g(x) + f(x) \cdot g(x) - f(x) \cdot g(x+h)}{g(x+h) \cdot g(x) \cdot h}
$$

$$
\left[\frac{f(x)}{g(x)}\right]' = \lim_{h \to 0} \frac{\frac{f(x+h)}{g(x+h)} - \frac{f(x)}{g(x)}}{h} = \lim_{h \to 0} \frac{f(x+h) \cdot g(x) - f(x) \cdot g(x+h)}{g(x+h) \cdot g(x) \cdot h}
$$

$$
= \lim_{h \to 0} \frac{f(x+h) \cdot g(x) - f(x) \cdot g(x) + f(x) \cdot g(x) - f(x) \cdot g(x+h)}{g(x+h) \cdot g(x) \cdot h}
$$

$$
= \lim_{h \to 0} \frac{\left[f(x+h) - f(x)\right] \cdot g(x) - f(x) \cdot \left[g(x+h) - g(x)\right]}{g(x+h) \cdot g(x) \cdot h}
$$

$$
\left[\frac{f(x)}{g(x)}\right]' = \lim_{h \to 0} \frac{\frac{f(x+h)}{g(x+h)} - \frac{f(x)}{g(x)}}{h} = \lim_{h \to 0} \frac{f(x+h) \cdot g(x) - f(x) \cdot g(x+h)}{g(x+h) \cdot g(x) \cdot h}
$$

$$
= \lim_{h \to 0} \frac{f(x+h) \cdot g(x) - f(x) \cdot g(x) + f(x) \cdot g(x) - f(x) \cdot g(x+h)}{g(x+h) \cdot g(x) \cdot h}
$$

$$
= \lim_{h \to 0} \frac{\left[f(x+h) - f(x)\right] \cdot g(x) - f(x) \cdot \left[g(x+h) - g(x)\right]}{g(x+h) \cdot g(x) \cdot h}
$$

$$
= \lim_{h \to 0} \left(\frac{f(x+h) - f(x)}{h} \cdot \frac{g(x)}{g(x+h) \cdot g(x)}\right)
$$

$$
\left[\frac{f(x)}{g(x)}\right]' = \lim_{h \to 0} \frac{\frac{f(x+h)}{g(x+h)} - \frac{f(x)}{g(x)}}{h} = \lim_{h \to 0} \frac{f(x+h) \cdot g(x) - f(x) \cdot g(x+h)}{g(x+h) \cdot g(x) \cdot h}
$$
  
\n
$$
= \lim_{h \to 0} \frac{f(x+h) \cdot g(x) - f(x) \cdot g(x) + f(x) \cdot g(x) - f(x) \cdot g(x+h)}{g(x+h) \cdot g(x) \cdot h}
$$
  
\n
$$
= \lim_{h \to 0} \frac{\left[f(x+h) - f(x)\right] \cdot g(x) - f(x) \cdot \left[g(x+h) - g(x)\right]}{g(x+h) \cdot g(x) \cdot h}
$$
  
\n
$$
= \lim_{h \to 0} \left(\frac{f(x+h) - f(x)}{h} \cdot \frac{g(x)}{g(x+h) \cdot g(x)}\right)
$$
  
\n
$$
- \lim_{h \to 0} \left(\frac{f(x)}{g(x+h) \cdot g(x)} \cdot \frac{g(x+h) - g(x)}{h}\right)
$$

$$
\left[\frac{f(x)}{g(x)}\right]' = \lim_{h \to 0} \frac{\frac{f(x+h)}{g(x+h)} - \frac{f(x)}{g(x)}}{h} = \lim_{h \to 0} \frac{f(x+h) \cdot g(x) - f(x) \cdot g(x+h)}{g(x+h) \cdot g(x) \cdot h}
$$
\n
$$
= \lim_{h \to 0} \frac{f(x+h) \cdot g(x) - f(x) \cdot g(x) + f(x) \cdot g(x) - f(x) \cdot g(x+h)}{g(x+h) \cdot g(x) \cdot h}
$$
\n
$$
= \lim_{h \to 0} \frac{\left[f(x+h) - f(x)\right] \cdot g(x) - f(x) \cdot \left[g(x+h) - g(x)\right]}{g(x+h) \cdot g(x) \cdot h}
$$
\n
$$
= \lim_{h \to 0} \left(\frac{f(x+h) - f(x)}{h} \cdot \frac{g(x)}{g(x+h) \cdot g(x)}\right)
$$
\n
$$
- \lim_{h \to 0} \left(\frac{f(x)}{g(x+h) \cdot g(x)} \cdot \frac{g(x+h) - g(x)}{h}\right)
$$
\n
$$
= \frac{f'(x) \cdot g(x) - f(x) \cdot g'(x)}{g(x)^2}
$$

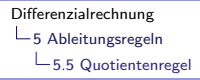

#### Beispiel 5.6  $(\tan x)' = \frac{\sin x}{\cos x}$ cos x ′

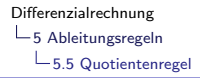

Beispiel 5.6  
\n
$$
(\tan x)' = \left(\frac{\sin x}{\cos x}\right)' = \frac{\cos x \cdot \cos x - \sin x \cdot (-\sin x)}{\cos^2 x}
$$

Beispiel 5.6

\n
$$
(\tan x)' = \left(\frac{\sin x}{\cos x}\right)' = \frac{\cos x \cdot \cos x - \sin x \cdot (-\sin x)}{\cos^2 x}
$$
\n
$$
= \frac{\cos^2 x + \sin^2 x}{\cos^2 x}
$$

Beispiel 5.6  
\n
$$
(\tan x)' = \left(\frac{\sin x}{\cos x}\right)' = \frac{\cos x \cdot \cos x - \sin x \cdot (-\sin x)}{\cos^2 x}
$$
\n
$$
= \frac{\cos^2 x + \sin^2 x}{\cos^2 x} = \frac{1}{\cos^2 x}
$$

Beispiel 5.6  
\n
$$
(\tan x)' = \left(\frac{\sin x}{\cos x}\right)' = \frac{\cos x \cdot \cos x - \sin x \cdot (-\sin x)}{\cos^2 x}
$$
\n
$$
= \frac{\cos^2 x + \sin^2 x}{\cos^2 x} = \frac{1}{\cos^2 x}
$$

K ロ ▶ K @ ▶ K 할 ▶ K 할 ▶ | 할 | ⊙Q @

oder:

Beispiel 5.6  
\n
$$
(\tan x)' = \left(\frac{\sin x}{\cos x}\right)' = \frac{\cos x \cdot \cos x - \sin x \cdot (-\sin x)}{\cos^2 x}
$$
\n
$$
= \frac{\cos^2 x + \sin^2 x}{\cos^2 x} = \frac{1}{\cos^2 x}
$$

K ロ ▶ K @ ▶ K 할 ▶ K 할 ▶ | 할 | ⊙Q @

oder:

 $(\tan x)' = \dots$
Beispiel 5.6  
\n
$$
(\tan x)' = \left(\frac{\sin x}{\cos x}\right)' = \frac{\cos x \cdot \cos x - \sin x \cdot (-\sin x)}{\cos^2 x}
$$
\n
$$
= \frac{\cos^2 x + \sin^2 x}{\cos^2 x} = \frac{1}{\cos^2 x}
$$

K ロ ▶ K @ ▶ K 할 ▶ K 할 ▶ | 할 | ⊙Q @

oder:

$$
(\tan x)' = \ldots = \frac{\cos^2 x + \sin^2 x}{\cos^2 x}
$$

Beispiel 5.6  $(\tan x)' = \frac{\sin x}{\cos x}$ cos x  $\int' = \frac{\cos x \cdot \cos x - \sin x \cdot (-\sin x)}{\cos^2 x}$  $\cos^2 x$  $=\frac{\cos^2 x + \sin^2 x}{\cos^2 x}$  $\frac{x + \sin^2 x}{\cos^2 x} = \frac{1}{\cos^2 x}$  $\cos^2 x$ 

oder:

$$
(\tan x)' = \ldots = \frac{\cos^2 x + \sin^2 x}{\cos^2 x} = \frac{\cos^2 x}{\cos^2 x} + \frac{\sin^2 x}{\cos^2 x}
$$

Beispiel 5.6

\n
$$
(\tan x)' = \left(\frac{\sin x}{\cos x}\right)' = \frac{\cos x \cdot \cos x - \sin x \cdot (-\sin x)}{\cos^2 x}
$$
\n
$$
= \frac{\cos^2 x + \sin^2 x}{\cos^2 x} = \frac{1}{\cos^2 x}
$$

oder:

$$
(\tan x)' = \ldots = \frac{\cos^2 x + \sin^2 x}{\cos^2 x} = \frac{\cos^2 x}{\cos^2 x} + \frac{\sin^2 x}{\cos^2 x} = 1 + \tan^2 x
$$

<span id="page-615-0"></span>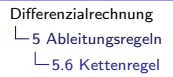

Ist die Funktion  $g$  an der Stelle  $x$  differenzierbar und ist die Funktion f an der Stelle  $y = g(x)$  differenzierbar, so gilt:

$$
[f(g(x))]' = f'(g(x)) \cdot g'(x)
$$

K ロ ▶ K 個 ▶ K 할 ▶ K 할 ▶ 이 할 → 9 Q Q →

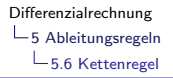

#### **Beweis**

Vorbereitungen:

Setze 
$$
k \stackrel{(*)}{=} g(x+h) - g(x) \Leftrightarrow g(x+h) \stackrel{(**)}{=} g(x) + k
$$

KO K K Ø K K E K K E K V K K K K K K K K K

#### **Beweis**

Vorbereitungen:

Setze 
$$
k \stackrel{(*)}{=} g(x+h) - g(x) \Leftrightarrow g(x+h) \stackrel{(**)}{=} g(x) + k
$$

K ロ ▶ K 個 ▶ K 할 ▶ K 할 ▶ 이 할 → 9 Q Q →

Da  $g$  an der Stelle  $x$  differenzierbar ist, gilt

$$
\lim_{h\to 0} k = \lim_{h\to 0} \left[ g(x+h) - g(x) \right] = 0
$$

#### **Beweis**

Vorbereitungen:

Setze 
$$
k \stackrel{(*)}{=} g(x+h) - g(x) \Leftrightarrow g(x+h) \stackrel{(**)}{=} g(x) + k
$$

Da g an der Stelle x differenzierbar ist, gilt

$$
\lim_{h \to 0} k = \lim_{h \to 0} [g(x+h) - g(x)] = 0
$$

Wenn h gegen 0 konvergiert, dann konvergiert k gegen 0.  $(* * *)$ 

**KORK ERKER ADAM ADA** 

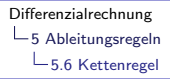

$$
[f(g(x))]' = \lim_{h \to 0} \frac{f(g(x+h)) - f(g(x))}{h}
$$

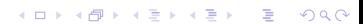

[Differenzialrechnung](#page-0-0)  $\mathrel{\mathop{\rule{0pt}{\mathop{\longleftarrow}}}}$  5 [Ableitungsregeln](#page-539-0)  $-5.6$  [Kettenregel](#page-615-0)

$$
[f(g(x))]' = \lim_{h \to 0} \frac{f(g(x+h)) - f(g(x))}{h}
$$
  
= 
$$
\lim_{h \to 0} \frac{f(g(x) + k) - f(g(x))}{h}
$$
 mit (\*\*)

$$
[f(g(x))]' = \lim_{h \to 0} \frac{f(g(x+h)) - f(g(x))}{h}
$$
  
= 
$$
\lim_{h \to 0} \frac{f(g(x) + k) - f(g(x))}{h}
$$
 mit (\*\*)  
= 
$$
\lim_{h \to 0} \left[ \frac{f(g(x) + k) - f(g(x))}{k} \cdot \frac{k}{h} \right]
$$
 multipliziere mit  $1 = \frac{k}{k}$ 

$$
[f(g(x))]' = \lim_{h \to 0} \frac{f(g(x+h)) - f(g(x))}{h}
$$
  
= 
$$
\lim_{h \to 0} \frac{f(g(x) + k) - f(g(x))}{h}
$$
 mit (\*\*)  
= 
$$
\lim_{h \to 0} \left[ \frac{f(g(x) + k) - f(g(x))}{k} \cdot \frac{k}{h} \right]
$$
 multipliziere mit  $1 = \frac{k}{k}$   
= 
$$
\lim_{h \to 0} \left[ \frac{f(g(x) + k) - f(g(x))}{k} \cdot \frac{g(x + h) - g(x)}{h} \right]
$$
 mit (\*)

$$
[f(g(x))]' = \lim_{h \to 0} \frac{f(g(x+h)) - f(g(x))}{h}
$$
  
\n
$$
= \lim_{h \to 0} \frac{f(g(x) + k) - f(g(x))}{h} \text{ mit } (**)
$$
  
\n
$$
= \lim_{h \to 0} \left[ \frac{f(g(x) + k) - f(g(x))}{k} \cdot \frac{k}{h} \right] \text{ multipliziere mit } 1 = \frac{k}{k}
$$
  
\n
$$
= \lim_{h \to 0} \left[ \frac{f(g(x) + k) - f(g(x))}{k} \cdot \frac{g(x + h) - g(x)}{h} \right] \text{ mit } (*)
$$
  
\n
$$
= \lim_{h \to 0} \frac{f(g(x) + k) - f(g(x))}{k} \cdot \lim_{h \to 0} \frac{g(x + h) - g(x)}{h}
$$

$$
[f(g(x))]' = \lim_{h \to 0} \frac{f(g(x+h)) - f(g(x))}{h}
$$
  
\n
$$
= \lim_{h \to 0} \frac{f(g(x) + k) - f(g(x))}{h} \text{ mit }(**)
$$
  
\n
$$
= \lim_{h \to 0} \left[ \frac{f(g(x) + k) - f(g(x))}{k} \cdot \frac{k}{h} \right] \text{ multipliziere mit } 1 = \frac{k}{k}
$$
  
\n
$$
= \lim_{h \to 0} \left[ \frac{f(g(x) + k) - f(g(x))}{k} \cdot \frac{g(x + h) - g(x)}{h} \right] \text{ mit }(*)
$$
  
\n
$$
= \lim_{h \to 0} \frac{f(g(x) + k) - f(g(x))}{k} \cdot \lim_{h \to 0} \frac{g(x + h) - g(x)}{h}
$$
  
\n
$$
= \lim_{k \to 0} \frac{f(g(x) + k) - f(g(x))}{k} \cdot \lim_{h \to 0} \frac{g(x + h) - g(x)}{h} \text{ mit }(***)
$$

K ロ ▶ K @ ▶ K 할 ▶ K 할 ▶ | 할 | ⊙Q @

$$
[f(g(x))]' = \lim_{h \to 0} \frac{f(g(x+h)) - f(g(x))}{h}
$$
  
\n
$$
= \lim_{h \to 0} \frac{f(g(x) + k) - f(g(x))}{h} \text{ mit } (**)
$$
  
\n
$$
= \lim_{h \to 0} \left[ \frac{f(g(x) + k) - f(g(x))}{k} \cdot \frac{k}{h} \right] \text{ multipliziere mit } 1 = \frac{k}{k}
$$
  
\n
$$
= \lim_{h \to 0} \left[ \frac{f(g(x) + k) - f(g(x))}{k} \cdot \frac{g(x + h) - g(x)}{h} \right] \text{ mit } (*)
$$
  
\n
$$
= \lim_{h \to 0} \frac{f(g(x) + k) - f(g(x))}{k} \cdot \lim_{h \to 0} \frac{g(x + h) - g(x)}{h}
$$
  
\n
$$
= \lim_{k \to 0} \frac{f(g(x) + k) - f(g(x))}{k} \cdot \lim_{h \to 0} \frac{g(x + h) - g(x)}{h} \text{ mit } (***)
$$
  
\n
$$
= f'(g(x)) \cdot g'(x)
$$

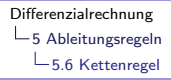

Beispiel 5.7  $(\sin(x^2))' = \dots$ 

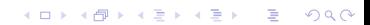

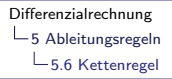

$$
\big(\sin(x^2)\big)' = \ldots
$$

innere Funktion:  $g(x) = x^2$ 

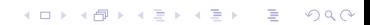

$$
\big(\sin(x^2)\big)'=\ldots
$$

innere Funktion: 
$$
g(x) = x^2
$$

\n $g'(x) = 2x$ 

K ロ ▶ K @ ▶ K 할 ▶ K 할 ▶ | 할 | ⊙Q @

$$
\big(\sin(x^2)\big)'=\ldots
$$

innere Funktion: 
$$
g(x) = x^2
$$

\n $g'(x) = 2x$ 

äussere Funktion:  $f(y) = sin(y)$  mit  $y = g(x) = x^2$ 

KO K K Ø K K E K K E K V K K K K K K K K K

$$
\big(\sin(x^2)\big)'=\ldots
$$

innere Funktion: 
$$
g(x) = x^2
$$

\n $g'(x) = 2x$ 

äussere Funktion:  $f(y) = sin(y)$  mit  $y = g(x) = x^2$  $f'(y) = \cos(y)$ 

KO K K Ø K K E K K E K V K K K K K K K K K

$$
\big(\sin(x^2)\big)'=\ldots
$$

innere Funktion: 
$$
g(x) = x^2
$$

\n $g'(x) = 2x$ 

äussere Funktion:  $f(y) = sin(y)$  mit  $y = g(x) = x^2$  $f'(y) = \cos(y)$ 

K ロ ▶ K @ ▶ K 할 ▶ K 할 ▶ | 할 | © 9 Q @

 $\cdots = \cos(y) \cdot 2x$ 

$$
\big(\sin(x^2)\big)'=\ldots
$$

innere Funktion: 
$$
g(x) = x^2
$$

\n $g'(x) = 2x$ 

äussere Funktion:  $f(y) = sin(y)$  mit  $y = g(x) = x^2$  $f'(y) = \cos(y)$ 

K ロ ▶ K 個 ▶ K 할 ▶ K 할 ▶ 이 할 → 9 Q Q →

 $\cdots = \cos(y) \cdot 2x = 2x \cos(x^2)$ 

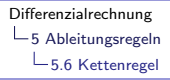

$$
(\sin^2 x)' = \dots
$$

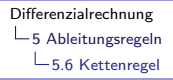

$$
\left(\sin^2 x\right)' = \dots
$$

#### Zur Erinnerung: sin $^2$ x ist eine Kurzschreibweise für  $(\sin(x))^2$ .

$$
(\sin^2 x)' = \dots
$$

Zur Erinnerung: sin $^2$ x ist eine Kurzschreibweise für  $(\sin(x))^2$ . innere Funktion:  $g(x) = \sin x$ 

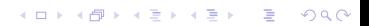

$$
(\sin^2 x)' = \dots
$$

Zur Erinnerung: sin $^2$ x ist eine Kurzschreibweise für  $(\sin(x))^2$ . innere Funktion:  $g(x) = \sin x$  $g'(x) = \cos x$ 

$$
(\sin^2 x)' = \dots
$$

Zur Erinnerung: sin $^2$ x ist eine Kurzschreibweise für  $(\sin(x))^2$ . innere Funktion:  $g(x) = \sin x$  $g'(x) = \cos x$ 

äussere Funktion:  $f(y) = y^2$  mit  $y = \sin x$ 

$$
(\sin^2 x)' = \dots
$$

Zur Erinnerung: sin $^2$ x ist eine Kurzschreibweise für  $(\sin(x))^2$ . innere Funktion:  $g(x) = \sin x$  $g'(x) = \cos x$ 

äussere Funktion:  $f(y) = y^2$  mit  $y = \sin x$  $f'(y) = 2y$ 

$$
(\sin^2 x)' = \dots
$$

Zur Erinnerung: sin $^2$ x ist eine Kurzschreibweise für  $(\sin(x))^2$ . innere Funktion:  $g(x) = \sin x$  $g'(x) = \cos x$ äussere Funktion:  $f(y) = y^2$  mit  $y = \sin x$ 

$$
f'(y)=2y
$$

 $\cdots = 2v \cdot \cos x$ 

$$
(\sin^2 x)' = \dots
$$

Zur Erinnerung: sin $^2$ x ist eine Kurzschreibweise für  $(\sin(x))^2$ . innere Funktion:  $g(x) = \sin x$  $g'(x) = \cos x$ 

äussere Funktion: 
$$
f(y) = y^2
$$
 mit  $y = \sin x$   
 $f'(y) = 2y$ 

 $\cdots = 2y \cdot \cos x = 2 \sin x \cdot \cos x$ 

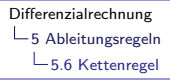

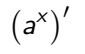

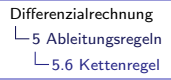

### Beispiel 5.9  $(a^x)' = ((e^{\ln a})^x)'$

K ロ ▶ K 個 ▶ K 할 ▶ K 할 ▶ 이 할 → 9 Q Q →

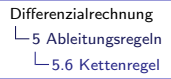

$$
(a^x)' = ((e^{\ln a})^x)' = (e^{\ln a \cdot x})' = \dots
$$

K ロ ▶ K @ ▶ K 할 ▶ K 할 ▶ | 할 | ⊙Q @

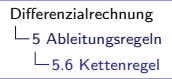

innere Funktion:  $g(x) = \ln a \cdot x$ 

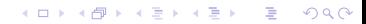

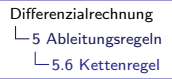

innere Funktion:  $g(x) = \ln a \cdot x$  $g'(x) = \ln a$ 

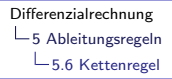

innere Funktion: 
$$
g(x) = \ln a \cdot x
$$

\n $g'(x) = \ln a$ 

 $\exists$ ussere Funktion:  $f(y) = e^y$  mit  $y = \ln a \cdot x$ 

**KORKARRA ERKER SAGA** 

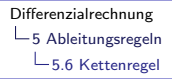

innere Funktion: 
$$
g(x) = \ln a \cdot x
$$

\n $g'(x) = \ln a$ 

äussere Funktion: 
$$
f(y) = e^y
$$
 mit  $y = \ln a \cdot x$   
 $f'(y) = e^y$
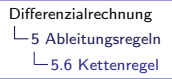

innere Funktion: 
$$
g(x) = \ln a \cdot x
$$

\n $g'(x) = \ln a$ 

 $\exists$ ussere Funktion:  $f(y) = e^y$  mit  $y = \ln a \cdot x$  $f'(y) = e^y$ 

**KORKARYKERKER OQO** 

 $\cdots = e^{y} \cdot \ln a$ 

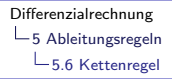

innere Funktion: 
$$
g(x) = \ln a \cdot x
$$

\n $g'(x) = \ln a$ 

äussere Funktion: 
$$
f(y) = e^y
$$
 mit  $y = \ln a \cdot x$   
 $f'(y) = e^y$ 

**KORK ERKER ADAM ADA** 

 $\cdots = e^{y} \cdot \ln a = e^{\ln a \cdot x} \cdot \ln a$ 

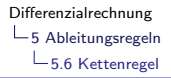

innere Funktion: 
$$
g(x) = \ln a \cdot x
$$

\n $g'(x) = \ln a$ 

aussere Funktion:  $f(y) = e^y$  mit  $y = \ln a \cdot x$  $f'(y) = e^y$ 

**KORKARYKERKER OQO** 

 $\cdots = e^y \cdot \ln a = e^{\ln a \cdot x} \cdot \ln a = (e^{\ln a})^x \cdot \ln a$ 

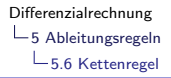

innere Funktion: 
$$
g(x) = \ln a \cdot x
$$

\n $g'(x) = \ln a$ 

aussere Funktion:  $f(y) = e^y$  mit  $y = \ln a \cdot x$  $f'(y) = e^y$ 

 $\cdots = e^y \cdot \ln a = e^{\ln a \cdot x} \cdot \ln a = (e^{\ln a})^x \cdot \ln a = \ln a \cdot a^x$ 

**KORKARYKERKER OQO** 

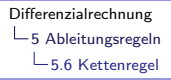

Beispiel 5.10  $\left(\ln(\ln(x))\right)'$ 

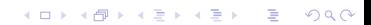

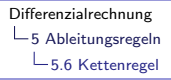

Beispiel 5.10  $\left(\ln(\ln(x))\right)' = \ldots$ 

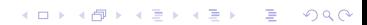

innere Funktion:  $g(x) = \ln x$ 

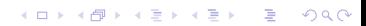

innere Funktion:  $g(x) = \ln x$  $g'(x) = 1/x$ 

> innere Funktion:  $g(x) = \ln x$  $g'(x) = 1/x$

äussere Funktion:  $f(y) = \ln y$  mit  $y = \ln x$ 

> innere Funktion:  $g(x) = \ln x$  $g'(x) = 1/x$

äussere Funktion:  $f(y) = \ln y$  mit  $y = \ln x$  $f'(y) = 1/y$ 

> innere Funktion:  $g(x) = \ln x$  $g'(x) = 1/x$

 $ü$ ussere Funktion:  $f(y) = \ln y$  mit  $y = \ln x$  $f'(y) = 1/y$ 

 $\cdots = \frac{1}{n}$  $\frac{1}{x} \cdot \frac{1}{y}$ y

> innere Funktion:  $g(x) = \ln x$  $g'(x) = 1/x$

 $ü$ ussere Funktion:  $f(y) = \ln y$  mit  $y = \ln x$  $f'(y) = 1/y$ 

 $\cdots = \frac{1}{n}$  $\frac{1}{x} \cdot \frac{1}{y}$  $\frac{1}{y} = \frac{1}{x}$  $\frac{1}{x} \cdot \frac{1}{\ln x}$  $ln x$ 

> innere Funktion:  $g(x) = \ln x$  $g'(x) = 1/x$

 $ü$ ussere Funktion:  $f(y) = \ln y$  mit  $y = \ln x$  $f'(y) = 1/y$ 

**KORKARYKERKER OQO** 

 $\cdots = \frac{1}{n}$  $\frac{1}{x} \cdot \frac{1}{y}$  $\frac{1}{y} = \frac{1}{x}$  $\frac{1}{x} \cdot \frac{1}{\ln x}$  $\frac{1}{\ln x} = \frac{1}{x \ln x}$  $x \ln x$  <span id="page-661-0"></span> $\mathrel{\sqsubseteq}$ 5 [Ableitungsregeln](#page-539-0)

5.7 [Die Ableitung der Umkehrfunktion](#page-661-0)

#### Ist  $f^{-1}$  die Umkehrfunktion von f, so gilt:

KO K K Ø K K E K K E K V K K K K K K K K K

[Differenzialrechnung](#page-0-0)  $-5$  [Ableitungsregeln](#page-539-0) 5.7 [Die Ableitung der Umkehrfunktion](#page-661-0)

#### Ist  $f^{-1}$  die Umkehrfunktion von f, so gilt:

KO K K Ø K K E K K E K V K K K K K K K K K

 $f(f^{-1}(x)) = x.$ 

Ist  $f^{-1}$  die Umkehrfunktion von f, so gilt:

 $f(f^{-1}(x)) = x.$ 

Nun leitet man die linke Seite (Kettenregel) und die rechte Seite der Gleichung ab:

K ロ ▶ K 個 ▶ K 할 ▶ K 할 ▶ 이 할 → 9 Q Q →

Ist  $f^{-1}$  die Umkehrfunktion von f, so gilt:

 $f(f^{-1}(x)) = x.$ 

Nun leitet man die linke Seite (Kettenregel) und die rechte Seite der Gleichung ab:

K ロ ▶ K 個 ▶ K 할 ▶ K 할 ▶ 이 할 → 9 Q Q →

$$
f'(f^{-1}(x)) \cdot (f^{-1})'(x) = 1
$$

Ist  $f^{-1}$  die Umkehrfunktion von f, so gilt:  $f(f^{-1}(x)) = x.$ 

Nun leitet man die linke Seite (Kettenregel) und die rechte Seite der Gleichung ab:

**KORKARYKERKER OQO** 

$$
f'\big(f^{-1}(x)\big)\cdot\big(f^{-1}\big)'(x)=1
$$

und löst die Gleichung algebrisch nach  $(f^{-1})^{\prime}(x)$  auf:

Ist  $f^{-1}$  die Umkehrfunktion von f, so gilt:  $f(f^{-1}(x)) = x.$ 

Nun leitet man die linke Seite (Kettenregel) und die rechte Seite der Gleichung ab:

**KORKARYKERKER OQO** 

$$
f'(f^{-1}(x)) \cdot (f^{-1})'(x) = 1
$$

und löst die Gleichung algebrisch nach  $(f^{-1})^{\prime}(x)$  auf:

$$
(f^{-1})'(x) = \frac{1}{f'(f^{-1}(x))}
$$

 $\mathrel{\sqsubseteq}$ 5 [Ableitungsregeln](#page-539-0)

5.7 [Die Ableitung der Umkehrfunktion](#page-661-0)

K ロ ▶ K @ ▶ K 할 ▶ K 할 ▶ | 할 | ⊙Q @

# Beispiel 5.11

 $f(x) = y = \ln x$ 

 $\mathrel{\sqsubseteq}$ 5 [Ableitungsregeln](#page-539-0)

5.7 [Die Ableitung der Umkehrfunktion](#page-661-0)

# Beispiel 5.11

$$
f(x) = y = \ln x
$$

Umkehrfunktion:

$$
f^{-1}(y) = e^y
$$

KO K K Ø K K E K K E K V K K K K K K K K K

 $\mathrel{\sqsubseteq}$ 5 [Ableitungsregeln](#page-539-0) 5.7 [Die Ableitung der Umkehrfunktion](#page-661-0)

# Beispiel 5.11

$$
f(x) = y = \ln x
$$

Umkehrfunktion:

$$
f^{-1}(y) = ey
$$

$$
(f-1)'(y) = ey
$$

 $\mathbf v$ 

K □ ▶ K @ ▶ K 할 ▶ K 할 ▶ 이 할 → 9 Q @

 $\mathrel{\sqsubseteq}$ 5 [Ableitungsregeln](#page-539-0) 5.7 [Die Ableitung der Umkehrfunktion](#page-661-0)

# Beispiel 5.11

$$
f(x) = y = \ln x
$$

Umkehrfunktion:

$$
f^{-1}(y) = ey
$$

$$
(f-1)'(y) = ey
$$

 $\mathbf{y}$ 

KO K K Ø K K E K K E K V K K K K K K K K K

$$
(\ln x)' = \frac{1}{e^y}
$$

 $-5$  [Ableitungsregeln](#page-539-0) 5.7 [Die Ableitung der Umkehrfunktion](#page-661-0)

# Beispiel 5.11

$$
f(x) = y = \ln x
$$

Umkehrfunktion:  $f^{-1}(y) = e^y$ 

$$
(f^{-1})'(y) = e^y
$$

K □ ▶ K @ ▶ K 할 ▶ K 할 ▶ 이 할 → 9 Q @

$$
(\ln x)' = \frac{1}{e^y} = \frac{1}{e^{\ln x}}
$$

 $-5$  [Ableitungsregeln](#page-539-0) 5.7 [Die Ableitung der Umkehrfunktion](#page-661-0)

# Beispiel 5.11

$$
f(x) = y = \ln x
$$

Umkehrfunktion:  $f^{-1}(y) = e^y$ 

$$
(f^{-1})'(y) = e^y
$$

K □ ▶ K @ ▶ K 할 ▶ K 할 ▶ 이 할 → 9 Q @

$$
(\ln x)' = \frac{1}{e^y} = \frac{1}{e^{\ln x}} = \frac{1}{x} \quad (x > 0)
$$

 $\mathrel{\mathop{\rule{0pt}{\mathop{\longleftarrow}}}}$  5 [Ableitungsregeln](#page-539-0)

5.7 [Die Ableitung der Umkehrfunktion](#page-661-0)

# Beispiel 5.12

$$
y = f(x) = \sqrt[n]{x} = x^{1/n}
$$

KO K K Ø K K E K K E K V K K K K K K K K K

 $-5$  [Ableitungsregeln](#page-539-0)

5.7 [Die Ableitung der Umkehrfunktion](#page-661-0)

#### Beispiel 5.12

$$
y = f(x) = \sqrt[n]{x} = x^{1/n}
$$

Umkehrfunktion:  $f^{-1}(y) = y^n$ 

 $-5$  [Ableitungsregeln](#page-539-0)

5.7 [Die Ableitung der Umkehrfunktion](#page-661-0)

#### Beispiel 5.12

$$
y = f(x) = \sqrt[n]{x} = x^{1/n}
$$

Umkehrfunktion:  $f^{-1}(y) = y^n$  $(f^{-1})'(y) = n \cdot y^{n-1}$ 

 $-5$  [Ableitungsregeln](#page-539-0)

5.7 [Die Ableitung der Umkehrfunktion](#page-661-0)

## Beispiel 5.12

$$
y = f(x) = \sqrt[n]{x} = x^{1/n}
$$

Umkehrfunktion:  $f^{-1}(y) = y^n$  $(f^{-1})'(y) = n \cdot y^{n-1}$ 

 $\left(\sqrt[n]{x}\right)'$ 

 $-5$  [Ableitungsregeln](#page-539-0)

5.7 [Die Ableitung der Umkehrfunktion](#page-661-0)

## Beispiel 5.12

$$
y = f(x) = \sqrt[n]{x} = x^{1/n}
$$

Umkehrfunktion:  $f^{-1}(y) = y^n$  $(f^{-1})'(y) = n \cdot y^{n-1}$ 

$$
\left(\sqrt[n]{x}\right)' = \frac{1}{n \cdot y^{n-1}}
$$

 $-5$  [Ableitungsregeln](#page-539-0)

5.7 [Die Ableitung der Umkehrfunktion](#page-661-0)

### Beispiel 5.12

$$
y = f(x) = \sqrt[n]{x} = x^{1/n}
$$

Umkehrfunktion:  $f^{-1}(y) = y^n$  $(f^{-1})'(y) = n \cdot y^{n-1}$ 

$$
\left(\sqrt[n]{x}\right)' = \frac{1}{n \cdot y^{n-1}} = \frac{1}{n \cdot \left(x^{1/n}\right)^{n-1}}
$$

 $-5$  [Ableitungsregeln](#page-539-0)

5.7 [Die Ableitung der Umkehrfunktion](#page-661-0)

## Beispiel 5.12

$$
y = f(x) = \sqrt[n]{x} = x^{1/n}
$$

Umkehrfunktion:  $f^{-1}(y) = y^n$  $(f^{-1})'(y) = n \cdot y^{n-1}$ 

$$
\left(\sqrt[n]{x}\right)' = \frac{1}{n \cdot y^{n-1}} = \frac{1}{n \cdot \left(x^{1/n}\right)^{n-1}}
$$

$$
= \frac{1}{n \cdot x^{(n-1)/n}}
$$

 $-5$  [Ableitungsregeln](#page-539-0)

5.7 [Die Ableitung der Umkehrfunktion](#page-661-0)

### Beispiel 5.12

$$
y = f(x) = \sqrt[n]{x} = x^{1/n}
$$

Umkehrfunktion:  $f^{-1}(y) = y^n$  $(f^{-1})'(y) = n \cdot y^{n-1}$ 

$$
\left(\sqrt[n]{x}\right)' = \frac{1}{n \cdot y^{n-1}} = \frac{1}{n \cdot \left(x^{1/n}\right)^{n-1}}
$$

$$
= \frac{1}{n \cdot x^{(n-1)/n}} = \frac{1}{n} \cdot \frac{1}{x^{1-1/n}}
$$

 $-5$  [Ableitungsregeln](#page-539-0)

5.7 [Die Ableitung der Umkehrfunktion](#page-661-0)

## Beispiel 5.12

$$
y = f(x) = \sqrt[n]{x} = x^{1/n}
$$

Umkehrfunktion:  $f^{-1}(y) = y^n$  $(f^{-1})'(y) = n \cdot y^{n-1}$ 1 1

$$
\left(\sqrt[n]{x}\right)' = \frac{1}{n \cdot y^{n-1}} = \frac{1}{n \cdot \left(x^{1/n}\right)^{n-1}}
$$

$$
= \frac{1}{n \cdot x^{(n-1)/n}} = \frac{1}{n} \cdot \frac{1}{x^{1-1/n}} = \frac{1}{n} \cdot x^{1/n-1} \quad (x \neq 0)
$$

-5 [Ableitungsregeln](#page-539-0)

5.7 [Die Ableitung der Umkehrfunktion](#page-661-0)

## Beispiel 5.12

$$
y = f(x) = \sqrt[n]{x} = x^{1/n}
$$

Umkehrfunktion:  $f^{-1}(y) = y^n$  $(f^{-1})'(y) = n \cdot y^{n-1}$  $\left(\sqrt[n]{x}\right)' = \frac{1}{\sqrt[n]{x}}$  $\frac{1}{n \cdot y^{n-1}} = \frac{1}{n \cdot (x^{1/n})}$  $n \cdot (x^{1/n})^{n-1}$  $=\frac{1}{\sqrt{2}}$  $\frac{1}{n \cdot x^{(n-1)/n}} = \frac{1}{n}$  $\frac{1}{n} \cdot \frac{1}{x^{1-1}}$  $\frac{1}{x^{1-1/n}} = \frac{1}{n}$  $\frac{1}{n} \cdot x^{1/n-1}$  (x  $\neq$  0)

Die Potenzregel gilt also auch für rationale Exponenten.

**KORKARYKERKER OQO** 

 $-5$  [Ableitungsregeln](#page-539-0)

5.7 [Die Ableitung der Umkehrfunktion](#page-661-0)

# Beispiel 5.13

$$
y = f(x) = \arcsin x
$$

Umkehrfunktion:  $f^{-1}(y) = \sin y$
$-5$  [Ableitungsregeln](#page-539-0)

5.7 [Die Ableitung der Umkehrfunktion](#page-661-0)

### Beispiel 5.13

$$
y = f(x) = \arcsin x
$$

Umkehrfunktion:  $f^{-1}(y) = \sin y$ 

 $(f^{-1})'(y) = \cos y$ 

5 [Ableitungsregeln](#page-539-0) 5.7 [Die Ableitung der Umkehrfunktion](#page-661-0)

### Beispiel 5.13

$$
y = f(x) = \arcsin x
$$

Umkehrfunktion:  $f^{-1}(y) = \sin y$  $(f^{-1})'(y) = \cos y$ 

 $(\arcsin(x))^{\prime}$ 

 $-5$  [Ableitungsregeln](#page-539-0) 5.7 [Die Ableitung der Umkehrfunktion](#page-661-0)

## Beispiel 5.13

$$
y = f(x) = \arcsin x
$$

Umkehrfunktion:  $f^{-1}(y) = \sin y$  $(f^{-1})'(y) = \cos y$ 

$$
\big(\arcsin(x)\big)'=\frac{1}{\cos y}
$$

 $-5$  [Ableitungsregeln](#page-539-0) 5.7 [Die Ableitung der Umkehrfunktion](#page-661-0)

## Beispiel 5.13

$$
y = f(x) = \arcsin x
$$

Umkehrfunktion:  $f^{-1}(y) = \sin y$ 

$$
(f^{-1})'(y) = \cos y
$$

$$
\left(\arcsin(x)\right)' = \frac{1}{\cos y} = \frac{1}{\sqrt{1 - \sin^2(y)}}
$$

 $-5$  [Ableitungsregeln](#page-539-0) 5.7 [Die Ableitung der Umkehrfunktion](#page-661-0)

## Beispiel 5.13

$$
y = f(x) = \arcsin x
$$

Umkehrfunktion:  $f^{-1}(y) = \sin y$ 

$$
(f^{-1})'(y) = \cos y
$$

$$
\left(\arcsin(x)\right)' = \frac{1}{\cos y} = \frac{1}{\sqrt{1 - \sin^2(y)}}
$$

 $-5$  [Ableitungsregeln](#page-539-0) 5.7 [Die Ableitung der Umkehrfunktion](#page-661-0)

## Beispiel 5.13

$$
y = f(x) = \arcsin x
$$

Umkehrfunktion:  $f^{-1}(y) = \sin y$ 

$$
(f^{-1})'(y) = \cos y
$$

$$
(\arcsin(x))' = \frac{1}{\cos y} = \frac{1}{\sqrt{1 - \sin^2(y)}}
$$

$$
= \frac{1}{\sqrt{1 - \sin^2(\arcsin(x))}}
$$

 $-5$  [Ableitungsregeln](#page-539-0) 5.7 [Die Ableitung der Umkehrfunktion](#page-661-0)

### Beispiel 5.13

$$
y = f(x) = \arcsin x
$$

Umkehrfunktion:  $f^{-1}(y) = \sin y$ 

$$
(f^{-1})'(y) = \cos y
$$

$$
(\arcsin(x))' = \frac{1}{\cos y} = \frac{1}{\sqrt{1 - \sin^2(y)}}
$$

$$
= \frac{1}{\sqrt{1 - \sin^2(\arcsin(x))}} = \frac{1}{\sqrt{1 - x^2}} \quad (-1 < x < 1)
$$

<span id="page-691-0"></span>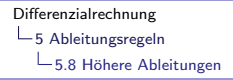

Leitet man die Ableitung einer Funktion ein zweites Mal ab, so spricht man von der zweiten Ableitung. Analog wird die dritte, vierte, . . . , n-te Ableitung definiert.

► Statt 
$$
(f')'
$$
 schreibt man  $f''$  oder  $\frac{d^2f}{dx^2}$ 

> Leitet man die Ableitung einer Funktion ein zweites Mal ab, so spricht man von der zweiten Ableitung. Analog wird die dritte, vierte, . . . , n-te Ableitung definiert.

► Statt 
$$
(f')'
$$
 schreibt man  $f''$  oder  $\frac{d^2 f}{dx^2}$   
▶ Statt  $((f')')'$  schreibt man  $f'''$  oder  $\frac{d^3 f}{dx^3}$ 

> Leitet man die Ableitung einer Funktion ein zweites Mal ab, so spricht man von der zweiten Ableitung. Analog wird die dritte, vierte, ..., n-te Ableitung definiert.

► Statt 
$$
(f')'
$$
 schreibt man  $f''$  oder  $\frac{d^2 f}{dx^2}$   
\n► Statt  $((f')')'$  schreibt man  $f'''$  oder  $\frac{d^3 f}{dx^3}$   
\n► Statt  $((f')')')'$  schreibt man  $f^{(4)}$  oder  $\frac{d^4 f}{dx^4}$ 

> Leitet man die Ableitung einer Funktion ein zweites Mal ab, so spricht man von der zweiten Ableitung. Analog wird die dritte, vierte, . . . , n-te Ableitung definiert.

> > K ロ ▶ K 個 ▶ K 할 ▶ K 할 ▶ 이 할 → 9 Q Q →

\n- Statt 
$$
(f')'
$$
 schreibt man  $f''$  oder  $\frac{d^2f}{dx^2}$
\n- Statt  $((f')')'$  schreibt man  $f'''$  oder  $\frac{d^3f}{dx^3}$
\n- Statt  $(((f')')')'$  schreibt man  $f^{(4)}$  oder  $\frac{d^4f}{dx^4}$
\n- Statt  $(((f')')')'$  schreibt man  $f^{(5)}$  oder  $\frac{d^5f}{dx^5}$
\n

> Leitet man die Ableitung einer Funktion ein zweites Mal ab, so spricht man von der zweiten Ableitung. Analog wird die dritte, vierte, . . . , n-te Ableitung definiert.

\n- Statt 
$$
(f')'
$$
 schreibt man  $f''$  oder  $\frac{d^2f}{dx^2}$
\n- Statt  $((f')')'$  schreibt man  $f'''$  oder  $\frac{d^3f}{dx^3}$
\n- Statt  $(((f')')')'$  schreibt man  $f^{(4)}$  oder  $\frac{d^4f}{dx^4}$
\n- Statt  $((((f')')')')'$  schreibt man  $f^{(5)}$  oder  $\frac{d^5f}{dx^5}$
\n- usw.
\n

Differenzialrechnung  $\mathrel{\sqsubseteq}$ 5 Ableitungsregeln  $\mathrel{\mathop{\rule{0pt}{\text{}}}}$  = 5.8 Höhere Ableitungen

### Beispiel 5.14

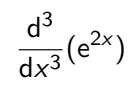

Differenzialrechnung  $\mathrel{\sqsubseteq}$ 5 Ableitungsregeln  $-5.8$  Höhere Ableitungen

### Beispiel 5.14

 $rac{d^3}{dx^3}(e^{2x}) = \frac{d^2}{dx^2}(2e^{2x})$ 

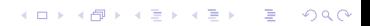

Differenzialrechnung  $\mathrel{\sqsubseteq}$ 5 Ableitungsregeln  $\mathrel{\sqsubseteq}$  5.8 Höhere Ableitungen

### Beispiel 5.14

$$
\frac{d^3}{dx^3}(e^{2x}) = \frac{d^2}{dx^2}(2e^{2x}) = \frac{d}{dx}(4e^{2x})
$$

K ロ ▶ K @ ▶ K 할 ▶ K 할 ▶ | 할 | ⊙Q @

Differenzialrechnung  $\mathrel{\sqsubseteq}$ 5 Ableitungsregeln  $\mathrel{\sqsubseteq}$  5.8 Höhere Ableitungen

### Beispiel 5.14

$$
\frac{d^3}{dx^3}(e^{2x}) = \frac{d^2}{dx^2}(2e^{2x}) = \frac{d}{dx}(4e^{2x}) = 8e^{2x}
$$

K ロ ▶ K @ ▶ K 할 ▶ K 할 ▶ | 할 | ⊙Q @

[Differenzialrechnung](#page-0-0)  $\mathrel{\mathop{\rule{0pt}{\mathop{\rule{0pt}{0.5ex}}}}\mathord{\mathop{\mathop{\rule{0pt}{0pt}}}}\mathord{\mathop{\mathop{\rule{0pt}{0.5ex}}}}$  [Ableitungsregeln](#page-539-0)  $-5.8$  Höhere Ableitungen

Beispiel 5.15  $(\sin x)^{(9)}$ 

## Beispiel 5.15  $(\sin x)^{(9)} = (\cos x)^{(8)}$

# Beispiel 5.15  $(\sin x)^{(9)} = (\cos x)^{(8)} = (-\sin x)^{(7)}$

#### Beispiel 5.15

$$
(\sin x)^{(9)} = (\cos x)^{(8)} = (-\sin x)^{(7)} = (-\cos x)^{(6)}
$$

#### Beispiel 5.15

$$
(\sin x)^{(9)} = (\cos x)^{(8)} = (-\sin x)^{(7)} = (-\cos x)^{(6)} = (\sin x)^{(5)}
$$

# Beispiel 5.15  $(\sin x)^{(9)} = (\cos x)^{(8)} = (-\sin x)^{(7)} = (-\cos x)^{(6)} = (\sin x)^{(5)}$  $=$   $(\cos x)^{(4)}$

K ロ ▶ K 個 ▶ K 할 ▶ K 할 ▶ 이 할 → 9 Q Q →

# Beispiel 5.15  $(\sin x)^{(9)} = (\cos x)^{(8)} = (-\sin x)^{(7)} = (-\cos x)^{(6)} = (\sin x)^{(5)}$  $= (\cos x)^{(4)} = (-\sin x)^{'''}$

# Beispiel 5.15  $(\sin x)^{(9)} = (\cos x)^{(8)} = (-\sin x)^{(7)} = (-\cos x)^{(6)} = (\sin x)^{(5)}$  $= (\cos x)^{(4)} = (-\sin x)''' = (-\cos x)''$

## Beispiel 5.15

$$
(\sin x)^{(9)} = (\cos x)^{(8)} = (-\sin x)^{(7)} = (-\cos x)^{(6)} = (\sin x)^{(5)}
$$

$$
= (\cos x)^{(4)} = (-\sin x)^{'''} = (-\cos x)^{''} = (\sin x)^{'}
$$

# Beispiel 5.15  $(\sin x)^{(9)} = (\cos x)^{(8)} = (-\sin x)^{(7)} = (-\cos x)^{(6)} = (\sin x)^{(5)}$  $= (\cos x)^{(4)} = (-\sin x)''' = (-\cos x)'' = (\sin x)'$  $=$  cos  $x$

## <span id="page-710-0"></span>Beispiel 1

Berechne die Steigung der Tangente im Punkt  $P(1,y_0)$ , der auf der Kurve  $k$ :  $x^2+y^2=4$  liegt und eine positive Ordinate hat.

$$
\frac{dh(y)}{dx} = \frac{dh(y)}{dy} \cdot \frac{dy}{dx} = \frac{dh(y)}{dy} \cdot y'
$$

K ロ ▶ K 個 ▶ K 할 ▶ K 할 ▶ 이 할 → 9 Q Q →

nach  $x$  abgeleitet:

 $x^2 + y^2 = 4$ 

$$
\frac{dh(y)}{dx} = \frac{dh(y)}{dy} \cdot \frac{dy}{dx} = \frac{dh(y)}{dy} \cdot y'
$$

**KORKARYKERKER POLO** 

nach  $x$  abgeleitet:

 $x^2 + y^2 = 4$  ||  $\frac{d}{dx}$ 

 $2x + 2y \cdot y' = 0$ 

$$
\frac{dh(y)}{dx} = \frac{dh(y)}{dy} \cdot \frac{dy}{dx} = \frac{dh(y)}{dy} \cdot y'
$$

**KORKARYKERKER POLO** 

nach  $x$  abgeleitet:

 $x^2 + y^2 = 4$  ||  $\frac{d}{dx}$ 

 $2x + 2y \cdot y' = 0$  $2y \cdot y' = -2x$ 

$$
\frac{dh(y)}{dx} = \frac{dh(y)}{dy} \cdot \frac{dy}{dx} = \frac{dh(y)}{dy} \cdot y'
$$

**KORKARYKERKER POLO** 

nach  $x$  abgeleitet:

 $x^2 + y^2 = 4$  ||  $\frac{d}{dx}$ 

 $2x + 2y \cdot y' = 0$  $2y \cdot y' = -2x$   $\mathrel{\sqsubseteq}$ 5 Ableitungsregeln

 $-5.9$  Implizite Differentiation (PAM)

#### (b) Löse die Gleichung aus (a) nach y' auf.

 $\mathrel{\sqsubseteq}$ 5 Ableitungsregeln

 $-5.9$  Implizite Differentiation (PAM)

#### (b) Löse die Gleichung aus (a) nach y' auf.

$$
y' = \frac{-2x}{2y} = -\frac{x}{y}
$$

(c) Berechne die Koordinate  $y_0$  und setze sie mit  $x_0 = 1$  in die Gleichung von (b) ein:

(c) Berechne die Koordinate  $y_0$  und setze sie mit  $x_0 = 1$  in die Gleichung von (b) ein:

 $1^2 + y^2 = 4 \Rightarrow y^2 = 3 \Rightarrow y = \pm \sqrt{ }$  $3 \Rightarrow P(1,$ √ 3)

(c) Berechne die Koordinate  $y_0$  und setze sie mit  $x_0 = 1$  in die Gleichung von (b) ein:

 $1^2 + y^2 = 4 \Rightarrow y^2 = 3 \Rightarrow y = \pm \sqrt{ }$  $3 \Rightarrow P(1,$ √ 3) Steigung im Punkt  $P(1,\;$ √ 3):
(c) Berechne die Koordinate  $y_0$  und setze sie mit  $x_0 = 1$  in die Gleichung von (b) ein:

 $1^2 + y^2 = 4 \Rightarrow y^2 = 3 \Rightarrow y = \pm \sqrt{ }$  $3 \Rightarrow P(1,$ √ 3) Steigung im Punkt  $P(1,\;$ √ 3):  $m=-\frac{1}{4}$ 3

**KORKARYKERKER POLO** 

(c) Berechne die Koordinate  $y_0$  und setze sie mit  $x_0 = 1$  in die Gleichung von (b) ein:

 $1^2 + y^2 = 4 \Rightarrow y^2 = 3 \Rightarrow y = \pm \sqrt{ }$  $3 \Rightarrow P(1,$ √ 3) Steigung im Punkt  $P(1,\;$ √ 3): 1

**KORKARYKERKER POLO** 

$$
m=-\frac{1}{\sqrt{3}} \quad \Rightarrow \quad \varphi=\arctan m=-30^{\circ}
$$

 $\mathrel{\mathop{\rule{0pt}{\mathop{\longleftarrow}}}}$  5 [Ableitungsregeln](#page-539-0)

5.9 [Implizite Differentiation \(PAM\)](#page-710-0)

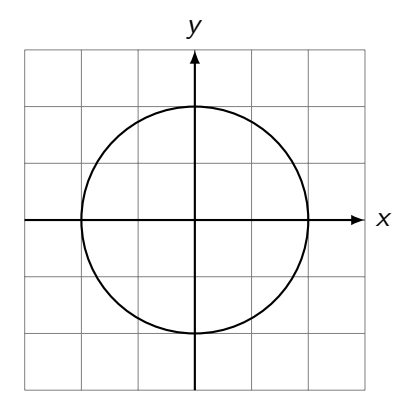

 $\mathrel{\mathop{\rule{0pt}{\mathop{\longleftarrow}}}}$  5 [Ableitungsregeln](#page-539-0)

 $\mathrel{\sqsubseteq}$  5.9 [Implizite Differentiation \(PAM\)](#page-710-0)

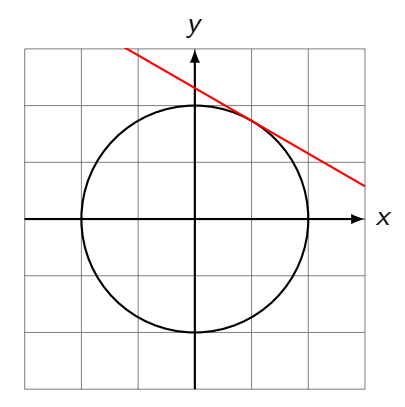

 $\mathrel{\mathop{\rule{0pt}{\mathop{\longleftarrow}}}}$  5 [Ableitungsregeln](#page-539-0)

 $\mathrel{\sqsubseteq}$  5.9 [Implizite Differentiation \(PAM\)](#page-710-0)

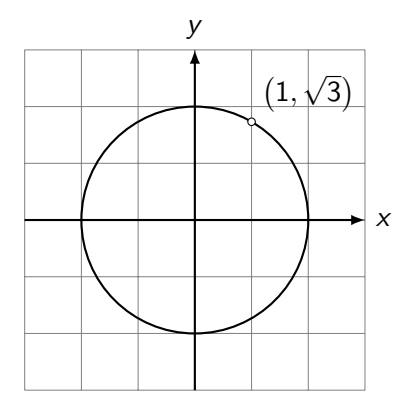

Berechne die Winkel zwischen der Kurve 3 $x^3 - 12x + y^3 + 3y = 0$ und der x-Achse.

Berechne die Winkel zwischen der Kurve 3 $x^3 - 12x + y^3 + 3y = 0$ und der x-Achse.

Schnittpunkt(e) der Kurve mit der x-Achse:

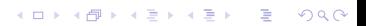

Berechne die Winkel zwischen der Kurve 3 $x^3 - 12x + y^3 + 3y = 0$ und der x-Achse.

**KORK ERKER ADAM ADA** 

Schnittpunkt(e) der Kurve mit der x-Achse:

$$
y = 0: 3x3 - 12x = 0
$$
  

$$
x3 - 4x = 0
$$
  

$$
x(x2 - 4) = 0
$$

Berechne die Winkel zwischen der Kurve 3 $x^3 - 12x + y^3 + 3y = 0$ und der x-Achse.

**KORKARYKERKER POLO** 

Schnittpunkt(e) der Kurve mit der x-Achse:

$$
y = 0: 3x3 - 12x = 0
$$
  

$$
x3 - 4x = 0
$$
  

$$
x(x2 - 4) = 0
$$

Schnittpunkte:  $S_1(0,0)$ ,  $S_2(2,0)$ ,  $S_3(-2,0)$ 

Berechne die Winkel zwischen der Kurve 3 $x^3 - 12x + y^3 + 3y = 0$ und der x-Achse.

**KORKARYKERKER POLO** 

Schnittpunkt(e) der Kurve mit der x-Achse:

$$
y = 0: 3x3 - 12x = 0
$$
  

$$
x3 - 4x = 0
$$
  

$$
x(x2 - 4) = 0
$$

Schnittpunkte:  $S_1(0,0)$ ,  $S_2(2,0)$ ,  $S_3(-2,0)$ 

 $\mathrel{\mathop{\rule{0pt}{\mathop{\longleftarrow}}}}$  5 [Ableitungsregeln](#page-539-0)

5.9 [Implizite Differentiation \(PAM\)](#page-710-0)

$$
3x3 - 12x + y3 + 3y = 0
$$
 ||d/dx  
\n
$$
9x2 - 12 + 3y2y' + 3y' = 0
$$
  
\n
$$
3y2y' + 3y' = 12 - 9x2
$$
  
\n
$$
y2y' + y' = 4 - 3x2
$$
  
\n
$$
y'(y2 + 1) = 4 - 3x2
$$
  
\n
$$
y' = \frac{4 - 3x2}{y2 + 1}
$$

 $\mathrel{\mathop{\rule{0pt}{\mathop{\longleftarrow}}}}$  5 [Ableitungsregeln](#page-539-0)

5.9 [Implizite Differentiation \(PAM\)](#page-710-0)

$$
3x3 - 12x + y3 + 3y = 0 \t ||d/dx
$$
  
\n
$$
9x2 - 12 + 3y2y' + 3y' = 0
$$
  
\n
$$
3y2y' + 3y' = 12 - 9x2
$$
  
\n
$$
y2y' + y' = 4 - 3x2
$$
  
\n
$$
y'(y2 + 1) = 4 - 3x2
$$
  
\n
$$
y' = \frac{4 - 3x2}{y2 + 1}
$$
  
\n
$$
S1(0, 0): m1 = \frac{4 - 0}{0 + 1} = 4 \implies \varphi1 = \arctan 4 = 75.96^{\circ}
$$

 $\mathrel{\mathop{\rule{0pt}{\mathop{\longleftarrow}}}}$  5 [Ableitungsregeln](#page-539-0)

5.9 [Implizite Differentiation \(PAM\)](#page-710-0)

$$
3x3 - 12x + y3 + 3y = 0 \t ||d/dx
$$
  
\n
$$
9x2 - 12 + 3y2y' + 3y' = 0
$$
  
\n
$$
3y2y' + 3y' = 12 - 9x2
$$
  
\n
$$
y2y' + y' = 4 - 3x2
$$
  
\n
$$
y'(y2 + 1) = 4 - 3x2
$$
  
\n
$$
y' = \frac{4 - 3x2}{y2 + 1}
$$
  
\n
$$
S1(0, 0): m1 = \frac{4 - 0}{0 + 1} = 4 \implies \varphi1 = \arctan 4 = 75.96°
$$
  
\n
$$
S2(2, 0): m2 = \frac{4 - 12}{0 + 1} = -8 \implies \varphi2 = \arctan(-8) = -82.87°
$$

 $\mathrel{\mathop{\rule{0pt}{\mathop{\longleftarrow}}}}$  5 [Ableitungsregeln](#page-539-0)

5.9 [Implizite Differentiation \(PAM\)](#page-710-0)

$$
3x3 - 12x + y3 + 3y = 0 \t\t ||d/dx
$$
  
\n
$$
9x2 - 12 + 3y2y' + 3y' = 0
$$
  
\n
$$
3y2y' + 3y' = 12 - 9x2
$$
  
\n
$$
y2y' + y' = 4 - 3x2
$$
  
\n
$$
y'(y2 + 1) = 4 - 3x2
$$
  
\n
$$
y' = \frac{4 - 3x2}{y2 + 1}
$$
  
\n
$$
S1(0, 0): m1 = \frac{4 - 0}{0 + 1} = 4 \implies \varphi1 = \arctan 4 = 75.96^{\circ}
$$
  
\n
$$
S2(2, 0): m2 = \frac{4 - 12}{0 + 1} = -8 \implies \varphi2 = \arctan(-8) = -82.87^{\circ}
$$
  
\n
$$
S3(-2, 0): m3 = \frac{4 - 12}{0 + 1} = -8 \implies \varphi4 = -8 \implies \varphi5 = 8.87^{\circ}
$$

 $\mathrel{\mathop{\rule{0pt}{\mathop{\longleftarrow}}}}$  5 [Ableitungsregeln](#page-539-0)

 $\mathrel{\sqsubseteq}$  5.9 [Implizite Differentiation \(PAM\)](#page-710-0)

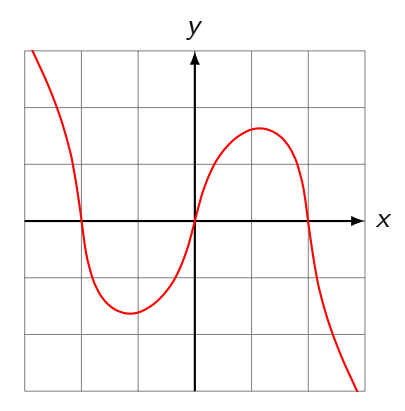

[Differenzialrechnung](#page-0-0)  $-5$  [Ableitungsregeln](#page-539-0) 5.9 [Implizite Differentiation \(PAM\)](#page-710-0)

## Beispiel 3

Berechne die Ableitung von  $y = x^x$  für  $(x > 0)$ .

KO K K Ø K K E K K E K V K K K K K K K K K

[Differenzialrechnung](#page-0-0) -5 [Ableitungsregeln](#page-539-0) 5.9 [Implizite Differentiation \(PAM\)](#page-710-0)

### Beispiel 3

Berechne die Ableitung von  $y = x^x$  für  $(x > 0)$ .

 $y = x^x$ || ln  $\ln y = \ln x^x$  $\ln y = x \ln x$   $|| d/dx$ 1  $\frac{1}{y} \cdot y' = 1 \cdot \ln x + x \cdot \frac{1}{x}$ x  $y' = y(\ln x + 1)$  (y durch  $x^x$  ersetzen)  $y' = x^x (\ln x + 1)$ 

Diese Methode heisst " Differenzieren nach Logarithmieren" oder kürzer "logarithmisches Differenzieren".

**KORKARYKERKER POLO** 

<span id="page-737-0"></span>Ist eine Funktion f an einer einzelnen Stelle  $x_0$  nicht definiert, so spricht man von einer Definitionslücke.

Im "Schulalltag" entstehen Definitionslücken an den Stellen, wo<br>man durch Null dividiert man durch Null dividiert.

**KORK ERKER ADAM ADA** 

6 [Stetigkeit und Differenzierbarkeit](#page-737-0)

 $\mathrel{\mathop{\rule{0pt}{\mathop{\rule{0pt}{0pt}}}}$   $\mathrel{\mathop{\rule{0pt}{0pt}}\mathrel{\mathop{\rule{0pt}{0pt}}}}$   $\mathrel{\rule{0pt}{0pt}}$  Definitionslücken

Beispiel 6.1

 $f(x) = \frac{1}{x-1}$ 

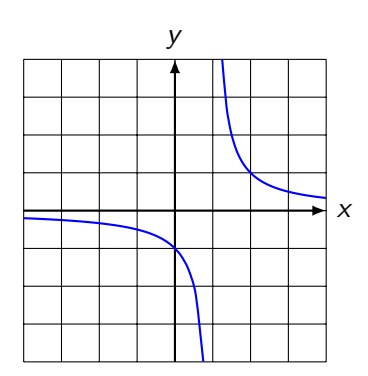

6 [Stetigkeit und Differenzierbarkeit](#page-737-0)

 $-6.1$  Definitionslücken

Beispiel 6.1

 $f(x) = \frac{1}{x-1}$ 

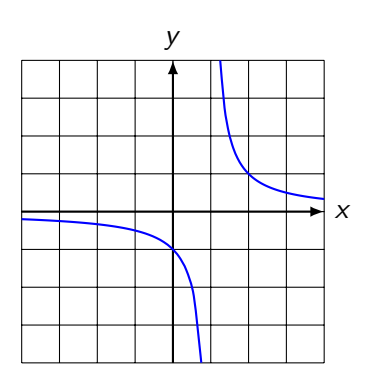

#### $x = 1$  ist Polstelle mit Vorzeichenwechsel

KO K K Ø K K E K K E K V K K K K K K K K K

6 [Stetigkeit und Differenzierbarkeit](#page-737-0)

 $\mathrel{\mathop{\rule{0pt}{\mathop{\rule{0pt}{0pt}}}}$   $\mathrel{\mathop{\rule{0pt}{0pt}}\mathrel{\mathop{\rule{0pt}{0pt}}}}$   $\mathrel{\rule{0pt}{0pt}}$  Definitionslücken

Beispiel 6.2  $f(x) = \frac{1}{x^2}$ 

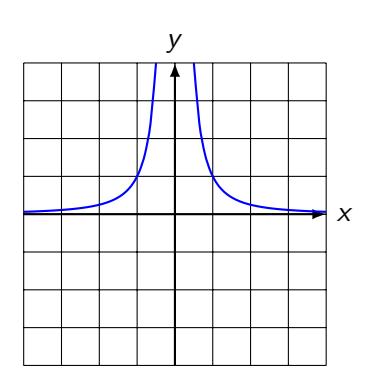

6 [Stetigkeit und Differenzierbarkeit](#page-737-0)

 $-6.1$  Definitionslücken

Beispiel 6.2  $f(x) = \frac{1}{x^2}$ 

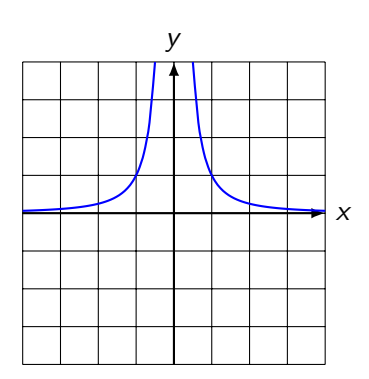

#### $x = 0$  ist Polstelle ohne Vorzeichenwechsel

KO KKOKKEKKEK E DAG

[Differenzialrechnung](#page-0-0)  $\mathrel{\mathop{\rule{0pt}{\text{\rule{0pt}{1.55em}}}}\mathord{\mathop{\text{5}}}}$  [Stetigkeit und Differenzierbarkeit](#page-737-0)  $\mathrel{\sqsubseteq_{}} 6.1$  Definitionslücken

Beispiel 6.3

$$
f(x) = \frac{(x-2)(x+1)}{x-2} \stackrel{*}{=} x+1 \quad [* \text{ nur erlaubt, wenn } x \neq 2]
$$

KO K K Ø K K E K K E K V K K K K K K K K K

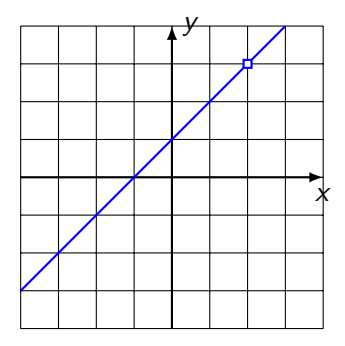

[Differenzialrechnung](#page-0-0) 6 [Stetigkeit und Differenzierbarkeit](#page-737-0)  $-6.1$  Definitionslücken

Beispiel 6.3

$$
f(x) = \frac{(x-2)(x+1)}{x-2} \stackrel{*}{=} x+1 \quad [* \text{ nur erlaubt, wenn } x \neq 2]
$$

KO KKOKKEKKEK E DAG

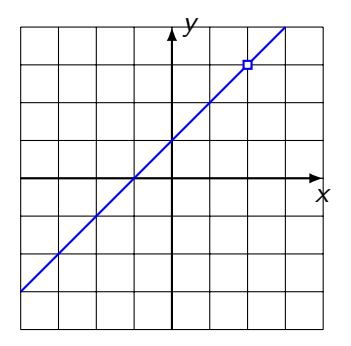

 $x = 2$  ist eine stetig behebbare Definitionslücke.

## <span id="page-744-0"></span>Anschaulich

Eine Funktion f ist an einer Stelle  $x_0$  stetig, wenn der Graph von f in einer Umgebung von  $x_0$  ohne Unterbruch gezeichnet werden kann.

Achtung: Diese Beschreibung kann in einigen Fällen irreführend sein (siehe Beispiel 6.5).

**KORK ERKER ADAM ADA** 

# Formal (Limeskriterium)

Eine Funktion  $f$  ist an der Stelle  $x_0$  stetig, wenn der Funktionswert und der Grenzwert an der Stelle  $x_0$  existieren und übereinstimmen; d. h. wenn

$$
\lim_{x\to x_0}f(x)=f(x_0)
$$

**KORK ERKER ADAM ADA** 

# Formal (Limeskriterium)

Eine Funktion f ist an der Stelle  $x_0$  stetig, wenn der Funktionswert und der Grenzwert an der Stelle  $x_0$  existieren und übereinstimmen; d. h. wenn

$$
\lim_{x\to x_0}f(x)=f(x_0)
$$

**KORKARYKERKER POLO** 

Eine Funktion ist auf einem Intervall I stetig, wenn sie an jeder Stelle des Intervalls *I* stetig ist.

### Bemerkung

Fordert man nur, dass an der Stelle  $x_0$  der links- oder der rechtsseitige Grenzwert

$$
\lim_{x \to x_0^-} f(x) = f(x_0) \quad \text{bzw.} \quad \lim_{x \to x_0^+} f(x) = f(x_0)
$$

**KORK ERKER ADAM ADA** 

existiert, so spricht man von links- bzw. rechtsseitiger Stetigkeit.

### Bemerkung

Fordert man nur, dass an der Stelle  $x_0$  der links- oder der rechtsseitige Grenzwert

$$
\lim_{x \to x_0^-} f(x) = f(x_0) \quad \text{bzw.} \quad \lim_{x \to x_0^+} f(x) = f(x_0)
$$

**KORKARYKERKER POLO** 

existiert, so spricht man von links- bzw. rechtsseitiger Stetigkeit.

Beispiel:

 $f(x) = \sqrt{x}$  ist an der Stelle  $x_0 = 0$  rechtsseitig stetig, denn:

### Bemerkung

Fordert man nur, dass an der Stelle  $x_0$  der links- oder der rechtsseitige Grenzwert

$$
\lim_{x \to x_0^-} f(x) = f(x_0) \quad \text{bzw.} \quad \lim_{x \to x_0^+} f(x) = f(x_0)
$$

**KORKARYKERKER POLO** 

existiert, so spricht man von links- bzw. rechtsseitiger Stetigkeit.

Beispiel:

 $f(x) = \sqrt{x}$  ist an der Stelle  $x_0 = 0$  rechtsseitig stetig, denn:

 $\lim_{x\to 0^+} f(x) = \lim_{x\to 0^+}$ √  $x = 0 = f(0).$ 

Beispiel 6.4  $f(x) = \begin{cases} -1 & \text{when } x \leq 1 \\ 0 & \text{otherwise} \end{cases}$ 2 sonst x y

Beispiel 6.4  $f(x) = \begin{cases} -1 & \text{when } x \leq 1 \\ 0 & \text{otherwise} \end{cases}$ 2 sonst x y

f ist an der Stelle  $x = 1$  nicht stetig.

Beispiel 6.4  $f(x) = \begin{cases} -1 & \text{when } x \leq 1 \\ 0 & \text{otherwise} \end{cases}$ 2 sonst x y

f ist an der Stelle  $x = 1$  nicht stetig. ( $x = 1$  ist Sprungstelle)

Beispiel 6.5  $f(x) = \begin{cases} 1 & \text{when } x \in \mathbb{Q} \end{cases}$  $-1$  wenn  $x \in \mathbb{R} \setminus \mathbb{Q}$ 

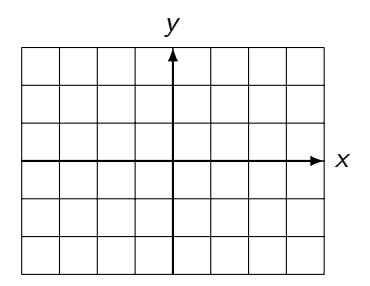

Beispiel 6.5  $f(x) = \begin{cases} 1 & \text{when } x \in \mathbb{Q} \end{cases}$  $-1$  wenn  $x \in \mathbb{R} \setminus \mathbb{Q}$ 

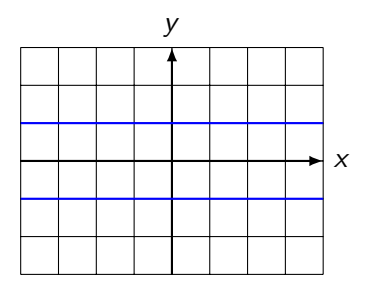

 $f$  ist an keiner Stelle stetig!

### Vorsicht

Die Funktion  $f(x) = 1/x$  ist für jedes  $x \in D$  stetig!

KO KKOKKEKKEK E DAG
### Vorsicht

Die Funktion  $f(x) = 1/x$  ist für jedes  $x \in D$  stetig!

f ist für  $x = 0$  bloss nicht definiert.

### Eine Auswahl stetiger Funktionen

- ▶ Potenzfunktionen:  $x^k$ ,  $k \in \mathbb{Z}$
- $\blacktriangleright$  Trigonometrische Funktionen: sin(x), cos(x), tan(x)

**KORKARYKERKER POLO** 

- Exponentialfunktionen:  $a^x$
- $\blacktriangleright$  Logarithmusfunktionen:  $\log_a x$

## **Eigenschaften**

Sind die Funktionen f und  $g$  auf einem gemeinsamen Definitionsbereich stetig, dann gilt:

**KORK ERKER ADAM ADA** 

- $\blacktriangleright$  f + g ist stetig
- ▶  $f g$  ist stetig
- $\blacktriangleright$  f  $\cdot$  g ist stetig
- $\blacktriangleright$  f/g ist stetig
- ▶  $f \circ g$  ist stetig

## <span id="page-759-0"></span>Anschaulich

Eine Funktion f ist an der Stelle  $x_0$  differenzierbar, wenn dort (eindeutig) die Tangtente an den Graphen gezeichnet werden kann.

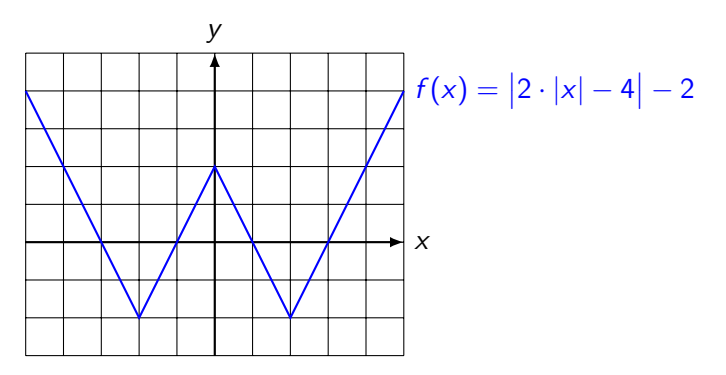

f ist an den Stellen  $x = -2$ ,  $x = 0$  und  $x = 2$  nicht differenzierbar.

**KORKARYKERKER POLO** 

### Formal

Eine Funktion f ist an der Stelle  $x_0$  differenzierbar, wenn der Grenzwert

$$
\lim_{h\to 0}\frac{f(x_0+h)-f(x_0)}{h}
$$

K ロ ▶ K 個 ▶ K 할 ▶ K 할 ▶ 이 할 → 9 Q Q →

existiert.

### Formal

Eine Funktion f ist an der Stelle  $x_0$  differenzierbar, wenn der Grenzwert

$$
\lim_{h\to 0}\frac{f(x_0+h)-f(x_0)}{h}
$$

existiert.

Eine Funktion ist auf dem Intervall  $I = (a, b)$  differenzierbar, wenn sie an jeder Stelle  $x \in I$  differenzierbar ist.

K ロ ▶ K 個 ▶ K 할 ▶ K 할 ▶ 이 할 → 이익 @

### Formal

Eine Funktion f ist an der Stelle  $x_0$  differenzierbar, wenn der Grenzwert

$$
\lim_{h\to 0}\frac{f(x_0+h)-f(x_0)}{h}
$$

existiert.

Eine Funktion ist auf dem Intervall  $I = (a, b)$  differenzierbar, wenn sie an jeder Stelle  $x \in I$  differenzierbar ist.

Analog zur links- und rechtssetigen Stetigkeit werden links- und rechtssetige Differenzierbarkeit definiert.

**KORKARYKERKER POLO** 

### <span id="page-763-0"></span>Differenzierbarkeit und Stetigkeit

Wenn eine Funktion f an der Stelle  $x_0$  differenzierbar ist, dann ist sie dort auch immer stetig. Die Umkehrung gilt nicht, wie das Beispiel der Funktion  $f(x) = |x|$  an der Stelle  $x = 0$  zeigt.

**KORKARYKERKER POLO** 

### <span id="page-764-0"></span>Definitionen

Ist die Funktion f auf einem Intervall I definiert, so heisst f

- ▶ monoton wachsend, wenn  $\forall x_1, x_2 \in I$  mit  $x_1 < x_2$  die Ungleichung  $f(x_1) < f(x_2)$  erfüllt ist.
- ▶ monoton fallend, wenn  $\forall x_1, x_2 \in I$  mit  $x_1 < x_2$  die Ungleichung  $f(x_1) > f(x_2)$  erfüllt ist.
- $\triangleright$  monoton, wenn f auf dem Intevall I entweder monoton wachsend oder monoton fallend auf *l* ist.
- $\triangleright$  nicht monoton, wenn f auf dem Intervall I weder monoton wachsend noch monoton fallend ist.

Gilt statt  $f(x_1) \leq f(x_2)$  bzw.  $f(x_1) \geq f(x_2)$  sogar  $f(x_1) < f(x_2)$ bzw.  $f(x_1) > f(x_2)$ , so ist f streng monoton wachsend bzw. streng monoton fallend.

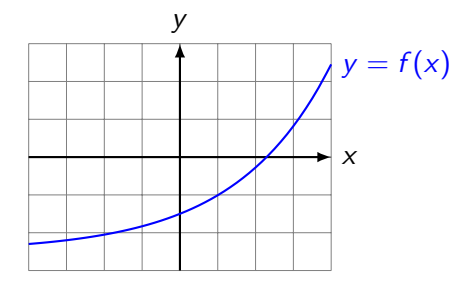

f ist streng monoton wachsend auf  $I = [-4, 4]$ 

K ロ ▶ K @ ▶ K 할 ▶ K 할 ▶ | 할 | © 9 Q @

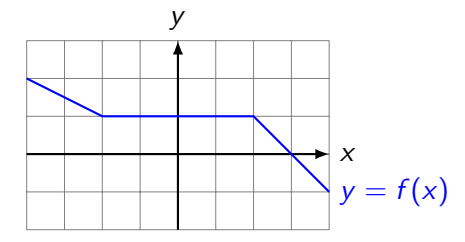

f ist monoton fallend auf  $I = [-4, 4]$ 

K ロ ▶ K @ ▶ K 할 ▶ K 할 ▶ | 할 | ⊙Q @

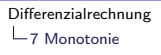

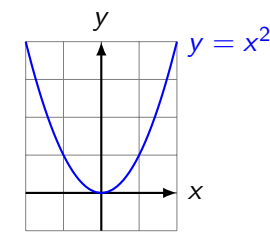

 $f(x) = x^2$  ist auf  $I = [-2, 2]$  nicht monoton.

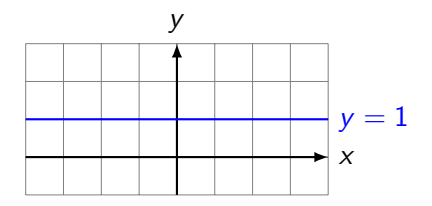

 $f(x) = 1$  ist auf

- ▶ jedem Intervall  $I \subset \mathbb{R}$  monoton.
- ▶ auf keinem Intervall  $I \subset \mathbb{R}$  streng monoton.

K ロ ▶ K 個 ▶ K 할 ▶ K 할 ▶ 이 할 → 9 Q Q →

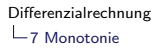

Satz 7.1

- $\triangleright$  lst f im Intervall I differenzierbar und monoton steigend, so gilt  $f'(x) \geq 0$  für alle  $x \in I$ .
- $\blacktriangleright$  lst f im Intervall *I* differenzierbar und monoton fallend, so gilt  $f'(x) \leq 0$  für alle  $x \in I$ .

K ロ ▶ K 個 ▶ K 할 ▶ K 할 ▶ 이 할 → 9 Q Q →

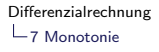

#### **Beweis**

Es sei f auf I monoton steigend und  $x_0 \in I$ . Wegen der Monotonie gilt für alle  $x_1 \in I$  mit  $x_0 < x_1$ :

K ロ ▶ K @ ▶ K 할 ▶ K 할 ▶ | 할 | © 9 Q @

$$
\frac{f(x_1) - f(x_0)}{x_1 - x_0} \ge 0
$$
  

$$
\lim_{x_1 \to x_0} \frac{f(x_1) - f(x_0)}{x_1 - x_0} \ge 0
$$
  

$$
f'(x_0) \ge 0
$$

Analog für monoton fallende Funktionen.

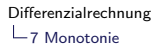

Die Umkehrung dieses Satzes gilt auch; ist aber etwas schwieriger zu beweisen. Dazu benötigt man den ...

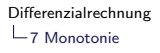

### Satz 7.2 (Mittelwertsatz)

Ist die Funktion f im Intervall  $[a, b]$  stetig und differenzierbar in  $(a, b)$ , dann gibt es eine Stelle  $\xi$  mit  $a < \xi < b$ , so dass

$$
f'(\xi)=\frac{f(b)-f(a)}{b-a}.
$$

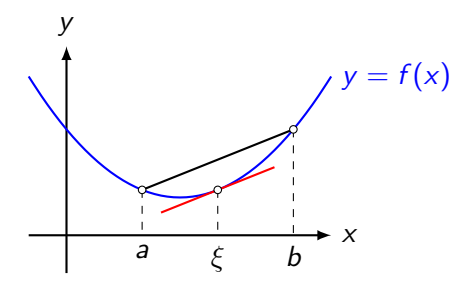

(der Beweis folgt später)

**KORKARYKERKER POLO** 

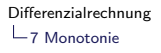

### Satz 7.3 (Monotoniesatz)

Ist die Funktion f auf dem Intervall I differenzierbar und gilt  $f'(x) > 0$   $[f'(x) < 0]$  für alle  $x \in I$ , dann ist  $f$  in  $I$  streng monoton wachsend [fallend].

**KORKARYKERKER POLO** 

#### **Beweis**

Es sind  $x_1, x_2 \in I$  mit  $x_1 < x_2$ . Gemäss Mittelwertsatz gibt es eine Stelle  $\xi \in I$  mit  $x_1 < \xi < x_2$ , so dass

$$
\frac{f(x_2) - f(x_1)}{x_2 - x_1} = f'(\xi)
$$

**KORKARYKERKER POLO** 

Da nach Voraussetzung  $f'(\xi) > 0$  und  $x_2 - x_1 > 0$  sind, gilt  $f(x_2) - f(x_1) > 0$ . Daraus folgt  $f(x_2) > f(x_1)$ . Also ist  $f$  monoton wachsend.

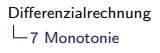

#### Die Standardaufgabe

Auf welchen Intervallen, ist die Funktion mit der Gleichung

$$
f(x) = \frac{1}{4}x^4 + 2x^3 + \frac{5}{2}x^2 - 12x + 1
$$

K ロ ▶ K 個 ▶ K 할 ▶ K 할 ▶ 이 할 → 9 Q Q →

monoton wachsend bzw. fallend?

Erste Ableitung berechnen:

KO K K Ø K K E K K E K V K K K K K K K K K

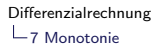

Erste Ableitung berechnen:

 $f'(x) = x^3 + 6x^2 + 5x - 12$ 

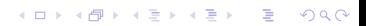

Bestimme die Stellen mit horizontaler Tangente  $(f'(x) = 0)$ :

KO K K Ø K K E K K E K V K K K K K K K K K

Bestimme die Stellen mit horizontaler Tangente  $(f'(x) = 0)$ :

KO K K Ø K K E K K E K V K K K K K K K K K

 $f'(x) = x^3 + 6x^2 + 5x - 12 = 0$  TR

<span id="page-780-0"></span>Bestimme die Stellen mit horizontaler Tangente  $(f'(x) = 0)$ :

 $f'(x) = x^3 + 6x^2 + 5x - 12 = 0$   $\Rightarrow$   $\Rightarrow$   $x_1 = -4, x_2 = -3, x_3 = 1$ 

<span id="page-781-0"></span>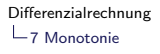

Zerlege f' aufgrund der Nullstellen in Linearfaktoren und erstelle damit eine Vorzeichentabelle:

KO K K Ø K K E K K E K V K K K K K K K K K

<span id="page-782-0"></span>Zerlege f' aufgrund der Nullstellen in Linearfaktoren und erstelle damit eine Vorzeichentabelle:

$$
f'(x) = x^3 + 6x^2 + 5x - 12 = (x + 4)(x + 3)(x - 1)
$$

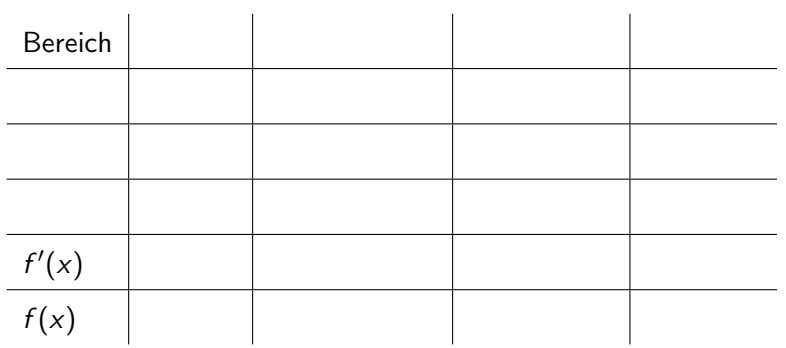

Der Eintrag in Zeile " $x + 3$ " und Kolonne " $-4 < x < -3$ " ist so zu ermitteln: Wenn x im Intervall −4 < x < −3 liegt, dann ist der [F](#page-781-0)a[kt](#page-783-0)[or](#page-780-0) $\sqrt{x} + 3$  $\sqrt{x} + 3$  $\sqrt{x} + 3$  $\sqrt{x} + 3$  $\sqrt{x} + 3$  $\sqrt{x} + 3$  [n](#page-808-0)[e](#page-809-0)[g](#page-763-0)[at](#page-764-0)[i](#page-808-0)[v.](#page-809-0) [D](#page-0-0)[as](#page-1031-0)  $\sqrt{9}$ 

<span id="page-783-0"></span>Zerlege f' aufgrund der Nullstellen in Linearfaktoren und erstelle damit eine Vorzeichentabelle:

$$
f'(x) = x^3 + 6x^2 + 5x - 12 = (x + 4)(x + 3)(x - 1)
$$

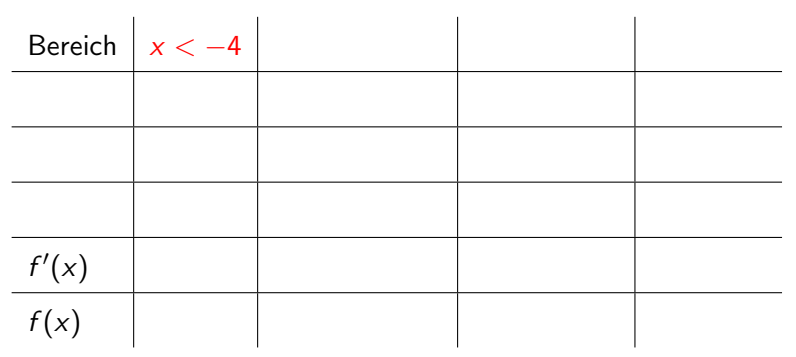

Der Eintrag in Zeile " $x + 3$ " und Kolonne " $-4 < x < -3$ " ist so zu ermitteln: Wenn x im Intervall −4 < x < −3 liegt, dann ist der [F](#page-782-0)a[kt](#page-784-0)[or](#page-780-0) $\sqrt{x} + 3$  $\sqrt{x} + 3$  $\sqrt{x} + 3$  $\sqrt{x} + 3$  $\sqrt{x} + 3$  $\sqrt{x} + 3$  [n](#page-808-0)[e](#page-809-0)[g](#page-763-0)[at](#page-764-0)[i](#page-808-0)[v.](#page-809-0) [D](#page-0-0)[as](#page-1031-0)  $\sqrt{9}$ 

<span id="page-784-0"></span>Zerlege f' aufgrund der Nullstellen in Linearfaktoren und erstelle damit eine Vorzeichentabelle:

$$
f'(x) = x^3 + 6x^2 + 5x - 12 = (x + 4)(x + 3)(x - 1)
$$

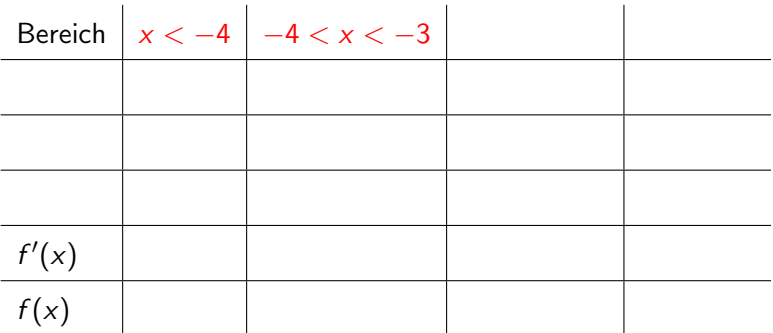

<span id="page-785-0"></span>Zerlege f' aufgrund der Nullstellen in Linearfaktoren und erstelle damit eine Vorzeichentabelle:

$$
f'(x) = x^3 + 6x^2 + 5x - 12 = (x + 4)(x + 3)(x - 1)
$$

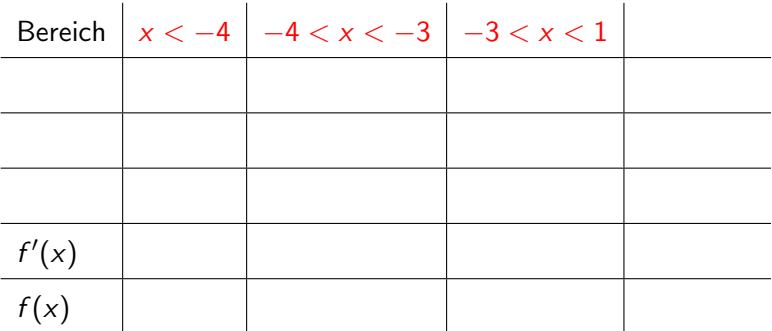

<span id="page-786-0"></span>Zerlege f' aufgrund der Nullstellen in Linearfaktoren und erstelle damit eine Vorzeichentabelle:

$$
f'(x) = x^3 + 6x^2 + 5x - 12 = (x + 4)(x + 3)(x - 1)
$$
  
Hereich 
$$
x < -4
$$
 
$$
-4 < x < -3
$$
 
$$
-3 < x < 1
$$
 
$$
1 < x
$$
  

$$
f'(x)
$$
  

$$
f(x)
$$

<span id="page-787-0"></span>Zerlege f' aufgrund der Nullstellen in Linearfaktoren und erstelle damit eine Vorzeichentabelle:

$$
f'(x) = x^3 + 6x^2 + 5x - 12 = (x + 4)(x + 3)(x - 1)
$$
  
Hereich 
$$
\begin{vmatrix} x < -4 & -4 < x < -3 \\ x + 3 & x + 3 \end{vmatrix}
$$
  
For each  $x < -4$  and  $x < -4$  and  $x < -3$  and  $x < -1$  and  $x < -1$  and  $x < -1$  and  $x < -1$  and  $x < -1$  and  $x < -1$  are the following equations.

<span id="page-788-0"></span>Zerlege f' aufgrund der Nullstellen in Linearfaktoren und erstelle damit eine Vorzeichentabelle:

$$
f'(x) = x^3 + 6x^2 + 5x - 12 = (x + 4)(x + 3)(x - 1)
$$
  
Hereich 
$$
\begin{vmatrix} x < -4 & -4 < x < -3 \\ x + 3 & x - 1 \end{vmatrix} -3 < x < 1
$$

$$
\begin{vmatrix} x - 1 \\ f'(x) \\ f(x) \end{vmatrix}
$$

<span id="page-789-0"></span>Zerlege f' aufgrund der Nullstellen in Linearfaktoren und erstelle damit eine Vorzeichentabelle:

$$
f'(x) = x^3 + 6x^2 + 5x - 12 = (x + 4)(x + 3)(x - 1)
$$
  
Hereich 
$$
\begin{vmatrix} x < -4 & -4 < x < -3 \\ -4 < x < -3 & -3 < x < 1 \end{vmatrix}
$$
 1 < x  

$$
\begin{vmatrix} x + 4 & -1 \\ x - 1 & x \end{vmatrix}
$$
  

$$
f'(x)
$$
  

$$
f(x)
$$

<span id="page-790-0"></span>Zerlege f' aufgrund der Nullstellen in Linearfaktoren und erstelle damit eine Vorzeichentabelle:

$$
f'(x) = x^3 + 6x^2 + 5x - 12 = (x + 4)(x + 3)(x - 1)
$$
  
Hereich 
$$
\begin{vmatrix} x < -4 & -4 < x < -3 \\ -4 & -4 < x < -1 \end{vmatrix} -3 < x < 1
$$

$$
\begin{vmatrix} 1 < x \\ 1 < x + 3 \\ x - 1 \end{vmatrix}
$$

$$
f'(x)
$$

$$
f(x)
$$

<span id="page-791-0"></span>Zerlege f' aufgrund der Nullstellen in Linearfaktoren und erstelle damit eine Vorzeichentabelle:

′ <sup>3</sup> + 6x <sup>2</sup> + 5x − 12 = (x + 4)(x + 3)(x − 1) f (x) = x Bereich x < −4 −4 < x < −3 −3 < x < 1 1 < x x + 4 − + + x + 3 x − 1 ′ f (x) f (x)
<span id="page-792-0"></span>Zerlege f' aufgrund der Nullstellen in Linearfaktoren und erstelle damit eine Vorzeichentabelle:

′ <sup>3</sup> + 6x <sup>2</sup> + 5x − 12 = (x + 4)(x + 3)(x − 1) f (x) = x Bereich x < −4 −4 < x < −3 −3 < x < 1 1 < x x + 4 − + + + x + 3 x − 1 ′ f (x) f (x) 

<span id="page-793-0"></span>Zerlege f' aufgrund der Nullstellen in Linearfaktoren und erstelle damit eine Vorzeichentabelle:

′ <sup>3</sup> + 6x <sup>2</sup> + 5x − 12 = (x + 4)(x + 3)(x − 1) f (x) = x Bereich x < −4 −4 < x < −3 −3 < x < 1 1 < x x + 4 − + + + x + 3 − x − 1 ′ f (x) f (x) 

<span id="page-794-0"></span>Zerlege f' aufgrund der Nullstellen in Linearfaktoren und erstelle damit eine Vorzeichentabelle:

′ <sup>3</sup> + 6x <sup>2</sup> + 5x − 12 = (x + 4)(x + 3)(x − 1) f (x) = x Bereich x < −4 −4 < x < −3 −3 < x < 1 1 < x x + 4 − + + + x + 3 − − x − 1 ′ f (x) f (x) 

<span id="page-795-0"></span>Zerlege f' aufgrund der Nullstellen in Linearfaktoren und erstelle damit eine Vorzeichentabelle:

′ <sup>3</sup> + 6x <sup>2</sup> + 5x − 12 = (x + 4)(x + 3)(x − 1) f (x) = x Bereich x < −4 −4 < x < −3 −3 < x < 1 1 < x x + 4 − + + + x + 3 − − + x − 1 ′ f (x) f (x) 

<span id="page-796-0"></span>Zerlege f' aufgrund der Nullstellen in Linearfaktoren und erstelle damit eine Vorzeichentabelle:

f ′ (x) = x <sup>3</sup> + 6x <sup>2</sup> + 5x − 12 = (x + 4)(x + 3)(x − 1) Bereich x < −4 −4 < x < −3 −3 < x < 1 1 < x x + 4 − + + + x + 3 − − + + x − 1 f ′ (x) f (x)

<span id="page-797-0"></span>Zerlege f' aufgrund der Nullstellen in Linearfaktoren und erstelle damit eine Vorzeichentabelle:

′ <sup>3</sup> + 6x <sup>2</sup> + 5x − 12 = (x + 4)(x + 3)(x − 1) f (x) = x Bereich x < −4 −4 < x < −3 −3 < x < 1 1 < x x + 4 − + + + x + 3 − − + + x − 1 − ′ f (x) f (x) 

<span id="page-798-0"></span>Zerlege f' aufgrund der Nullstellen in Linearfaktoren und erstelle damit eine Vorzeichentabelle:

f ′ (x) = x <sup>3</sup> + 6x <sup>2</sup> + 5x − 12 = (x + 4)(x + 3)(x − 1) Bereich x < −4 −4 < x < −3 −3 < x < 1 1 < x x + 4 − + + + x + 3 − − + + x − 1 − − f ′ (x) f (x)

<span id="page-799-0"></span>Zerlege f' aufgrund der Nullstellen in Linearfaktoren und erstelle damit eine Vorzeichentabelle:

 $f'(x) = x^3 + 6x^2 + 5x - 12 = (x + 4)(x + 3)(x - 1)$ Bereich  $x < -4$   $-4 < x < -3$   $-3 < x < 1$   $1 < x$ x + 4 | − | + | + | + x + 3 | − | − | + | +  $x - 1$  $f'(x)$  $f(x)$ 

<span id="page-800-0"></span>Zerlege f' aufgrund der Nullstellen in Linearfaktoren und erstelle damit eine Vorzeichentabelle:

 $f'(x) = x^3 + 6x^2 + 5x - 12 = (x + 4)(x + 3)(x - 1)$ Bereich  $x < -4$   $-4 < x < -3$   $-3 < x < 1$   $1 < x$ x + 4 | − | + | + | + x + 3 | − | − | + | + x − 1 | − | − − | − − | +  $f'(x)$  $f(x)$ 

<span id="page-801-0"></span>Zerlege f' aufgrund der Nullstellen in Linearfaktoren und erstelle damit eine Vorzeichentabelle:

 $f'(x) = x^3 + 6x^2 + 5x - 12 = (x + 4)(x + 3)(x - 1)$ Bereich  $x < -4$   $-4 < x < -3$   $-3 < x < 1$   $1 < x$ x + 4 | − | + | + | + x + 3 | − | − | + | + x − 1 | − | − − | − − | +  $f'(x)$  –  $f(x)$ 

<span id="page-802-0"></span>Zerlege f' aufgrund der Nullstellen in Linearfaktoren und erstelle damit eine Vorzeichentabelle:

 $f'(x) = x^3 + 6x^2 + 5x - 12 = (x + 4)(x + 3)(x - 1)$ Bereich  $x < -4$   $-4 < x < -3$   $-3 < x < 1$   $1 < x$ x + 4 | − | + | + | + x + 3 | − | − | + | + x − 1 | − | − − | − − | +  $f'(x)$  – +  $f(x)$ 

<span id="page-803-0"></span>Zerlege f' aufgrund der Nullstellen in Linearfaktoren und erstelle damit eine Vorzeichentabelle:

 $f'(x) = x^3 + 6x^2 + 5x - 12 = (x + 4)(x + 3)(x - 1)$ Bereich  $x < -4$   $-4 < x < -3$   $-3 < x < 1$   $1 < x$ x + 4 | − | + | + | + x + 3 | − | − | + | + x − 1 | − | − − | − − | + f ′  $(x)$  | – | + | –  $f(x)$ 

<span id="page-804-0"></span>Zerlege f' aufgrund der Nullstellen in Linearfaktoren und erstelle damit eine Vorzeichentabelle:

 $f'(x) = x^3 + 6x^2 + 5x - 12 = (x + 4)(x + 3)(x - 1)$ Bereich  $x < -4$   $-4 < x < -3$   $-3 < x < 1$   $1 < x$ x + 4 | − | + | + | + x + 3 | − | − | + | + x − 1 | − | − − | − − | + f ′  $(x)$  | – | + | – | +  $f(x)$ 

<span id="page-805-0"></span>Zerlege f' aufgrund der Nullstellen in Linearfaktoren und erstelle damit eine Vorzeichentabelle:

 $f'(x) = x^3 + 6x^2 + 5x - 12 = (x + 4)(x + 3)(x - 1)$ Bereich  $x < -4$   $-4 < x < -3$   $-3 < x < 1$   $1 < x$ x + 4 | − | + | + | + x + 3 | − | − | + | + x − 1 | − | − − | − − | + f ′  $(x)$  | – | + | – | +  $f(x)$  fallend

<span id="page-806-0"></span>Zerlege f' aufgrund der Nullstellen in Linearfaktoren und erstelle damit eine Vorzeichentabelle:

 $f'(x) = x^3 + 6x^2 + 5x - 12 = (x + 4)(x + 3)(x - 1)$ Bereich  $x < -4$   $-4 < x < -3$   $-3 < x < 1$   $1 < x$ x + 4 | − | + | + | + x + 3 | − | − | + | + x − 1 | − | − − | − − | + f ′  $(x)$  | – | + | – | +  $f(x)$  fallend wachsend

<span id="page-807-0"></span>Zerlege f' aufgrund der Nullstellen in Linearfaktoren und erstelle damit eine Vorzeichentabelle:

 $f'(x) = x^3 + 6x^2 + 5x - 12 = (x + 4)(x + 3)(x - 1)$ Bereich  $x < -4$   $-4 < x < -3$   $-3 < x < 1$   $1 < x$ x + 4 | − | + | + | + x + 3 | − | − | + | + x − 1 | − | − − | − − | + f ′  $(x)$  | – | + | – | +  $f(x)$  fallend wachsend fallend

<span id="page-808-0"></span>Zerlege f' aufgrund der Nullstellen in Linearfaktoren und erstelle damit eine Vorzeichentabelle:

 $f'(x) = x^3 + 6x^2 + 5x - 12 = (x + 4)(x + 3)(x - 1)$ Bereich  $x < -4$   $-4 < x < -3$   $-3 < x < 1$   $1 < x$ x + 4 | − | + | + | + x + 3 | − | − | + | + x − 1 | − | − − | − − | + f ′  $(x)$  | – | + | – | +  $f(x)$  fallend wachsend fallend wachsend

<span id="page-809-0"></span>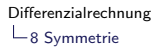

#### Achsensymmetrie bezüglich  $x = 0$

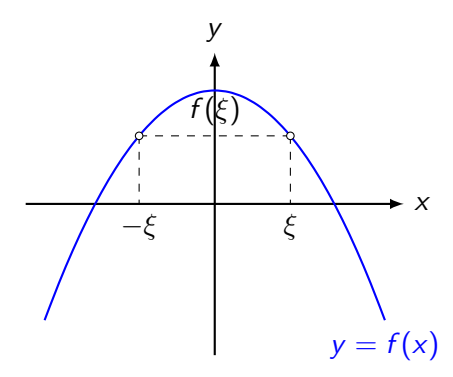

### Achsensymmetrie bezüglich  $x = 0$

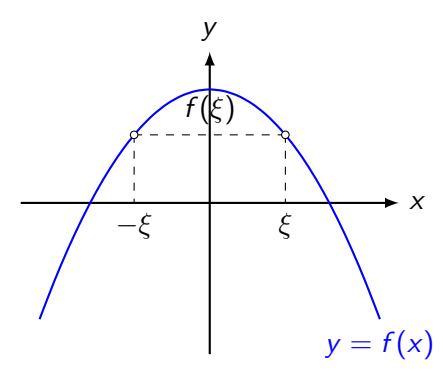

 $f(\xi) = f(-\xi)$  für alle  $\xi \in D_f$ 

#### Achsensymmetrie bezüglich  $x = 0$

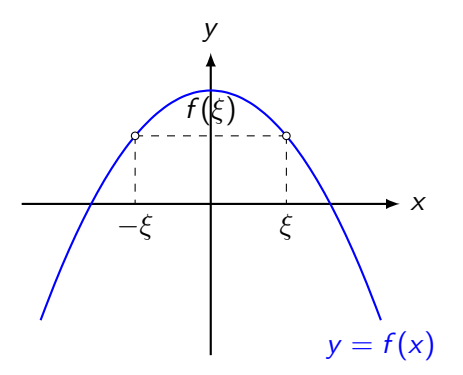

 $f(\xi) = f(-\xi)$  für alle  $\xi \in D_f$  (f ist "gerade")

### Punktsymmetrie bezüglich  $(0, 0)$

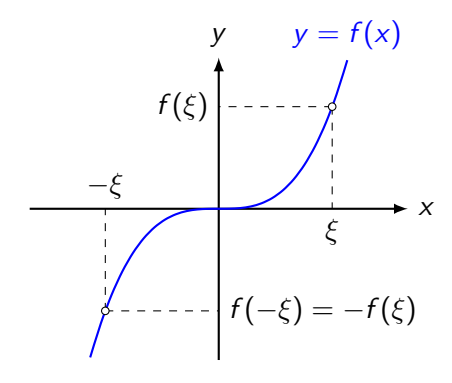

 $f(-\xi) = -f(\xi)$  für alle  $\xi \in D_f$ 

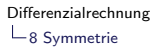

### Punktsymmetrie bezüglich  $(0, 0)$

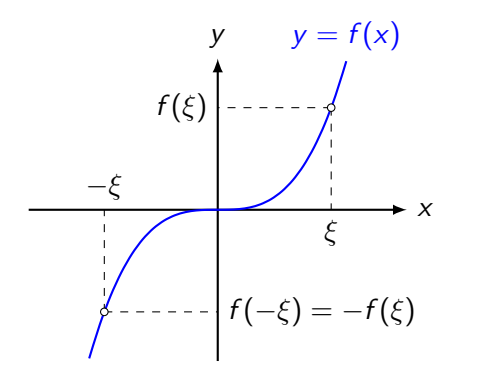

 $f(-\xi) = -f(\xi)$  für alle  $\xi \in D_f$  (f ist "ungerade")

**KORK ERKER ADA ADA KORA** 

Jede Funktion  $f$  kann als Summe einer geraden Funktion  $g$  und einer ungeraden Funktion  $u$  dargestellt werden.

 $f(x)$ 

Jede Funktion  $f$  kann als Summe einer geraden Funktion  $g$  und einer ungeraden Funktion u dargestellt werden.

K ロ ▶ K 個 ▶ K 할 ▶ K 할 ▶ 이 할 → 9 Q Q →

 $f(x) = \frac{1}{2}$  $\frac{1}{2}f(x) + \frac{1}{2}f(x)$ 

Jede Funktion  $f$  kann als Summe einer geraden Funktion  $g$  und einer ungeraden Funktion u dargestellt werden.

 $f(x) = \frac{1}{2}$  $\frac{1}{2}f(x) + \frac{1}{2}f(x) = \frac{1}{2}$  $\frac{1}{2}f(x) + \frac{1}{2}f(-x) + \frac{1}{2}f(x) - \frac{1}{2}$  $\frac{1}{2}f(-x)$ 

**KORKARYKERKER POLO** 

Jede Funktion f kann als Summe einer geraden Funktion g und einer ungeraden Funktion u dargestellt werden.

 $f(x) = \frac{1}{2}$  $\frac{1}{2}f(x) + \frac{1}{2}f(x) = \frac{1}{2}$  $\frac{1}{2}f(x) + \frac{1}{2}f(-x) + \frac{1}{2}f(x) - \frac{1}{2}$  $\frac{1}{2}f(-x)$  $=\frac{1}{2}$  $\frac{1}{2}[f(x)+f(-x)]$  ${g(x)}$  $+\frac{1}{2}$  $\frac{1}{2}[f(x)-f(-x)]$  ${u(x)}$ 

**KORKARYKERKER POLO** 

Jede Funktion  $f$  kann als Summe einer geraden Funktion  $g$  und einer ungeraden Funktion u dargestellt werden.

$$
f(x) = \frac{1}{2}f(x) + \frac{1}{2}f(x) = \frac{1}{2}f(x) + \frac{1}{2}f(-x) + \frac{1}{2}f(x) - \frac{1}{2}f(-x)
$$
  
= 
$$
\frac{1}{2}[f(x) + f(-x)] + \frac{1}{2}[f(x) - f(-x)]
$$
  

$$
g(x)
$$

**KORKARYKERKER POLO** 

g ist gerade, denn:

 $g(-x) = \frac{1}{2}[f(-x) + f(x)]$ 

Jede Funktion f kann als Summe einer geraden Funktion g und einer ungeraden Funktion u dargestellt werden.

$$
f(x) = \frac{1}{2}f(x) + \frac{1}{2}f(x) = \frac{1}{2}f(x) + \frac{1}{2}f(-x) + \frac{1}{2}f(x) - \frac{1}{2}f(-x)
$$
  
= 
$$
\frac{1}{2}[f(x) + f(-x)] + \frac{1}{2}[f(x) - f(-x)]
$$
  

$$
g(x)
$$

**KORKARYKERKER POLO** 

g ist gerade, denn:

 $g(-x) = \frac{1}{2}[f(-x) + f(x)] = \frac{1}{2}$  $\frac{1}{2}[f(x) + f(-x)]$ 

Jede Funktion f kann als Summe einer geraden Funktion g und einer ungeraden Funktion u dargestellt werden.

$$
f(x) = \frac{1}{2}f(x) + \frac{1}{2}f(x) = \frac{1}{2}f(x) + \frac{1}{2}f(-x) + \frac{1}{2}f(x) - \frac{1}{2}f(-x)
$$
  
= 
$$
\frac{1}{2}[f(x) + f(-x)] + \frac{1}{2}[f(x) - f(-x)]
$$
  

$$
g(x)
$$

g ist gerade, denn:

 $g(-x) = \frac{1}{2}[f(-x) + f(x)] = \frac{1}{2}$  $\frac{1}{2}[f(x)+f(-x)] = g(x)$  für alle  $x \in D$ 

**KORKARYKERKER POLO** 

Jede Funktion f kann als Summe einer geraden Funktion g und einer ungeraden Funktion u dargestellt werden.

$$
f(x) = \frac{1}{2}f(x) + \frac{1}{2}f(x) = \frac{1}{2}f(x) + \frac{1}{2}f(-x) + \frac{1}{2}f(x) - \frac{1}{2}f(-x)
$$
  
= 
$$
\frac{1}{2}[f(x) + f(-x)] + \frac{1}{2}[f(x) - f(-x)]
$$
  

$$
g(x)
$$

g ist gerade, denn:

 $g(-x) = \frac{1}{2}[f(-x) + f(x)] = \frac{1}{2}$  $\frac{1}{2}[f(x)+f(-x)] = g(x)$  für alle  $x \in D$ 

**KORKARYKERKER POLO** 

 $u$  ist ungerade, denn:

 $u(-x) = \frac{1}{2}[f(-x) - f(x)]$ 

Jede Funktion f kann als Summe einer geraden Funktion g und einer ungeraden Funktion u dargestellt werden.

$$
f(x) = \frac{1}{2}f(x) + \frac{1}{2}f(x) = \frac{1}{2}f(x) + \frac{1}{2}f(-x) + \frac{1}{2}f(x) - \frac{1}{2}f(-x)
$$
  
= 
$$
\frac{1}{2}[f(x) + f(-x)] + \frac{1}{2}[f(x) - f(-x)]
$$
  

$$
g(x)
$$

g ist gerade, denn:

 $g(-x) = \frac{1}{2}[f(-x) + f(x)] = \frac{1}{2}$  $\frac{1}{2}[f(x)+f(-x)] = g(x)$  für alle  $x \in D$ 

**KORKARYKERKER POLO** 

 $u$  ist ungerade, denn:

 $u(-x) = \frac{1}{2}[f(-x) - f(x)] = -\frac{1}{2}$  $\frac{1}{2}[f(x) - f(-x)]$ 

Jede Funktion f kann als Summe einer geraden Funktion g und einer ungeraden Funktion u dargestellt werden.

$$
f(x) = \frac{1}{2}f(x) + \frac{1}{2}f(x) = \frac{1}{2}f(x) + \frac{1}{2}f(-x) + \frac{1}{2}f(x) - \frac{1}{2}f(-x)
$$
  
= 
$$
\frac{1}{2}[f(x) + f(-x)] + \frac{1}{2}[f(x) - f(-x)]
$$
  

$$
g(x)
$$

 $g$  ist gerade, denn:

 $g(-x) = \frac{1}{2}[f(-x) + f(x)] = \frac{1}{2}$  $\frac{1}{2}[f(x)+f(-x)] = g(x)$  für alle  $x \in D$ 

 $u$  ist ungerade, denn:

 $u(-x) = \frac{1}{2}[f(-x) - f(x)] = -\frac{1}{2}$  $\frac{1}{2}\bigl[f(x)-f(-x)\bigr]=-u(x)$  für alle  $x \in D$ **KORKARYKERKER POLO**  <span id="page-824-0"></span>Wie verhält sich eine Funktion f für grosse  $|x|$ ?

K ロ ▶ K @ ▶ K 할 ▶ K 할 ▶ | 할 | ⊙Q @

Wie verhält sich eine Funktion f für grosse  $|x|$ ?

konkret:  $\lim_{x \to -\infty} f(x) = ?$  und  $\lim_{x \to +\infty} f(x) = ?$ 

KO K K Ø K K E K K E K V K K K K K K K K K

<span id="page-826-0"></span>[Differenzialrechnung](#page-0-0)

 $\mathrel{\sqsubseteq}$ 9 [Asymptotisches Verhalten](#page-824-0)

9.1 [Ganzrationale Funktionen \(Polynome\)](#page-826-0)

$$
f(x) = a_n x^n + a_{n-1} x^{n-1} + \ldots + a_1 x + a_0 \quad (a_i \in \mathbb{R}, \, a_n \neq 0)
$$

KE K K Ø K K E K K E K V R K K K K K K K K

[Differenzialrechnung](#page-0-0)

 $\mathrel{\sqsubseteq}$ 9 [Asymptotisches Verhalten](#page-824-0)

9.1 [Ganzrationale Funktionen \(Polynome\)](#page-826-0)

$$
f(x) = a_n x^n + a_{n-1} x^{n-1} + \ldots + a_1 x + a_0 \quad (a_i \in \mathbb{R}, \, a_n \neq 0)
$$

 $x^n$  ausklammern:
$\mathrel{\sqsubseteq}$ 9 [Asymptotisches Verhalten](#page-824-0)

9.1 [Ganzrationale Funktionen \(Polynome\)](#page-826-0)

$$
f(x) = a_n x^n + a_{n-1} x^{n-1} + \ldots + a_1 x + a_0 \quad (a_i \in \mathbb{R}, \, a_n \neq 0)
$$

 $x^n$  ausklammern:

$$
f(x) = x^{n} \left( a_{n} + \frac{a_{n-1}}{x} + \frac{a_{n-2}}{x^{2}} + \ldots + \frac{a_{1}}{x^{n-1}} + \frac{a_{0}}{x^{n}} \right)
$$

 $\mathrel{\sqsubseteq}$ 9 [Asymptotisches Verhalten](#page-824-0)

9.1 [Ganzrationale Funktionen \(Polynome\)](#page-826-0)

$$
f(x) = a_n x^n + a_{n-1} x^{n-1} + \ldots + a_1 x + a_0 \quad (a_i \in \mathbb{R}, \, a_n \neq 0)
$$

K ロ ▶ K @ ▶ K 할 ▶ K 할 ▶ | 할 | ⊙Q @

 $x^n$  ausklammern:

$$
f(x) = x^n \left( a_n + \frac{a_{n-1}}{x} + \frac{a_{n-2}}{x^2} + \ldots + \frac{a_1}{x^{n-1}} + \frac{a_0}{x^n} \right)
$$
  

$$
f(x) \approx a_n x^n
$$
 für grosse  $|x|$ 

9 [Asymptotisches Verhalten](#page-824-0)

9.1 [Ganzrationale Funktionen \(Polynome\)](#page-826-0)

$$
f(x) = a_n x^n + a_{n-1} x^{n-1} + \ldots + a_1 x + a_0 \quad (a_i \in \mathbb{R}, \, a_n \neq 0)
$$

 $x^n$  ausklammern:

$$
f(x) = x^n \left( a_n + \frac{a_{n-1}}{x} + \frac{a_{n-2}}{x^2} + \ldots + \frac{a_1}{x^{n-1}} + \frac{a_0}{x^n} \right)
$$
  

$$
f(x) \approx a_n x^n
$$
 für grosse  $|x|$ 

Das Monom mit dem grössten Exponenten bestimmt das asymptotische Verhalten von f .

K ロ ▶ K 個 ▶ K 할 ▶ K 할 ▶ 이 할 → 9 Q Q →

9 [Asymptotisches Verhalten](#page-824-0)

9.1 [Ganzrationale Funktionen \(Polynome\)](#page-826-0)

# Beispiel 9.1

 $f(x) = -2x^3 + 5x^2 - 7x + 1$ 

KO KKOKKEKKEK E DAG

 $\mathrel{\sqsubseteq}$ 9 [Asymptotisches Verhalten](#page-824-0)

9.1 [Ganzrationale Funktionen \(Polynome\)](#page-826-0)

# Beispiel 9.1

$$
f(x) = -2x^3 + 5x^2 - 7x + 1
$$
  

$$
f(x) = x^3 \left( -2 + \frac{5x^2}{x^3} - \frac{7x}{x^3} + \frac{1}{x^3} \right)
$$

9 [Asymptotisches Verhalten](#page-824-0)

9.1 [Ganzrationale Funktionen \(Polynome\)](#page-826-0)

# Beispiel 9.1

$$
f(x) = -2x^3 + 5x^2 - 7x + 1
$$
  

$$
f(x) = x^3 \left( -2 + \frac{5x^2}{x^3} - \frac{7x}{x^3} + \frac{1}{x^3} \right)
$$

K □ ▶ K @ ▶ K 할 ▶ K 할 ▶ 이 할 → 9 Q @

 $\lim_{x\to+\infty}f(x)$ 

 $\mathrel{\sqsubseteq}$ 9 [Asymptotisches Verhalten](#page-824-0)

9.1 [Ganzrationale Funktionen \(Polynome\)](#page-826-0)

# Beispiel 9.1

$$
f(x) = -2x^3 + 5x^2 - 7x + 1
$$
  

$$
f(x) = x^3 \left( -2 + \frac{5x^2}{x^3} - \frac{7x}{x^3} + \frac{1}{x^3} \right)
$$

$$
\lim_{x \to +\infty} f(x) = \lim_{x \to +\infty} (-2x^3)
$$

 $\mathrel{\sqsubseteq}$ 9 [Asymptotisches Verhalten](#page-824-0)

9.1 [Ganzrationale Funktionen \(Polynome\)](#page-826-0)

# Beispiel 9.1

$$
f(x) = -2x^3 + 5x^2 - 7x + 1
$$

$$
f(x) = x^3 \left( -2 + \frac{5x^2}{x^3} - \frac{7x}{x^3} + \frac{1}{x^3} \right)
$$

$$
\lim_{x \to +\infty} f(x) = \lim_{x \to +\infty} (-2x^3) = -\infty
$$

9 [Asymptotisches Verhalten](#page-824-0)

9.1 [Ganzrationale Funktionen \(Polynome\)](#page-826-0)

# Beispiel 9.1  $f(x) = -2x^3 + 5x^2 - 7x + 1$  $f(x) = x^3 \left(-2 + \frac{5x^2}{3}\right)$  $\frac{5x^2}{x^3} - \frac{7x}{x^3}$  $\frac{7x}{x^3} + \frac{1}{x^3}$  $x^3$  $\setminus$  $\lim_{x \to +\infty} f(x) = \lim_{x \to +\infty} (-2x^3) = -\infty$  $\lim_{x \to -\infty} f(x)$

**KORKARYKERKER POLO** 

9 [Asymptotisches Verhalten](#page-824-0)

9.1 [Ganzrationale Funktionen \(Polynome\)](#page-826-0)

# Beispiel 9.1  $f(x) = -2x^3 + 5x^2 - 7x + 1$  $f(x) = x^3 \left(-2 + \frac{5x^2}{3}\right)$  $\frac{5x^2}{x^3} - \frac{7x}{x^3}$  $\frac{7x}{x^3} + \frac{1}{x^3}$  $x^3$  $\setminus$  $\lim_{x \to +\infty} f(x) = \lim_{x \to +\infty} (-2x^3) = -\infty$  $\lim_{x \to -\infty} f(x) = \lim_{x \to -\infty} (-2x^3)$

**KORKARYKERKER POLO** 

 $\mathrel{\sqsubseteq}$ 9 [Asymptotisches Verhalten](#page-824-0)

9.1 [Ganzrationale Funktionen \(Polynome\)](#page-826-0)

Beispiel 9.1  
\n
$$
f(x) = -2x^3 + 5x^2 - 7x + 1
$$
\n
$$
f(x) = x^3 \left( -2 + \frac{5x^2}{x^3} - \frac{7x}{x^3} + \frac{1}{x^3} \right)
$$
\n
$$
\lim_{x \to +\infty} f(x) = \lim_{x \to +\infty} (-2x^3) = -\infty
$$
\n
$$
\lim_{x \to -\infty} f(x) = \lim_{x \to -\infty} (-2x^3) = +\infty
$$

KE K K Ø K K E K K E K V R K K K K K K K K

 $\mathrel{\sqsubseteq}$ 9 [Asymptotisches Verhalten](#page-824-0)

9.1 [Ganzrationale Funktionen \(Polynome\)](#page-826-0)

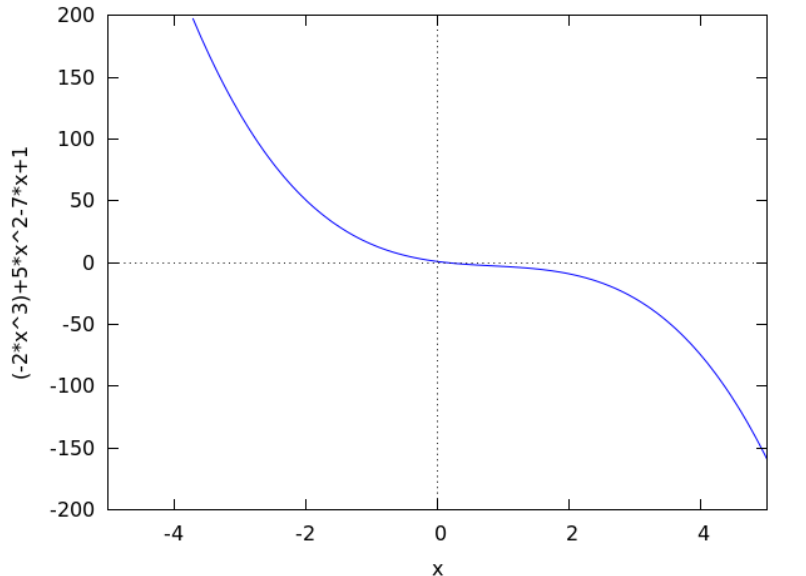

イロメ 不優 トイ選 トイ選人

 $\equiv$  990

 $\mathrel{\sqsubseteq}$ 9 [Asymptotisches Verhalten](#page-824-0)

9.1 [Ganzrationale Funktionen \(Polynome\)](#page-826-0)

# Beispiel 9.2

$$
f(x) = 1 - 3x^2 - \frac{1}{2}x^4
$$

9 [Asymptotisches Verhalten](#page-824-0)

9.1 [Ganzrationale Funktionen \(Polynome\)](#page-826-0)

# Beispiel 9.2

$$
f(x) = 1 - 3x^2 - \frac{1}{2}x^4
$$

K □ ▶ K @ ▶ K 할 ▶ K 할 ▶ 이 할 → 9 Q @

 $\lim_{x\to+\infty}f(x)$ 

 $\mathrel{\sqsubseteq}$ 9 [Asymptotisches Verhalten](#page-824-0)

9.1 [Ganzrationale Funktionen \(Polynome\)](#page-826-0)

# Beispiel 9.2

$$
f(x) = 1 - 3x2 - \frac{1}{2}x4
$$

$$
\lim_{x \to +\infty} f(x) = \lim_{x \to +\infty} \left( -\frac{1}{2}x4 \right)
$$

K □ ▶ K @ ▶ K 할 ▶ K 할 ▶ 이 할 → 9 Q @

9 [Asymptotisches Verhalten](#page-824-0)

9.1 [Ganzrationale Funktionen \(Polynome\)](#page-826-0)

Beispiel 9.2

$$
f(x) = 1 - 3x2 - \frac{1}{2}x4
$$

$$
\lim_{x \to +\infty} f(x) = \lim_{x \to +\infty} \left(-\frac{1}{2}x4\right) = -\infty
$$

K ロ ▶ K @ ▶ K 할 ▶ K 할 ▶ | 할 | ⊙Q @

9 [Asymptotisches Verhalten](#page-824-0)

9.1 [Ganzrationale Funktionen \(Polynome\)](#page-826-0)

Beispiel 9.2

$$
f(x) = 1 - 3x^2 - \frac{1}{2}x^4
$$

$$
\lim_{x \to +\infty} f(x) = \lim_{x \to +\infty} \left( -\frac{1}{2} x^4 \right) = -\infty
$$

K □ ▶ K @ ▶ K 할 ▶ K 할 ▶ 이 할 → 9 Q @

 $\lim_{x \to -\infty} f(x)$ 

9 [Asymptotisches Verhalten](#page-824-0)

9.1 [Ganzrationale Funktionen \(Polynome\)](#page-826-0)

Beispiel 9.2

$$
f(x) = 1 - 3x^2 - \frac{1}{2}x^4
$$

$$
\lim_{x \to +\infty} f(x) = \lim_{x \to +\infty} \left( -\frac{1}{2} x^4 \right) = -\infty
$$

KO K K Ø K K E K K E K V K K K K K K K K K

$$
\lim_{x \to -\infty} f(x) = \lim_{x \to -\infty} \left( -\frac{1}{2} x^4 \right)
$$

9 [Asymptotisches Verhalten](#page-824-0)

9.1 [Ganzrationale Funktionen \(Polynome\)](#page-826-0)

Beispiel 9.2

$$
f(x) = 1 - 3x^2 - \frac{1}{2}x^4
$$

$$
\lim_{x \to +\infty} f(x) = \lim_{x \to +\infty} \left( -\frac{1}{2} x^4 \right) = -\infty
$$

$$
\lim_{x \to -\infty} f(x) = \lim_{x \to -\infty} \left( -\frac{1}{2} x^4 \right) = -\infty
$$

KO K K Ø K K E K K E K V K K K K K K K K K

 $\mathrel{\sqsubseteq}$ 9 [Asymptotisches Verhalten](#page-824-0)

9.1 [Ganzrationale Funktionen \(Polynome\)](#page-826-0)

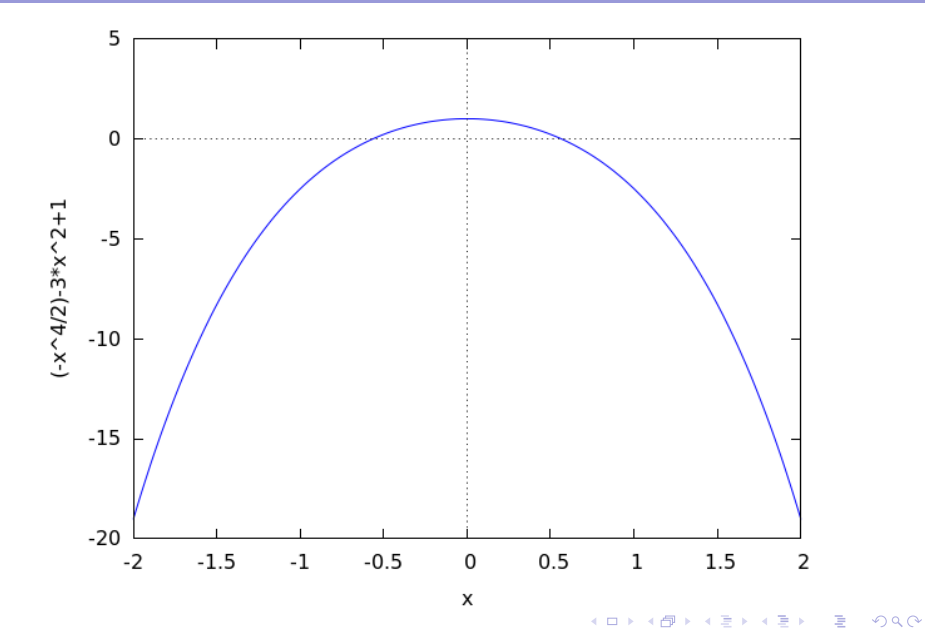

 $\mathrel{\sqsubseteq}$ 9 [Asymptotisches Verhalten](#page-824-0)

9.1 [Ganzrationale Funktionen \(Polynome\)](#page-826-0)

# Beispiel 9.3

$$
f(x) = (1 - 3x)(2 - 4x^2)
$$

9 [Asymptotisches Verhalten](#page-824-0)

9.1 [Ganzrationale Funktionen \(Polynome\)](#page-826-0)

### Beispiel 9.3

$$
f(x) = (1 - 3x)(2 - 4x^2)
$$

 $f(x) = 12x^3 + \dots$  (Monome mit kleinerem Grad)

KO K K Ø K K E K K E K V K K K K K K K K K

9 [Asymptotisches Verhalten](#page-824-0)

9.1 [Ganzrationale Funktionen \(Polynome\)](#page-826-0)

### Beispiel 9.3

$$
f(x) = (1 - 3x)(2 - 4x^2)
$$

 $f(x) = 12x^3 + \dots$  (Monome mit kleinerem Grad)

KO K K Ø K K E K K E K V K K K K K K K K K

 $\lim_{x\to+\infty}f(x)$ 

9 [Asymptotisches Verhalten](#page-824-0)

9.1 [Ganzrationale Funktionen \(Polynome\)](#page-826-0)

## Beispiel 9.3

$$
f(x) = (1 - 3x)(2 - 4x^2)
$$

 $f(x) = 12x^3 + \dots$  (Monome mit kleinerem Grad)

 $\lim_{x \to +\infty} f(x) = \lim_{x \to +\infty} 12x^3$ 

9 [Asymptotisches Verhalten](#page-824-0)

9.1 [Ganzrationale Funktionen \(Polynome\)](#page-826-0)

# Beispiel 9.3

$$
f(x) = (1 - 3x)(2 - 4x^2)
$$

 $f(x) = 12x^3 + \dots$  (Monome mit kleinerem Grad)

 $\lim_{x \to +\infty} f(x) = \lim_{x \to +\infty} 12x^3 = +\infty$ 

9 [Asymptotisches Verhalten](#page-824-0)

9.1 [Ganzrationale Funktionen \(Polynome\)](#page-826-0)

# Beispiel 9.3

$$
f(x) = (1 - 3x)(2 - 4x^2)
$$

 $f(x) = 12x^3 + \dots$  (Monome mit kleinerem Grad)

$$
\lim_{x \to +\infty} f(x) = \lim_{x \to +\infty} 12x^3 = +\infty
$$

 $\lim_{x \to -\infty} f(x)$ 

9 [Asymptotisches Verhalten](#page-824-0)

9.1 [Ganzrationale Funktionen \(Polynome\)](#page-826-0)

# Beispiel 9.3

$$
f(x) = (1 - 3x)(2 - 4x^2)
$$

 $f(x) = 12x^3 + \dots$  (Monome mit kleinerem Grad)

KO K K Ø K K E K K E K V K K K K K K K K K

$$
\lim_{x \to +\infty} f(x) = \lim_{x \to +\infty} 12x^3 = +\infty
$$

$$
\lim_{x \to -\infty} f(x) = \lim_{x \to -\infty} 12x^3
$$

9 [Asymptotisches Verhalten](#page-824-0)

9.1 [Ganzrationale Funktionen \(Polynome\)](#page-826-0)

## Beispiel 9.3

$$
f(x) = (1 - 3x)(2 - 4x^2)
$$

 $f(x) = 12x^3 + \dots$  (Monome mit kleinerem Grad)

KO K K Ø K K E K K E K V K K K K K K K K K

$$
\lim_{x \to +\infty} f(x) = \lim_{x \to +\infty} 12x^3 = +\infty
$$

$$
\lim_{x \to -\infty} f(x) = \lim_{x \to -\infty} 12x^3 = -\infty
$$

 $\mathrel{\sqsubseteq}$ 9 [Asymptotisches Verhalten](#page-824-0)

9.1 [Ganzrationale Funktionen \(Polynome\)](#page-826-0)

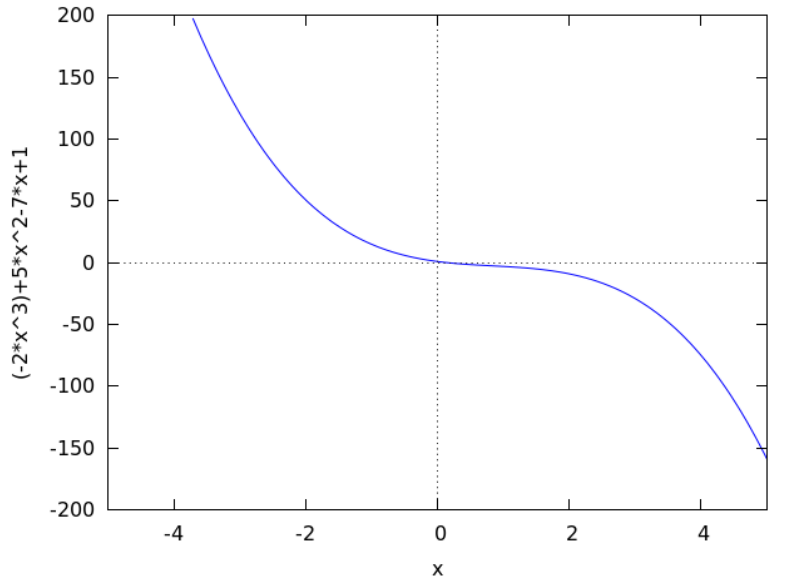

イロメ 不優 トイ選 トイ選人

 $\equiv$  990

<span id="page-857-0"></span> $\mathrel{\sqsubseteq}$ 9 [Asymptotisches Verhalten](#page-824-0)

 $\mathrel{\sqsubseteq}$ 9.2 [Gebrochenrationale Funktionen](#page-857-0)

$$
f(x) = \frac{a_m x^m + a_{m-1} x^{m-1} + \ldots + a_1 x + a_0}{b_n x^n + b_{n-1} x^{n-1} + \ldots + b_1 x + b_0}
$$
  
(a<sub>i</sub>, b<sub>j</sub>  $\in$  R, a<sub>m</sub>  $\neq$  0, b<sub>n</sub>  $\neq$  0)

KO K K Ø K K E K K E K V K K K K K K K K K

9 [Asymptotisches Verhalten](#page-824-0)

9.2 [Gebrochenrationale Funktionen](#page-857-0)

$$
f(x) = \frac{a_m x^m + a_{m-1} x^{m-1} + \ldots + a_1 x + a_0}{b_n x^n + b_{n-1} x^{n-1} + \ldots + b_1 x + b_0}
$$
  
(a<sub>i</sub>, b<sub>j</sub>  $\in$  R, a<sub>m</sub>  $\neq$  0, b<sub>n</sub>  $\neq$  0)

Falls  $m > n$ , so lässt sich f durch eine Polynomdivision als Summe einer ganzrationalen Funktion  $q(x)$  und einer echt gebrochenrationalen Funktion  $r(x)$  darstellen:

9 [Asymptotisches Verhalten](#page-824-0)

9.2 [Gebrochenrationale Funktionen](#page-857-0)

$$
f(x) = \frac{a_m x^m + a_{m-1} x^{m-1} + \ldots + a_1 x + a_0}{b_n x^n + b_{n-1} x^{n-1} + \ldots + b_1 x + b_0}
$$
  
(a<sub>i</sub>, b<sub>j</sub>  $\in$  R, a<sub>m</sub>  $\neq$  0, b<sub>n</sub>  $\neq$  0)

Falls  $m > n$ , so lässt sich f durch eine Polynomdivision als Summe einer ganzrationalen Funktion  $q(x)$  und einer echt gebrochenrationalen Funktion  $r(x)$  darstellen:

$$
f(x) = \frac{a(x)}{b(x)} = q(x) + r(x)
$$

9 [Asymptotisches Verhalten](#page-824-0)

 $\mathrel{\sqsubseteq}$ 9.2 [Gebrochenrationale Funktionen](#page-857-0)

### Beispiel 9.4

$$
f(x) = \frac{x^2 + 3x - 4}{2x^3 - 3x^2 + x + 1}
$$

9 [Asymptotisches Verhalten](#page-824-0)

 $\mathrel{\sqsubseteq}$ 9.2 [Gebrochenrationale Funktionen](#page-857-0)

### Beispiel 9.4

$$
f(x) = \frac{x^2 + 3x - 4}{2x^3 - 3x^2 + x + 1}
$$
  

$$
\lim_{x \to -\infty} f(x)
$$

KO K K Ø K K E K K E K V K K K K K K K K K

9 [Asymptotisches Verhalten](#page-824-0)

 $\mathrel{\sqsubseteq}$ 9.2 [Gebrochenrationale Funktionen](#page-857-0)

### Beispiel 9.4

$$
f(x) = \frac{x^2 + 3x - 4}{2x^3 - 3x^2 + x + 1}
$$
  

$$
\lim_{x \to -\infty} f(x) = 0
$$

K ロ ▶ K @ ▶ K 할 ▶ K 할 ▶ | 할 | ⊙Q @

9 [Asymptotisches Verhalten](#page-824-0)

 $\mathrel{\sqsubseteq}$ 9.2 [Gebrochenrationale Funktionen](#page-857-0)

### Beispiel 9.4

$$
f(x) = \frac{x^2 + 3x - 4}{2x^3 - 3x^2 + x + 1}
$$
  
\n
$$
\lim_{x \to -\infty} f(x) = 0
$$

KE K K Ø K K E K K E K V R K K K K K K K K

 $\lim_{x\to+\infty}f(x)$
9 [Asymptotisches Verhalten](#page-824-0)

9.2 [Gebrochenrationale Funktionen](#page-857-0)

### Beispiel 9.4

$$
f(x) = \frac{x^2 + 3x - 4}{2x^3 - 3x^2 + x + 1}
$$
  

$$
\lim_{x \to -\infty} f(x) = 0
$$

KE K K Ø K K E K K E K V R K K K K K K K K

 $\lim_{x \to +\infty} f(x) = 0$ 

 $\mathrel{\sqsubseteq}$ 9 [Asymptotisches Verhalten](#page-824-0)

9.2 [Gebrochenrationale Funktionen](#page-857-0)

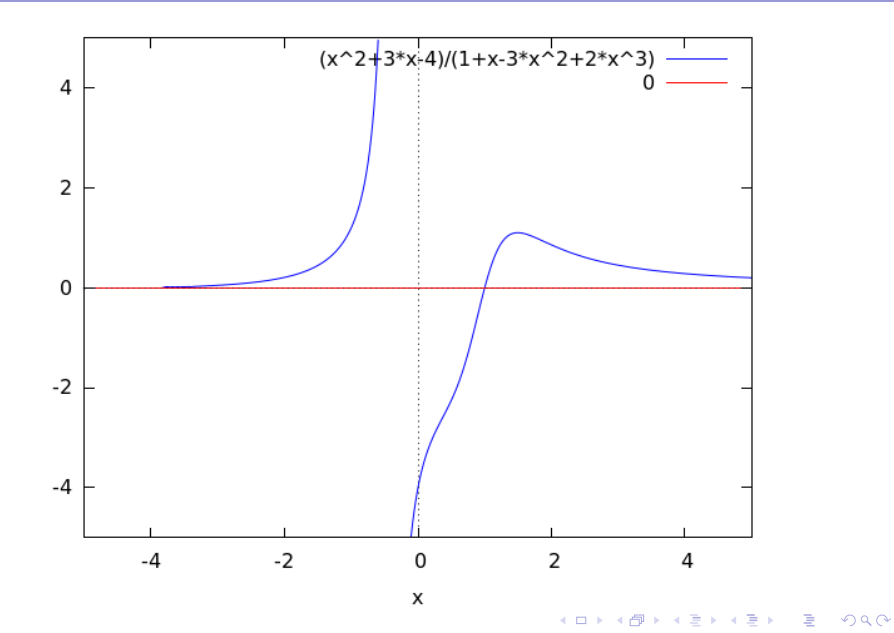

9 [Asymptotisches Verhalten](#page-824-0)

 $\mathrel{\sqsubseteq}$ 9.2 [Gebrochenrationale Funktionen](#page-857-0)

# Beispiel 9.5

$$
f(x) = \frac{3x^2 + 2x + 1}{2x^2 + x - 1}
$$

9 [Asymptotisches Verhalten](#page-824-0)

9.2 [Gebrochenrationale Funktionen](#page-857-0)

# Beispiel 9.5

$$
f(x) = \frac{3x^2 + 2x + 1}{2x^2 + x - 1}
$$

KO K K Ø K K E K K E K V K K K K K K K K K

Polynomdivision:

9 [Asymptotisches Verhalten](#page-824-0)

9.2 [Gebrochenrationale Funktionen](#page-857-0)

# Beispiel 9.5

$$
f(x) = \frac{3x^2 + 2x + 1}{2x^2 + x - 1}
$$

### Polynomdivision:

$$
(3x^2+2x+1):(2x^2+x-1)
$$

9 [Asymptotisches Verhalten](#page-824-0)

9.2 [Gebrochenrationale Funktionen](#page-857-0)

# Beispiel 9.5

$$
f(x) = \frac{3x^2 + 2x + 1}{2x^2 + x - 1}
$$

### Polynomdivision:

$$
(3x2 + 2x + 1) : (2x2 + x - 1) = \frac{3}{2}
$$

9 [Asymptotisches Verhalten](#page-824-0)

9.2 [Gebrochenrationale Funktionen](#page-857-0)

# Beispiel 9.5

$$
f(x) = \frac{3x^2 + 2x + 1}{2x^2 + x - 1}
$$

### Polynomdivision:

$$
(3x2 + 2x + 1) : (2x2 + x - 1) = \frac{3}{2} + \frac{1}{2} \cdot \frac{x + 5}{2x2 + x - 1}
$$

9 [Asymptotisches Verhalten](#page-824-0)

9.2 [Gebrochenrationale Funktionen](#page-857-0)

# Beispiel 9.5

$$
f(x) = \frac{3x^2 + 2x + 1}{2x^2 + x - 1}
$$

### Polynomdivision:

$$
(3x2 + 2x + 1) : (2x2 + x - 1) = \frac{3}{2} + \frac{1}{2} \cdot \frac{x + 5}{2x2 + x - 1}
$$

KO K K Ø K K E K K E K V K K K K K K K K K

 $\lim_{x \to -\infty} f(x)$ 

9 [Asymptotisches Verhalten](#page-824-0)

9.2 [Gebrochenrationale Funktionen](#page-857-0)

# Beispiel 9.5

$$
f(x) = \frac{3x^2 + 2x + 1}{2x^2 + x - 1}
$$

### Polynomdivision:

$$
(3x2 + 2x + 1) : (2x2 + x - 1) = \frac{3}{2} + \frac{1}{2} \cdot \frac{x + 5}{2x2 + x - 1}
$$

$$
\lim_{x \to -\infty} f(x) = \frac{3}{2}
$$

9 [Asymptotisches Verhalten](#page-824-0)

9.2 [Gebrochenrationale Funktionen](#page-857-0)

# Beispiel 9.5

$$
f(x) = \frac{3x^2 + 2x + 1}{2x^2 + x - 1}
$$

### Polynomdivision:

$$
(3x2 + 2x + 1) : (2x2 + x - 1) = \frac{3}{2} + \frac{1}{2} \cdot \frac{x + 5}{2x2 + x - 1}
$$

$$
\lim_{x \to -\infty} f(x) = \frac{3}{2}
$$

9 [Asymptotisches Verhalten](#page-824-0)

9.2 [Gebrochenrationale Funktionen](#page-857-0)

# Beispiel 9.5

$$
f(x) = \frac{3x^2 + 2x + 1}{2x^2 + x - 1}
$$

### Polynomdivision:

$$
(3x2 + 2x + 1) : (2x2 + x - 1) = \frac{3}{2} + \frac{1}{2} \cdot \frac{x + 5}{2x2 + x - 1}
$$

$$
\lim_{x \to -\infty} f(x) = \frac{3}{2}
$$

KO K K Ø K K E K K E K V K K K K K K K K K

 $\lim_{x\to+\infty}f(x)$ 

9 [Asymptotisches Verhalten](#page-824-0)

9.2 [Gebrochenrationale Funktionen](#page-857-0)

# Beispiel 9.5

$$
f(x) = \frac{3x^2 + 2x + 1}{2x^2 + x - 1}
$$

### Polynomdivision:

$$
(3x2 + 2x + 1) : (2x2 + x - 1) = \frac{3}{2} + \frac{1}{2} \cdot \frac{x + 5}{2x2 + x - 1}
$$
  

$$
\lim_{x \to -\infty} f(x) = \frac{3}{2}
$$
  

$$
\lim_{x \to +\infty} f(x) = \frac{3}{2}
$$

 $\mathrel{\sqsubseteq}$ 9 [Asymptotisches Verhalten](#page-824-0)

9.2 [Gebrochenrationale Funktionen](#page-857-0)

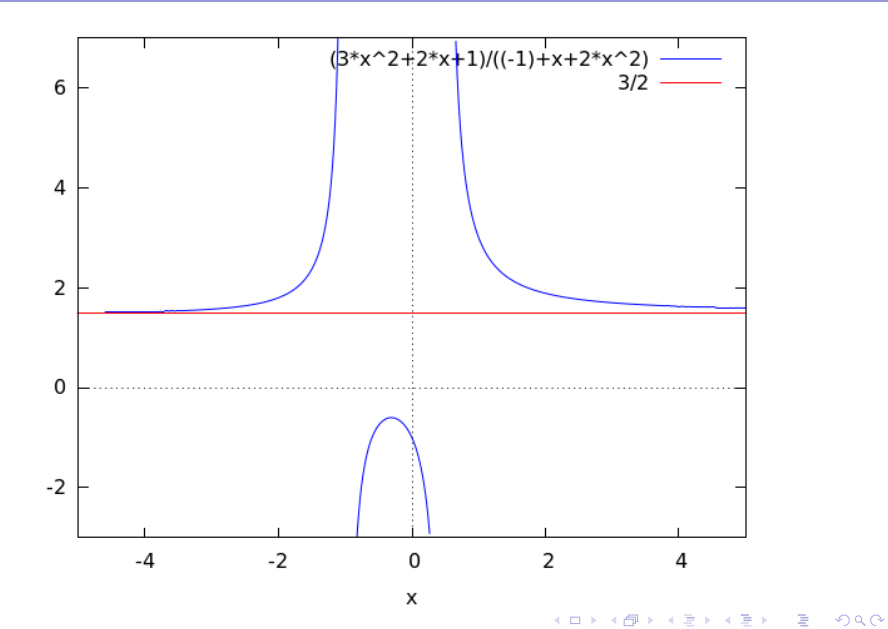

9 [Asymptotisches Verhalten](#page-824-0)

9.2 [Gebrochenrationale Funktionen](#page-857-0)

# Beispiel 9.6

$$
f(x) = \frac{x^3 - 2x^2 - 2x - 1}{x^2 - 3x - 1}
$$

9 [Asymptotisches Verhalten](#page-824-0)

9.2 [Gebrochenrationale Funktionen](#page-857-0)

# Beispiel 9.6

$$
f(x) = \frac{x^3 - 2x^2 - 2x - 1}{x^2 - 3x - 1}
$$

K □ ▶ K @ ▶ K 할 ▶ K 할 ▶ 이 할 → 9 Q @

Polynomdivision:

9 [Asymptotisches Verhalten](#page-824-0)

9.2 [Gebrochenrationale Funktionen](#page-857-0)

# Beispiel 9.6

$$
f(x) = \frac{x^3 - 2x^2 - 2x - 1}{x^2 - 3x - 1}
$$

### Polynomdivision:

$$
(x^3 - 2x^2 - 2x - 1) : (x^2 - 3x - 1)
$$

9 [Asymptotisches Verhalten](#page-824-0)

9.2 [Gebrochenrationale Funktionen](#page-857-0)

# Beispiel 9.6

$$
f(x) = \frac{x^3 - 2x^2 - 2x - 1}{x^2 - 3x - 1}
$$

### Polynomdivision:

$$
(x3 - 2x2 - 2x - 1) : (x2 - 3x - 1) = x + 1 + \frac{2x}{2x2 + x - 1}
$$

K □ ▶ K @ ▶ K 할 ▶ K 할 ▶ 이 할 → 9 Q @

9 [Asymptotisches Verhalten](#page-824-0)

9.2 [Gebrochenrationale Funktionen](#page-857-0)

# Beispiel 9.6

$$
f(x) = \frac{x^3 - 2x^2 - 2x - 1}{x^2 - 3x - 1}
$$

### Polynomdivision:

$$
(x3 - 2x2 - 2x - 1) : (x2 - 3x - 1) = x + 1 + \frac{2x}{2x2 + x - 1}
$$
  

$$
\lim_{x \to -\infty} f(x)
$$

9 [Asymptotisches Verhalten](#page-824-0)

9.2 [Gebrochenrationale Funktionen](#page-857-0)

# Beispiel 9.6

$$
f(x) = \frac{x^3 - 2x^2 - 2x - 1}{x^2 - 3x - 1}
$$

### Polynomdivision:

$$
(x3 - 2x2 - 2x - 1) : (x2 - 3x - 1) = x + 1 + \frac{2x}{2x2 + x - 1}
$$
  

$$
\lim_{x \to -\infty} f(x) = -\infty
$$

9 [Asymptotisches Verhalten](#page-824-0)

9.2 [Gebrochenrationale Funktionen](#page-857-0)

# Beispiel 9.6

$$
f(x) = \frac{x^3 - 2x^2 - 2x - 1}{x^2 - 3x - 1}
$$

### Polynomdivision:

$$
(x3 - 2x2 - 2x - 1) : (x2 - 3x - 1) = x + 1 + \frac{2x}{2x2 + x - 1}
$$
  

$$
\lim_{x \to -\infty} f(x) = -\infty
$$

KO K K Ø K K E K K E K V K K K K K K K K K

 $\lim_{x\to+\infty}f(x)$ 

9 [Asymptotisches Verhalten](#page-824-0)

9.2 [Gebrochenrationale Funktionen](#page-857-0)

### Beispiel 9.6

$$
f(x) = \frac{x^3 - 2x^2 - 2x - 1}{x^2 - 3x - 1}
$$

### Polynomdivision:

$$
(x3 - 2x2 - 2x - 1) : (x2 - 3x - 1) = x + 1 + \frac{2x}{2x2 + x - 1}
$$

KO K K Ø K K E K K E K V K K K K K K K K K

 $\lim_{x \to -\infty} f(x) = -\infty$ 

 $\lim_{x \to +\infty} f(x) = +\infty$ 

9 [Asymptotisches Verhalten](#page-824-0)

9.2 [Gebrochenrationale Funktionen](#page-857-0)

## Beispiel 9.6

$$
f(x) = \frac{x^3 - 2x^2 - 2x - 1}{x^2 - 3x - 1}
$$

Polynomdivision:

$$
(x3 - 2x2 - 2x - 1) : (x2 - 3x - 1) = x + 1 + \frac{2x}{2x2 + x - 1}
$$
  

$$
\lim_{x \to +\infty} f(x) = -\infty
$$
  

$$
\lim_{x \to +\infty} f(x) = +\infty
$$
  
Darüber hinaus:  $f(x) \approx x + 1$  für grosse |x|

KO KKOKKEKKEK E DAG

9 [Asymptotisches Verhalten](#page-824-0)

9.2 [Gebrochenrationale Funktionen](#page-857-0)

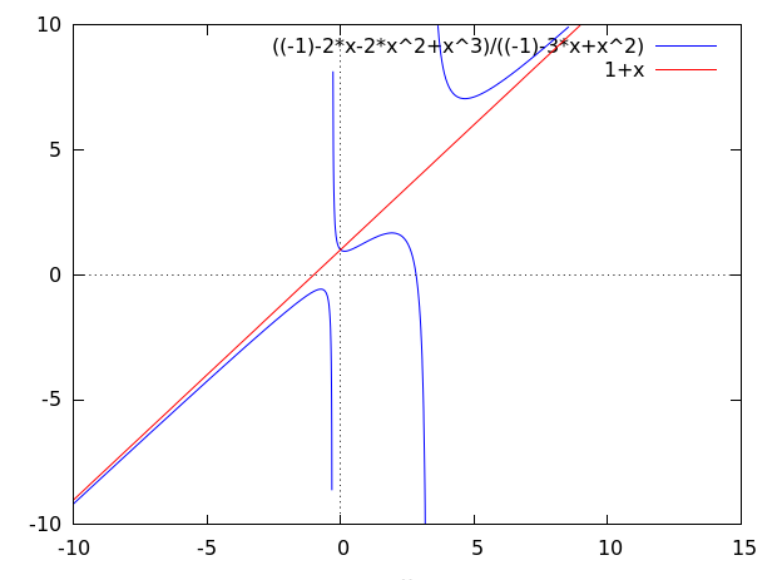

X

K ロ ▶ K @ ▶ K 할 ▶ K 할 ▶ | 할 | © 9 Q @

<span id="page-887-0"></span>[Differenzialrechnung](#page-0-0)  $\mathrel{\sqsubseteq}$ 9 [Asymptotisches Verhalten](#page-824-0)  $\mathrel{\sqsubseteq}$ 9.3 Exponential<br/>funktionen

Für  $a > 1$  gilt:  $\lim_{x \to -\infty} a^x =$ 

K ロ ▶ K @ ▶ K 할 ▶ K 할 ▶ . 할 . ⊙ Q Q ^

[Differenzialrechnung](#page-0-0)  $\mathrel{\sqsubseteq}$ 9 [Asymptotisches Verhalten](#page-824-0)  $\mathrel{\sqsubseteq}$ 9.3 Exponential<br/>funktionen

Für  $a > 1$  gilt:  $\lim_{x \to -\infty} a^x = 0$ 

K ロ ▶ K @ ▶ K 할 ▶ K 할 ▶ . 할 . ⊙ Q Q ^

> Für  $a > 1$  gilt:  $\lim_{x \to -\infty} a^x = 0$  $\lim_{x \to \infty} a^x =$  $x \rightarrow +\infty$

[Differenzialrechnung](#page-0-0)  $\mathrel{\sqsubseteq}$ 9 [Asymptotisches Verhalten](#page-824-0)  $L_{9.3}$  [Exponentialfunktionen](#page-887-0)

First, we have:

\n
$$
\lim_{x \to -\infty} a^{x} = 0
$$
\n
$$
\lim_{x \to +\infty} a^{x} = \infty
$$

K ロ ▶ K @ ▶ K 할 ▶ K 할 ▶ . 할 . ⊙ Q Q ^

First, we have:

\n
$$
\lim_{x \to -\infty} a^x = 0
$$
\n
$$
\lim_{x \to +\infty} a^x = \infty
$$

Exponentialfunktionen verändern sich schneller als Potenzfunktionen!

K ロ ▶ K 個 ▶ K 할 ▶ K 할 ▶ 이 할 → 9 Q Q →

[Differenzialrechnung](#page-0-0) 9 [Asymptotisches Verhalten](#page-824-0) 9.3 [Exponentialfunktionen](#page-887-0)

First, we have:

\n
$$
\lim_{x \to -\infty} a^x = 0
$$
\n
$$
\lim_{x \to +\infty} a^x = \infty
$$

Exponentialfunktionen verändern sich schneller als Potenzfunktionen!

K ロ ▶ K 個 ▶ K 할 ▶ K 할 ▶ 이 할 → 9 Q Q →

Für einen fest gewählten Exponenten  $r$  gilt:

[Differenzialrechnung](#page-0-0) 9 [Asymptotisches Verhalten](#page-824-0) 9.3 [Exponentialfunktionen](#page-887-0)

First, we have:

\n
$$
\lim_{x \to -\infty} a^x = 0
$$
\n
$$
\lim_{x \to +\infty} a^x = \infty
$$

Exponentialfunktionen verändern sich schneller als Potenzfunktionen!

K ロ ▶ K 個 ▶ K 할 ▶ K 할 ▶ 이 할 → 9 Q Q →

Für einen fest gewählten Exponenten  $r$  gilt:

$$
\lim_{x\to+\infty}\frac{x^r}{a^x}=
$$

[Differenzialrechnung](#page-0-0) 9 [Asymptotisches Verhalten](#page-824-0) 9.3 [Exponentialfunktionen](#page-887-0)

First, we have:

\n
$$
\lim_{x \to -\infty} a^x = 0
$$
\n
$$
\lim_{x \to +\infty} a^x = \infty
$$

Exponentialfunktionen verändern sich schneller als Potenzfunktionen!

K ロ ▶ K 個 ▶ K 할 ▶ K 할 ▶ 이 할 → 9 Q Q →

Für einen fest gewählten Exponenten  $r$  gilt:

$$
\lim_{x \to +\infty} \frac{x^r}{a^x} = 0
$$

# Beispiel 9.7

$$
f(x) = (1 - x^2)e^x
$$

# Beispiel 9.7

$$
f(x) = (1 - x^2)e^x
$$

K ロ ▶ K @ ▶ K 할 ▶ K 할 ▶ . 할 . ⊙ Q Q ^

 $\lim_{x \to -\infty} f(x)$ 

# Beispiel 9.7

$$
f(x) = (1 - x^2)e^x
$$

 $\lim_{x \to -\infty} f(x) = 0$ 

K ロ ▶ K @ ▶ K 할 ▶ K 할 ▶ . 할 . ⊙ Q Q ^

# Beispiel 9.7

$$
f(x) = (1 - x2)ex
$$
  

$$
\lim_{x \to -\infty} f(x) = 0
$$

K ロ ▶ K @ ▶ K 할 ▶ K 할 ▶ . 할 . ⊙ Q Q ^

 $\lim_{x\to+\infty}f(x)$ 

# Beispiel 9.7

$$
f(x) = (1 - x^2)e^x
$$

 $\lim_{x \to -\infty} f(x) = 0$ 

 $\lim_{x \to +\infty} f(x) = -\infty$ 

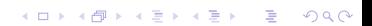
[Differenzialrechnung](#page-0-0)  $\mathrel{\sqsubseteq}$ 9 [Asymptotisches Verhalten](#page-824-0)  $\mathrel{\sqsubseteq}$ 9.3 Exponential<br/>funktionen

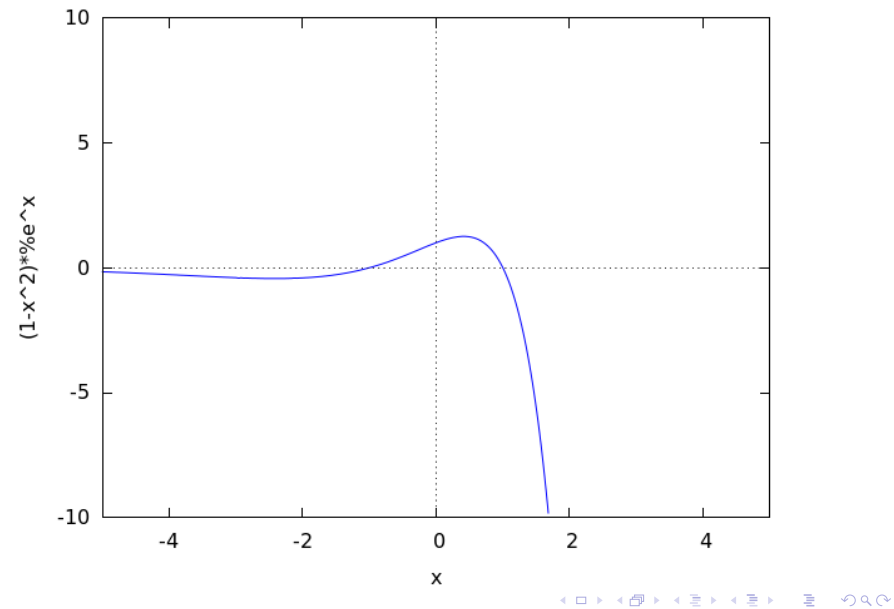

<span id="page-901-0"></span>[Differenzialrechnung](#page-0-0)  $\mathrel{\sqsubseteq}$ 9 [Asymptotisches Verhalten](#page-824-0)  $\mathrel{\sqsubseteq}_{9.4}$  [Logarithmusfunktionen](#page-901-0)

Für  $a > 1$  gilt:  $\lim_{x \to 0^+} \log_a(x) =$ 

K ロ ▶ K @ ▶ K 할 ▶ K 할 ▶ | 할 | ⊙Q @

[Differenzialrechnung](#page-0-0)  $\mathrel{\sqsubseteq}$ 9 [Asymptotisches Verhalten](#page-824-0)  $\mathrel{\sqsubseteq}$ 9.4 [Logarithmusfunktionen](#page-901-0)

Für  $a > 1$  gilt:  $\lim_{x \to 0^+} \log_a(x) = -\infty$ 

K ロ ▶ K @ ▶ K 할 ▶ K 할 ▶ | 할 | ⊙Q @

[Differenzialrechnung](#page-0-0)  $\mathrel{\sqsubseteq}$ 9 [Asymptotisches Verhalten](#page-824-0)  $\label{eq:G2} \begin{array}{l} \begin{array}{l} \rule{0pt}{2mm} \rule{0pt}{2mm}$ 

First, we have:

\n
$$
\lim_{x \to 0^+} \log_a(x) = -\infty
$$
\n
$$
\lim_{x \to +\infty} \log_a(x) =
$$

KE K K Ø K K E K K E K V R K K K K K K K K

[Differenzialrechnung](#page-0-0)  $\mathrel{\sqsubseteq}$ 9 [Asymptotisches Verhalten](#page-824-0)  $\mathrel{\sqsubseteq}_{9.4}$  [Logarithmusfunktionen](#page-901-0)

First, we have:

\n
$$
\lim_{x \to 0^+} \log_a(x) = -\infty
$$
\n
$$
\lim_{x \to +\infty} \log_a(x) = +\infty
$$

K ロ ▶ K @ ▶ K 할 ▶ K 할 ▶ | 할 | ⊙Q @

[Differenzialrechnung](#page-0-0) 9 [Asymptotisches Verhalten](#page-824-0)  $\mathrel{\sqsubseteq}$ 9.4 [Logarithmusfunktionen](#page-901-0)

First, we have:

\n
$$
\lim_{x \to 0^{+}} \log_{a}(x) = -\infty
$$
\n
$$
\lim_{x \to +\infty} \log_{a}(x) = +\infty
$$

Logarithmusfunktionen verändern sich langsamer als Potenzfunktionen!

First, we have:

\n
$$
\lim_{x \to 0^+} \log_a(x) = -\infty
$$
\n
$$
\lim_{x \to +\infty} \log_a(x) = +\infty
$$

Logarithmusfunktionen verändern sich langsamer als Potenzfunktionen!

K ロ ▶ K 個 ▶ K 할 ▶ K 할 ▶ 이 할 → 9 Q Q →

First, we have:

\n
$$
\lim_{x \to 0^+} \log_a(x) = -\infty
$$
\n
$$
\lim_{x \to +\infty} \log_a(x) = +\infty
$$

Logarithmusfunktionen verändern sich langsamer als Potenzfunktionen!

K ロ ▶ K 個 ▶ K 할 ▶ K 할 ▶ 이 할 → 9 Q Q →

$$
\lim_{x\to\infty}\frac{\log_a(x)}{x^r}=
$$

First, we have:

\n
$$
\lim_{x \to 0^+} \log_a(x) = -\infty
$$
\n
$$
\lim_{x \to +\infty} \log_a(x) = +\infty
$$

Logarithmusfunktionen verändern sich langsamer als Potenzfunktionen!

K ロ ▶ K 個 ▶ K 할 ▶ K 할 ▶ 이 할 → 9 Q Q →

$$
\lim_{x\to\infty}\frac{\log_a(x)}{x^r}=0
$$

First, we have:

\n
$$
\lim_{x \to 0^+} \log_a(x) = -\infty
$$
\n
$$
\lim_{x \to +\infty} \log_a(x) = +\infty
$$

Logarithmusfunktionen verändern sich langsamer als Potenzfunktionen!

K ロ ▶ K 個 ▶ K 할 ▶ K 할 ▶ 이 할 → 9 Q Q →

$$
\lim_{x \to \infty} \frac{\log_a(x)}{x^r} = 0
$$
  

$$
\lim_{x \to 0} x^r \log_a(x) =
$$

First, we have:

\n
$$
\lim_{x \to 0^+} \log_a(x) = -\infty
$$
\n
$$
\lim_{x \to +\infty} \log_a(x) = +\infty
$$

Logarithmusfunktionen verändern sich langsamer als Potenzfunktionen!

K ロ ▶ K 個 ▶ K 할 ▶ K 할 ▶ 이 할 → 9 Q Q →

$$
\lim_{x \to \infty} \frac{\log_a(x)}{x^r} = 0
$$
  

$$
\lim_{x \to 0} x^r \log_a(x) = 0
$$

[Differenzialrechnung](#page-0-0) 9 [Asymptotisches Verhalten](#page-824-0)  $\mathrel{\sqsubseteq}_{9.4}$  [Logarithmusfunktionen](#page-901-0)

# Beispiel 9.8

$$
f(x) = (1 - x^2) \ln x
$$

[Differenzialrechnung](#page-0-0) 9 [Asymptotisches Verhalten](#page-824-0)  $\mathrel{\sqsubseteq}_{9.4}$  [Logarithmusfunktionen](#page-901-0)

# Beispiel 9.8

$$
f(x) = (1 - x^2) \ln x
$$

[Differenzialrechnung](#page-0-0)  $\mathrel{\sqsubseteq}$ 9 [Asymptotisches Verhalten](#page-824-0)  $\mathrel{\sqsubseteq}_{9.4}$  [Logarithmusfunktionen](#page-901-0)

# Beispiel 9.8

$$
f(x) = (1 - x^2) \ln x
$$

 $\lim_{x\to 0^+} f(x)$ 

[Differenzialrechnung](#page-0-0) 9 [Asymptotisches Verhalten](#page-824-0)  $\mathrel{\sqsubseteq}_{9.4}$  [Logarithmusfunktionen](#page-901-0)

# Beispiel 9.8

$$
f(x) = (1 - x^2) \ln x
$$

$$
\lim_{x\to 0^+}f(x)=-\infty
$$

[Differenzialrechnung](#page-0-0) 9 [Asymptotisches Verhalten](#page-824-0)  $\mathrel{\sqsubseteq}_{9.4}$  [Logarithmusfunktionen](#page-901-0)

# Beispiel 9.8

$$
f(x) = (1 - x^2) \ln x
$$

$$
\lim_{x\to 0^+}f(x)=-\infty
$$

[Differenzialrechnung](#page-0-0)  $\mathrel{\sqsubseteq}$ 9 [Asymptotisches Verhalten](#page-824-0)  $\mathrel{\sqsubseteq}$ 9.4 [Logarithmusfunktionen](#page-901-0)

# Beispiel 9.8

$$
f(x) = (1 - x^2) \ln x
$$

$$
\lim_{x\to 0^+}f(x)=-\infty
$$

 $\lim_{x\to+\infty}f(x)$ 

[Differenzialrechnung](#page-0-0) 9 [Asymptotisches Verhalten](#page-824-0)  $\mathrel{\sqsubseteq}_{9.4}$  [Logarithmusfunktionen](#page-901-0)

# Beispiel 9.8

$$
f(x) = (1 - x^2) \ln x
$$

$$
\lim_{x\to 0^+}f(x)=-\infty
$$

 $\lim_{x \to +\infty} f(x) = -\infty$ 

 $\mathrel{\sqsubseteq}$ 9 [Asymptotisches Verhalten](#page-824-0)

 $\mathrel{\sqsubseteq}_{9.4}$  [Logarithmusfunktionen](#page-901-0)

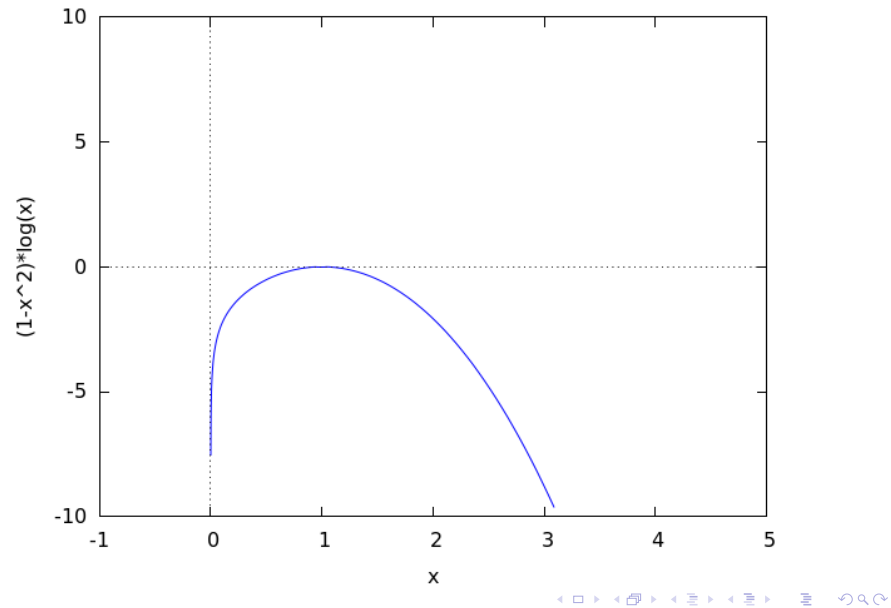

<span id="page-919-0"></span>Die Funktionen sin x, cos x, tan x haben keine Grenzwerte für  $x \to -\infty$  und  $x \to +\infty$ .

K ロ ▶ K 個 ▶ K 할 ▶ K 할 ▶ 이 할 → 9 Q Q →

Die Funktionen sin x, cos x, tan x haben keine Grenzwerte für  $x \to -\infty$  und  $x \to +\infty$ .

Aufgrund der Beschränktheit von sin(x) und cos(x) kann im Verbund mit anderen Funktionen das asymptotische Verhalten jedoch definiert sein.

**KORK ERKER ADAM ADA** 

[Differenzialrechnung](#page-0-0)

9 [Asymptotisches Verhalten](#page-824-0)

 $\mathrel{\sqsubseteq}$ 9.5 [Trigonometrische Funktionen](#page-919-0)

#### Beispiel 9.9

$$
f(x) = \cos\left(\frac{1}{x}\right)
$$

[Differenzialrechnung](#page-0-0)

9 [Asymptotisches Verhalten](#page-824-0)

 $\mathrel{\sqsubseteq}$ 9.5 [Trigonometrische Funktionen](#page-919-0)

#### Beispiel 9.9

$$
f(x) = \cos\left(\frac{1}{x}\right)
$$

# Beispiel 9.9

$$
f(x) = \cos\left(\frac{1}{x}\right)
$$

K ロ ▶ K @ ▶ K 할 ▶ K 할 ▶ | 할 | ⊙Q @

 $\lim_{x \to -\infty} f(x)$ 

### Beispiel 9.9

$$
f(x) = \cos\left(\frac{1}{x}\right)
$$

 $\lim_{x \to -\infty} f(x) = 1$ 

K ロ ▶ K @ ▶ K 할 ▶ K 할 ▶ | 할 | ⊙Q @

### Beispiel 9.9

$$
f(x) = \cos\left(\frac{1}{x}\right)
$$

 $\lim_{x \to -\infty} f(x) = 1$ 

K ロ ▶ K @ ▶ K 할 ▶ K 할 ▶ | 할 | ⊙Q @

[Differenzialrechnung](#page-0-0) 9 [Asymptotisches Verhalten](#page-824-0)  $-9.5$  [Trigonometrische Funktionen](#page-919-0)

# Beispiel 9.9

$$
f(x) = \cos\left(\frac{1}{x}\right)
$$

 $\lim_{x \to -\infty} f(x) = 1$ 

 $\lim_{x\to+\infty}f(x)$ 

K □ ▶ K @ ▶ K 할 ▶ K 할 ▶ 이 할 → 9 Q @

[Differenzialrechnung](#page-0-0) 9 [Asymptotisches Verhalten](#page-824-0)  $-9.5$  [Trigonometrische Funktionen](#page-919-0)

# Beispiel 9.9

$$
f(x) = \cos\left(\frac{1}{x}\right)
$$

 $\lim_{x \to -\infty} f(x) = 1$ 

 $\lim_{x \to +\infty} f(x) = 1$ 

KO K K Ø K K E K K E K V K K K K K K K K K

[Differenzialrechnung](#page-0-0)

9 [Asymptotisches Verhalten](#page-824-0)

 $\mathrel{\sqsubseteq}$ 9.5 [Trigonometrische Funktionen](#page-919-0)

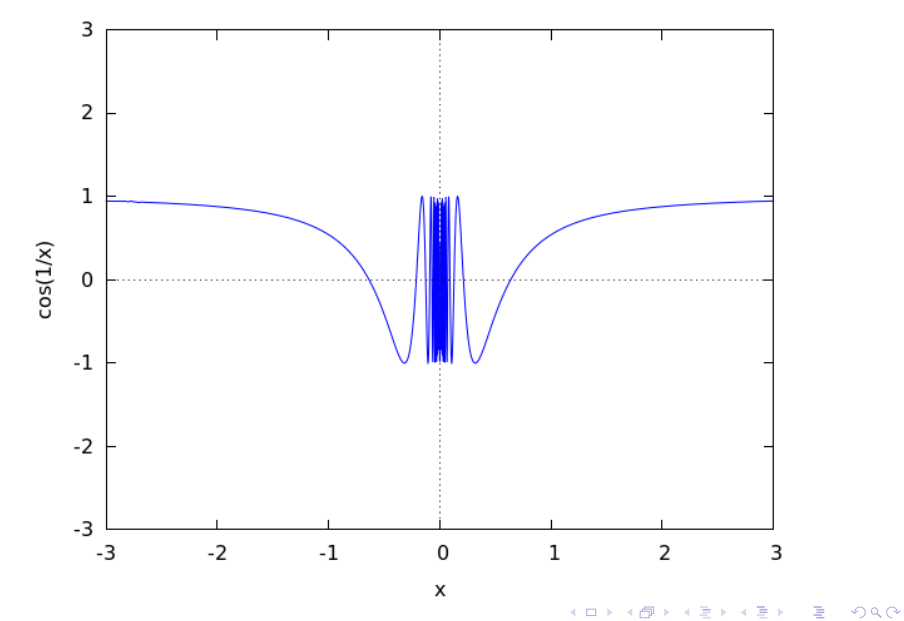

[Differenzialrechnung](#page-0-0) 9 [Asymptotisches Verhalten](#page-824-0)

9.5 [Trigonometrische Funktionen](#page-919-0)

KO K K Ø K K E K K E K V K K K K K K K K K

# Beispiel 9.10  $f(x) = \frac{\sin x}{x}$

# Beispiel 9.10

$$
f(x) = \frac{\sin x}{x}
$$

$$
\lim_{x \to -\infty} f(x)
$$

#### Beispiel 9.10

$$
f(x) = \frac{\sin x}{x}
$$

$$
\lim_{x \to -\infty} f(x) = 0
$$

KO K K Ø K K E K K E K V K K K K K K K K K

[Differenzialrechnung](#page-0-0) 9 [Asymptotisches Verhalten](#page-824-0) 9.5 [Trigonometrische Funktionen](#page-919-0)

# Beispiel 9.10  $f(x) = \frac{\sin x}{x}$

$$
\lim_{x\to -\infty}f(x)=0
$$

KO K K Ø K K E K K E K V K K K K K K K K K

 $\lim_{x\to+\infty}f(x)$ 

[Differenzialrechnung](#page-0-0) 9 [Asymptotisches Verhalten](#page-824-0) 9.5 [Trigonometrische Funktionen](#page-919-0)

# Beispiel 9.10

 $f(x) = \frac{\sin x}{x}$  $\lim_{x \to -\infty} f(x) = 0$ 

 $\lim_{x \to +\infty} f(x) = 0$ 

[Differenzialrechnung](#page-0-0)

9 [Asymptotisches Verhalten](#page-824-0)

 $\mathrel{\sqsubseteq}$ 9.5 [Trigonometrische Funktionen](#page-919-0)

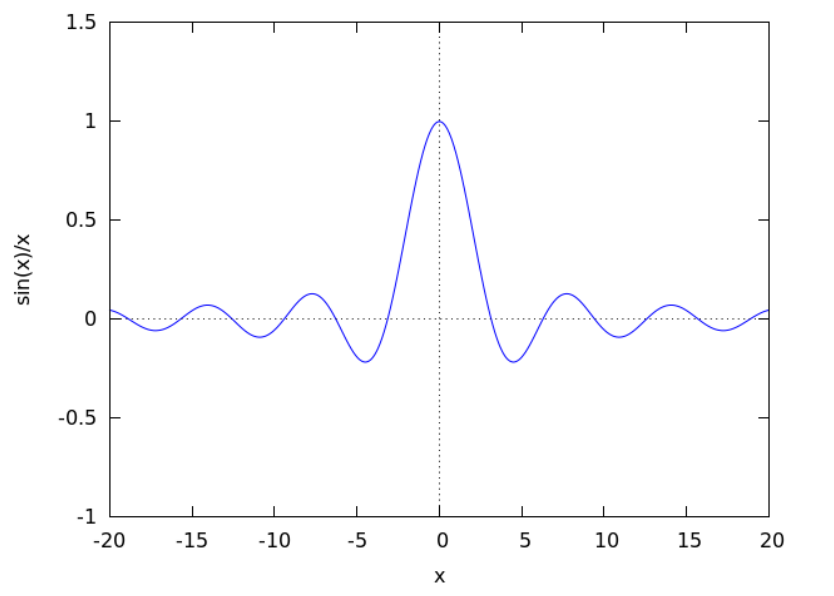

イロト イ押 トイミト イミト ミー  $299$ 

<span id="page-935-0"></span>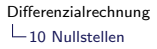

Ist f eine reelle Funktion mit dem Definitionsbereich D, so ist  $x_0 \in D$  eine Nullstelle von f, wenn gilt  $f(x_0) = 0$ .

K ロ ▶ K @ ▶ K 할 ▶ K 할 ▶ | 할 | © 9 Q @
<span id="page-936-0"></span> $L_{10}$  [Nullstellen](#page-935-0)

10.1 [Nullstellen ganzrationaler Funktionen](#page-936-0)

Für ganzrationale Funktionen (Polynome) bis zum Grad 4 gibt es Lösungsformeln zur Nullstellenbestimmung.

10 [Nullstellen](#page-935-0)

10.1 [Nullstellen ganzrationaler Funktionen](#page-936-0)

Fur ganzrationale Funktionen (Polynome) bis zum Grad 4 gibt es ¨ Lösungsformeln zur Nullstellenbestimmung.

Die Formeln zum Lösen linearer und quadratischer Funktionen sollten bekannt sein. Kubische und quartische Gleichungen werden (teilweise) im PAM-Unterricht behandelt.

**KORK ERKER ADAM ADA** 

10.1 [Nullstellen ganzrationaler Funktionen](#page-936-0)

Fur ganzrationale Funktionen (Polynome) bis zum Grad 4 gibt es ¨ Lösungsformeln zur Nullstellenbestimmung.

Die Formeln zum Lösen linearer und quadratischer Funktionen sollten bekannt sein. Kubische und quartische Gleichungen werden (teilweise) im PAM-Unterricht behandelt.

Für Polynomfunktionfunktionen vom Grad 5 und höher ist man auf numerische Näherungsverfahren angewiesen.

 $\mathrel{\mathop{\rule{0pt}{\text{}}}}$  10 [Nullstellen](#page-935-0)

 $\mathrel{\sqsubseteq}$  10.1 [Nullstellen ganzrationaler Funktionen](#page-936-0)

#### Beispiel 10.1

$$
f(x)=3x+7
$$

 $L_{10}$  [Nullstellen](#page-935-0)

 $\mathrel{\sqsubseteq}$  10.1 [Nullstellen ganzrationaler Funktionen](#page-936-0)

K ロ ▶ K @ ▶ K 할 ▶ K 할 ▶ | 할 | ⊙Q @

#### Beispiel 10.1

 $f(x) = 3x + 7$ 

$$
x=-7/3
$$

 $\mathrel{\mathop{\rule{0pt}{\text{}}}}$  10 [Nullstellen](#page-935-0)

 $\mathrel{\mathop{\rule{0pt}{\text{}}}}$  10.1 [Nullstellen ganzrationaler Funktionen](#page-936-0)

#### Beispiel 10.2

$$
f(x)=x^2-7x+12
$$

KO K K Ø K K E K K E K V K K K K K K K K K

 $\mathrel{\mathop{\rule{0pt}{\text{}}}}$  10 [Nullstellen](#page-935-0)

 $\mathrel{\mathop{\rule{0pt}{\text{}}}}$  10.1 [Nullstellen ganzrationaler Funktionen](#page-936-0)

#### Beispiel 10.2

$$
f(x) = x^2 - 7x + 12
$$

KO K K Ø K K E K K E K V K K K K K K K K K

 $f(x) =$ 

 $\mathrel{\mathop{\rule{0pt}{\text{}}}}$  10 [Nullstellen](#page-935-0)

 $\mathrel{\sqsubseteq}$  10.1 [Nullstellen ganzrationaler Funktionen](#page-936-0)

#### Beispiel 10.2

$$
f(x) = x^2 - 7x + 12
$$

$$
f(x) = (x-3)(x-4) = 0
$$

 $\mathrel{\mathop{\rule{0pt}{\text{}}}}$  10 [Nullstellen](#page-935-0)

 $\mathrel{\sqsubseteq}$  10.1 [Nullstellen ganzrationaler Funktionen](#page-936-0)

#### Beispiel 10.2

$$
f(x) = x^2 - 7x + 12
$$

$$
f(x) = (x-3)(x-4) = 0 \Rightarrow x_1 = 3,
$$

 $\mathrel{\mathop{\rule{0pt}{\text{}}}}$  10 [Nullstellen](#page-935-0)

 $\mathrel{\sqsubseteq}$  10.1 [Nullstellen ganzrationaler Funktionen](#page-936-0)

#### Beispiel 10.2

$$
f(x) = x^2 - 7x + 12
$$

$$
f(x) = (x - 3)(x - 4) = 0 \Rightarrow x_1 = 3, x_2 = 4
$$

 $\mathrel{\mathop{\rule{0pt}{\text{}}}}$  10 [Nullstellen](#page-935-0)

 $\mathrel{\sqsubseteq}$  10.1 [Nullstellen ganzrationaler Funktionen](#page-936-0)

#### Beispiel 10.3

$$
f(x)=x^3-3x
$$

 $\mathrel{\mathop{\rule{0pt}{\text{}}}}$  10 [Nullstellen](#page-935-0)

 $\mathrel{\sqsubseteq}$  10.1 [Nullstellen ganzrationaler Funktionen](#page-936-0)

#### Beispiel 10.3

$$
f(x) = x^3 - 3x
$$

$$
f(x)=x(x^2-3)=0
$$

 $\mathrel{\mathop{\rule{0pt}{\text{}}}}$  10 [Nullstellen](#page-935-0)

 $\mathrel{\sqsubseteq}$  10.1 [Nullstellen ganzrationaler Funktionen](#page-936-0)

#### Beispiel 10.3

$$
f(x) = x^3 - 3x
$$

$$
f(x) = x(x^2 - 3) = 0 \Rightarrow x_1 = 0
$$

 $\mathrel{\mathop{\rule{0pt}{\text{}}}}$  10 [Nullstellen](#page-935-0)

 $\mathrel{\sqsubseteq}$  10.1 [Nullstellen ganzrationaler Funktionen](#page-936-0)

#### Beispiel 10.3

$$
f(x) = x^3 - 3x
$$

$$
f(x) = x(x^2 - 3) = 0 \Rightarrow x_1 = 0, x_2 = -\sqrt{3}
$$

 $\mathrel{\mathop{\rule{0pt}{\text{}}}}$  10 [Nullstellen](#page-935-0)

 $\mathrel{\mathop{\rule{0pt}{\text{}}}}$  10.1 [Nullstellen ganzrationaler Funktionen](#page-936-0)

#### Beispiel 10.3

$$
f(x) = x^3 - 3x
$$

$$
f(x) = x(x^2 - 3) = 0 \Rightarrow x_1 = 0, x_2 = -\sqrt{3}, x_3 = \sqrt{3}
$$

10 [Nullstellen](#page-935-0)

10.1 [Nullstellen ganzrationaler Funktionen](#page-936-0)

#### Abspalten von Linearfaktoren

Wenn von der Polynomfunktion f vom Grad n eine Nullstelle  $x_0$ bekannt ist, lässt sie sich durch Polynomdivsion der Linearfaktor  $(x - x_0)$  abspalten.

10 [Nullstellen](#page-935-0)

10.1 [Nullstellen ganzrationaler Funktionen](#page-936-0)

#### Abspalten von Linearfaktoren

Wenn von der Polynomfunktion f vom Grad n eine Nullstelle  $x_0$ bekannt ist, lässt sie sich durch Polynomdivsion der Linearfaktor  $(x - x_0)$  abspalten.

**KORKARYKERKER POLO** 

 $f(x) = g(x) \cdot (x - x_0)$ 

10.1 [Nullstellen ganzrationaler Funktionen](#page-936-0)

#### Abspalten von Linearfaktoren

Wenn von der Polynomfunktion f vom Grad n eine Nullstelle  $x_0$ bekannt ist, lässt sie sich durch Polynomdivsion der Linearfaktor  $(x - x_0)$  abspalten.

**KORKARYKERKER POLO** 

$$
f(x) = g(x) \cdot (x - x_0)
$$

wobei  $g(x)$  ein Polynom vom Grad  $n-1$  ist.

 $L_{10}$  [Nullstellen](#page-935-0)

10.1 [Nullstellen ganzrationaler Funktionen](#page-936-0)

#### Beispiel 10.4

Die Polynomdivision zeigt, dass  $x = 3$  eine Nullstelle von  $f(x) = x^3 - 5x^2 + 7x - 3$  ist.

 $L_{10}$  [Nullstellen](#page-935-0)

10.1 [Nullstellen ganzrationaler Funktionen](#page-936-0)

#### Beispiel 10.4

Die Polynomdivision zeigt, dass  $x = 3$  eine Nullstelle von  $f(x) = x^3 - 5x^2 + 7x - 3$  ist.

$$
(x3 - 5x2 + 7x - 3) : (x - 3) = x2 - 2x + 1
$$
  
-(x<sup>3</sup> - 3x<sup>2</sup>)  
-----  
---  
---  
-2x<sup>2</sup> + 7x  
-(-2x<sup>2</sup> + 6x)  
---  
x - 3  
-(x - 3)  
---  
-

#### Das Horner-Schema

Durch Ausklammern kann die Auswertung des Polynoms auf eine Folge von Multiplikationen und Additionen reduziert werden:  $f(x) = a_3x^3 + a_2x^2 + a_1x + a_0$  $f(x) = x(a_3x^2 + a_2x + a_1) + a_0$  $f(x) = x(x(a_3x + a_2))$  ${\alpha}$  $)+a_1)+a_0=x(x\alpha+a_1)$  $\beta$  $)+ a_0 = \chi \beta + a_0$  $\frac{1}{\gamma}$ 

Die geschickte tabellarische Anordnung dieser Operationen ergibt das Horner-Schema:

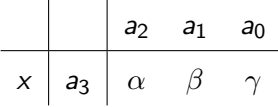

10 [Nullstellen](#page-935-0)

10.1 [Nullstellen ganzrationaler Funktionen](#page-936-0)

#### Beispiel 10.5

$$
\begin{array}{c|cc}\n \times & -5 & 7 & -3 \\
\hline\n3 & 1 & & \n\end{array}
$$

Ist  $x = x_0$  Nullstelle des Polynoms  $f(x)$  vom Grad n, so sind die ersten n − 1 Zwischenresultate im Horner-Schema die Koeffizienten des Quotienten  $g(x) = f(x) : (x - x_0)$ .

10 [Nullstellen](#page-935-0)

10.1 [Nullstellen ganzrationaler Funktionen](#page-936-0)

#### Beispiel 10.5

$$
\begin{array}{c|cc}\n \times & -5 & 7 & -3 \\
\hline\n3 & 1 & -2\n\end{array}
$$

Ist  $x = x_0$  Nullstelle des Polynoms  $f(x)$  vom Grad n, so sind die ersten n − 1 Zwischenresultate im Horner-Schema die Koeffizienten des Quotienten  $g(x) = f(x) : (x - x_0)$ .

10 [Nullstellen](#page-935-0)

10.1 [Nullstellen ganzrationaler Funktionen](#page-936-0)

#### Beispiel 10.5

$$
\begin{array}{c|cc}\n \times & -5 & 7 & -3 \\
\hline\n3 & 1 & -2 & 1\n\end{array}
$$

Ist  $x = x_0$  Nullstelle des Polynoms  $f(x)$  vom Grad n, so sind die ersten n − 1 Zwischenresultate im Horner-Schema die Koeffizienten des Quotienten  $g(x) = f(x) : (x - x_0)$ .

10 [Nullstellen](#page-935-0)

10.1 [Nullstellen ganzrationaler Funktionen](#page-936-0)

#### Beispiel 10.5

$$
\begin{array}{c|cc}\nx & -5 & 7 & -3 \\
\hline\n3 & 1 & -2 & 1 & 0\n\end{array}
$$

Ist  $x = x_0$  Nullstelle des Polynoms  $f(x)$  vom Grad n, so sind die ersten n − 1 Zwischenresultate im Horner-Schema die Koeffizienten des Quotienten  $g(x) = f(x) : (x - x_0)$ .

 $L_{10.1}$  [Nullstellen ganzrationaler Funktionen](#page-936-0)

# Beispiel 10.6  $f(x) = x^4 + 4x^3 + 3x^2 - 4x - 4$ x 4 3 −4 −4 Nullstellen: 1

 $L_{10}$  [Nullstellen](#page-935-0)

 $L_{10.1}$  [Nullstellen ganzrationaler Funktionen](#page-936-0)

# Beispiel 10.6  $f(x) = x^4 + 4x^3 + 3x^2 - 4x - 4$ x 4 3 −4 −4 Nullstellen:  $1 \mid 1$

 $\mathrel{\sqsubseteq}$  10.1 [Nullstellen ganzrationaler Funktionen](#page-936-0)

# Beispiel 10.6  $f(x) = x^4 + 4x^3 + 3x^2 - 4x - 4$ x 4 3 −4 −4 Nullstellen:  $1 \mid 1 \mid 5$

10.1 [Nullstellen ganzrationaler Funktionen](#page-936-0)

# Beispiel 10.6  $f(x) = x^4 + 4x^3 + 3x^2 - 4x - 4$ x 4 3 −4 −4 Nullstellen: 1 1 5 8

10.1 [Nullstellen ganzrationaler Funktionen](#page-936-0)

## Beispiel 10.6  $f(x) = x^4 + 4x^3 + 3x^2 - 4x - 4$  $x \mid 4$  3 −4 −4  $1 \mid 1 \mid 5 \mid 8 \mid 4$ Nullstellen:

10.1 [Nullstellen ganzrationaler Funktionen](#page-936-0)

# Beispiel 10.6  $f(x) = x^4 + 4x^3 + 3x^2 - 4x - 4$  $x \mid 4$  3 −4 −4  $1 \mid 1 \mid 5 \mid 8 \mid 4 \mid 0$ Nullstellen:

10.1 [Nullstellen ganzrationaler Funktionen](#page-936-0)

## Beispiel 10.6  $f(x) = x^4 + 4x^3 + 3x^2 - 4x - 4$  $x \mid 4$  3 −4 −4  $1 \mid 1 \mid 5 \mid 8 \mid 4 \mid 0$ 1 Nullstellen:

10.1 [Nullstellen ganzrationaler Funktionen](#page-936-0)

## Beispiel 10.6  $f(x) = x^4 + 4x^3 + 3x^2 - 4x - 4$  $x \mid 4$  3 −4 −4  $1 \mid 1 \mid 5 \mid 8 \mid 4 \mid 0$  $1 \nvert 1$ Nullstellen:

10.1 [Nullstellen ganzrationaler Funktionen](#page-936-0)

## Beispiel 10.6  $f(x) = x^4 + 4x^3 + 3x^2 - 4x - 4$  $x \mid 4$  3 −4 −4  $1 \mid 1 \mid 5 \mid 8 \mid 4 \mid 0$  $\begin{array}{c|c} 1 & 1 & 6 \end{array}$ Nullstellen:

10.1 [Nullstellen ganzrationaler Funktionen](#page-936-0)

## Beispiel 10.6  $f(x) = x^4 + 4x^3 + 3x^2 - 4x - 4$  $x \mid 4$  3 −4 −4  $1 \mid 1 \mid 5 \mid 8 \mid 4 \mid 0$  $1 \mid 1 \mid 6 \mid 14$ Nullstellen:

10.1 [Nullstellen ganzrationaler Funktionen](#page-936-0)

## Beispiel 10.6  $f(x) = x^4 + 4x^3 + 3x^2 - 4x - 4$  $x \mid 4$  3 −4 −4  $1 \mid 1 \mid 5 \mid 8 \mid 4 \mid 0$  $1 \mid 1 \mid 6 \mid 14 \mid 18$ Nullstellen:
10.1 [Nullstellen ganzrationaler Funktionen](#page-936-0)

# Beispiel 10.6  $f(x) = x^4 + 4x^3 + 3x^2 - 4x - 4$  $x \mid 4$  3 −4 −4  $1 \mid 1 \mid 5 \mid 8 \mid 4 \mid 0$  $1 \mid 1 \mid 6 \mid 14 \mid 18$ −1 Nullstellen:

10.1 [Nullstellen ganzrationaler Funktionen](#page-936-0)

# Beispiel 10.6  $f(x) = x^4 + 4x^3 + 3x^2 - 4x - 4$  $x \mid 4$  3 −4 −4  $1 \mid 1 \mid 5 \mid 8 \mid 4 \mid 0$  $1 \mid 1 \mid 6 \mid 14 \mid 18$  $-1 \mid 1$ Nullstellen:

10.1 [Nullstellen ganzrationaler Funktionen](#page-936-0)

# Beispiel 10.6  $f(x) = x^4 + 4x^3 + 3x^2 - 4x - 4$  $x \mid 4$  3 −4 −4  $1 \mid 1 \mid 5 \mid 8 \mid 4 \mid 0$  $1 \mid 1 \mid 6 \mid 14 \mid 18$  $-1$  | 1 | 4 Nullstellen:

10.1 [Nullstellen ganzrationaler Funktionen](#page-936-0)

## Beispiel 10.6  $f(x) = x^4 + 4x^3 + 3x^2 - 4x - 4$  $x \mid 4$  3 −4 −4  $1 \mid 1 \mid 5 \mid 8 \mid 4 \mid 0$  $1 \mid 1 \mid 6 \mid 14 \mid 18$  $-1$  | 1 | 4 4 Nullstellen:

10.1 [Nullstellen ganzrationaler Funktionen](#page-936-0)

## Beispiel 10.6  $f(x) = x^4 + 4x^3 + 3x^2 - 4x - 4$  $x \mid 4$  3 −4 −4  $1 \mid 1 \mid 5 \mid 8 \mid 4 \mid 0$  $1 \mid 1 \mid 6 \mid 14 \mid 18$  $-1$  | 1 | 4 4 0 Nullstellen:

10.1 [Nullstellen ganzrationaler Funktionen](#page-936-0)

### Beispiel 10.6  $f(x) = x^4 + 4x^3 + 3x^2 - 4x - 4$  $x \mid 4$  3 −4 −4  $1 \mid 1 \mid 5 \mid 8 \mid 4 \mid 0$  $1 \mid 1 \mid 6 \mid 14 \mid 18$  $-1$  | 1 | 4 4 0 −2 Nullstellen:

10.1 [Nullstellen ganzrationaler Funktionen](#page-936-0)

# Beispiel 10.6  $f(x) = x^4 + 4x^3 + 3x^2 - 4x - 4$ x 4 3 −4 −4 Nullstellen: 1 1 5 8 4 0  $1 \mid 1 \mid 6 \mid 14 \mid 18$  $-1$  | 1 | 4 4 0  $-2 \mid 1$

10.1 [Nullstellen ganzrationaler Funktionen](#page-936-0)

### Beispiel 10.6  $f(x) = x^4 + 4x^3 + 3x^2 - 4x - 4$  $x \mid 4$  3 −4 −4  $1 \mid 1 \mid 5 \mid 8 \mid 4 \mid 0$  $1 \mid 1 \mid 6 \mid 14 \mid 18$  $-1$  | 1 | 4 4 0  $-2$  | 1 | 2 Nullstellen:

10.1 [Nullstellen ganzrationaler Funktionen](#page-936-0)

### Beispiel 10.6  $f(x) = x^4 + 4x^3 + 3x^2 - 4x - 4$  $x \mid 4$  3 −4 −4  $1 \mid 1 \mid 5 \mid 8 \mid 4 \mid 0$  $1 \mid 1 \mid 6 \mid 14 \mid 18$  $-1$  | 1 | 4 4 0  $-2$  | 1 | 2 0 Nullstellen:

10.1 [Nullstellen ganzrationaler Funktionen](#page-936-0)

## Beispiel 10.6  $f(x) = x^4 + 4x^3 + 3x^2 - 4x - 4$ x 4 3 −4 −4 Nullstellen: 1 1 5 8 4 0  $1 \mid 1 \mid 6 \mid 14 \mid 18$  $-1$  | 1 | 4 4 0  $-2$  | 1 | 2 0 −2

10.1 [Nullstellen ganzrationaler Funktionen](#page-936-0)

## Beispiel 10.6  $f(x) = x^4 + 4x^3 + 3x^2 - 4x - 4$ x 4 3 −4 −4 Nullstellen:  $1 \t1 \t5 \t8 \t4 \t0$  $1 \mid 1 \mid 6 \mid 14 \mid 18$  $-1$  | 1 | 4 4 0  $-2$  | 1 | 2 0  $-2$  | 1

10.1 [Nullstellen ganzrationaler Funktionen](#page-936-0)

## Beispiel 10.6  $f(x) = x^4 + 4x^3 + 3x^2 - 4x - 4$ x 4 3 −4 −4 Nullstellen:  $1 \mid 1 \mid 5 \mid 8 \mid 4 \mid 0$  $1 \mid 1 \mid 6 \mid 14 \mid 18$  $-1$  | 1 | 4 4 0  $-2$  | 1 | 2 0  $-2$  | 1 | 0

10.1 [Nullstellen ganzrationaler Funktionen](#page-936-0)

### Beispiel 10.6  $f(x) = x^4 + 4x^3 + 3x^2 - 4x - 4$  $\begin{array}{|c|c|c|c|}\hline \quad \times & \quad \quad \mid & \quad \mid \quad \text{4} \quad \quad \text{3} \quad \quad \text{--4} \quad \quad \text{Nullstellen:} \ \ \text{$x_1=1$, $x_2=-1$} \ \text{und} \ \ \end{array}$  $1 \mid 1 \mid 5 \mid 8 \mid 4 \mid 0$  $1 \mid 1 \mid 6 \mid 14 \mid 18$  $-1$  | 1 | 4 4 0  $-2$  | 1 | 2 0  $-2$  | 1 | 0  $x_3 = x_4 = -2$

<span id="page-985-0"></span> $\mathrel{\mathop{\rule{0pt}{0.05em}\rule{0pt}{0.5ex}}\mathord{\mathop{\rule{0pt}{0.05em}\rule{0pt}{0.05em}}}\, 10.2$  [Nullstellen gebrochenrationaler Funktionen](#page-985-0)

#### Eine gebrochenrationale Funktion ist ein Quotient aus zwei ganzrationalen Funktionen.

 $\mathrel{\mathop{\rule{0pt}{0.05em}\rule{0pt}{0.5ex}}\mathord{\mathop{\rule{0pt}{0.05em}\rule{0pt}{0.05em}}}\, 10.2$  [Nullstellen gebrochenrationaler Funktionen](#page-985-0)

Eine gebrochenrationale Funktion ist ein Quotient aus zwei ganzrationalen Funktionen.

$$
f(x) = \frac{p(x)}{q(x)}
$$

10.2 [Nullstellen gebrochenrationaler Funktionen](#page-985-0)

Eine gebrochenrationale Funktion ist ein Quotient aus zwei ganzrationalen Funktionen.

$$
f(x) = \frac{p(x)}{q(x)}
$$

 $x_0$  ist genau dann Nullstelle von f, wenn  $x_0$  Nullstelle von p aber nicht von  $q$  ist.

**KORK ERKER ADAM ADA** 

 $\mathrel{\mathop{\rule{0pt}{\text{}}}}$  10 [Nullstellen](#page-935-0)

 $\mathrel{\mathop{\rule{0pt}{\text{\rule{0pt}{1.55em}\text{}}}}$  10.2 [Nullstellen gebrochenrationaler Funktionen](#page-985-0)

$$
f(x) = \frac{x+1}{x-1}
$$

 $\mathrel{\mathop{\rule{0pt}{\text{}}}}$  10 [Nullstellen](#page-935-0)

 $\mathrel{\mathop{\rule{0pt}{\text{\rule{0pt}{1.55em}\text{}}}}$  10.2 [Nullstellen gebrochenrationaler Funktionen](#page-985-0)

$$
f(x) = \frac{x+1}{x-1}
$$

$$
x = -1
$$

 $\mathrel{\mathop{\rule{0pt}{\text{}}}}$  10 [Nullstellen](#page-935-0)

 $\mathrel{\mathop{\rule{0pt}{\text{\rule{0pt}{1.55em}\text{}}}}$  10.2 [Nullstellen gebrochenrationaler Funktionen](#page-985-0)

$$
f(x) = \frac{x^2 - 7x + 12}{x - 3}
$$

 $\mathrel{\mathop{\rule{0pt}{\text{}}}}$  10 [Nullstellen](#page-935-0)

 $\mathrel{\mathop{\rule{0pt}{\text{\rule{0pt}{1.55em}\text{}}}}$  10.2 [Nullstellen gebrochenrationaler Funktionen](#page-985-0)

#### Beispiel 10.8

$$
f(x) = \frac{x^2 - 7x + 12}{x - 3}
$$

$$
\frac{x^2 - 7x + 12}{x - 3} =
$$

 $\mathrel{\mathop{\rule{0pt}{\text{}}}}$  10 [Nullstellen](#page-935-0)

 $\mathrel{\mathop{\rule{0pt}{\text{\rule{0pt}{1.55em}\text{}}}}$  10.2 [Nullstellen gebrochenrationaler Funktionen](#page-985-0)

#### Beispiel 10.8

$$
f(x) = \frac{x^2 - 7x + 12}{x - 3}
$$

$$
\frac{x^2 - 7x + 12}{x - 3} = \frac{(x - 3)(x - 4)}{x - 3}
$$

 $L_{10}$  [Nullstellen](#page-935-0)

 $\mathrel{\mathop{\rule{0pt}{\text{\rule{0pt}{1.55em}\text{}}}}$  10.2 [Nullstellen gebrochenrationaler Funktionen](#page-985-0)

#### Beispiel 10.8

$$
f(x) = \frac{x^2 - 7x + 12}{x - 3}
$$

$$
\frac{x^2 - 7x + 12}{x - 3} = \frac{(x - 3)(x - 4)}{x - 3}
$$

K □ ▶ K @ ▶ K 할 ▶ K 할 ▶ 이 할 → 9 Q @

 $x = 4$  ist Nullstelle

 $L_{10}$  [Nullstellen](#page-935-0)

 $\mathrel{\mathop{\rule{0pt}{\mathop{\rule{0pt}{0pt}}}}\mathord{\mathop{\rule{0pt}{0pt}}}}$  10.2 [Nullstellen gebrochenrationaler Funktionen](#page-985-0)

#### Beispiel 10.8

$$
f(x) = \frac{x^2 - 7x + 12}{x - 3}
$$

$$
\frac{x^2 - 7x + 12}{x - 3} = \frac{(x - 3)(x - 4)}{x - 3}
$$

 $x = 4$  ist Nullstelle

 $(x = 3$  ist eine (be)hebbare Singularität)

<span id="page-995-0"></span> $\mathrel{\mathop{\rule{0pt}{\text{}}}}$  10 [Nullstellen](#page-935-0)

 $\mathrel{\mathop{\rule{0pt}{0.05em}\rule{0pt}{0.5ex}}\mathord{\mathop{\rule{0pt}{0.05em}\rule{0pt}{0.05em}}}\, 10.3$  [Nullstellen von Exponential- und Logarithmusfunktionen](#page-995-0)

$$
f(x) = e^x
$$

 $L_{10}$  [Nullstellen](#page-935-0)

 $\mathrel{\mathop{\rule{0pt}{0.05em}\rule{0pt}{0.5ex}}\mathord{\mathop{\rule{0pt}{0.05em}\rule{0pt}{0.05em}}}\, 10.3$  [Nullstellen von Exponential- und Logarithmusfunktionen](#page-995-0)

#### Beispiel 10.9

 $f(x) = e^x$ 

 $e^x > 0$  für alle  $x \in \mathbb{R}$ 

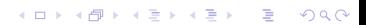

 $L_{10}$  [Nullstellen](#page-935-0)

 $\mathrel{\sqsubseteq}$  10.3 [Nullstellen von Exponential- und Logarithmusfunktionen](#page-995-0)

#### Beispiel 10.9

 $f(x) = e^x$ 

- $e^x > 0$  für alle  $x \in \mathbb{R}$
- f hat keine Nullstellen

 $\mathrel{\mathop{\rule{0pt}{\text{}}}}$  10 [Nullstellen](#page-935-0)

 $\mathrel{\mathop{\rule{0pt}{0.05em}\rule{0pt}{0.5ex}}\mathord{\mathop{\rule{0pt}{0.05em}\rule{0pt}{0.05em}}}\, 10.3$  [Nullstellen von Exponential- und Logarithmusfunktionen](#page-995-0)

$$
f(x)=(x^2-9)\cdot e^x
$$

 $L_{10}$  [Nullstellen](#page-935-0)

 $\mathrel{\sqsubseteq}$  10.3 [Nullstellen von Exponential- und Logarithmusfunktionen](#page-995-0)

#### Beispiel 10.10

$$
f(x) = (x^2 - 9) \cdot e^x
$$

Ein Produkt reeller Zahlen ist null, wenn mindestens ein Faktor null ist.

 $L_{10}$  [Nullstellen](#page-935-0)

 $\mathrel{\sqsubseteq}$  10.3 [Nullstellen von Exponential- und Logarithmusfunktionen](#page-995-0)

#### Beispiel 10.10

$$
f(x) = (x^2 - 9) \cdot e^x
$$

Ein Produkt reeller Zahlen ist null, wenn mindestens ein Faktor null ist.

K ロ ▶ K 個 ▶ K 할 ▶ K 할 ▶ 이 할 → 9 Q Q →

Nullstellen:  $x_1 = 3$ ,  $x_2 = -3$ 

 $\mathrel{\mathop{\rule{0pt}{\text{}}}}$  10 [Nullstellen](#page-935-0)

 $\mathrel{\mathop{\rule{0pt}{0.05em}\rule{0pt}{0.5ex}}\mathord{\mathop{\rule{0pt}{0.05em}\rule{0pt}{0.05em}}}\, 10.3$  [Nullstellen von Exponential- und Logarithmusfunktionen](#page-995-0)

#### Beispiel 10.11

 $f(x) = \log_{10} x$ 

 $L_{10}$  [Nullstellen](#page-935-0)

 $\mathrel{\sqsubseteq}$  10.3 [Nullstellen von Exponential- und Logarithmusfunktionen](#page-995-0)

### Beispiel 10.11

 $f(x) = \log_{10} x$ 

Die Graphen aller Logarithmusfunktionen gehen durch (1, 0).

 $L_{10}$  [Nullstellen](#page-935-0)

 $\mathrel{\sqsubseteq}$  10.3 [Nullstellen von Exponential- und Logarithmusfunktionen](#page-995-0)

### Beispiel 10.11

 $f(x) = \log_{10} x$ 

Die Graphen aller Logarithmusfunktionen gehen durch (1, 0).

K ロ ▶ K 個 ▶ K 할 ▶ K 할 ▶ 이 할 → 9 Q Q →

 $x_0 = 1$ 

 $\mathrel{\mathop{\rule{0pt}{\text{}}}}$  10 [Nullstellen](#page-935-0)

 $\mathrel{\mathop{\rule{0pt}{0.05em}\rule{0pt}{0.5ex}}\mathord{\mathop{\rule{0pt}{0.05em}\rule{0pt}{0.05em}}}\, 10.3$  [Nullstellen von Exponential- und Logarithmusfunktionen](#page-995-0)

$$
f(x) = \ln(x^2 - 5x + 7)
$$

 $\mathrel{\mathop{\rule{0pt}{\text{}}}}$  10 [Nullstellen](#page-935-0)

 $\mathrel{\mathop{\rule{0pt}{0.05em}\rule{0pt}{0.5ex}}\mathord{\mathop{\rule{0pt}{0.05em}\rule{0pt}{0.05em}}}\, 10.3$  [Nullstellen von Exponential- und Logarithmusfunktionen](#page-995-0)

KO K K Ø K K E K K E K V K K K K K K K K K

$$
f(x) = \ln(x^2 - 5x + 7)
$$

$$
x^2-5x+7=1
$$

 $\mathrel{\mathop{\rule{0pt}{\text{}}}}$  10 [Nullstellen](#page-935-0)

 $\mathrel{\mathop{\rule{0pt}{0.05em}\rule{0pt}{0.5ex}}\mathord{\mathop{\rule{0pt}{0.05em}\rule{0pt}{0.05em}}}\, 10.3$  [Nullstellen von Exponential- und Logarithmusfunktionen](#page-995-0)

KO K K Ø K K E K K E K V K K K K K K K K K

$$
f(x) = \ln(x^2 - 5x + 7)
$$

$$
x^2 - 5x + 7 = 1
$$

$$
x^2 - 5x + 6 = 0
$$

 $\mathrel{\mathop{\rule{0pt}{\text{}}}}$  10 [Nullstellen](#page-935-0)

 $\mathrel{\mathop{\rule{0pt}{0.05em}\rule{0pt}{0.5ex}}\mathord{\mathop{\rule{0pt}{0.05em}\rule{0pt}{0.05em}}}\, 10.3$  [Nullstellen von Exponential- und Logarithmusfunktionen](#page-995-0)

K □ ▶ K @ ▶ K 할 ▶ K 할 ▶ 이 할 → 9 Q @

$$
f(x) = \ln(x^{2} - 5x + 7)
$$

$$
x^{2} - 5x + 7 = 1
$$

$$
x^{2} - 5x + 6 = 0
$$

$$
(x - 2)(x - 3) = 0
$$
$\mathrel{\mathop{\rule{0pt}{\text{}}}}$  10 [Nullstellen](#page-935-0)

 $\mathrel{\mathop{\rule{0pt}{0.05em}\rule{0pt}{0.5ex}}\mathord{\mathop{\rule{0pt}{0.05em}\rule{0pt}{0.05em}}}\, 10.3$  [Nullstellen von Exponential- und Logarithmusfunktionen](#page-995-0)

K □ ▶ K @ ▶ K 할 ▶ K 할 ▶ 이 할 → 9 Q @

$$
f(x) = \ln(x^{2} - 5x + 7)
$$
  
\n
$$
x^{2} - 5x + 7 = 1
$$
  
\n
$$
x^{2} - 5x + 6 = 0
$$
  
\n
$$
(x - 2)(x - 3) = 0
$$
  
\n
$$
x_{1} = 2
$$

 $\mathrel{\mathop{\rule{0pt}{\text{}}}}$  10 [Nullstellen](#page-935-0)

 $\mathrel{\mathop{\rule{0pt}{0.05em}\rule{0pt}{0.5ex}}\mathord{\mathop{\rule{0pt}{0.05em}\rule{0pt}{0.05em}}}\, 10.3$  [Nullstellen von Exponential- und Logarithmusfunktionen](#page-995-0)

KO K K Ø K K E K K E K V K K K K K K K K K

$$
f(x) = \ln(x^{2} - 5x + 7)
$$
  
\n
$$
x^{2} - 5x + 7 = 1
$$
  
\n
$$
x^{2} - 5x + 6 = 0
$$
  
\n
$$
(x - 2)(x - 3) = 0
$$
  
\n
$$
x_{1} = 2
$$
  
\n
$$
x_{2} = 3
$$

<span id="page-1010-0"></span> $\mathrel{\mathop{\rule{0pt}{\text{}}}}$  10 [Nullstellen](#page-935-0)

 $\mathrel{\mathop{\rule{0pt}{\text{}}}}$  10.4 [Nullstellen trigonometrischer Funktionen](#page-1010-0)

$$
f(x) = \sin(ax + b)
$$

 $L_{10}$  [Nullstellen](#page-935-0)

 $\mathrel{\mathop{\rule{0pt}{\text{}}}}$  10.4 [Nullstellen trigonometrischer Funktionen](#page-1010-0)

KO K K Ø K K E K K E K V K K K K K K K K K

### Beispiel 10.13

$$
f(x) = \sin(ax + b)
$$

 $sin(ax + b) = 0$ 

 $L_{10}$  [Nullstellen](#page-935-0)

 $\mathrel{\sqsubseteq}$  10.4 [Nullstellen trigonometrischer Funktionen](#page-1010-0)

#### Beispiel 10.13

$$
f(x) = \sin(ax + b)
$$

$$
\sin(ax + b) = 0
$$

 $sin(ax + b) = sin(k \cdot \pi)$   $(k \in \mathbb{Z})$ 

K ロ ▶ K @ ▶ K 할 ▶ K 할 ▶ | 할 | © 9 Q @

 $\mathrel{\mathop{\rule{0pt}{\text{}}}}$  10 [Nullstellen](#page-935-0)

 $\mathrel{\mathop{\rule{0pt}{\text{}}}}$  10.4 [Nullstellen trigonometrischer Funktionen](#page-1010-0)

### Beispiel 10.13

$$
f(x) = \sin(ax + b)
$$
  
\n
$$
\sin(ax + b) = 0
$$
  
\n
$$
\sin(ax + b) = \sin(k \cdot \pi) \quad (k \in \mathbb{Z})
$$
  
\n
$$
ax_k + b = k \cdot \pi \quad (k \in \mathbb{Z})
$$

 $L_{10}$  [Nullstellen](#page-935-0)

 $\mathrel{\sqsubseteq}$  10.4 [Nullstellen trigonometrischer Funktionen](#page-1010-0)

#### Beispiel 10.13

$$
f(x) = \sin(ax + b)
$$

 $sin(ax + b) = 0$ 

 $sin(ax + b) = sin(k \cdot \pi)$   $(k \in \mathbb{Z})$ 

$$
ax_k + b = k \cdot \pi \qquad (k \in \mathbb{Z})
$$

$$
x_k = \frac{k \cdot \pi}{a} - \frac{b}{a} \quad (k \in \mathbb{Z})
$$

K ロ ▶ K @ ▶ K 할 ▶ K 할 ▶ | 할 | © 9 Q @

 $\mathrel{\mathop{\rule{0pt}{\text{}}}}$  10 [Nullstellen](#page-935-0)

 $\mathrel{\mathop{\rule{0pt}{\text{}}}}$  10.4 [Nullstellen trigonometrischer Funktionen](#page-1010-0)

$$
f(x) = \cos(ax + b)
$$

 $L_{10}$  [Nullstellen](#page-935-0)

 $\mathrel{\mathop{\rule{0pt}{\text{}}}}$  10.4 [Nullstellen trigonometrischer Funktionen](#page-1010-0)

KO K K Ø K K E K K E K V K K K K K K K K K

#### Beispiel 10.14

$$
f(x) = \cos(ax + b)
$$

 $\cos(ax+b)=0$ 

 $L_{10}$  [Nullstellen](#page-935-0)

 $\mathrel{\mathop{\rule{0pt}{\text{}}}}$  10.4 [Nullstellen trigonometrischer Funktionen](#page-1010-0)

#### Beispiel 10.14

$$
f(x) = \cos(ax + b)
$$

 $\cos(ax+b)=0$ 

$$
\cos(ax+b)=\cos\left(\frac{\pi}{2}+k\cdot\pi\right) \quad (k\in\mathbb{Z})
$$

KO K K Ø K K E K K E K V K K K K K K K K K

 $L_{10}$  [Nullstellen](#page-935-0)

 $\mathrel{\mathop{\rule{0pt}{\text{}}}}$  10.4 [Nullstellen trigonometrischer Funktionen](#page-1010-0)

# Beispiel 10.14

$$
f(x) = \cos(ax + b)
$$

 $\cos(ax+b)=0$ 

$$
\cos(ax + b) = \cos\left(\frac{\pi}{2} + k \cdot \pi\right) \quad (k \in \mathbb{Z})
$$

$$
ax_k + b = \frac{\pi}{2} + k \cdot \pi \qquad (k \in \mathbb{Z})
$$

 $L_{10}$  [Nullstellen](#page-935-0)

 $\mathrel{\mathop{\rule{0pt}{\text{}}}}$  10.4 [Nullstellen trigonometrischer Funktionen](#page-1010-0)

# Beispiel 10.14

$$
f(x) = \cos(ax + b)
$$

 $\cos(ax+b)=0$ 

$$
\cos(ax + b) = \cos\left(\frac{\pi}{2} + k \cdot \pi\right) \quad (k \in \mathbb{Z})
$$

$$
ax_k + b = \frac{\pi}{2} + k \cdot \pi \qquad (k \in \mathbb{Z})
$$

$$
x_k = \frac{k}{a} \cdot \pi + \frac{\pi}{2a} - \frac{b}{a} \quad (k \in \mathbb{Z})
$$

 $\mathrel{\mathop{\rule{0pt}{\text{}}}}$  10 [Nullstellen](#page-935-0)

 $\mathrel{\mathop{\rule{0pt}{\text{}}}}$  10.4 [Nullstellen trigonometrischer Funktionen](#page-1010-0)

$$
f(x) = \tan(ax + b)
$$

 $L_{10}$  [Nullstellen](#page-935-0)

 $\mathrel{\mathop{\rule{0pt}{\text{}}}}$  10.4 [Nullstellen trigonometrischer Funktionen](#page-1010-0)

KO K K Ø K K E K K E K V K K K K K K K K K

### Beispiel 10.15

$$
f(x) = \tan(ax + b)
$$

 $tan(ax + b) = 0$ 

 $L_{10}$  [Nullstellen](#page-935-0)

 $\mathrel{\sqsubseteq}$  10.4 [Nullstellen trigonometrischer Funktionen](#page-1010-0)

#### Beispiel 10.15

$$
f(x) = \tan(ax + b)
$$

 $tan(ax + b) = 0$ 

 $tan(ax + b) = tan(k \cdot \pi)$   $(k \in \mathbb{Z})$ 

K ロ ▶ K @ ▶ K 할 ▶ K 할 ▶ | 할 | © 9 Q @

 $L_{10}$  [Nullstellen](#page-935-0)

 $\mathrel{\sqsubseteq}$  10.4 [Nullstellen trigonometrischer Funktionen](#page-1010-0)

### Beispiel 10.15

$$
f(x) = \tan(ax + b)
$$

 $tan(ax + b) = 0$ 

 $tan(ax + b) = tan(k \cdot \pi)$   $(k \in \mathbb{Z})$ 

 $ax_k + b = k \cdot \pi$   $(k \in \mathbb{Z})$ 

**KORK ERKER ADAM ADA** 

<span id="page-1024-0"></span> $L_{10}$  [Nullstellen](#page-935-0)

 $\mathrel{\sqsubseteq}$  10.4 [Nullstellen trigonometrischer Funktionen](#page-1010-0)

### Beispiel 10.15

$$
f(x) = \tan(ax + b)
$$

 $tan(ax + b) = 0$ 

 $tan(ax + b) = tan(k \cdot \pi)$   $(k \in \mathbb{Z})$ 

$$
ax_k + b = k \cdot \pi \qquad (k \in \mathbb{Z})
$$

$$
x_k = \frac{k \cdot \pi}{a} - \frac{b}{a} \quad (k \in \mathbb{Z})
$$

K ロ ▶ K @ ▶ K 할 ▶ K 할 ▶ | 할 | © 9 Q @

<span id="page-1025-0"></span>10 [Nullstellen](#page-935-0)

 $-10.5$  [Das Bisektionsverfahren](#page-1025-0)

Das folgende Verfahren erlaubt es, eine Nullstelle ξ einer stetigen Funktion f im Intervall  $a \leq \xi \leq b$  näherungsweise zu berechnen, wenn  $f(a)$  und  $f(b)$  unterschiedliches Vorzeichen haben.

K ロ ▶ K 個 ▶ K 할 ▶ K 할 ▶ 이 할 → 9 Q Q →

# Vorbereitung

► Gebe die Genauigkeit  $\varepsilon$  der Lösung vor (z. B.  $\varepsilon = 10^{-6}$ ).

K ロ ▶ K 個 ▶ K 할 ▶ K 할 ▶ 이 할 → 9 Q Q →

▶ Wähle  $a < b$  mit  $f(a) \cdot f(b) < 0$ .

# Vorbereitung

► Gebe die Genauigkeit  $\varepsilon$  der Lösung vor (z. B.  $\varepsilon = 10^{-6}$ ).

**KORKARYKERKER POLO** 

▶ Wähle  $a < b$  mit  $f(a) \cdot f(b) < 0$ .

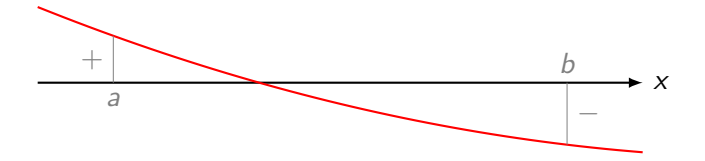

### **Iterationsschritt**

- ▶ Berechne  $(a + b)/2 \rightarrow m$
- ▶ Wenn  $f(a) \cdot f(m) < 0$ :  $m \to b$ sonst:  $m \rightarrow a$
- ▶ Wenn  $|b a| < \varepsilon$ : gib m aus und beende das Verfahren sonst: wiederhole den Schritt

**KORKARYKERKER POLO** 

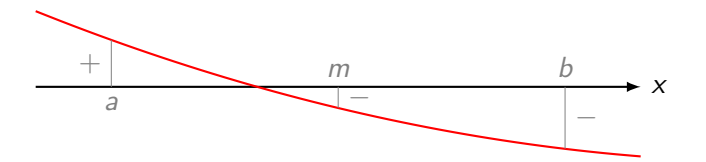

 $\mathrel{\mathop{\rule{0pt}{\text{}}}}$  10 [Nullstellen](#page-935-0)

 $\mathrel{\sqsubseteq}$  10.5 [Das Bisektionsverfahren](#page-1025-0)

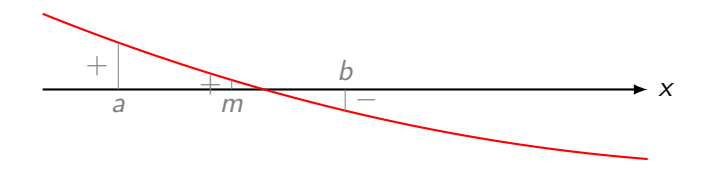

K ロ ▶ K @ ▶ K 할 ▶ K 할 ▶ | 할 | ⊙Q @

<span id="page-1030-0"></span> $\mathrel{\mathop{\rule{0pt}{\text{}}}}$   $\mathrel{\mathop{\sqcup}}$  10 [Nullstellen](#page-935-0)

 $\mathrel{\sqsubseteq}$  10.5 [Das Bisektionsverfahren](#page-1025-0)

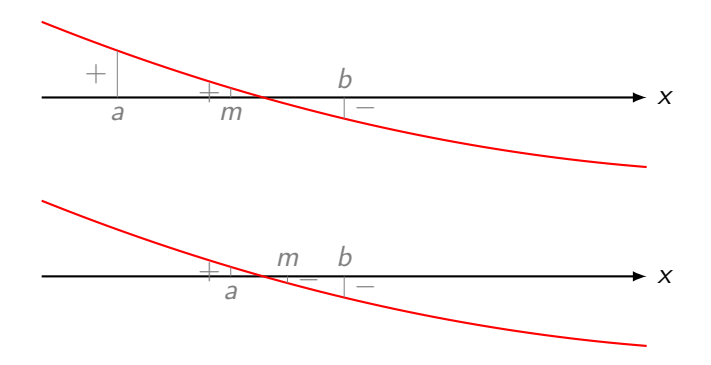

K ロ ▶ K @ ▶ K 할 ▶ K 할 ▶ | 할 | ⊙Q @

<span id="page-1031-0"></span>10 [Nullstellen](#page-935-0)

 $-10.5$  [Das Bisektionsverfahren](#page-1025-0)

PROGRAM:BISECT

- 1 :Prompt A,B,E
- 2 :Repeat abs(B-A)<E
- $3 : (A+B)/2 \rightarrow M$
- $4 : A \rightarrow X:prgmF:Y \rightarrow S$
- 5 :M→X:prgmF:Y→T
- 6 :If S\*T<0
- 7 :Then
- 8 : $M \rightarrow B$
- 9 :Else
- $10 : M \rightarrow A$
- 11 :End
- 12 :Disp M
- 13 :End

Das Programm setzt voraus, dass sich die Funktionsgleichung von f i[n](#page-1030-0) der Form  $f$ (X) $\rightarrow$ Y im Programm prgmF [b](#page-1030-0)[efi](#page-1031-0)n[det.](#page-1031-0)